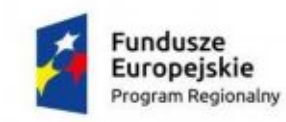

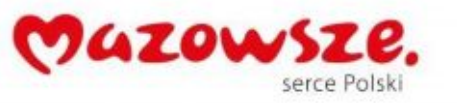

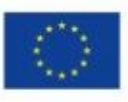

# Załącznik nr 4.1e do SIWZ - OPZ System Zakroczym

# Specyfikacja techniczna / funkcjonalna przedmiotu zamówienia

#### SPIS TRESCI

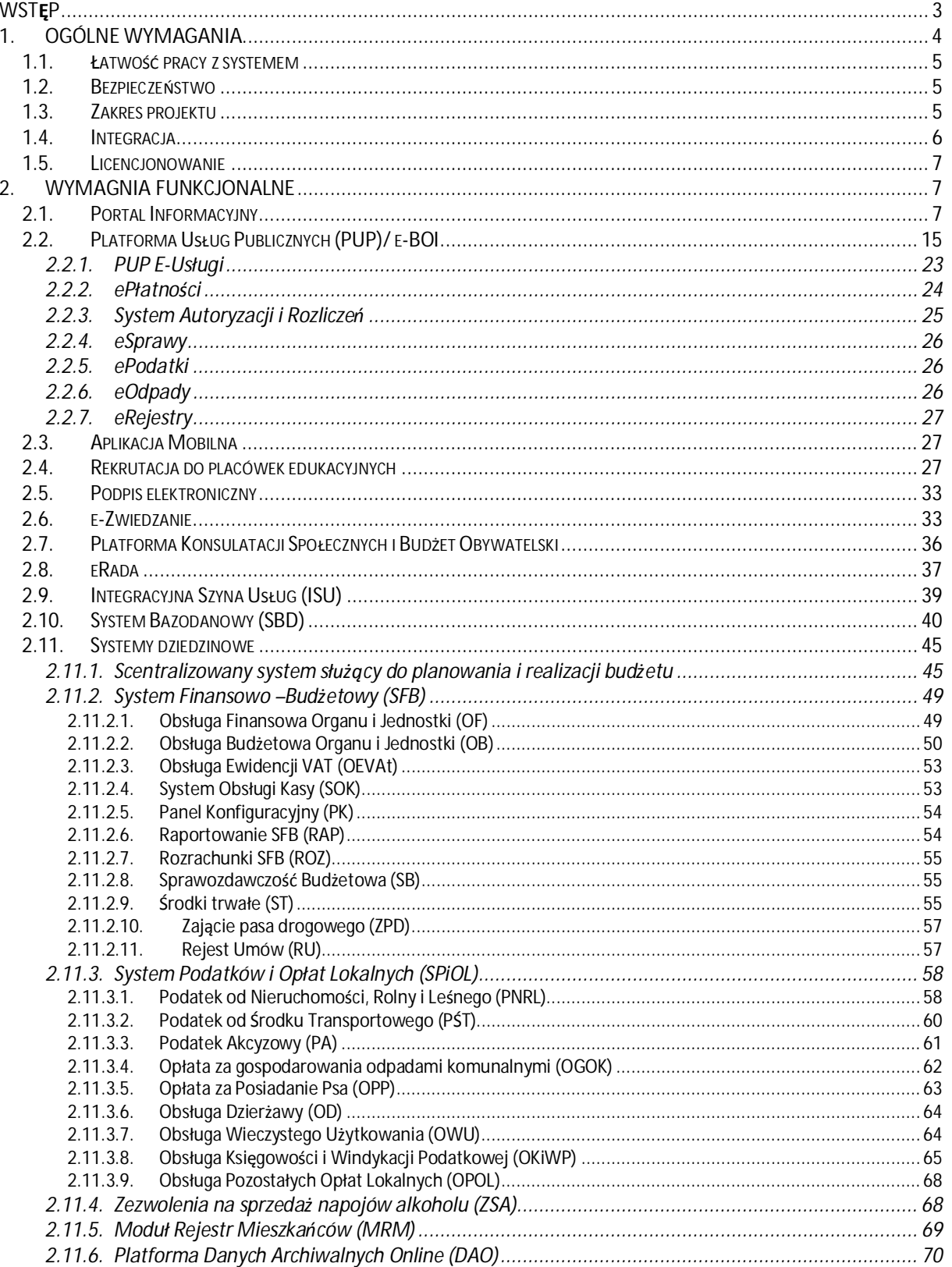

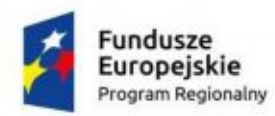

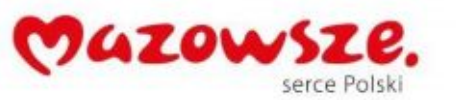

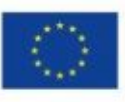

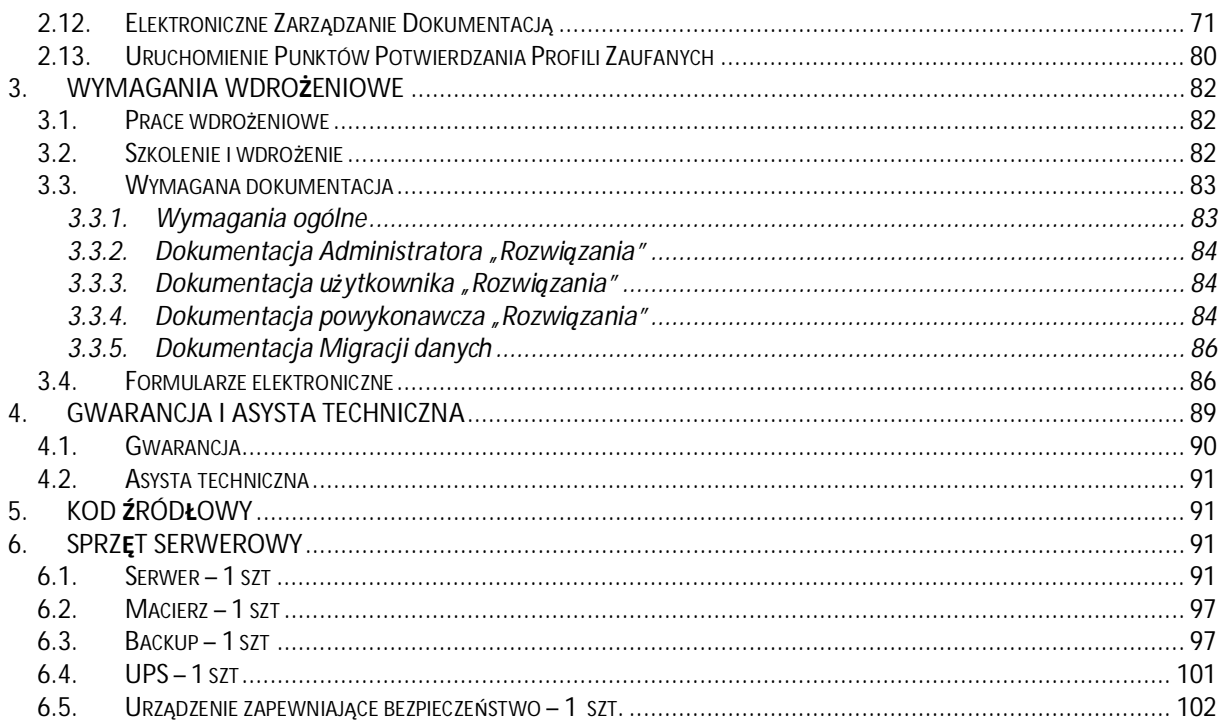

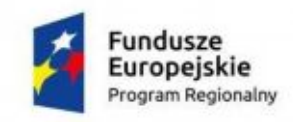

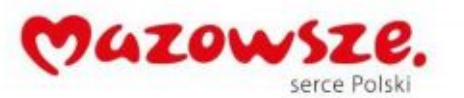

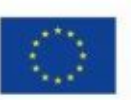

## <span id="page-2-0"></span>**Wstęp**

Niniejszy dokument określa minimalne wymagania dla platformy informatycznej, która powinna zostać uruchomiona w ramach realizacji projektu pn: "e-usługi między Wisłą a Kampinosem". Projekt współfinansowany jest przez Unię Europejską ze środków Europejskiego Funduszu Rozwoju regionalnego w ramach Regionalnego Programu Operacyjnego Województwa Mazowieckiego.

Zgodnie z wnioskiem o dofinansowanie przedmiotem projektu jest rozbudowa platformy informatycznej oraz modernizacja infrastruktury sprzętowej. Niniejsze zadanie inwestycyjne (część 1 Zamówienia) obejmuje wdrożenie i uruchomienie platformy informatycznej oraz eusług w Urzędzie Gminy Zakroczym oraz jego jednostkach organizacyjnych. Platforma zakłada uruchomienie szeroko rozumianych e-usług dla mieszkańców gminy oraz wdrożenie systemów zasilających danymi platformę. Dodatkowo projekt zakłada wykorzystanie już części funkcjonujących systemów w Jednostce, które po wykonaniu integracji powinny również współuczestniczyć w zasilaniu danymi, bądź odpowiadać za publikację danych (szczegółowy zakres funkcjonalny komponentów został określony w rozdziale 2 niniejszego dokumentu – Wymagania funkcjonalne).

Dostarczane oprogramowanie wraz z eFomularzami musi być aktualizowane zgodnie ze zmianami prawa ogólnie obowiązującego przez okres minimum 5 lat od daty zakończenia realizacji inwestycji czyli podpisania protokołu odbioru końcowego wykonanych usług i dostaw.

Dzięki realizacji projektu w Gminie Zakroczym zostaną wdrożone i uruchomione 26 nowych e-usług w tym 23 o wysokim stopniu dojrzałości: 5 usług o poziomie dojrzałości 3 (dwustronna interakcja) oraz 19 usług o poziomie dojrzałości 4 (transakcja) i 5 (personalizacja), gwarantujące wysoką funkcjonalność dla mieszkańców i przedsiębiorców korzystających z e-usług.

## **Usługi w zakresie personalizacji – POZIOM DOJRZAŁOŚCI 5**

- 1. Podatek od nieruchomości od osób fizycznych, z możliwością składania i otrzymywania spersonalizowanych elektronicznych formularzy wraz z możliwością realizacji elektronicznych płatności.
- 2. Podatek od nieruchomości od osób prawnych, z możliwością składania spersonalizowanych elektronicznych formularzy wraz z możliwością realizacji elektronicznych płatności.
- 3. Podatek rolny, z możliwością składania spersonalizowanych elektronicznych formularzy wraz z możliwością realizacji elektronicznych płatności.
- 4. Podatek leśny, z możliwością składania spersonalizowanych elektronicznych formularzy wraz z możliwością realizacji elektronicznych płatności.
- 5. Podatek od środków transportu, z możliwością składania spersonalizowanych elektronicznych formularzy wraz z możliwością realizacji elektronicznych płatności.
- 6. Opłata za wywóz odpadów komunalnych, z możliwością składania spersonalizowanych elektronicznych formularzy wraz z możliwością realizacji elektronicznych płatności.
- 7. Wniosek o rozłożenie na raty podatku oraz zaległości podatkowych wraz z możliwością realizacji elektronicznych płatności.

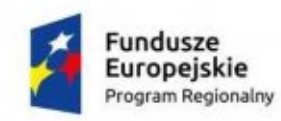

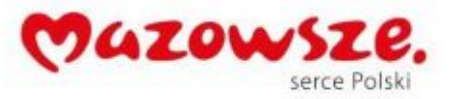

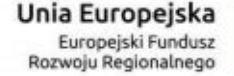

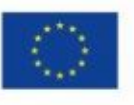

- 8. Wniosek o odroczenie terminu płatności podatku lub zaległości podatkowej wraz z możliwością realizacji elektronicznych płatności.
- 9. E-deklaracje.

## **Usługi w zakresie transakcji – POZIOM DOJRZAŁOŚCI 4**

- 1. Wniosek o przyjęcie do przedszkola.
- 2. Wniosek o przyjęcie do szkoły.
- 3. Deklaracja rodziców w sprawie uczęszczania ich dziecka na religie/etykę.
- 4. Wniosek o wydanie duplikatu legitymacji.
- 5. Wyrażenie zgody na wycieczkę szkolną.
- 6. Wniosek o wydanie duplikatu świadectwa.
- 7. Wniosek o przeniesienie decyzji.
- 8. Wniosek o wydanie decyzji o warunkach zabudowy lub ustaleniu lokalizacji inwestycji celu publicznego.
- 9. Wniosek o wydanie zaświadczenia ze zbiorów meldunkowych.
- 10. Wydanie decyzji o środowiskowych uwarunkowaniach.

## **Usługi w zakresie dwustronnej interakcji – POZIOM DOJRZAŁOŚCI 3**

- 1. Ewidencja oraz wyszukiwarka e-rejestry stowarzyszenia udostępnianie informacji na wniosek klienta
- 2. Ewidencja oraz wyszukiwarka e-rejestry fundacje udostępnianie informacji na wniosek klienta
- 3. E-konsultacje społeczne.
- 4. E-rada.

## **Usługi w zakresie informacji – POZIOM DOJRZAŁOŚCI 1**

- 1. E-tablica.
- 2. E-zwiedzanie.
- 3. E-przedsiębiorca.

## <span id="page-3-0"></span>**1. Ogólne wymagania**

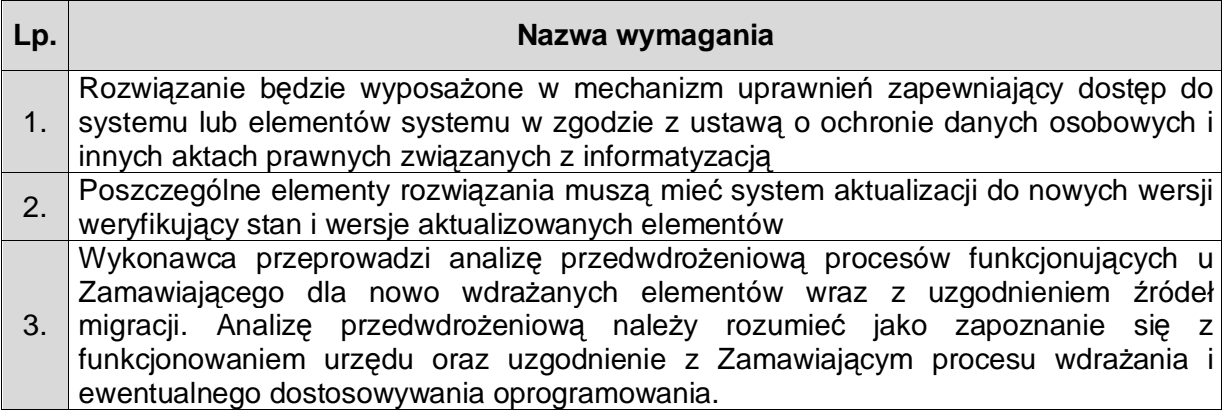

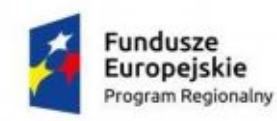

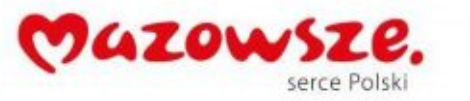

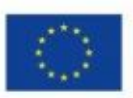

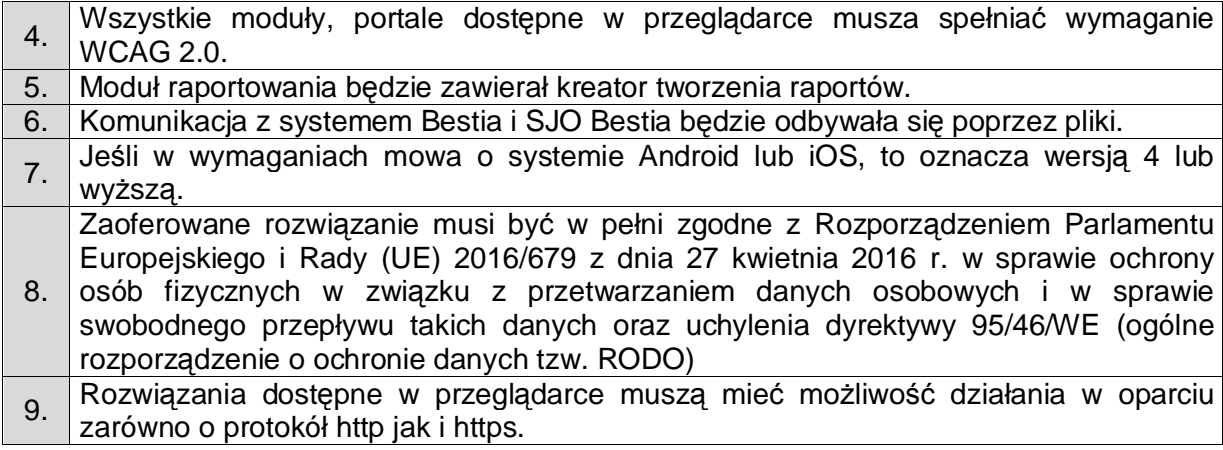

## <span id="page-4-0"></span>**1.1. Łatwość pracy z systemem**

- 1.1.1. System musi cechować się przyjaznym interfejsem użytkownika wykorzystującym: menu, moduły, listy, formularze, przyciski, referencje (linki), itp.
- 1.1.2. System musi posiadać interfejs użytkownika w języku polskim.
- 1.1.3. Komponenty Systemu użytkowane wewnątrz Jednostki powinny posiadać wbudowany mechanizm zdalnej asysty technicznej pozwalającej na wsparcie użytkowników systemu przez uprawnionych do tego administratorów.

#### <span id="page-4-1"></span>**1.2. Bezpieczeństwo**

- 1.2.1. Wdrożone rozwiązanie powinno docelowo zapewniać możliwość tworzenia kopii zapasowych danych. Backup musi być wykonywany nie rzadziej niż raz dziennie zgodnie z opracowaną Procedurą wykonywania kopii zapasowych.
- 1.2.2. Poszczególne komponenty Systemu umieszczone w różnych lokalizacjach powinny komunikować się ze sobą oraz z systemami zewnętrznymi w sposób zapewniający poufność danych. Dopuszcza się jako rozwiązanie wykorzystanie protokołu SSL lub połączenia VPN.
- 1.2.3. Dla komponentów udostępnionych dla mieszkańców Gminy Zakroczym zakłada się wykorzystanie protokołu SSL (HTTPS) w celu zachowania poufności. Wymóg nie dotyczy części ogólnodostępnych tj. zakres informacyjny Platformy Informatycznej czy BIP.

## <span id="page-4-2"></span>**1.3. Zakres projektu**

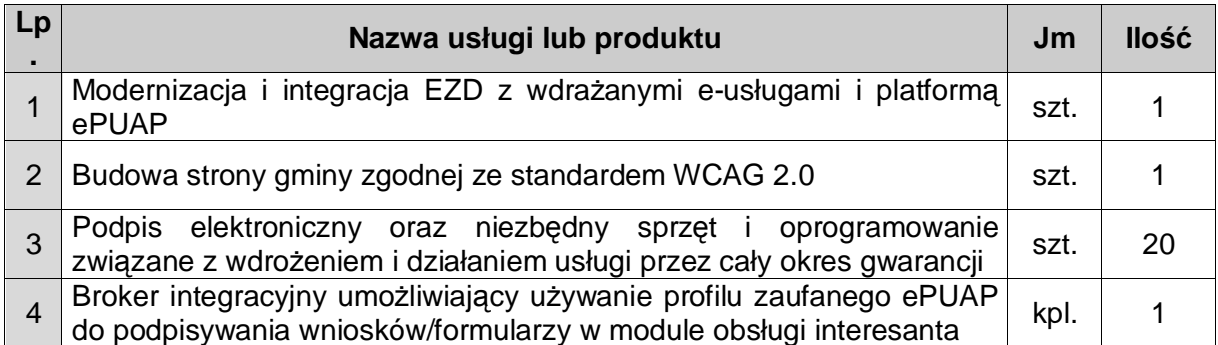

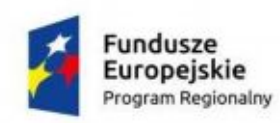

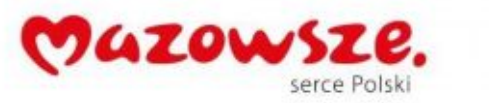

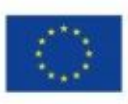

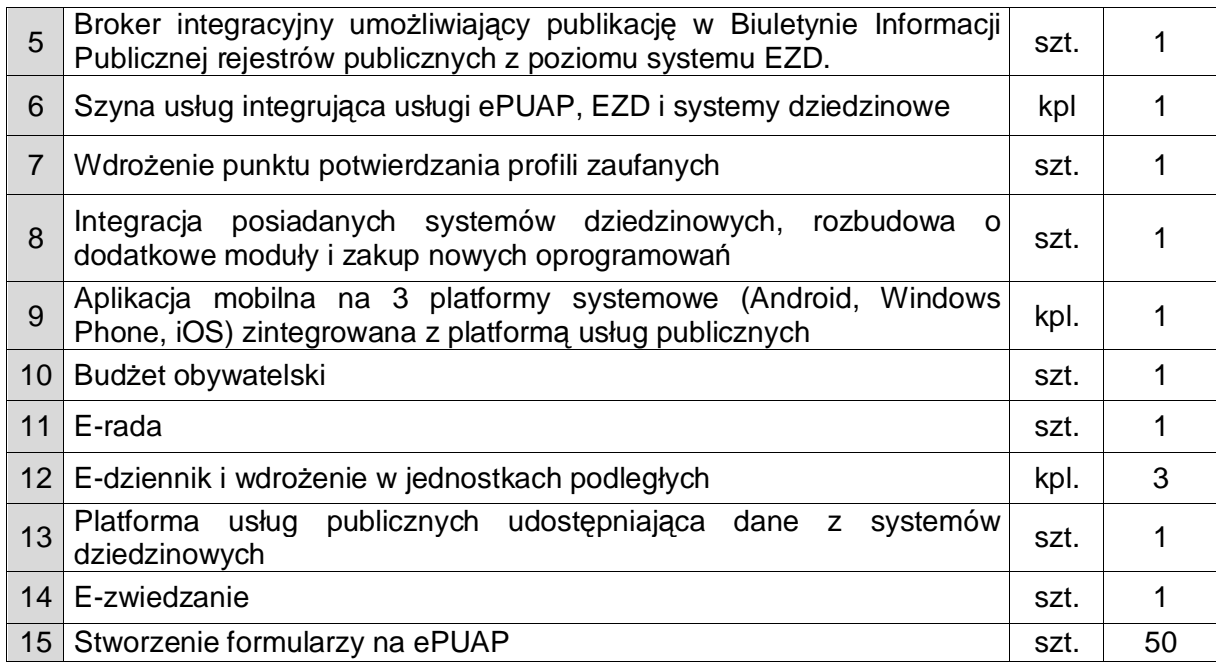

# <span id="page-5-0"></span>**1.4. Integracja**

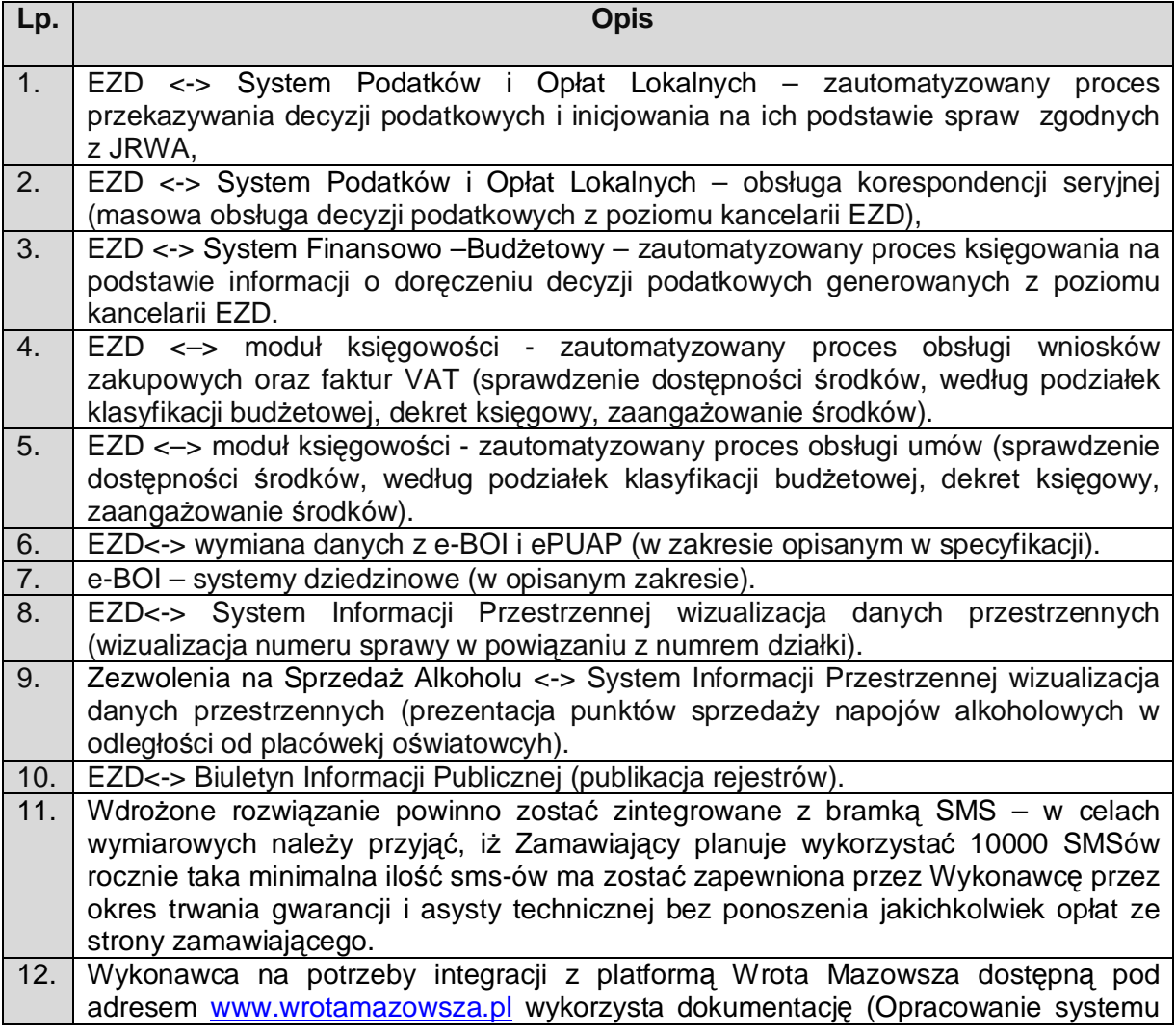

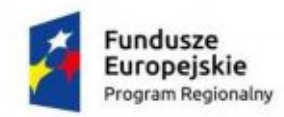

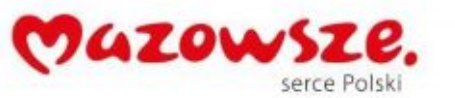

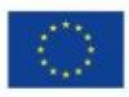

informatycznego e-Urząd wraz z wdrożeniem jego podstawowych komponentów (rdzenia systemu) w ramach realizacji projektu "Rozwój elektronicznej administracji w samorządach województwa mazowieckiego wspomagającej niwelowanie dwudzielności potencjału województwa" wpisanego do Regionalnego Programu Operacyjnego Województwa Mazowieckiego 2007-2013 w działaniu 2.2 "Rozwój eusług".) Lista usług objętych integracją:

- a) eUrząd.EUrzadBoxWS
- b) eUrząd.EUrzadPullWS
- c) eUrząd.EUrzadSupplierWS
- d) eUrząd.EUrzadCaseInfoWS

## <span id="page-6-0"></span>**1.5. Licencjonowanie**

- 1.5.1. Licencje powinny zostać udzielone na czas nieograniczony
- 1.5.2. Licencje powinny zostać udzielone na nieograniczoną liczbę użytkowników
- 1.5.3. Licencje nie powinny wprowadzać ograniczeń, co do ilości wprowadzanych rekordów
- 1.5.4. Licencje na ewentualne systemy operacyjne bądź systemy bazodanowe powinny zostać dostarczone w ilości umożliwiającej prawidłowe działanie Systemu.
- 1.5.5. Mając na uwadze nadrzędność celu, jakim jest uruchomienie Platformy Informatycznej Wykonawca zobowiązany jest dostarczyć wszelkie niezbędne oprogramowanie, które będzie konieczne do osiągnięcia zakładanego celu.

## <span id="page-6-1"></span>**2. Wymagnia funkcjonalne**

#### <span id="page-6-2"></span>**2.1. Portal Informacyjny**

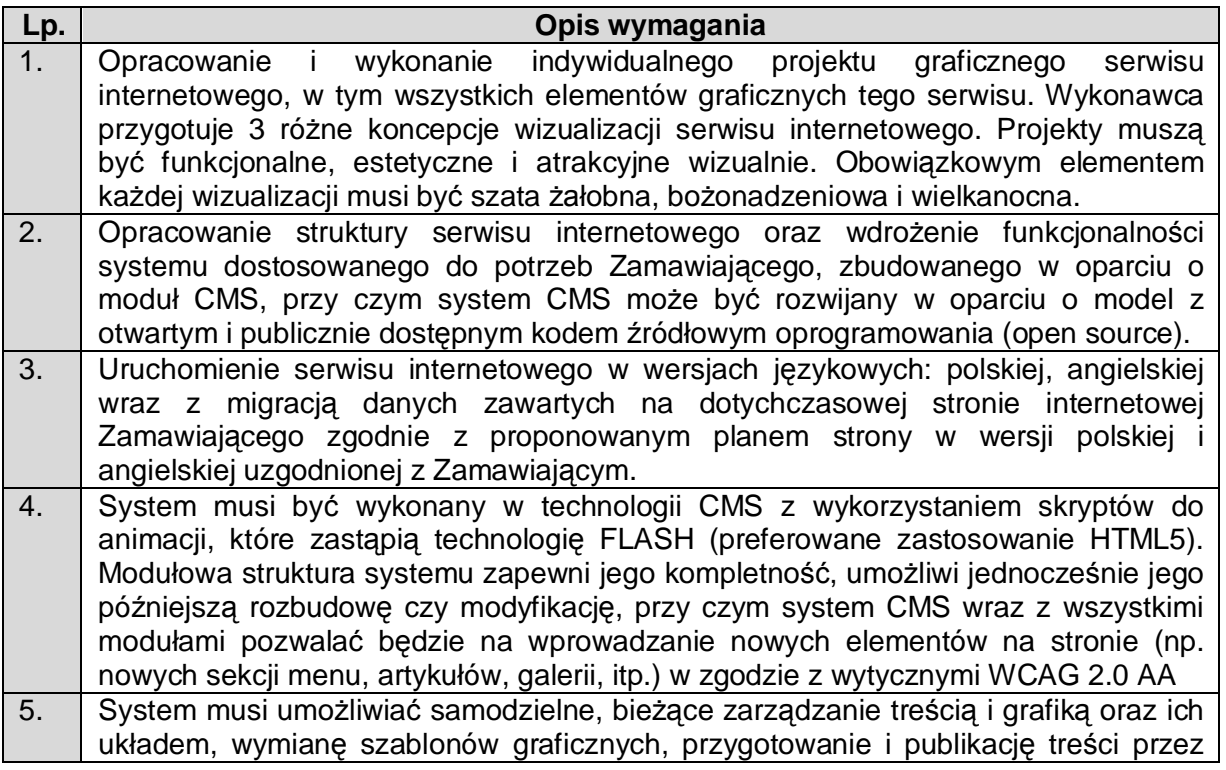

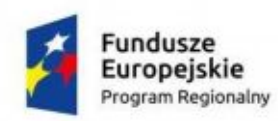

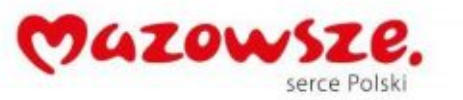

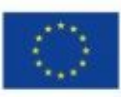

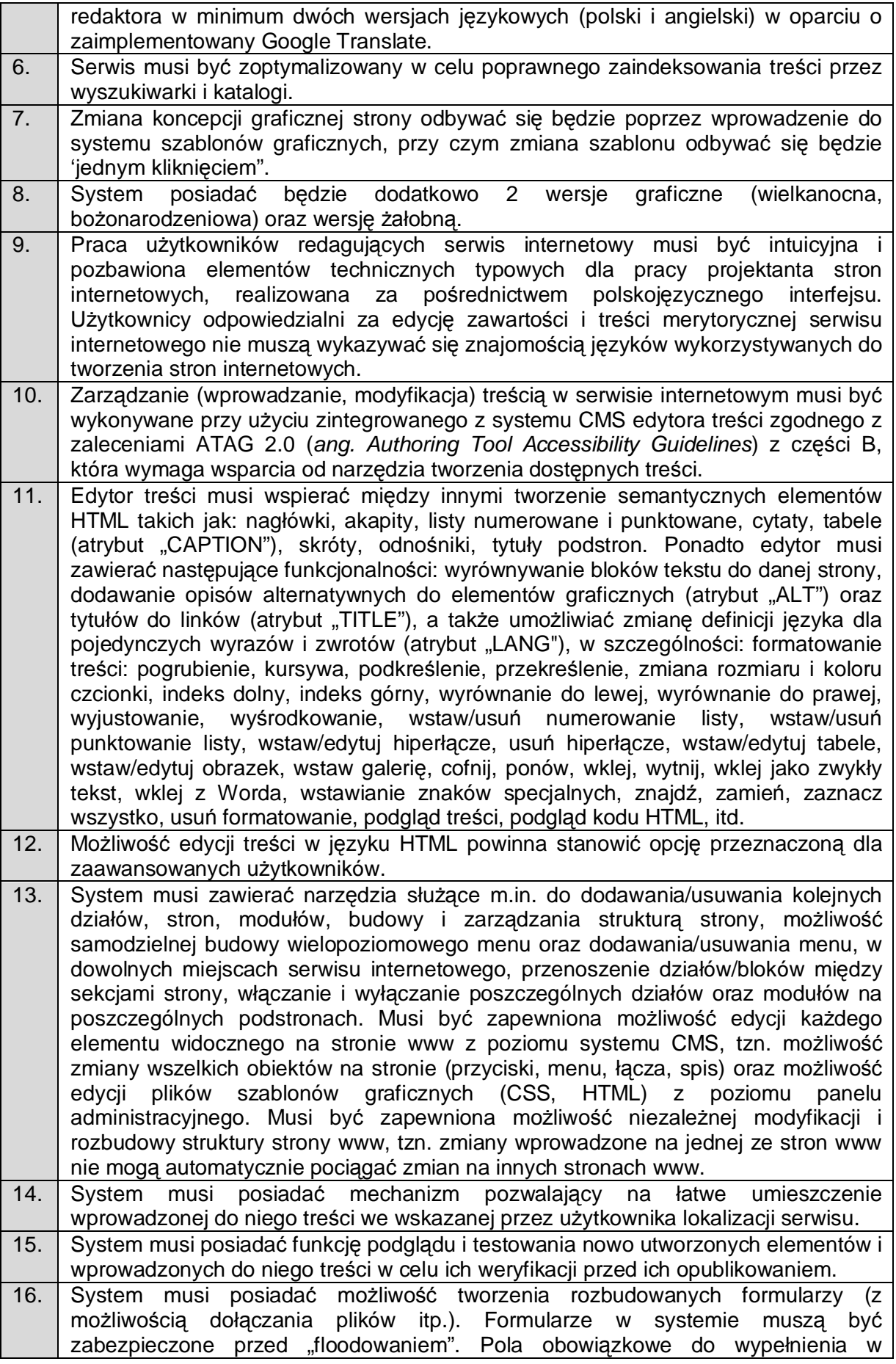

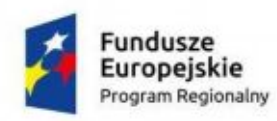

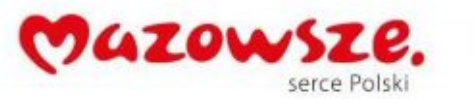

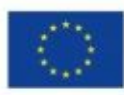

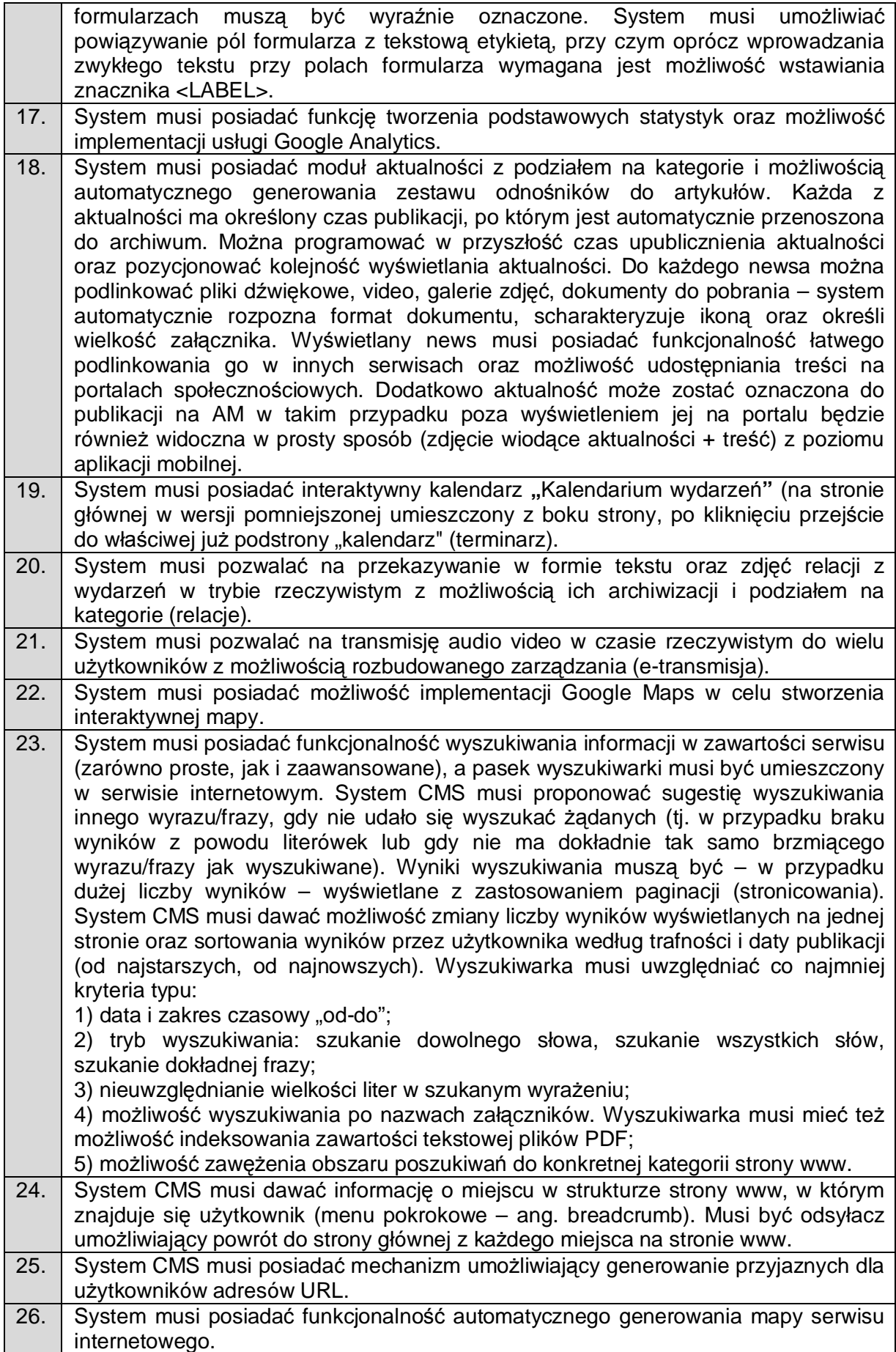

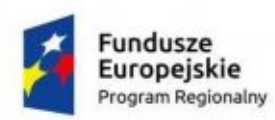

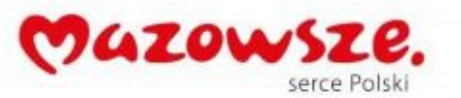

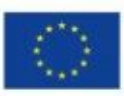

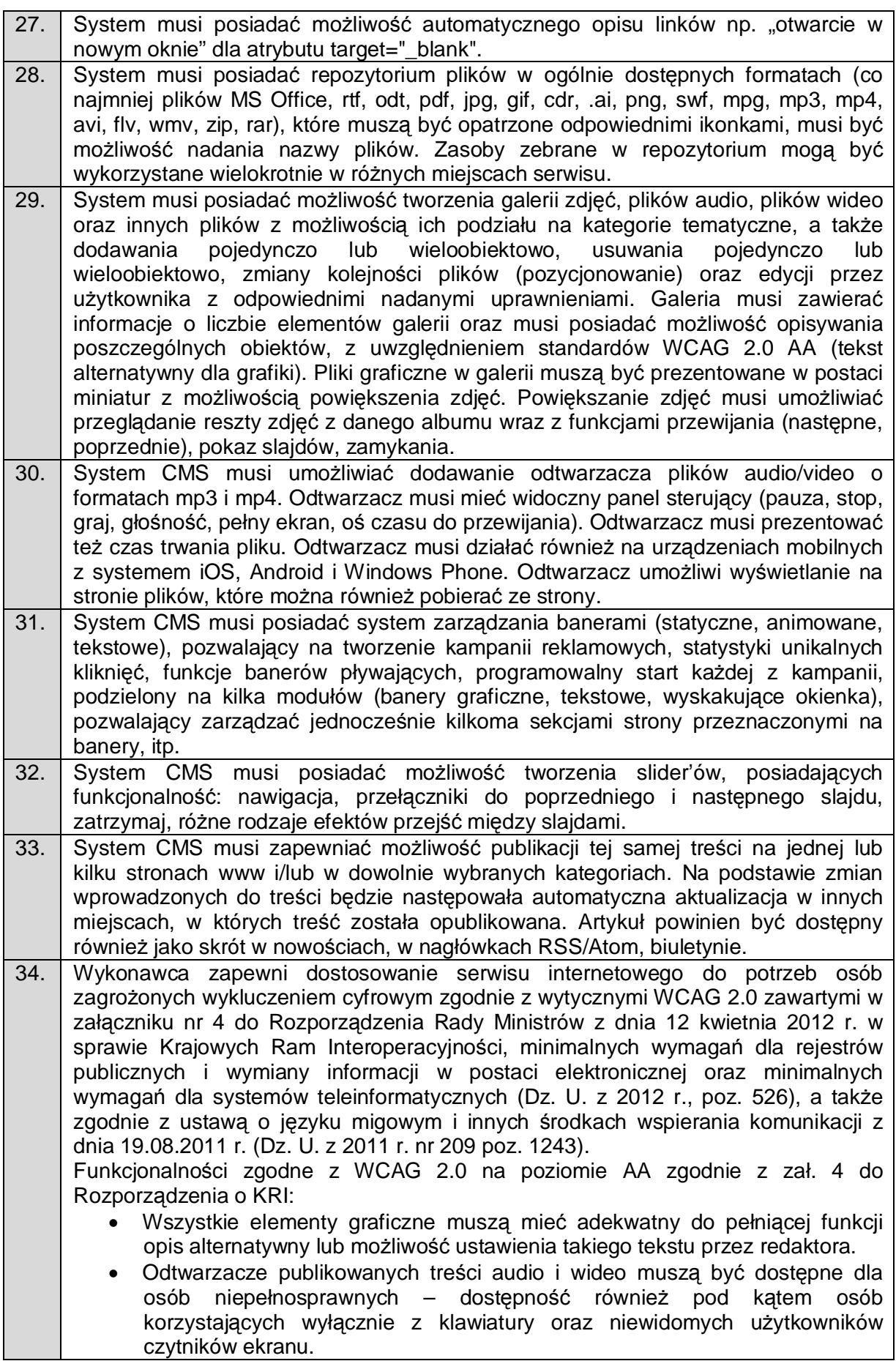

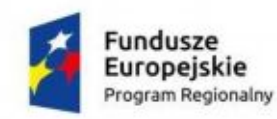

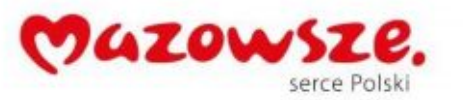

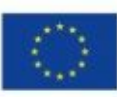

- · Publikowane materiały audio-wideo powinny zawierać transkrypcje lub napisy, o ile zawartość tego wymaga.
- · Wszystkie strony powinny mieć możliwość stosowania nagłówków w prawidłowej hierarchii.
- Serwis nie może być zbudowany na bazie tabel, traktowanych jako element konstrukcji układu serwisu.
- · Mechanizmy nawigacyjne jak np. grupy odnośników powinny być przedstawione za pomocą list.
- · Kolejność nawigacji oraz czytania, określona za pomocą kolejności w kodzie HTML musi być logiczna i intuicyjna.
- · Architektura informacji powinna być logiczna, przejrzysta, spójna i przewidywalna.
- Elementy nawigacyjne oraz komunikaty nie mogą polegać tylko na charakterystykach zmysłowych jak np.: kształt, lokalizacja wizualna, miejsce lub dźwięk.
- · Odnośniki zamieszczone w treściach artykułów muszą odróżniać się od pozostałego tekstu nie tylko kolorem, ale i dodatkowym wyróżnieniem np. podkreśleniem.
- · Po wczytaniu strony www dźwięk nie może być automatycznie odtwarzany.
- · Kontrast treści w stosunku do tła musi wynosić co najmniej 4,5:1. Jeśli nie jest to możliwe, np. ze względu na utrzymanie identyfikacji wizualnej instytucji serwis powinien posiadać wersie kontrastowa posiadającą taką samą zawartość i funkcjonalność jak wersja graficzna, przy czym:

- Przycisk przełączenia na wersję kontrastową powinien być dobrze widoczny i spełniać minimalne wymagania kontrastu.

- W wersji kontrastowej powinien być dobrze widoczny przycisk powrotu do pierwotnej kolorystyki.

Nie należy zapominać o użytkownikach korzystających z trybów dużego kontrastu dostępnych np. w systemie operacyjnym MS Windows. Wówczas również wszystkie informacje, elementy nawigacyjne i formularze muszą być widoczne.

- · Typografia tekstów i kontrasty muszą być zaprojektowane pod kątem czytelności.
- Po powiększeniu w przeglądarce rozmiaru czcionki do 200% nie może nastąpić utrata zawartości lub funkcjonalności serwisu. Jeśli powiększenie czcionki następuje poprzez zaimplementowany na stronie mechanizm, wówczas:

- Przycisk powiększenia powinien zmieniać nie tylko tekst artykułu, ale również wielkość tekstu nawigacji i innych bloków treści strony.

- Wybrany rozmiar czcionki powinien zostać zapamiętany w obrębie wszystkich podstron przynajmniej na czas trwania sesji użytkownika.

- Przyciski powiększenia powinny być widoczne.

- Przyciski powiększenia powinny być dostępne z poziomu klawiatury.
	- · Treści nie mogą być przedstawione za pomocą grafiki, jeśli ta sama prezentacja wizualna może być zaprezentowana jedynie przy użyciu tekstu. Wyjątkiem jest tekst, który jest częścią logo lub nazwy własnej produktu.
	- · Nawigacja w serwisie powinna być również możliwa używając tylko klawiatury (bez użycia myszki).
	- Fokus powinien być widoczny, a najlepiej wzmocniony i spełniać minimalne wymagania kontrastu.
	- · Wszystkie informacje, które będą automatycznie przesuwane i widoczne dłużej niż 5 sekund lub automatycznie się aktualizują, muszą posiadać mechanizm, który pozwoli na ich zatrzymanie lub ukrycie.
	- · Nie mogą być prezentowane treści zwiększające ryzyko napadu padaczki,

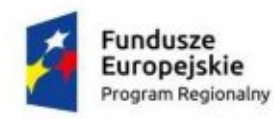

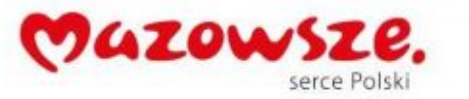

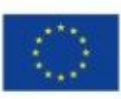

czyli takie, które migają więcej niż 3 razy na sekundę i zawierają dużo czerwieni. · Pierwszym elementem w kodzie HTML powinno być menu służące do przeskoczenia, bez przeładownia strony, do istotnych treści serwisu za pomocą kotwic ("skip links"). · Wszystkie strony serwisu muszą mieć unikalne tytuły. Odnośniki będące częścią nawigacji jak np. rozwinięcia artykułów ("więcej", "czytaj więcej") muszą być uzupełnione tak, aby były zrozumiałe i jednoznacznie informowały użytkownika, dokąd go zaprowadzą lub jaką akcję wykona. · Poza standardową nawigacją muszą być jeszcze inne sposoby odnalezienia informacii jak np. mapa strony i wyszukiwarka. · Musi być zdefiniowany główny język dokumentu adekwatny do wersji językowej. Mechanizm edycji treści musi mieć możliwość definiowania języka dla poszczególnych treści zamieszczonych na podstronach (atrybut "LANG"). · Nie mogą być stosowane mechanizmy, które powodują przy zmianie ustawień jakiegokolwiek komponentu interfejsu użytkownika, automatyczną zmianę kontekstu. · Serwis powinien zawierać mechanizm pozwalający na ostrzeganie o otwieraniu się wybranych stron w nowym oknie. Tego rodzaju rozwiązanie np. w postaci uzupełnienia w samym odnośniku należy wdrożyć w algorytmie serwisu. · Dynamiczne zmiany treści jak np. komunikaty w okienkach dialogowych, ostrzeżenia, itp. (odbywające się bez przeładowania strony) powinny być opatrzone odpowiednimi atrybutami ARIA. · Wszystkie pola formularzy muszą być opatrzone etykietami. Muszą jednoznacznie informować o błędach lub sukcesie po ich wypełnieniu. W przypadku wystąpienia błędów system powinien sugerować jego rozwiązanie. · Jako zabezpieczenie formularzy nie może być zastosowane rozwiązanie CAPTCHA, bazujące tylko na charakterystykach zmysłowych, jak wzrok czy słuch. Dozwolone są inne metody jak np. proste zadanie matematyczne. · Całkowita zgodność ze standardami HTML całego serwisu (zarówno szablonów, jak i kodu generowanego z edytora treści, w którym pracuje redaktor). 35. System musi umożliwiać połączenie z portalami społecznościowymi (Facebook, Google+) oraz integrację z popularnymi usługami Internetowymi (Youtube, Google Maps, Tłumacz Google) również poprzez osadzenie kodu źródłowego. 36. System musi umożliwiać umieszczanie i prezentację przy wykorzystaniu przeglądarki internetowej użytkownika plików standardowo wykorzystywanych w serwisach internetowych (pliki tekstowe, grafika, zdjęcia, prezentacje, audio, video, audio-video itp). 37. System musi posiadać możliwość ustawienia terminu i czasu trwania publikacji treści w serwisie internetowym. Treść powinna zostać automatycznie opublikowana w zdefiniowanym przez redaktora terminie, a po jego upływie ukryta dla użytkowników innych niż redaktorzy z serwisu, w szczególności: 1) Administrator/redaktor musi mieć możliwość ustawienia z wyprzedzeniem daty i godziny publikacji kategorii/artykułu, o której muszą zostać opublikowane. Taka możliwość ma dotyczyć ustawienia dowolnej daty i godziny. 2) Administrator/redaktor musi mieć możliwość ustawienia daty i godziny, o której kategoria/artykuł zostaną ukryte, przy czym w przypadku ukrycia kategorii nadrzędnej muszą zostać ukryte wszystkie podkategorie i artykuły wraz z załącznikami w danej kategorii. Kategorię/artykuł będzie też można ukryć ręcznie (opcja "ukryj"). Ukryte kategorie/artykuły nie będą widoczne na stronie www oraz nie będą indeksowane przez wyszukiwarki internetowe.

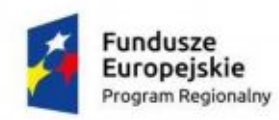

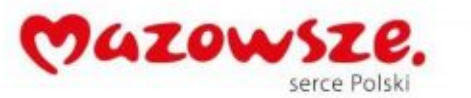

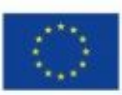

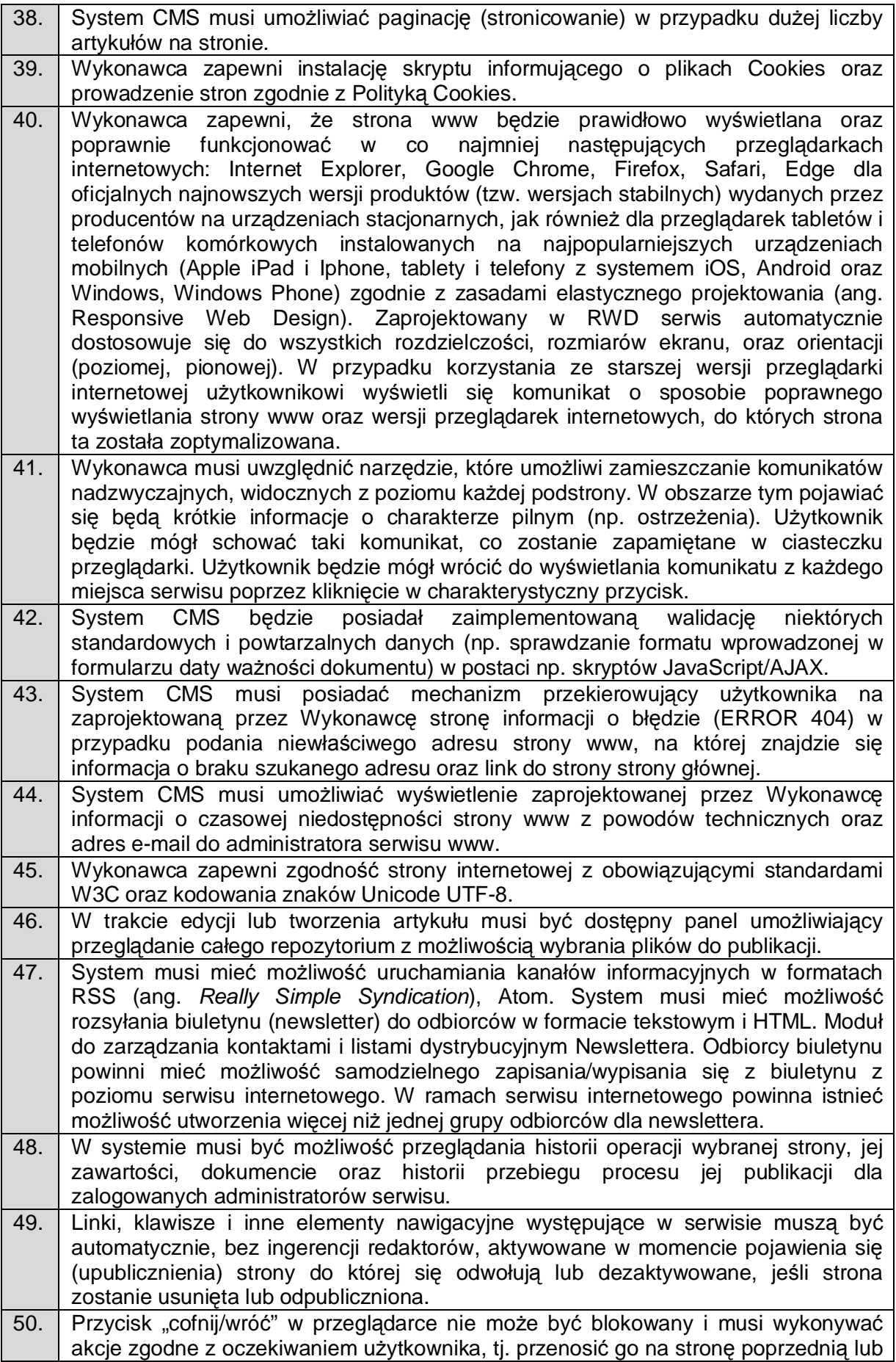

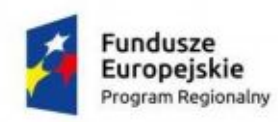

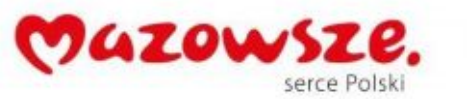

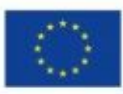

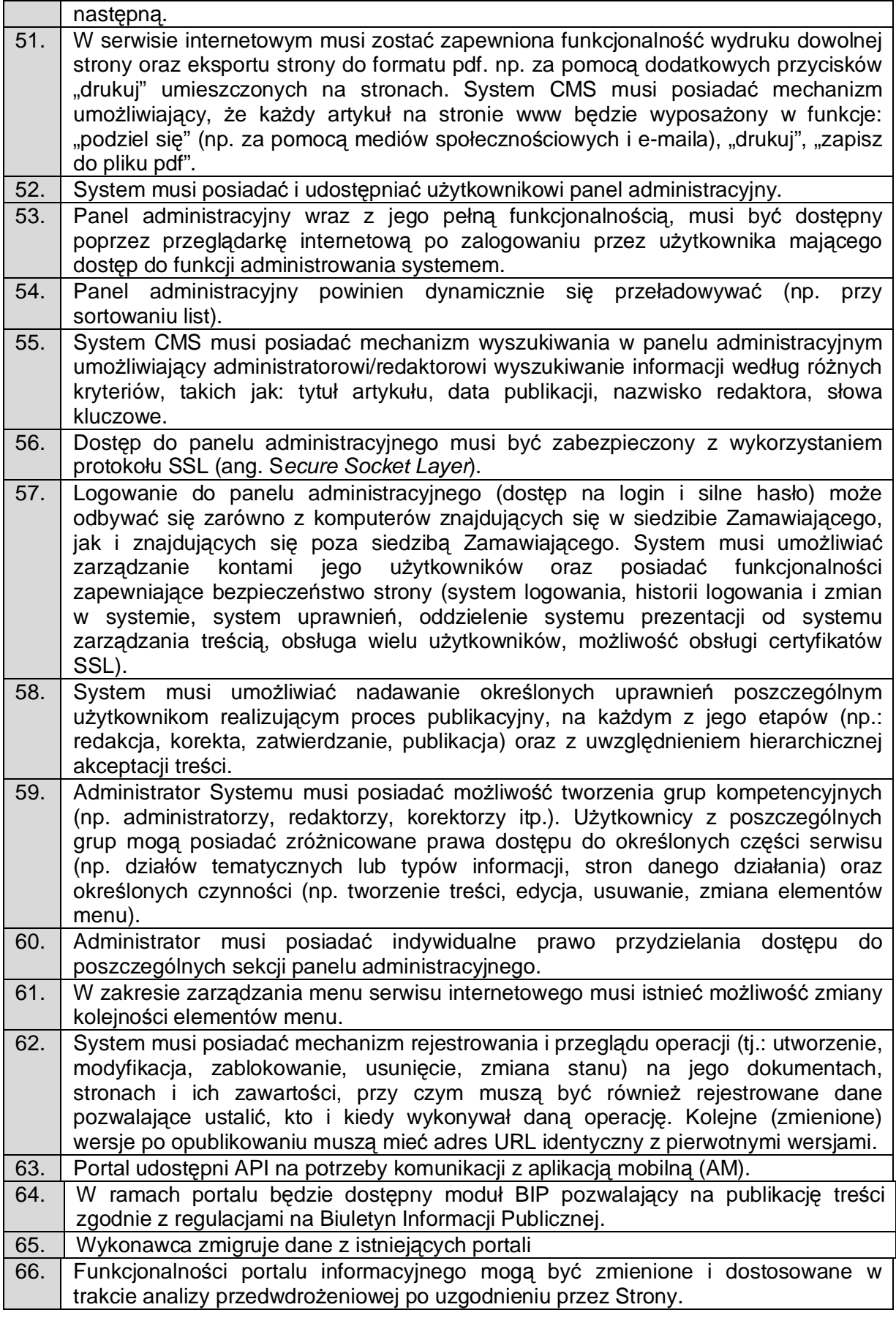

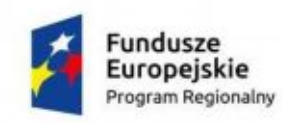

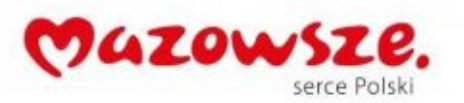

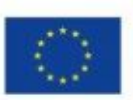

# <span id="page-14-0"></span>**2.2. Platforma Usług Publicznych (PUP)/ e-BOI**

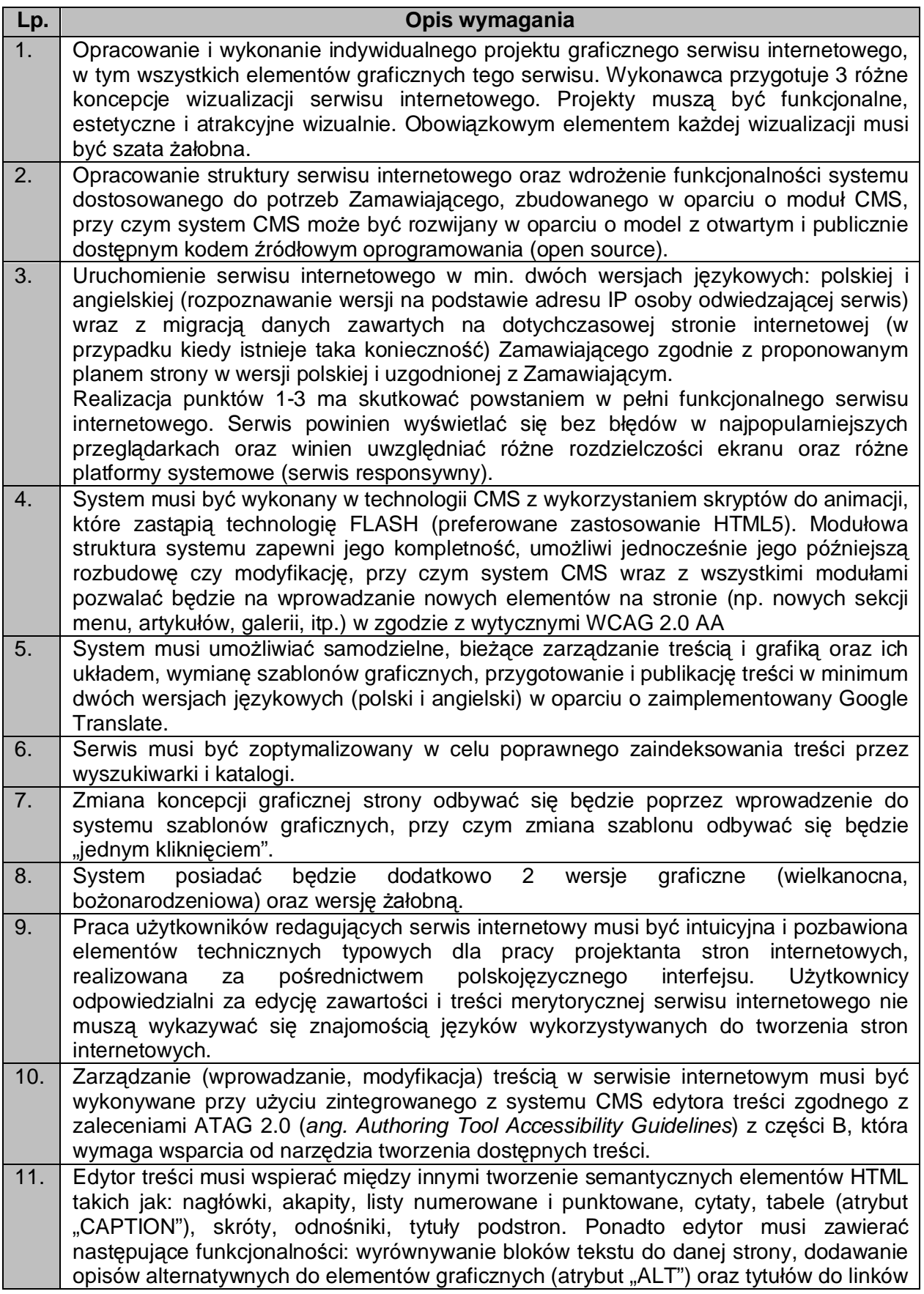

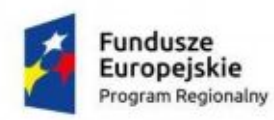

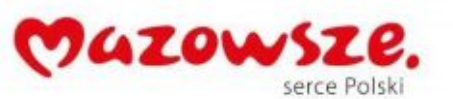

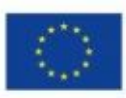

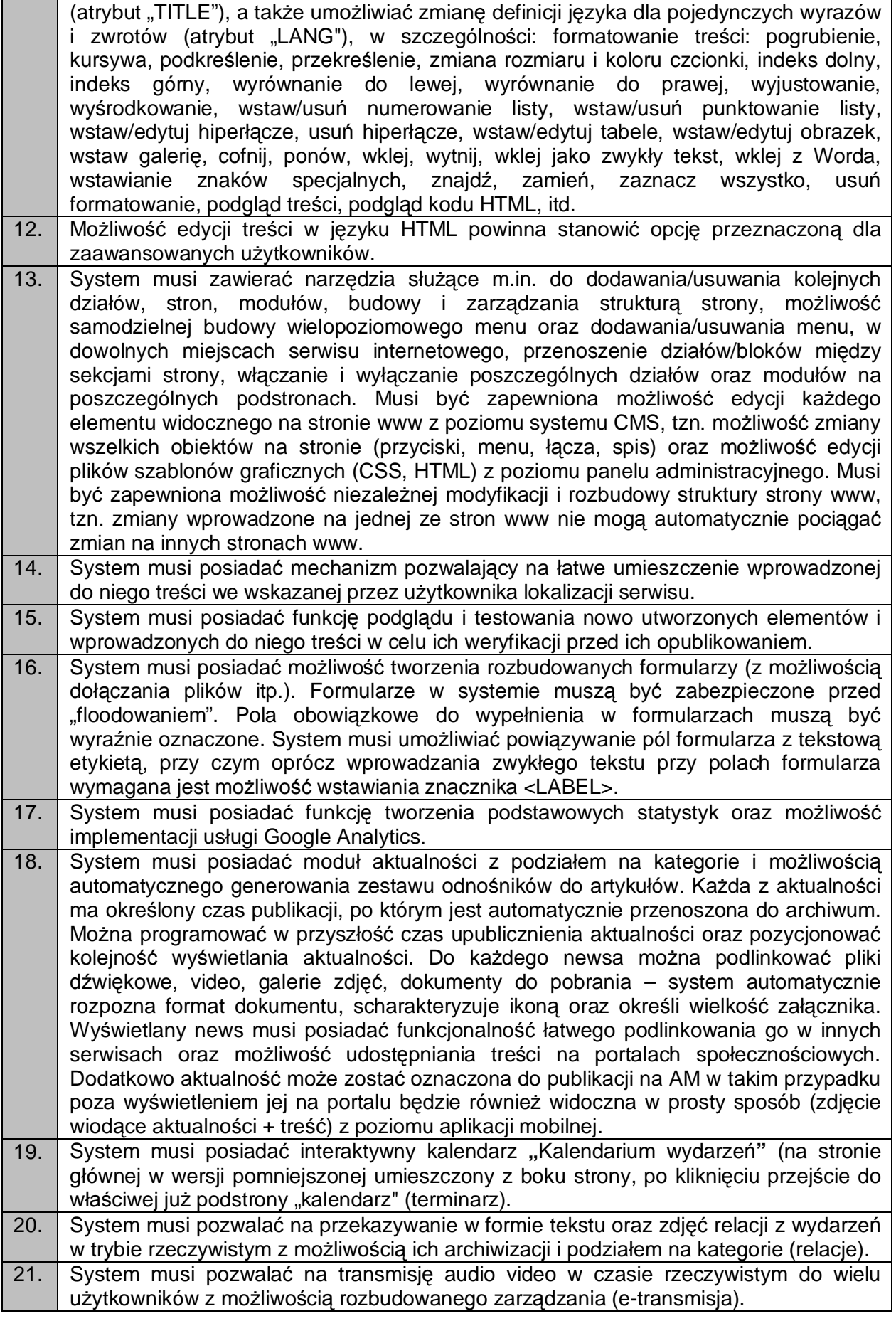

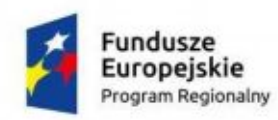

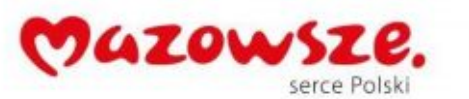

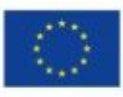

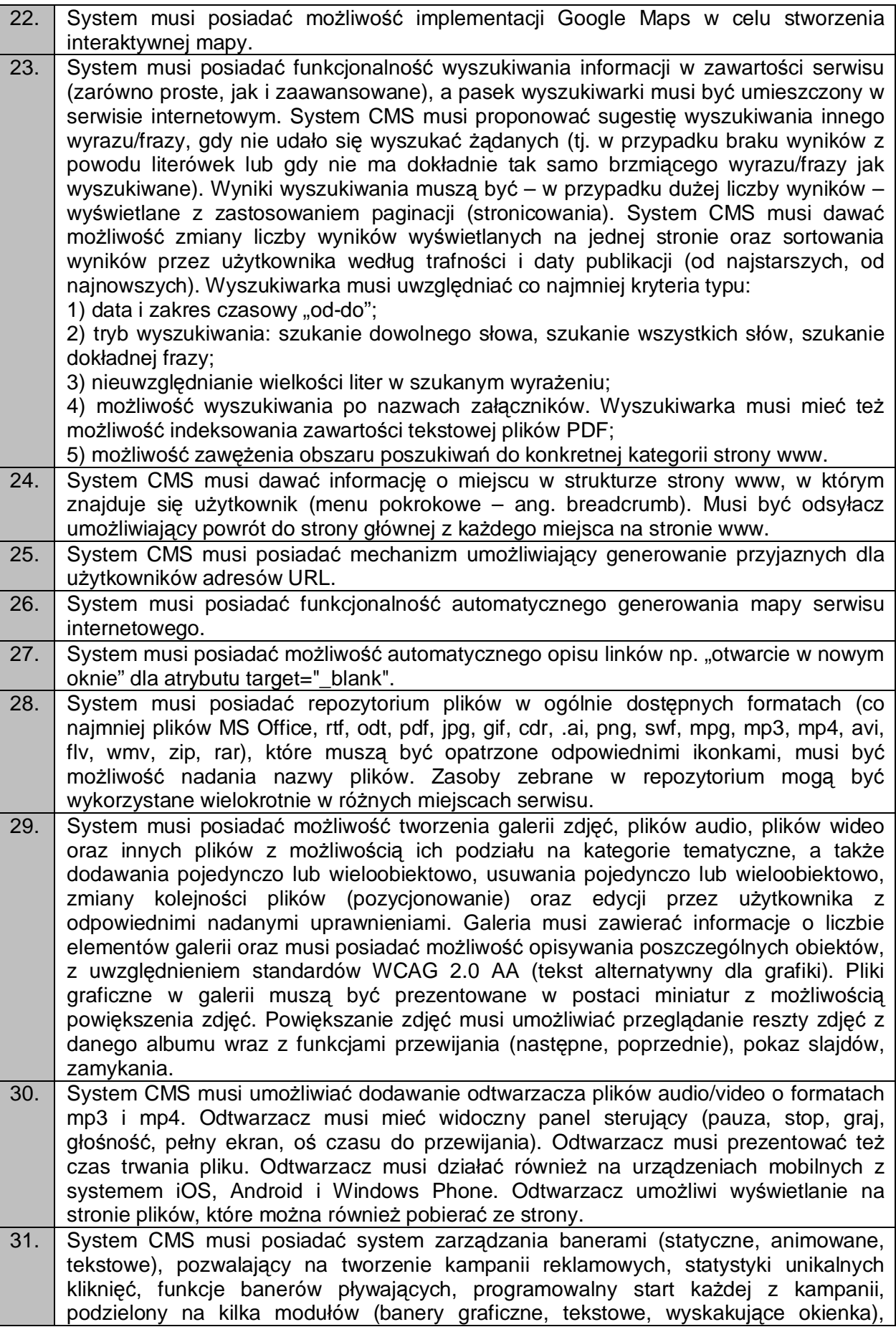

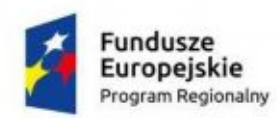

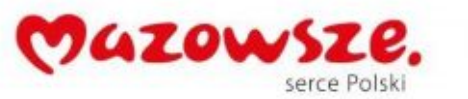

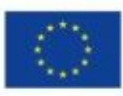

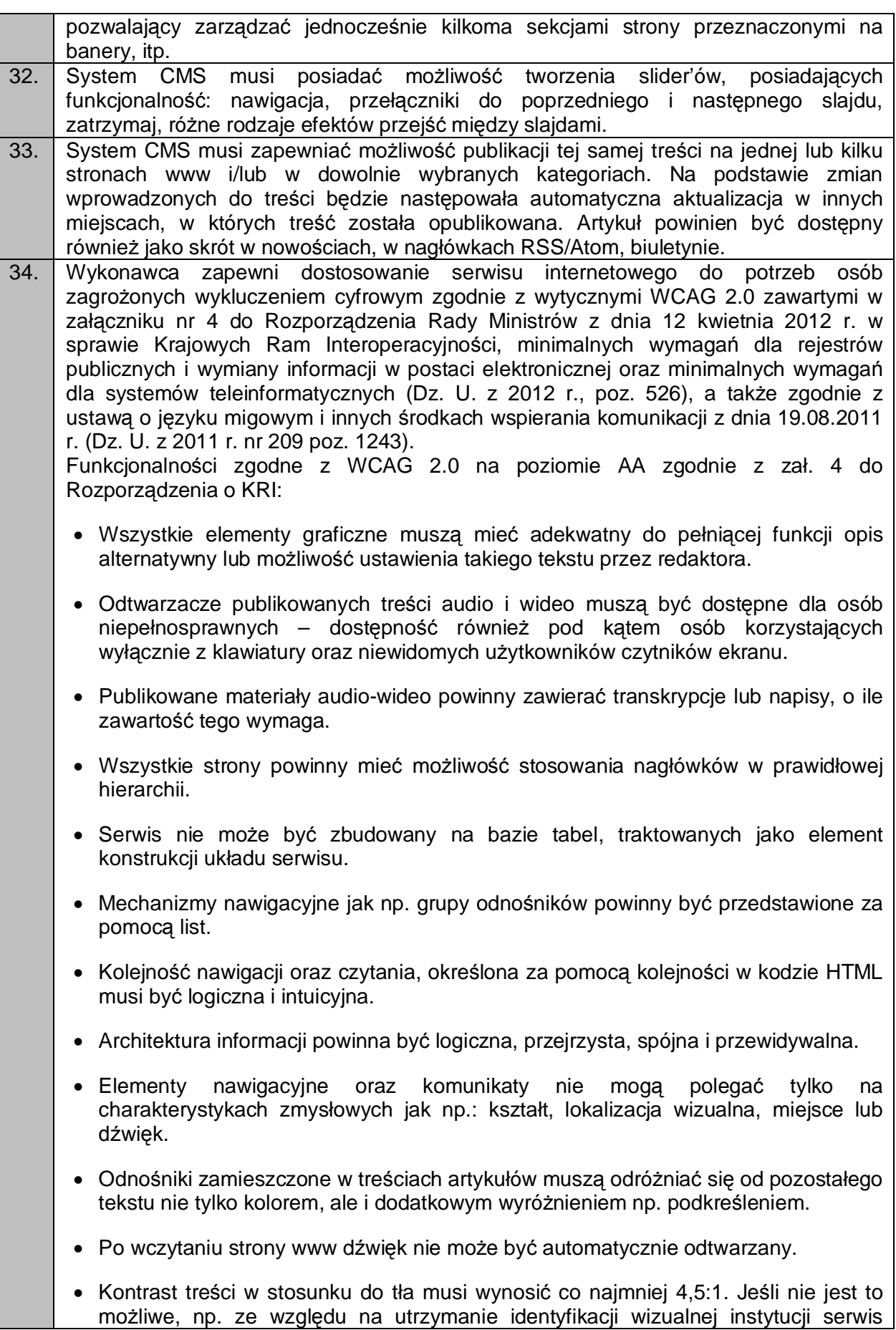

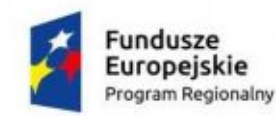

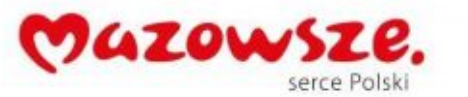

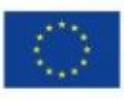

powinien posiadać wersję kontrastową posiadającą taką samą zawartość i funkcjonalność jak wersja graficzna, przy czym:

- Przycisk przełączenia na wersję kontrastową powinien być dobrze widoczny i spełniać minimalne wymagania kontrastu.

- W wersji kontrastowej powinien być dobrze widoczny przycisk powrotu do pierwotnej kolorystyki.

Nie należy zapominać o użytkownikach korzystających z trybów dużego kontrastu dostępnych np. w systemie operacyjnym MS Windows. Wówczas również wszystkie informacie, elementy nawigacyjne i formularze muszą być widoczne.

- · Typografia tekstów i kontrasty muszą być zaprojektowane pod kątem czytelności.
- · Po powiększeniu w przeglądarce rozmiaru czcionki do 200% nie może nastąpić utrata zawartości lub funkcjonalności serwisu. Jeśli powiększenie czcionki następuje poprzez zaimplementowany na stronie mechanizm, wówczas:

- Przycisk powiększenia powinien zmieniać nie tylko tekst artykułu, ale również wielkość tekstu nawigacji i innych bloków treści strony.

- Wybrany rozmiar czcionki powinien zostać zapamiętany w obrębie wszystkich podstron przynajmniej na czas trwania sesji użytkownika.

- Przyciski powiększenia powinny być widoczne.
- Przyciski powiększenia powinny być dostępne z poziomu klawiatury.
- · Treści nie mogą być przedstawione za pomocą grafiki, jeśli ta sama prezentacja wizualna może być zaprezentowana jedynie przy użyciu tekstu. Wyjątkiem jest tekst, który jest częścią logo lub nazwy własnej produktu.
- Nawigacia w serwisie powinna być również możliwa używając tylko klawiatury (bez użycia myszki).
- · Fokus powinien być widoczny, a najlepiej wzmocniony i spełniać minimalne wymagania kontrastu.
- · Wszystkie informacje, które będą automatycznie przesuwane i widoczne dłużej niż 5 sekund lub automatycznie się aktualizują, muszą posiadać mechanizm, który pozwoli na ich zatrzymanie lub ukrycie.
- · Nie mogą być prezentowane treści zwiększające ryzyko napadu padaczki, czyli takie, które migają więcej niż 3 razy na sekundę i zawierają dużo czerwieni.
- · Pierwszym elementem w kodzie HTML powinno być menu służące do przeskoczenia, bez przeładownia strony, do istotnych treści serwisu za pomocą kotwic ("skip links").
- · Wszystkie strony serwisu muszą mieć unikalne tytuły.
- Odnośniki będące częścią nawigacji jak np. rozwinięcia artykułów ("więcej", "czytaj więcej") muszą być uzupełnione tak, aby były zrozumiałe i jednoznacznie informowały użytkownika, dokąd go zaprowadzą lub jaką akcję wykona.
- · Poza standardową nawigacją muszą być jeszcze inne sposoby odnalezienia informacji jak np. mapa strony i wyszukiwarka.
- · Musi być zdefiniowany główny język dokumentu adekwatny do wersji językowej. Mechanizm edycji treści musi mieć możliwość definiowania języka dla poszczególnych treści zamieszczonych na podstronach (atrybut "LANG").

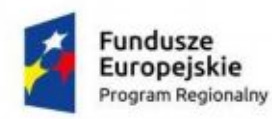

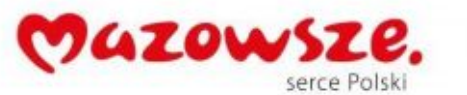

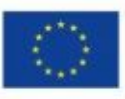

- · Nie mogą być stosowane mechanizmy, które powodują przy zmianie ustawień jakiegokolwiek komponentu interfejsu użytkownika, automatyczną zmianę kontekstu.
- · Serwis powinien zawierać mechanizm pozwalający na ostrzeganie o otwieraniu się wybranych stron w nowym oknie. Tego rodzaju rozwiązanie np. w postaci uzupełnienia w samym odnośniku należy wdrożyć w algorytmie serwisu.
- · Dynamiczne zmiany treści jak np. komunikaty w okienkach dialogowych, ostrzeżenia, itp. (odbywające się bez przeładowania strony) powinny być opatrzone odpowiednimi atrybutami ARIA.
- · Wszystkie pola formularzy muszą być opatrzone etykietami. Muszą jednoznacznie informować o błędach lub sukcesie po ich wypełnieniu. W przypadku wystąpienia błędów system powinien sugerować jego rozwiązanie.
- · Jako zabezpieczenie formularzy nie może być zastosowane rozwiązanie CAPTCHA, bazujące tylko na charakterystykach zmysłowych, jak wzrok czy słuch. Dozwolone są inne metody jak np. proste zadanie matematyczne.
- · Całkowita zgodność ze standardami HTML całego serwisu (zarówno szablonów, jak i kodu generowanego z edytora treści, w którym pracuje redaktor).
- 35. System musi umożliwiać połączenie z portalami społecznościowymi (Facebook, Google+) oraz integrację z popularnymi usługami Internetowymi (Youtube, Google Maps, Tłumacz Google) również poprzez osadzenie kodu źródłowego.
- 36. System musi umożliwiać umieszczanie i prezentację przy wykorzystaniu przeglądarki internetowej użytkownika plików standardowo wykorzystywanych w serwisach internetowych (pliki tekstowe, grafika, zdjęcia, prezentacje, audio, video, audio-video itp).
- 37. System musi posiadać możliwość ustawienia terminu i czasu trwania publikacji treści w serwisie internetowym. Treść powinna zostać automatycznie opublikowana w zdefiniowanym przez redaktora terminie, a po jego upływie ukryta dla użytkowników innych niż redaktorzy z serwisu, w szczególności:
	- 1) Administrator/redaktor musi mieć możliwość ustawienia z wyprzedzeniem daty i godziny publikacji kategorii/artykułu, o której muszą zostać opublikowane. Taka możliwość ma dotyczyć ustawienia dowolnej daty i godziny.

2) Administrator/redaktor musi mieć możliwość ustawienia daty i godziny, o której kategoria/artykuł zostaną ukryte, przy czym w przypadku ukrycia kategorii nadrzędnej muszą zostać ukryte wszystkie podkategorie i artykuły wraz z załącznikami w danej kategorii. Kategorię/artykuł będzie też można ukryć ręcznie (opcja "ukryj"). Ukryte kategorie/artykuły nie będą widoczne na stronie www oraz nie będą indeksowane przez wyszukiwarki internetowe.

- 38. System CMS musi umożliwiać paginację (stronicowanie) w przypadku dużej liczby artykułów na stronie.
- 39. Wykonawca zapewni instalację skryptu informującego o plikach Cookies oraz prowadzenie stron zgodnie z Polityką Cookies.
- 40. Wykonawca zapewni, że strona www będzie prawidłowo wyświetlana oraz poprawnie funkcjonować w co najmniej następujących przeglądarkach internetowych: Internet Explorer, Google Chrome, Firefox, Safari, Edge dla oficjalnych najnowszych wersji produktów (tzw. wersjach stabilnych) wydanych przez producentów na urządzeniach stacjonarnych, jak również dla przeglądarek tabletów i telefonów komórkowych instalowanych na najpopularniejszych urządzeniach mobilnych (Apple iPad i Iphone, tablety i telefony z systemem iOS, Android oraz Windows, Windows Phone) zgodnie z zasadami elastycznego projektowania (ang. Responsive Web Design). Zaprojektowany

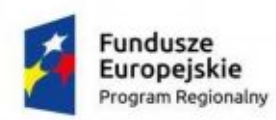

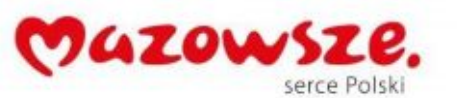

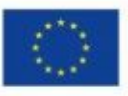

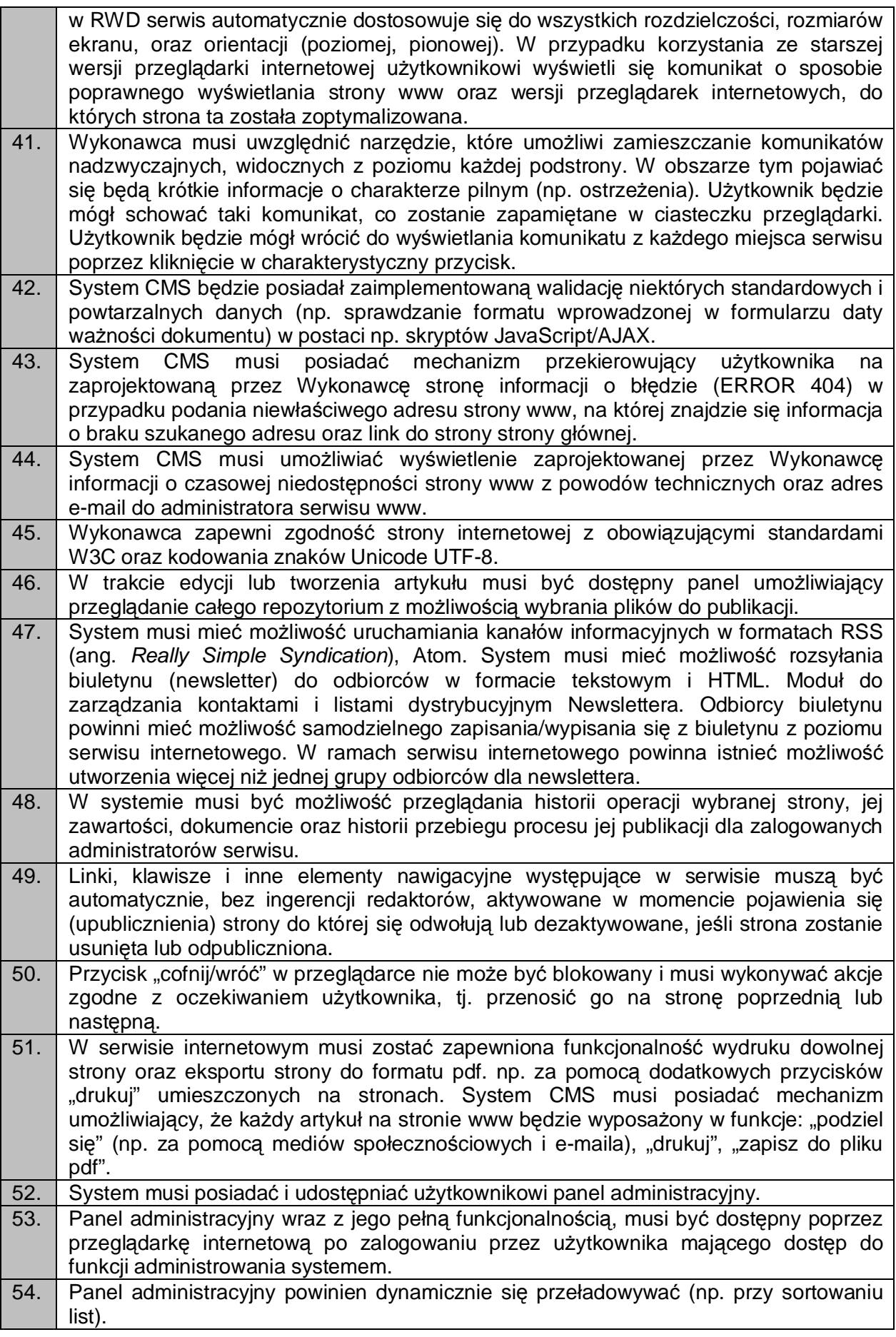

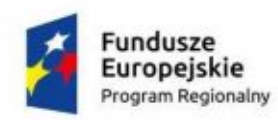

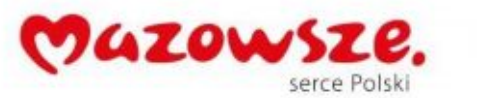

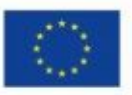

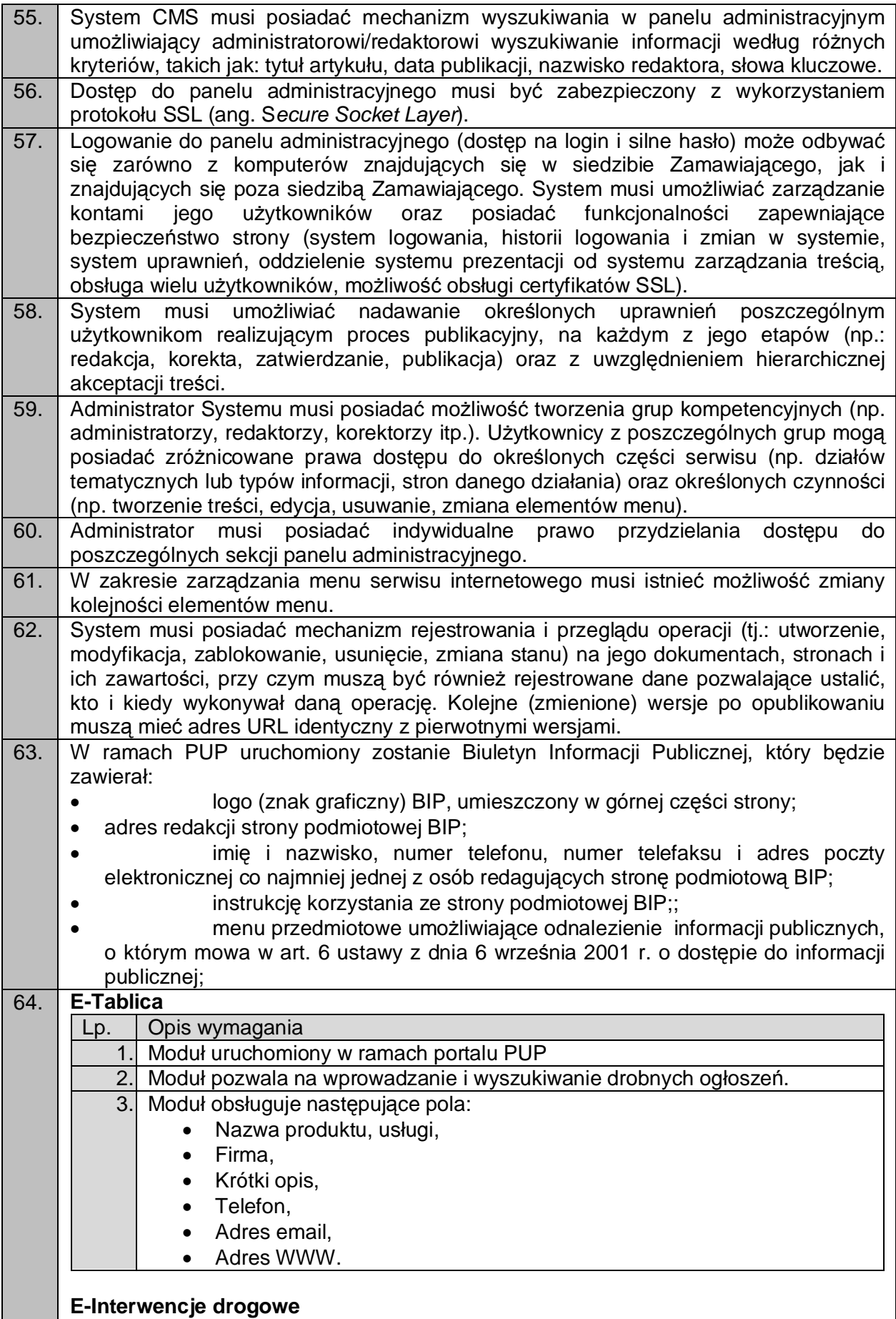

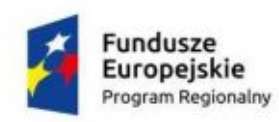

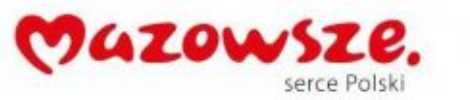

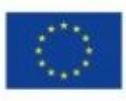

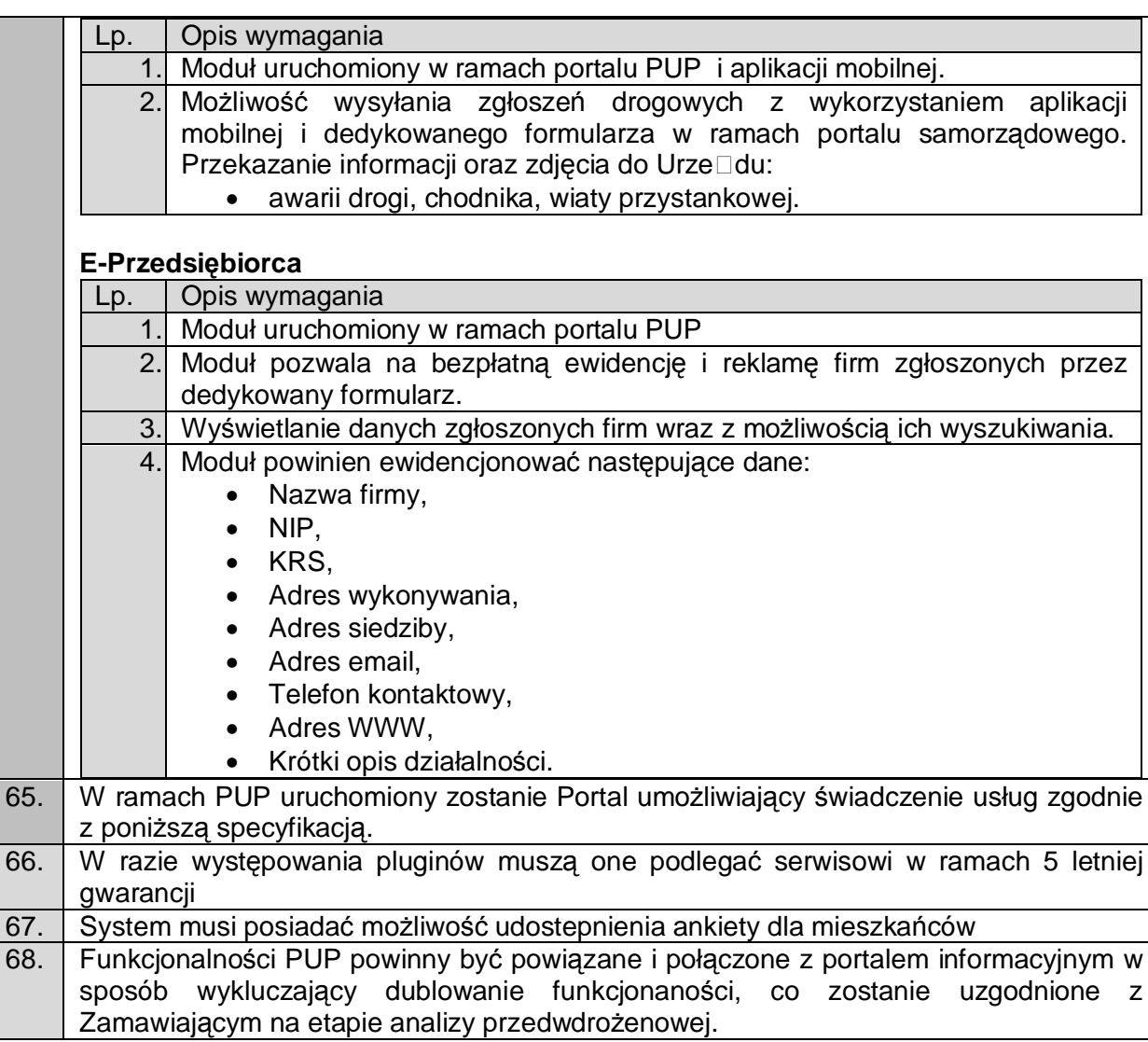

<span id="page-22-0"></span>2.2.1. PUP E-Usługi

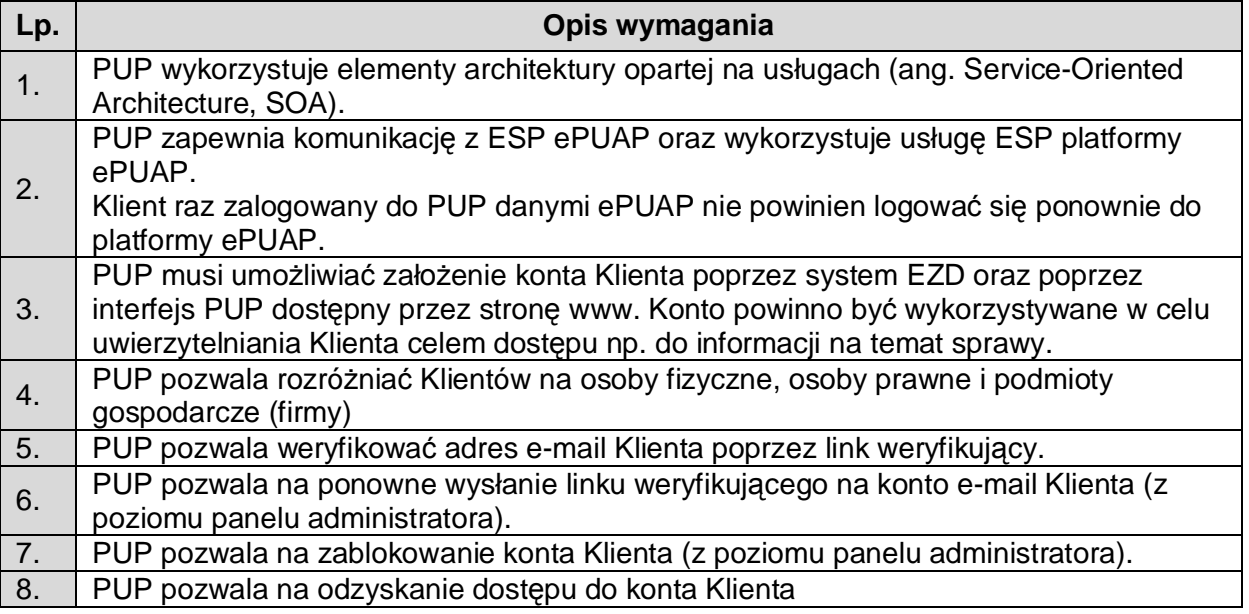

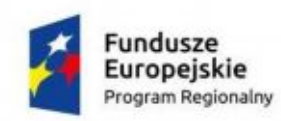

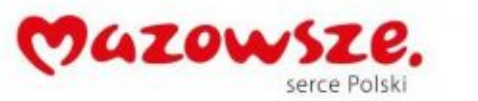

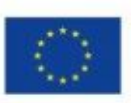

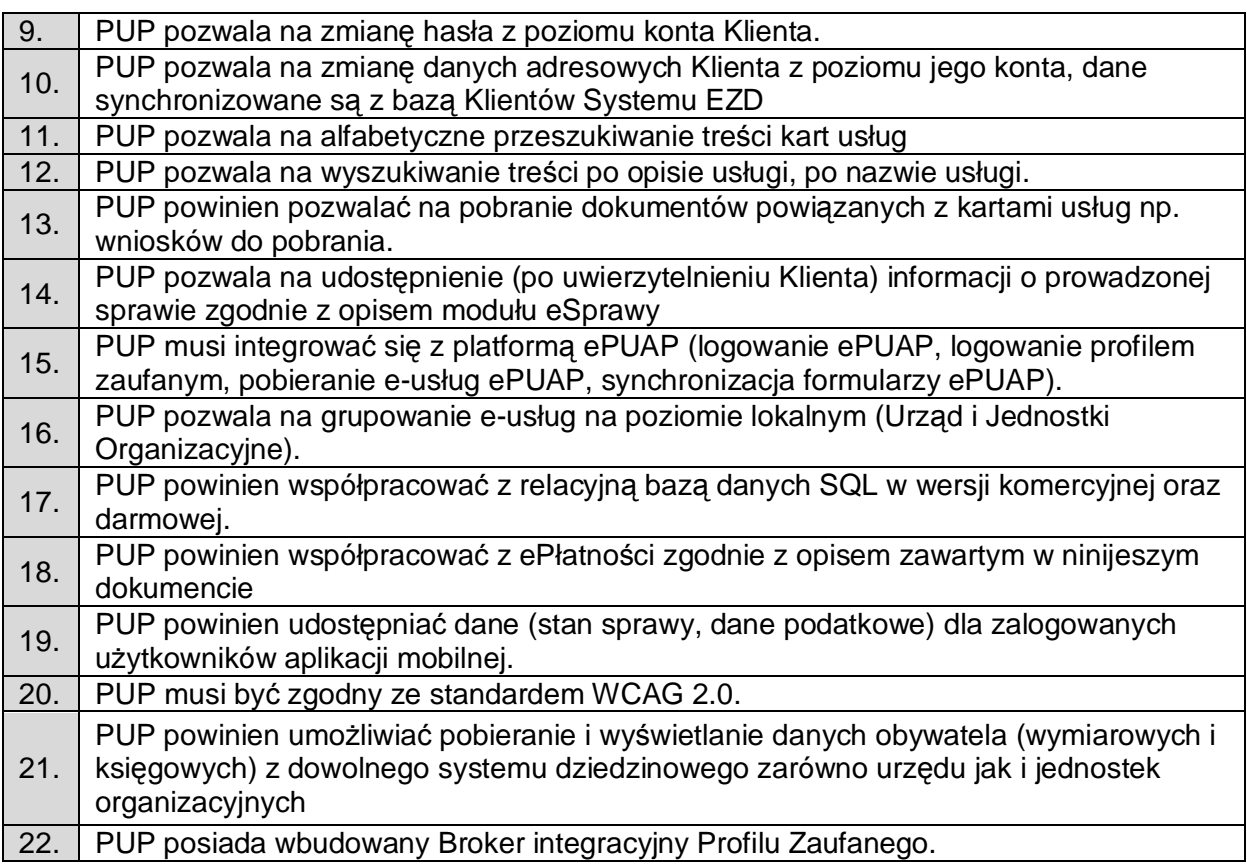

## <span id="page-23-0"></span>2.2.2. ePłatności

**L** 

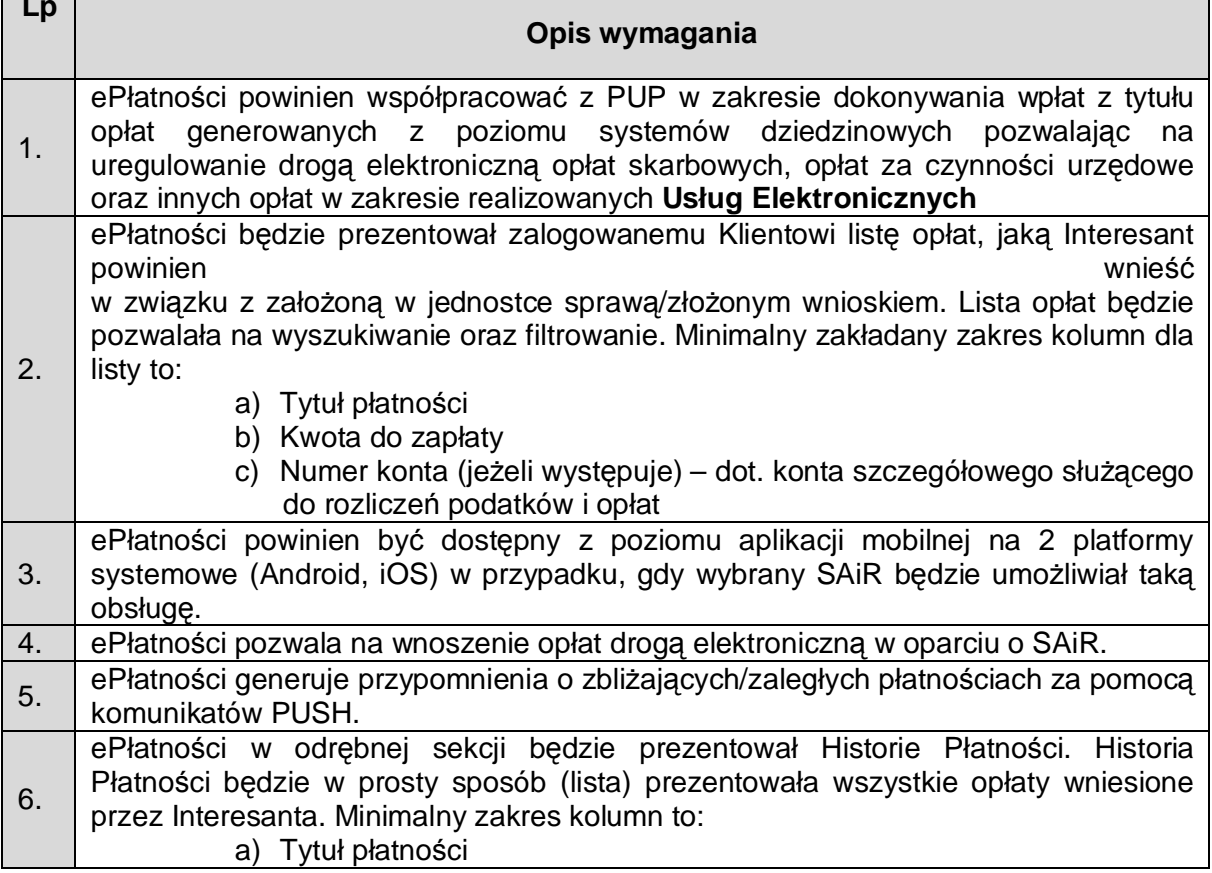

 $\blacksquare$ 

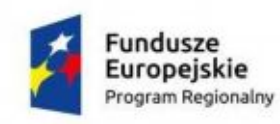

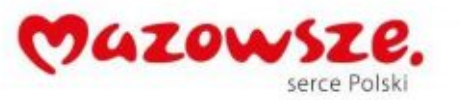

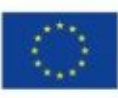

- b) Kwota
- c) Data wniesienia opłaty
- d) Status

Wybór danej pozycji z listy pozwoli na wyświetlenie szczegółowych danych generowanych przez SAiR. Lista danych (identyfikator opłaty, status) uzależniona od możliwości wybranego usługodawcy.

## <span id="page-24-0"></span>2.2.3. System Autoryzacji i Rozliczeń

Wybór samego operatora Systemu Autoryzacji i Rozliczeń Zamawiający dokona po podpisaniu umowy jednocześnie zakłada się iż zintegrowany z Platformą SAiR będzie spełniał przynajmniej poniższe wymogi:

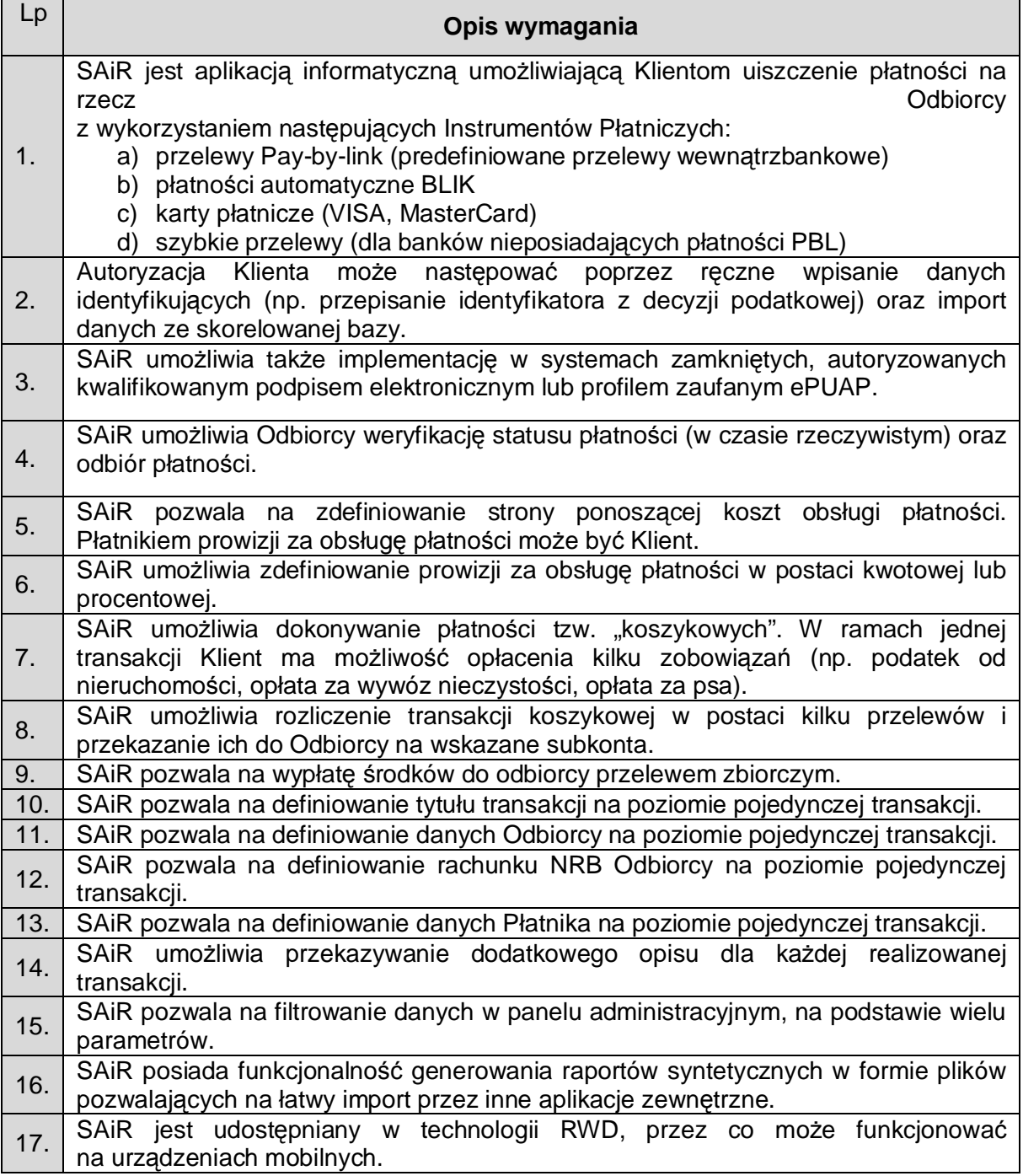

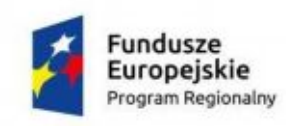

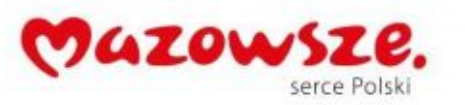

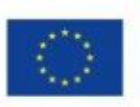

## <span id="page-25-0"></span>2.2.4. eSprawy

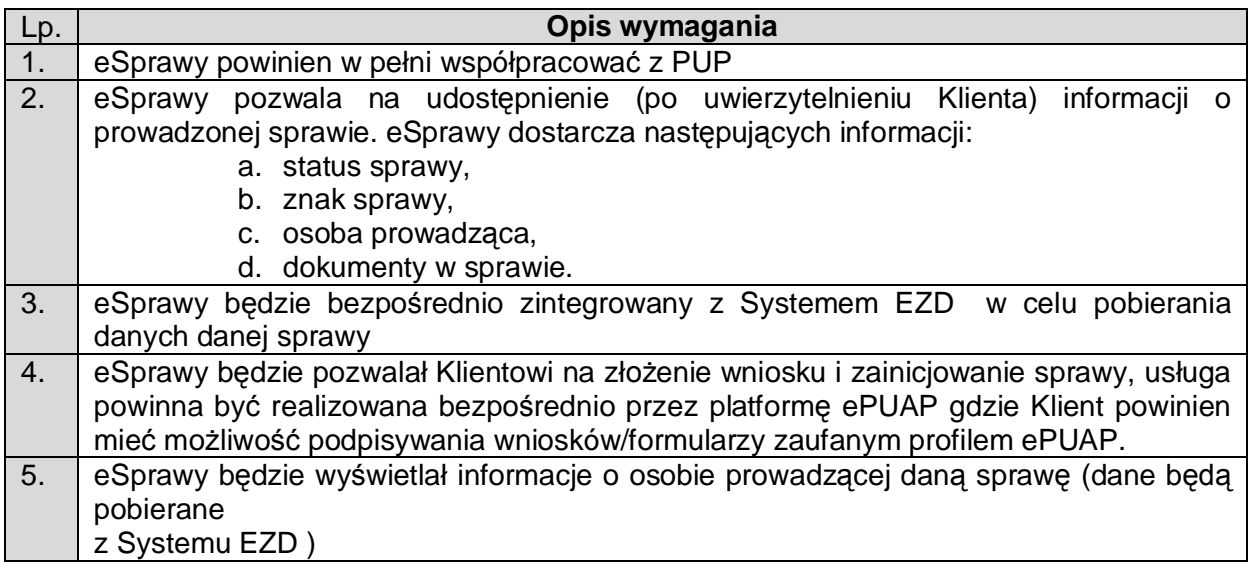

## <span id="page-25-1"></span>2.2.5. ePodatki

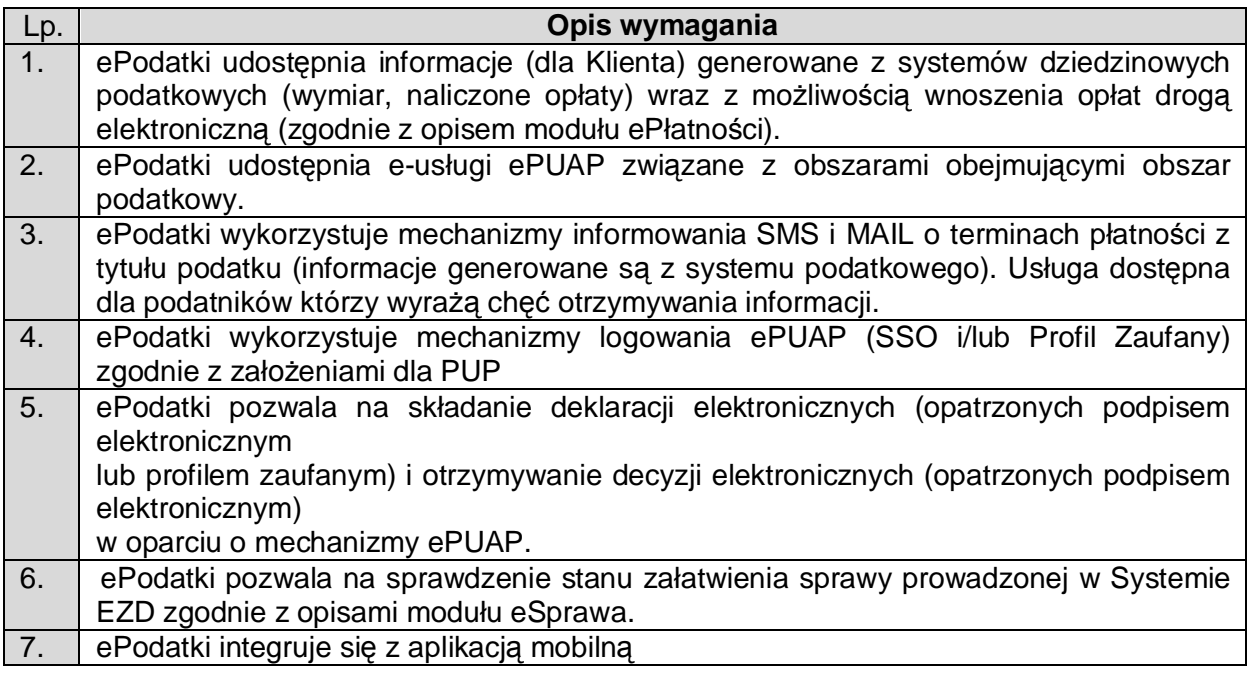

## <span id="page-25-2"></span>2.2.6. eOdpady

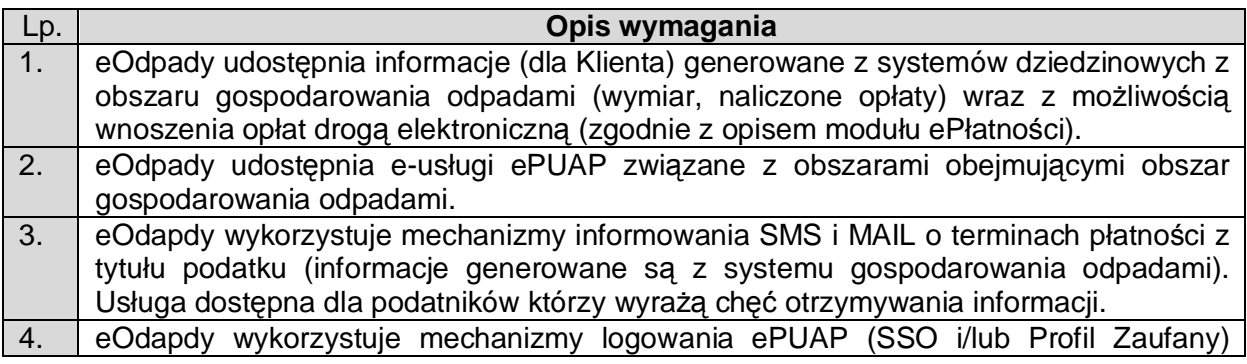

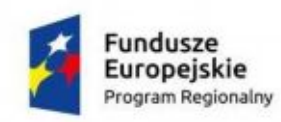

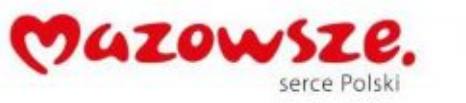

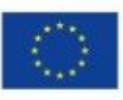

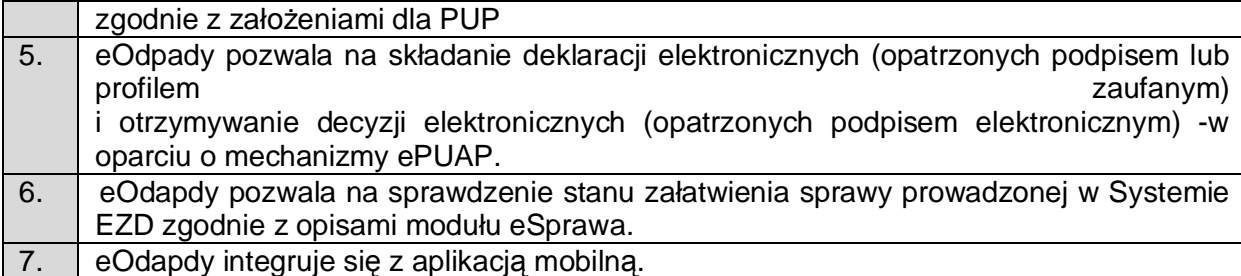

## <span id="page-26-0"></span>2.2.7. eRejestry

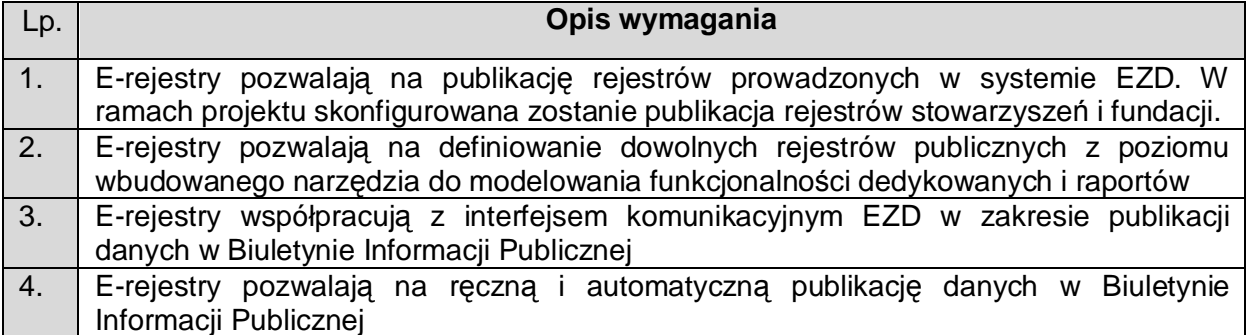

# <span id="page-26-1"></span>**2.3. Aplikacja Mobilna**

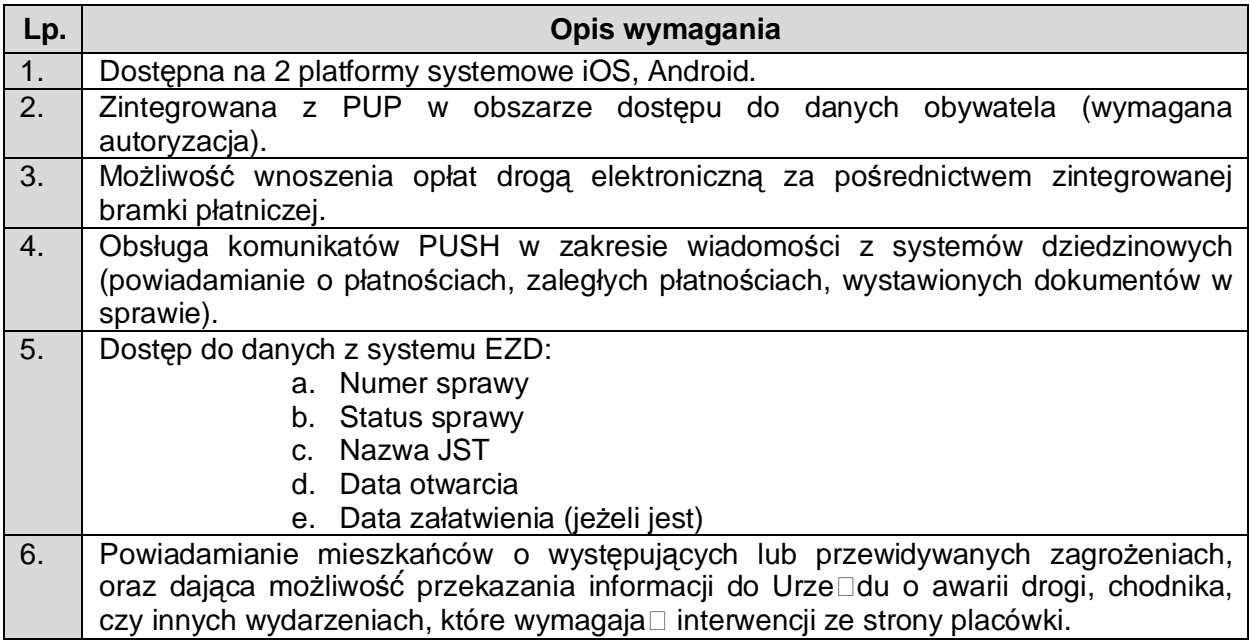

# <span id="page-26-2"></span>**2.4. Rekrutacja do placówek edukacyjnych**

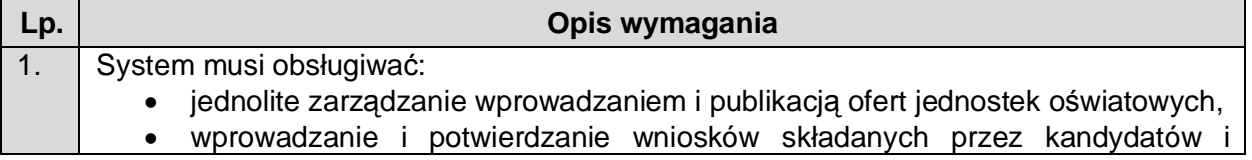

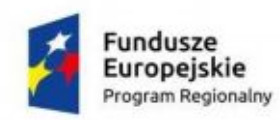

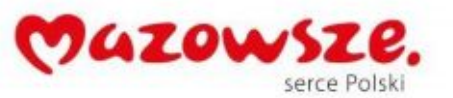

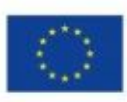

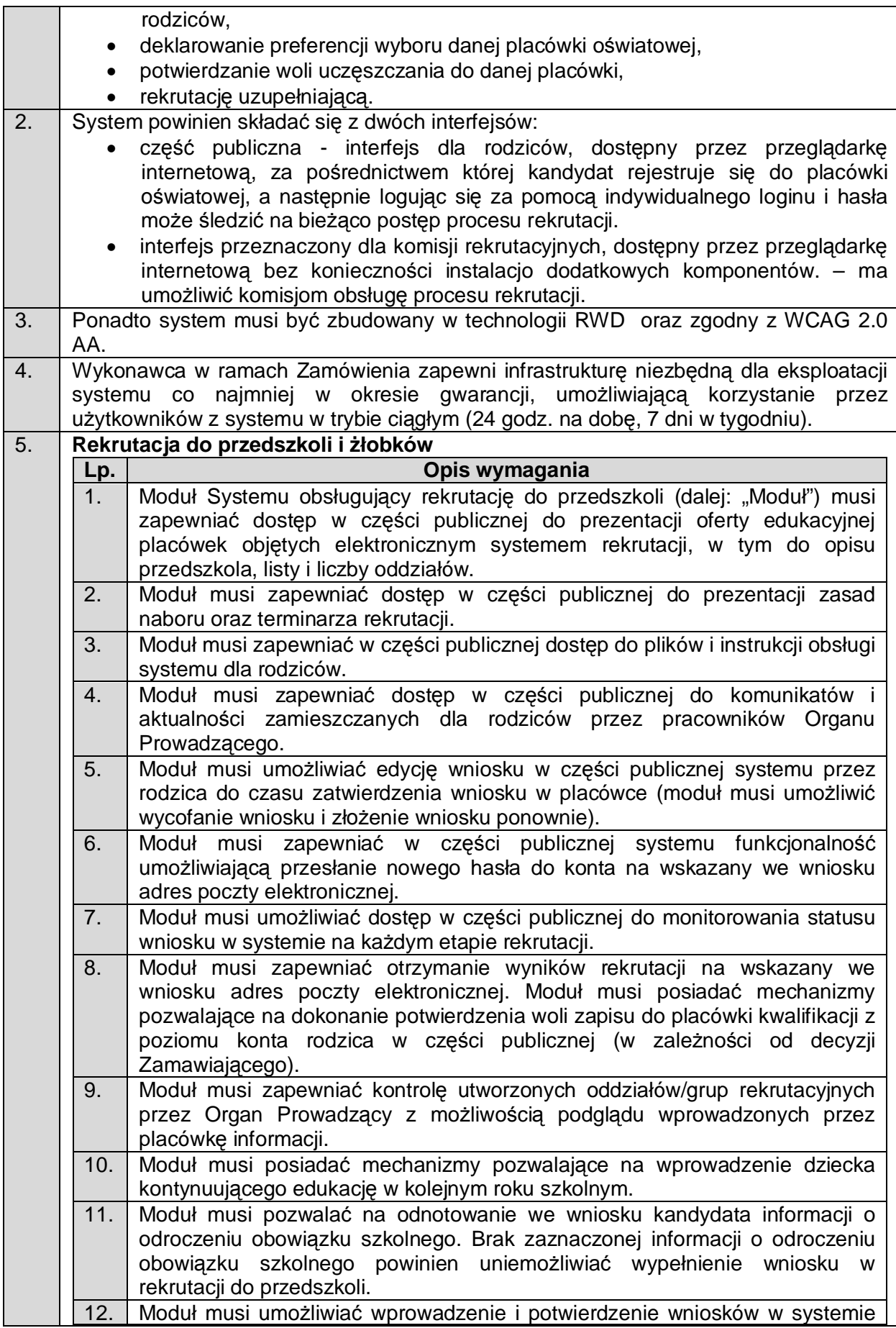

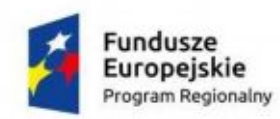

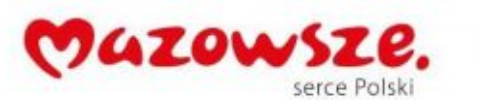

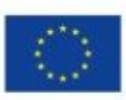

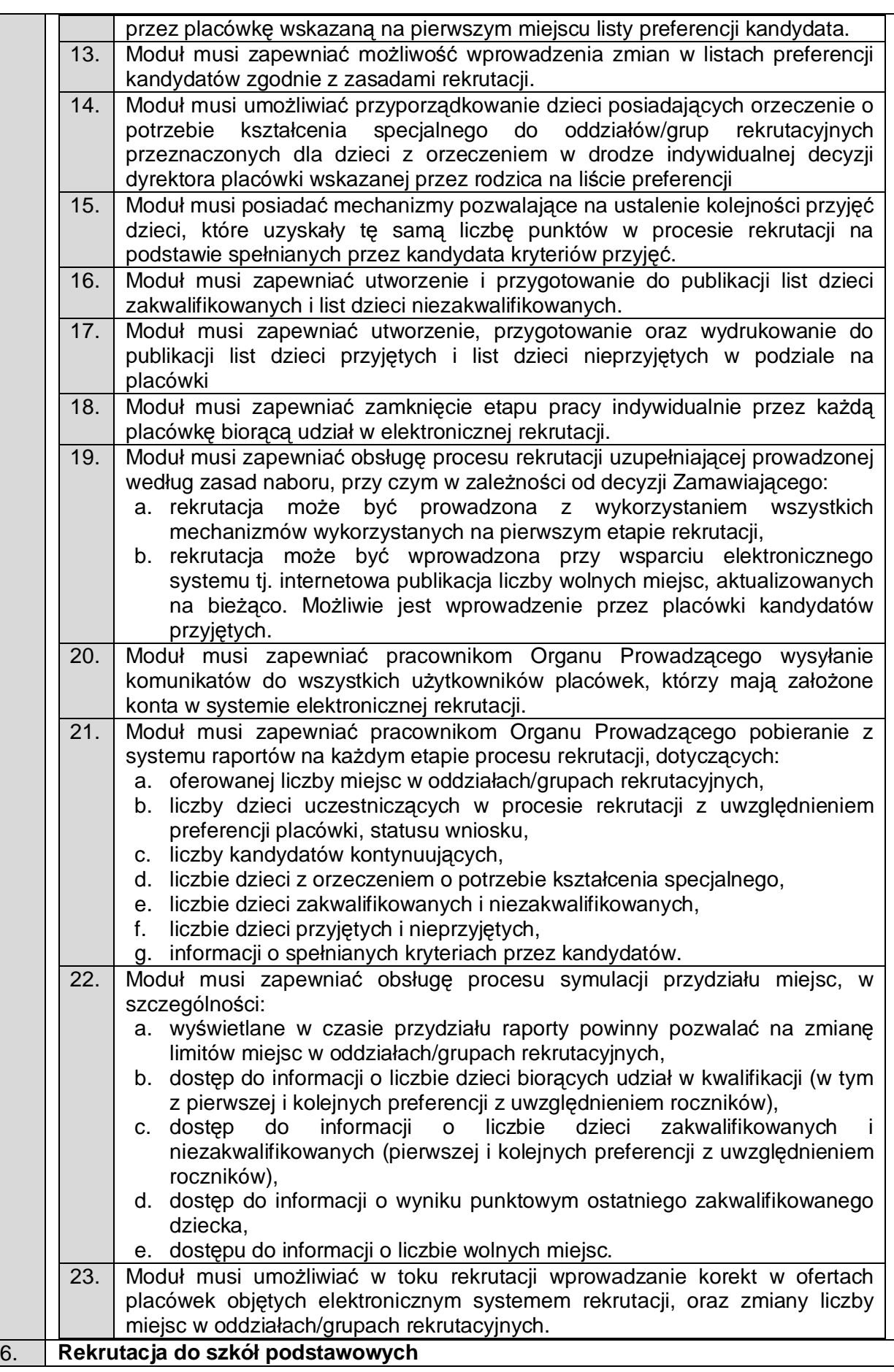

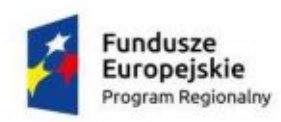

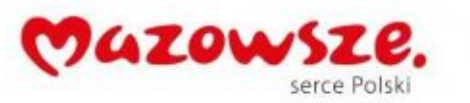

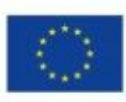

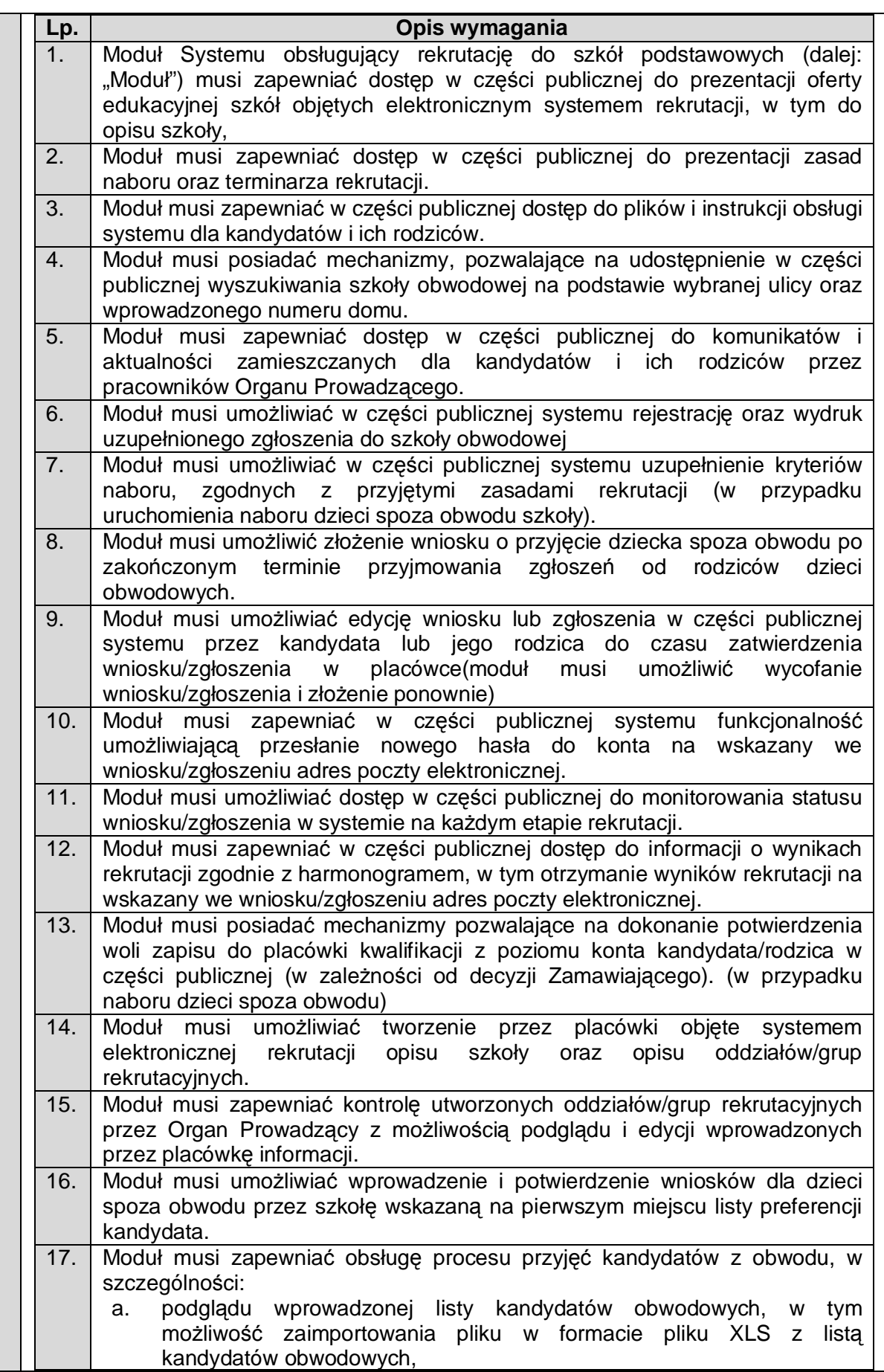

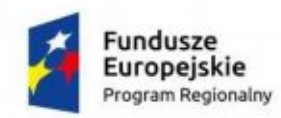

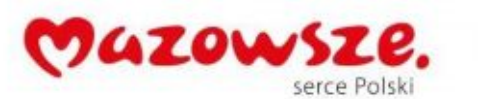

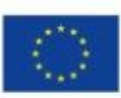

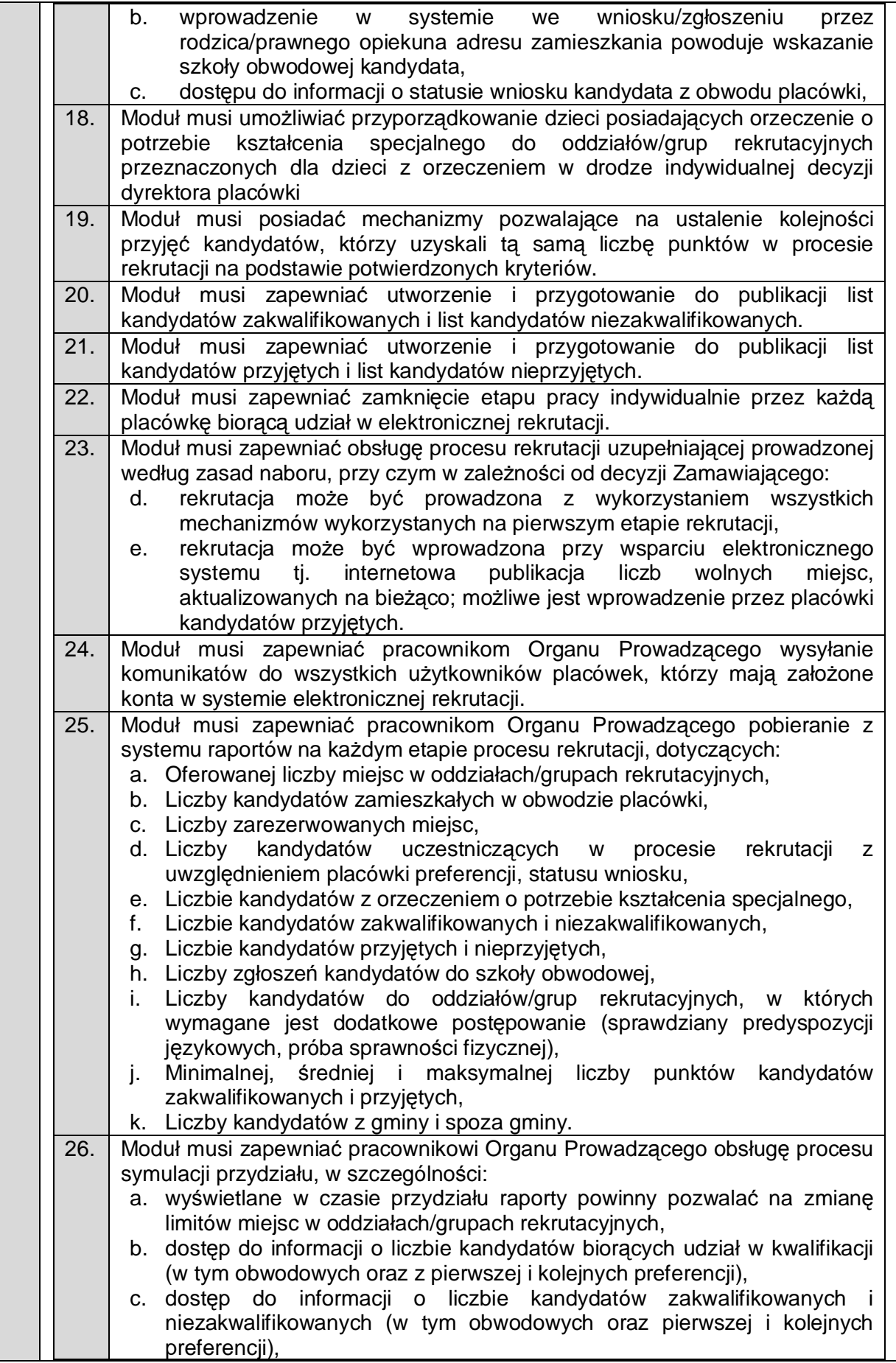

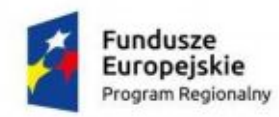

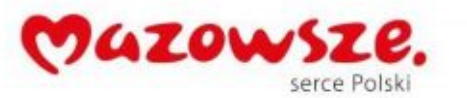

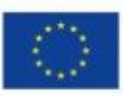

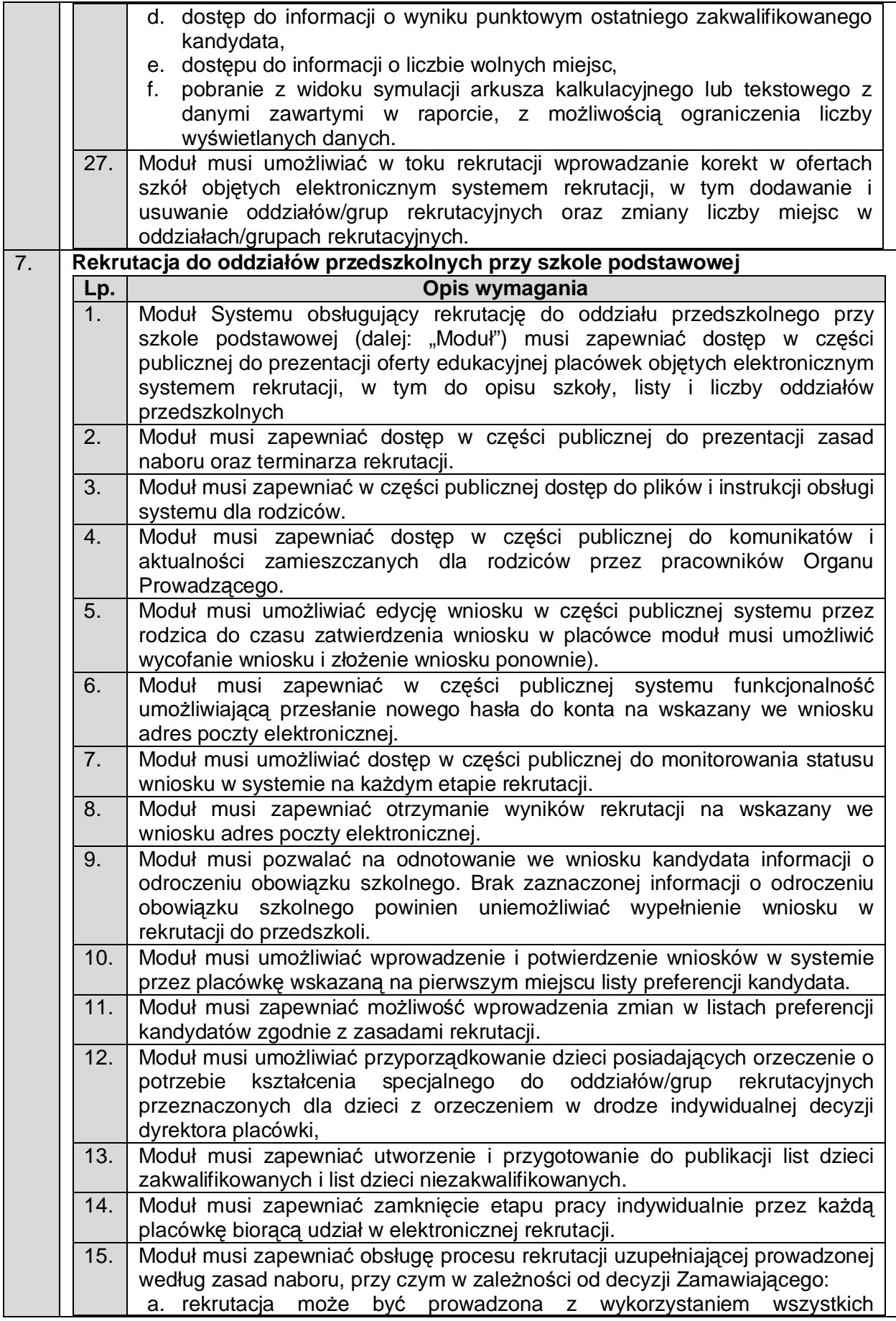

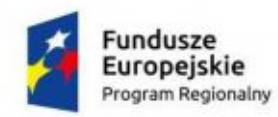

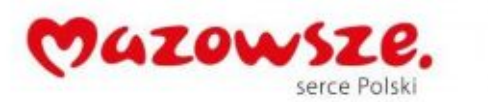

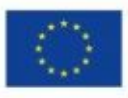

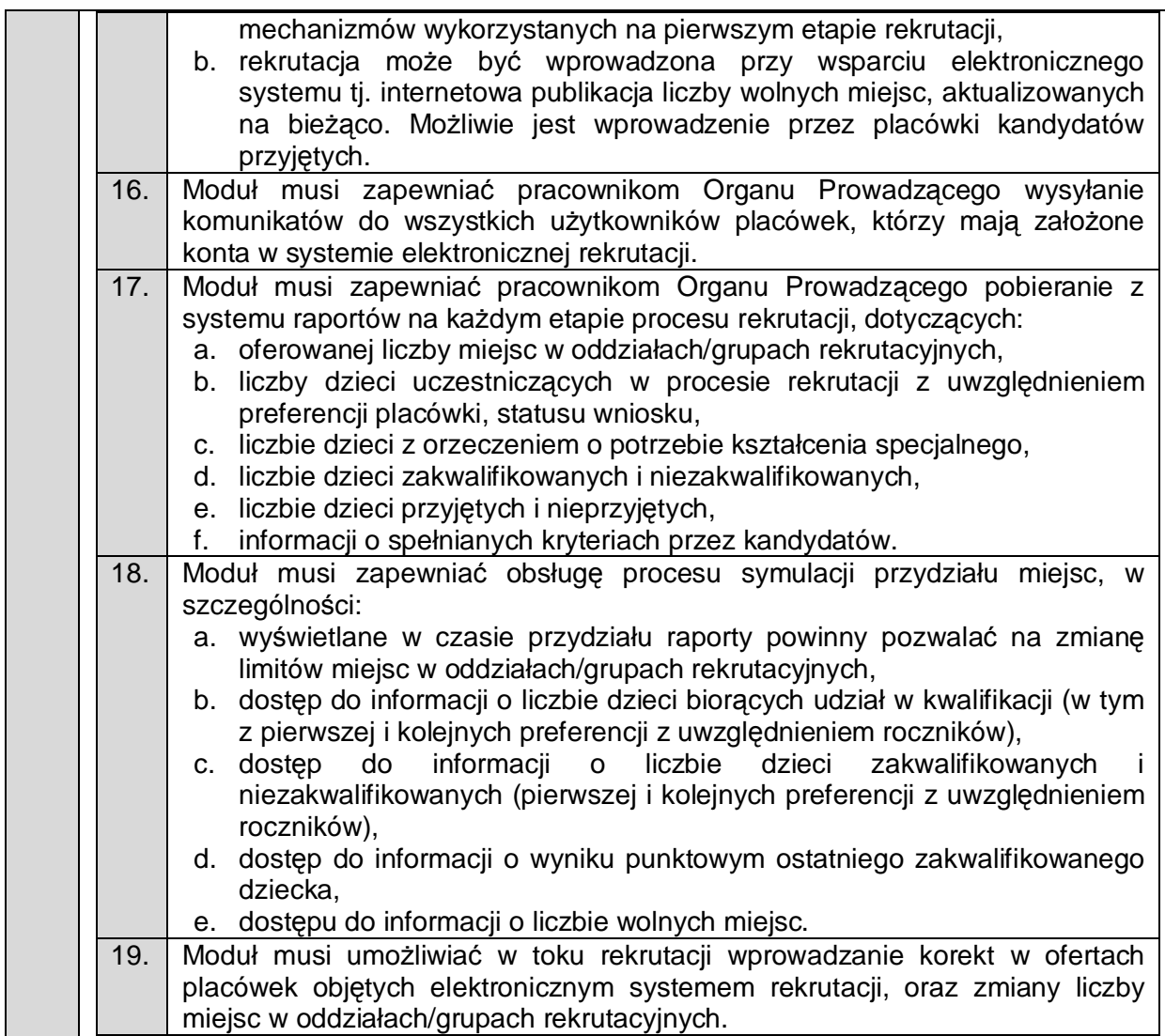

## <span id="page-32-0"></span>**2.5. Podpis elektroniczny**

#### **Podpis elektroniczny oraz niezbędny sprzęt i oprogramowanie związane z wdrożeniem i działaniem usługi (np. karty i czytniki kart chipowych)**

W celu usprawnienia procesu wydawania elektronicznych decyzji administracyjnych konieczny jest także zakup podpisów elektronicznych dla pracowników Urzędu oraz niezbędnego sprzętu i oprogramowania związanego z wdrożeniem i działaniem usługi. Zaplanowano zakup 20 szt. kart i czytników kart chipowych.

#### <span id="page-32-1"></span>**2.6. e-Zwiedzanie**

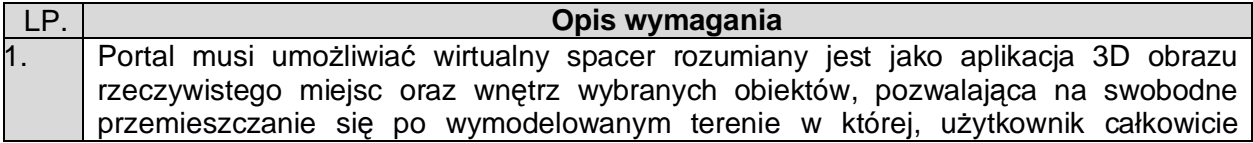

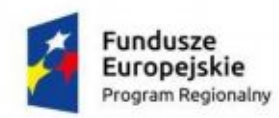

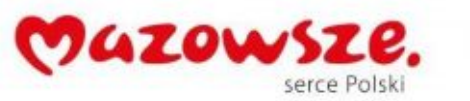

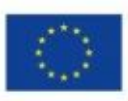

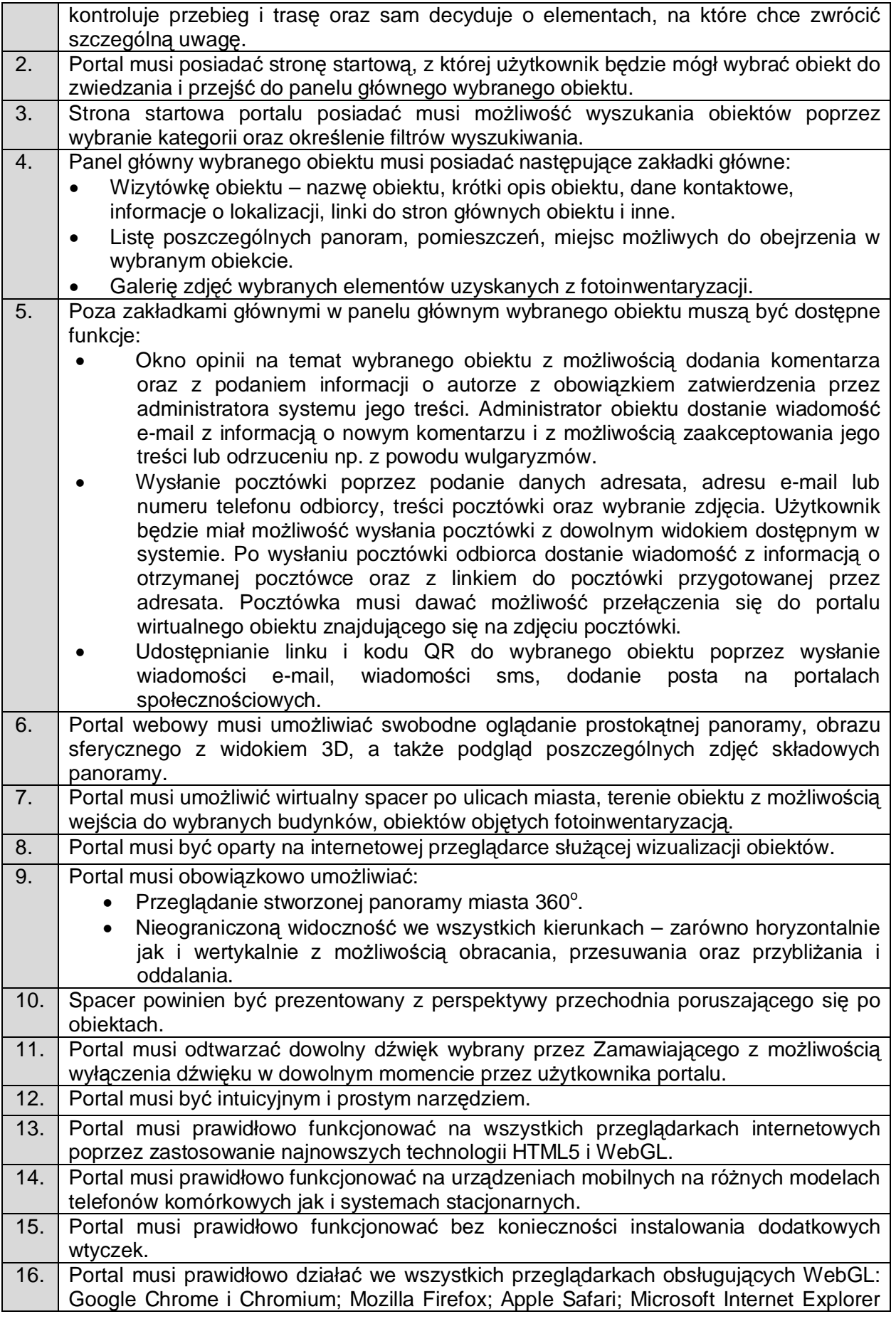

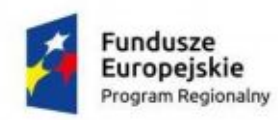

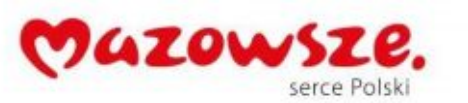

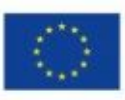

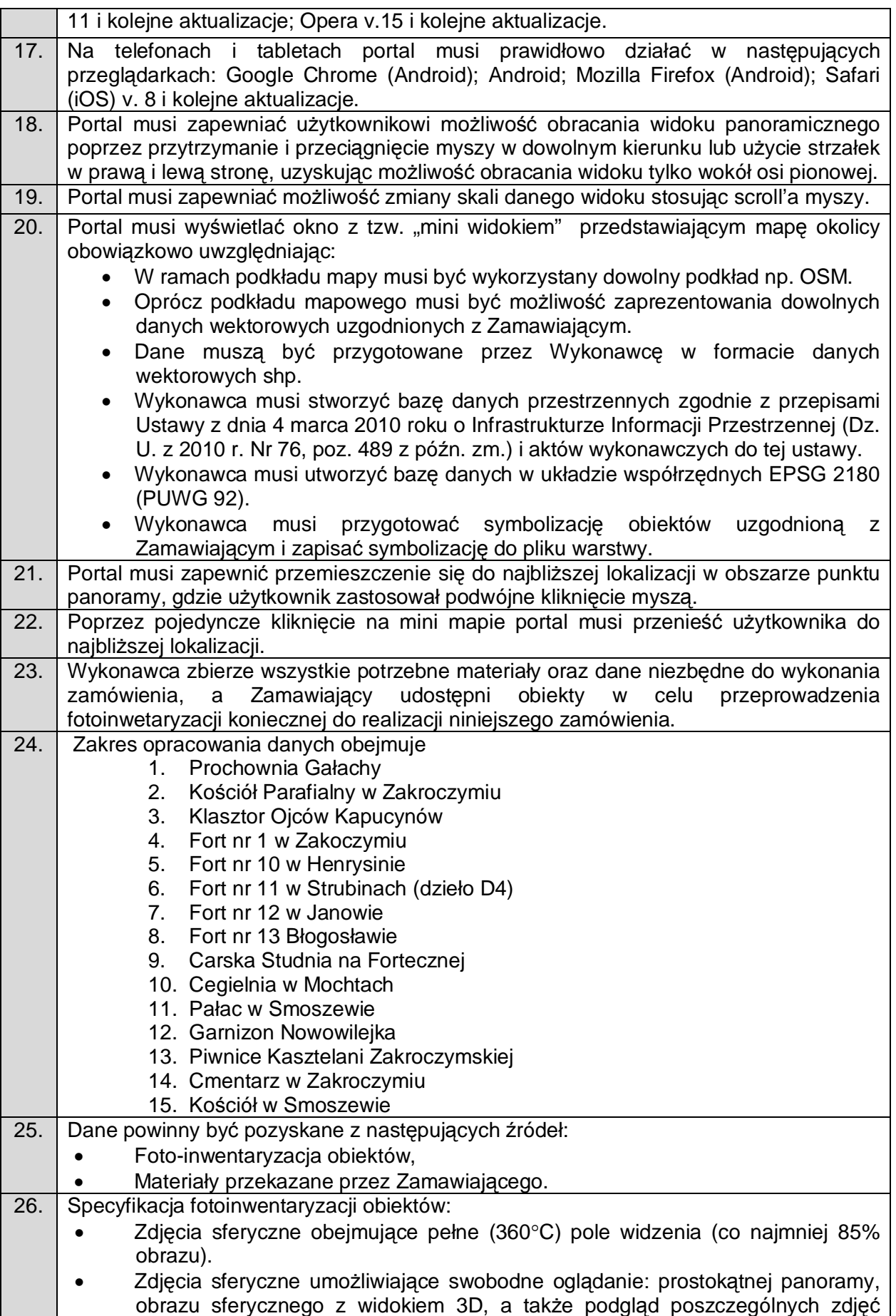

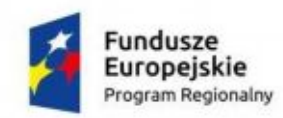

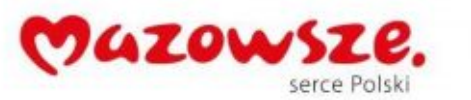

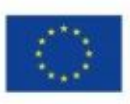

składowych panoramy (minimum 6 zdjęć w tym 1 w kierunku jazdy).

- · Zdjęcia sferyczne w rozdzielczości 30MPx w barwach rzeczywistych RGB.
- · Zdjęcia sferyczne w formacie .JPG lub .TIFF.
- · Zdjęcia sferyczne z georeferencją (zapisem współrzędnych GPS) brak konieczność w przypadku skanowania wnętrz budynków.
- · Plik HTML umożliwiający odtworzenie skompresowanego pliku wideo w przeglądarce internetowej z możliwością swobodnego poruszania się po panoramie – plik wideo tzw. 360 stopni.
- · Ścieżkę z objazdu w formacie .KML oraz .SHP z uzupełnioną tabelą atrybutów oraz załącznikiem graficznym.
- Zdjęcia wielobarwne.
- · Obiektyw stałoogniskowy (w celu zapobieganiu aberracji).
- · Wykonawca wykona co najmniej 5 panoram na 1 obiekt.

#### <span id="page-35-0"></span>**2.7. Platforma Konsulatacji Społecznych i Budżet Obywatelski**

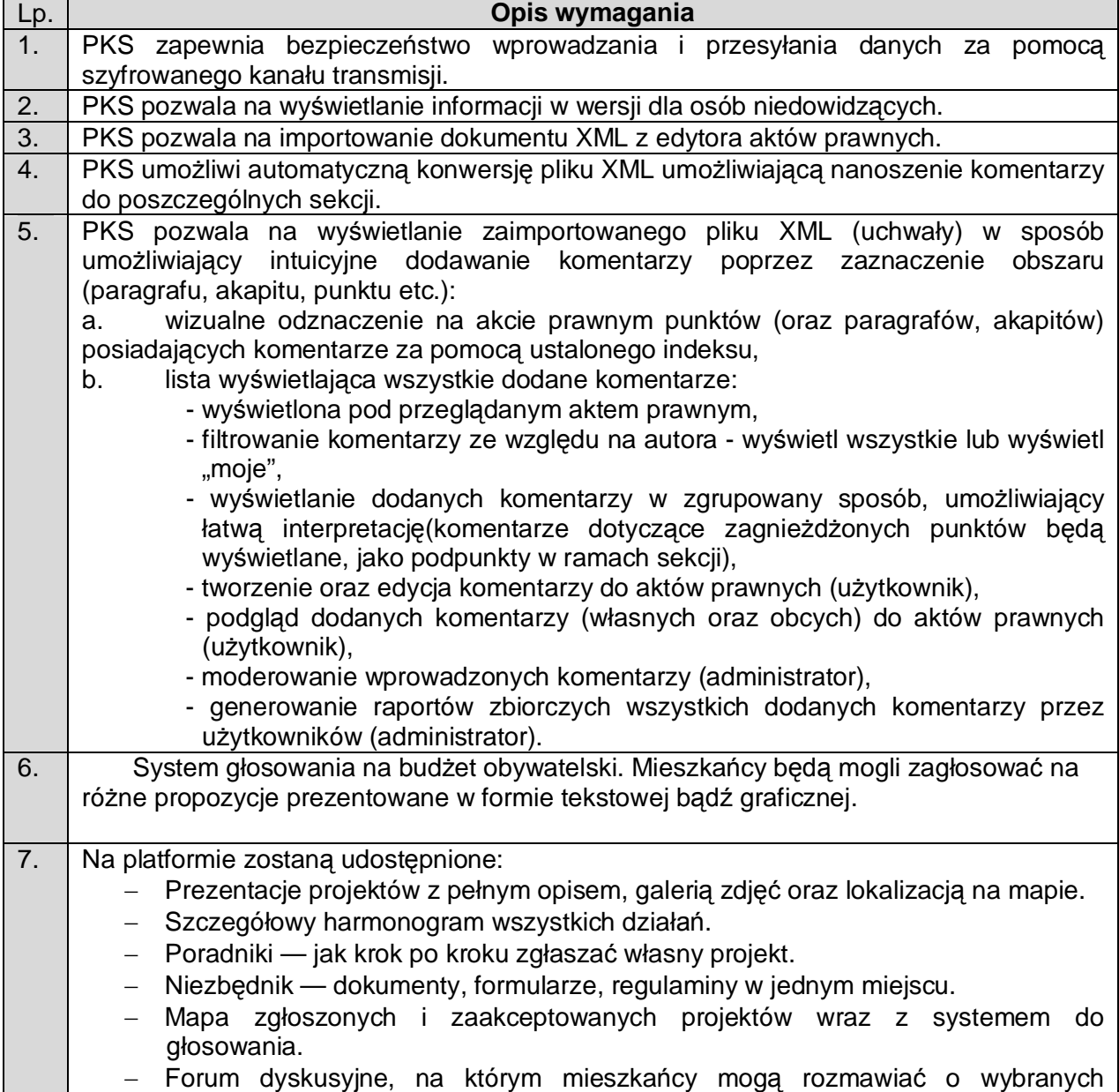
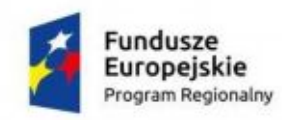

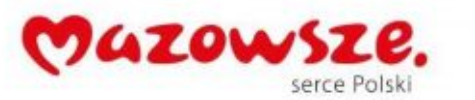

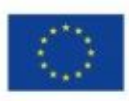

#### projektach.

- Prosta w obsłudze platforma do zbierania wniosków pozwala na dodawanie projektów do budżetu obywatelskiego z dowolnego miejsca, o dowolnej porze, z dowolnego komputera, smartfona czy tabletu.
- Platforma będzie minimalizować błędy formalne w przypadku wykrycia takiego błędu system poinformuje o nim projektodawcę i podpowie, jak go poprawić.
- Platforma do głosowania pozwoli m.in na szybkie sporządzanie list z projektami do głosowania oraz automatyczne wygenerowanie kart papierowych.
- Monitorowanie oraz aktualizacja wyników w czasie rzeczywistym.
- Weryfikacja głosujących (np. przy użyciu numeru pesel), dzięki której system zapobiegać będzie oddawaniu fałszywych lub nieważnych głosów.
- Aktualne statystyki w formie czytelnych wykresów czy tabel.

#### **2.8. eRada**

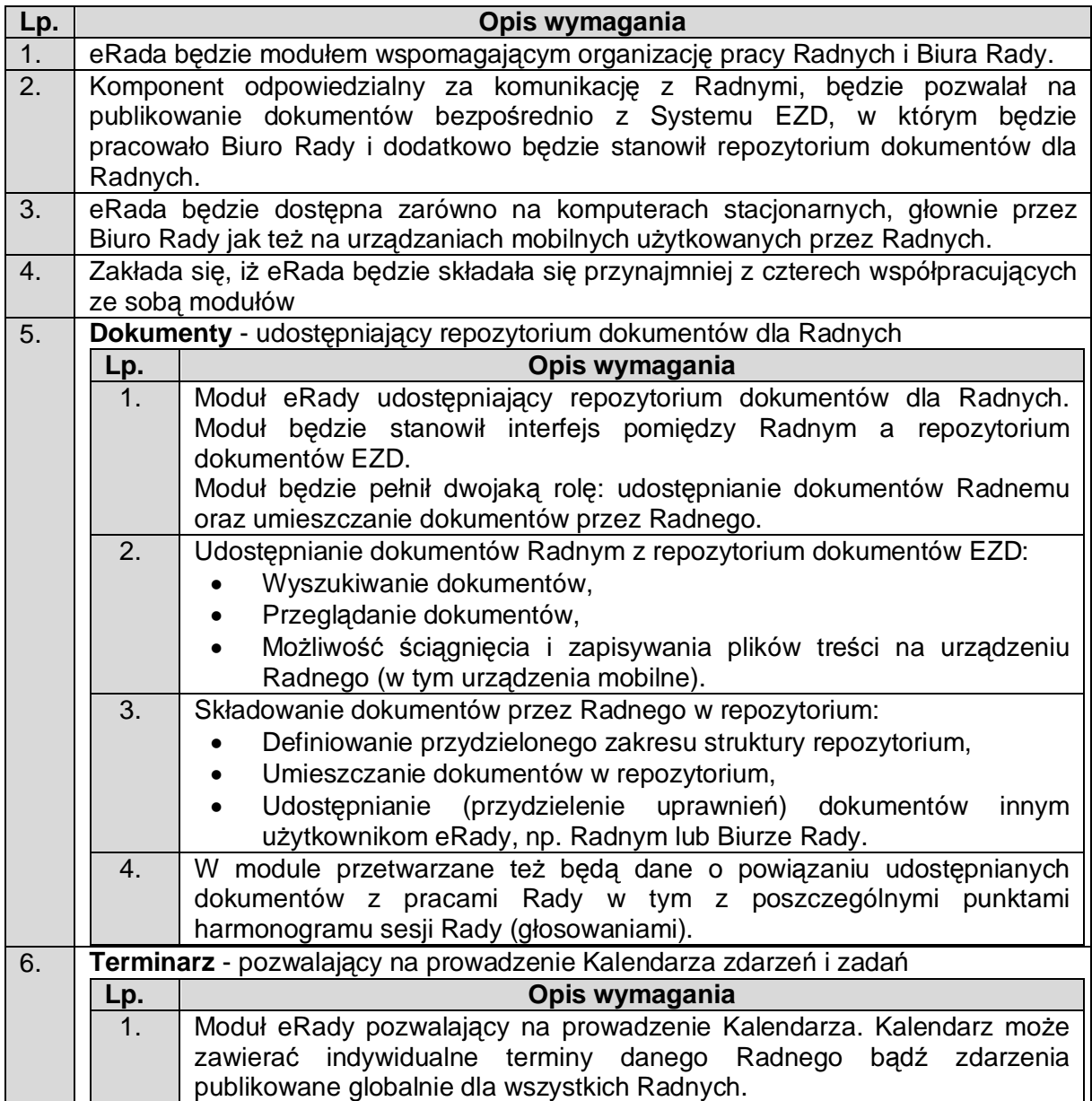

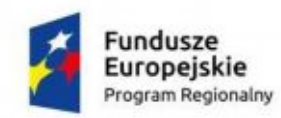

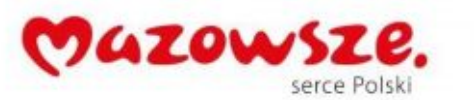

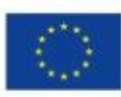

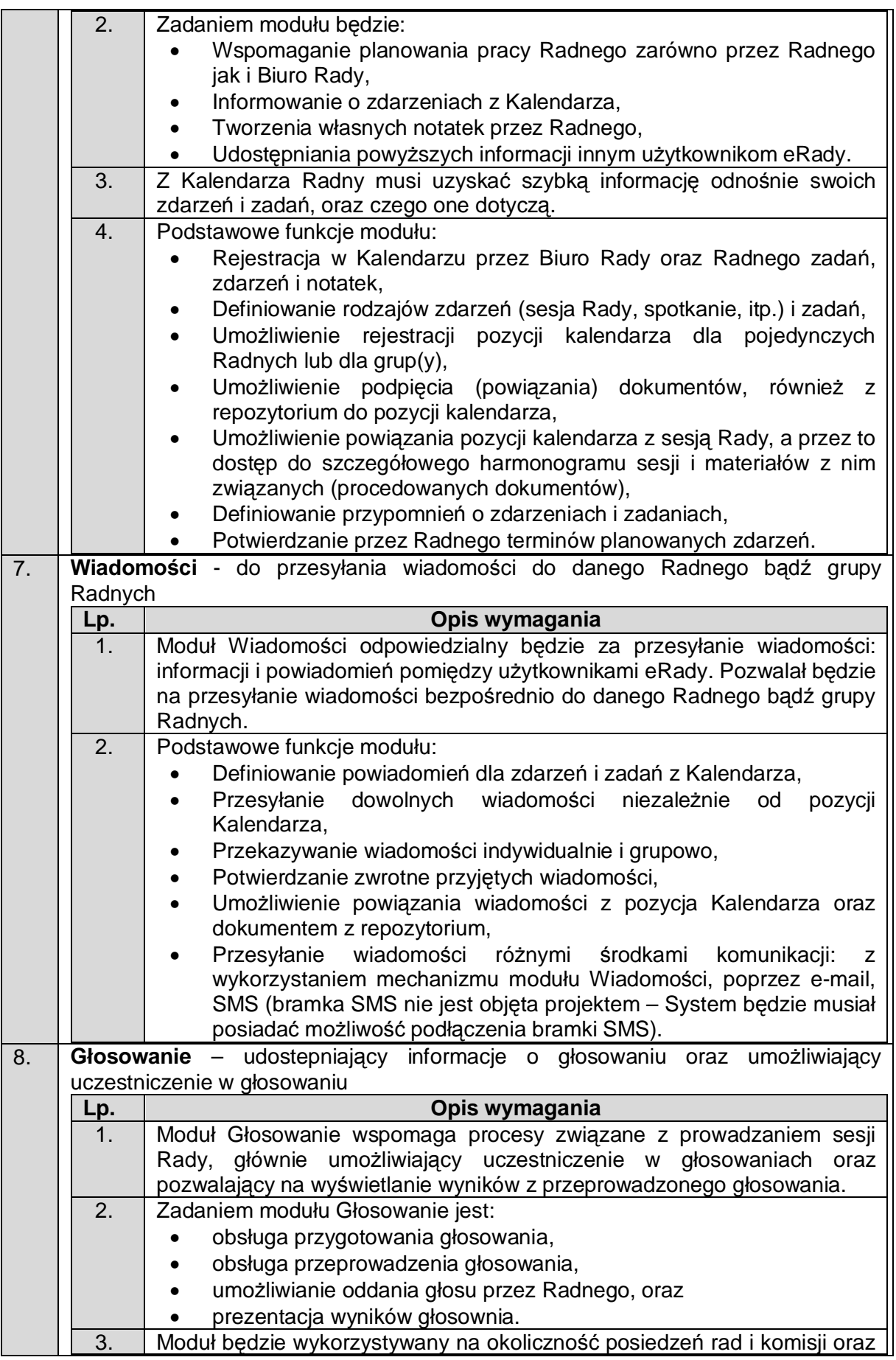

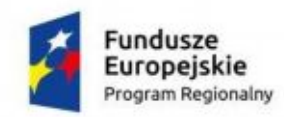

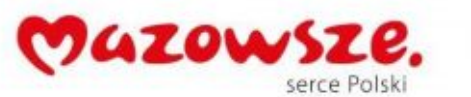

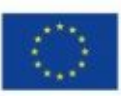

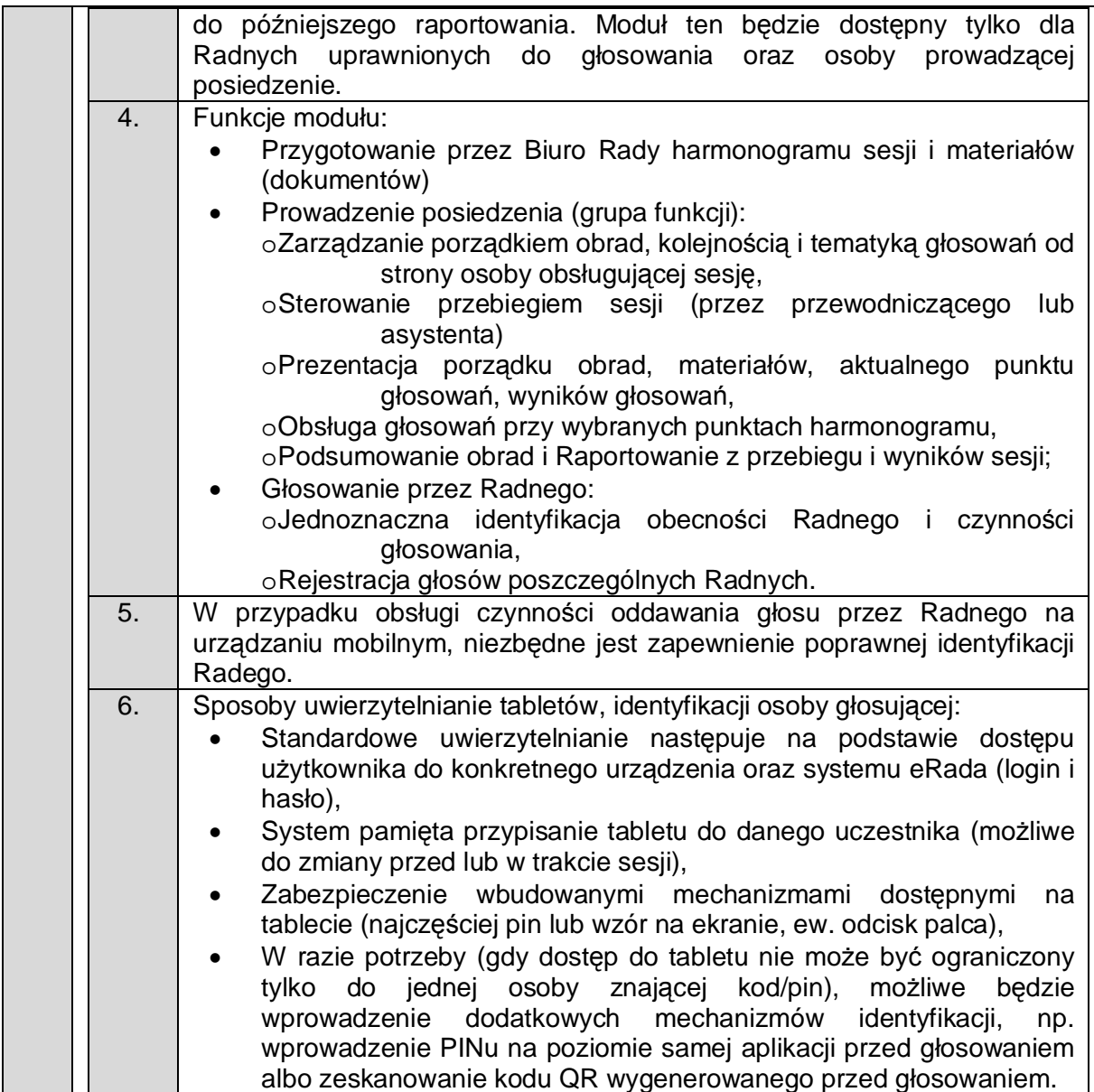

# **2.9. Integracyjna Szyna Usług (ISU)**

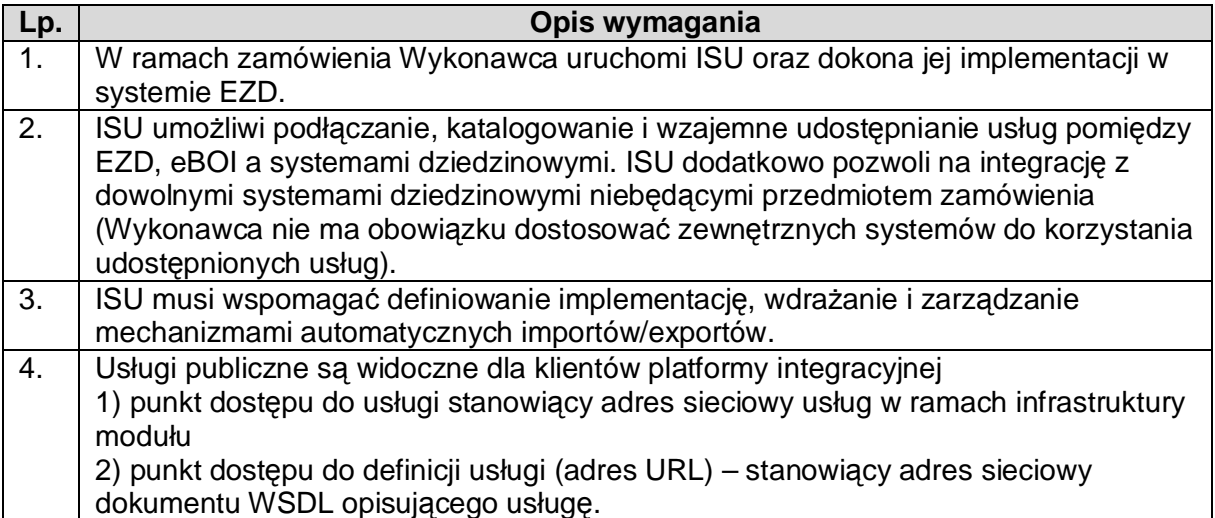

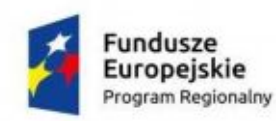

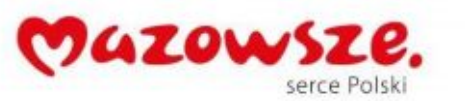

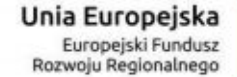

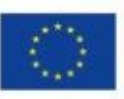

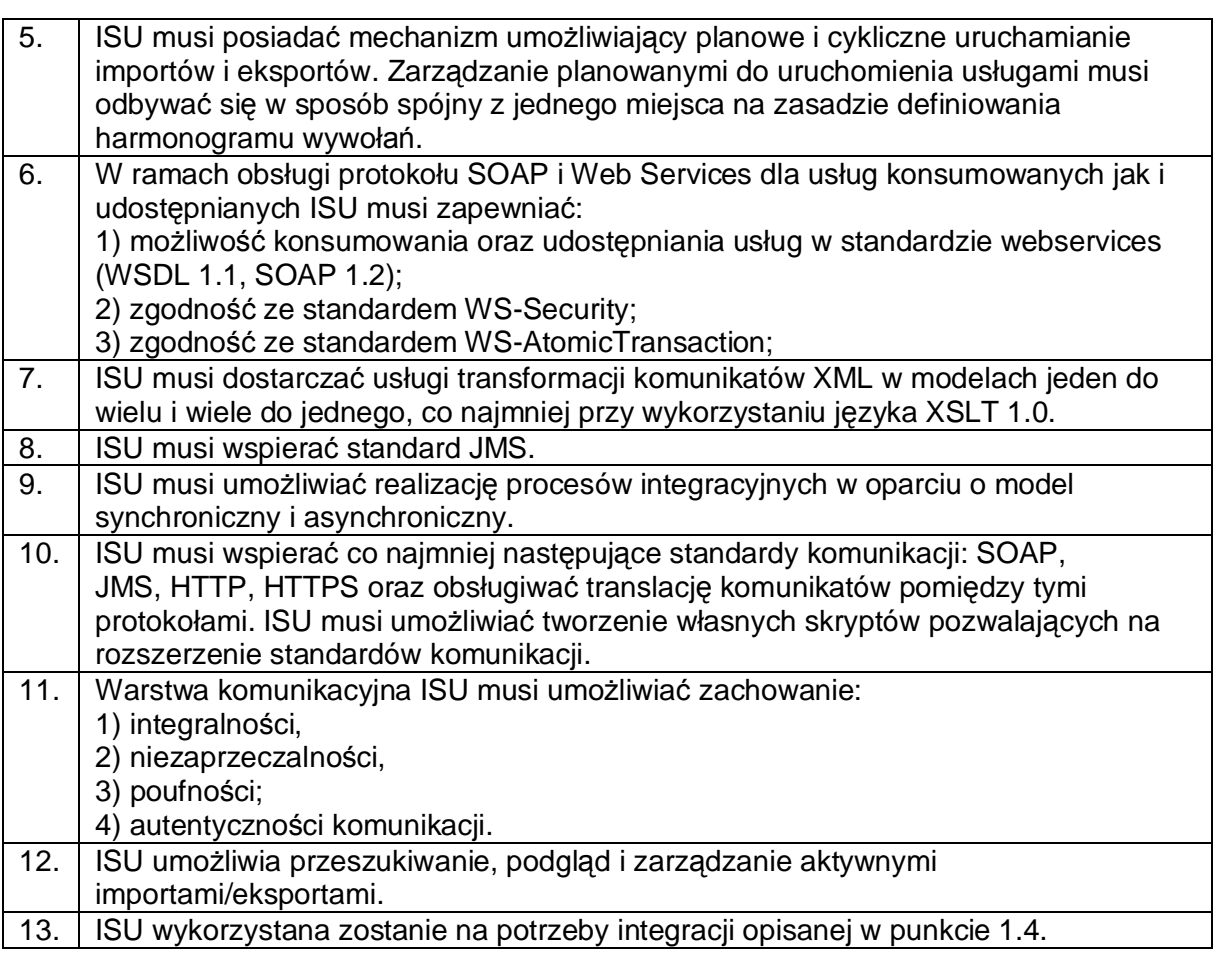

#### **2.10. System Bazodanowy (SBD)**

Wykonawca odpowiada za sprawne i wydajne działanie całego rozwiązania na bazie danych. Poniższy opis należy traktować jako minimalny, ponieważ Wykonawca musi zapewnić odpowiednie parametry i warunki np. liczbę licencji. Dopuszczalne jest zastosowanie mechanizmów wirtualizacji.

System bazodanowy (SBD) typ I licencjonowany na rdzenie procesora musi spełniać następujące wymagania poprzez wbudowane mechanizmy:

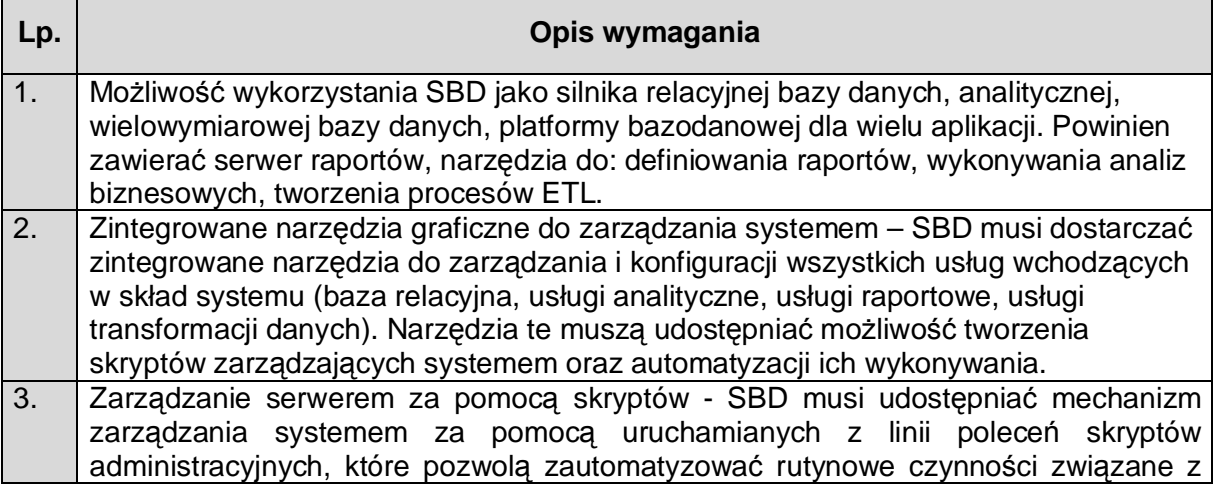

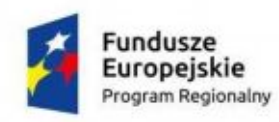

j.

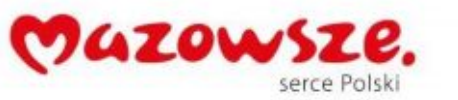

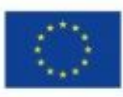

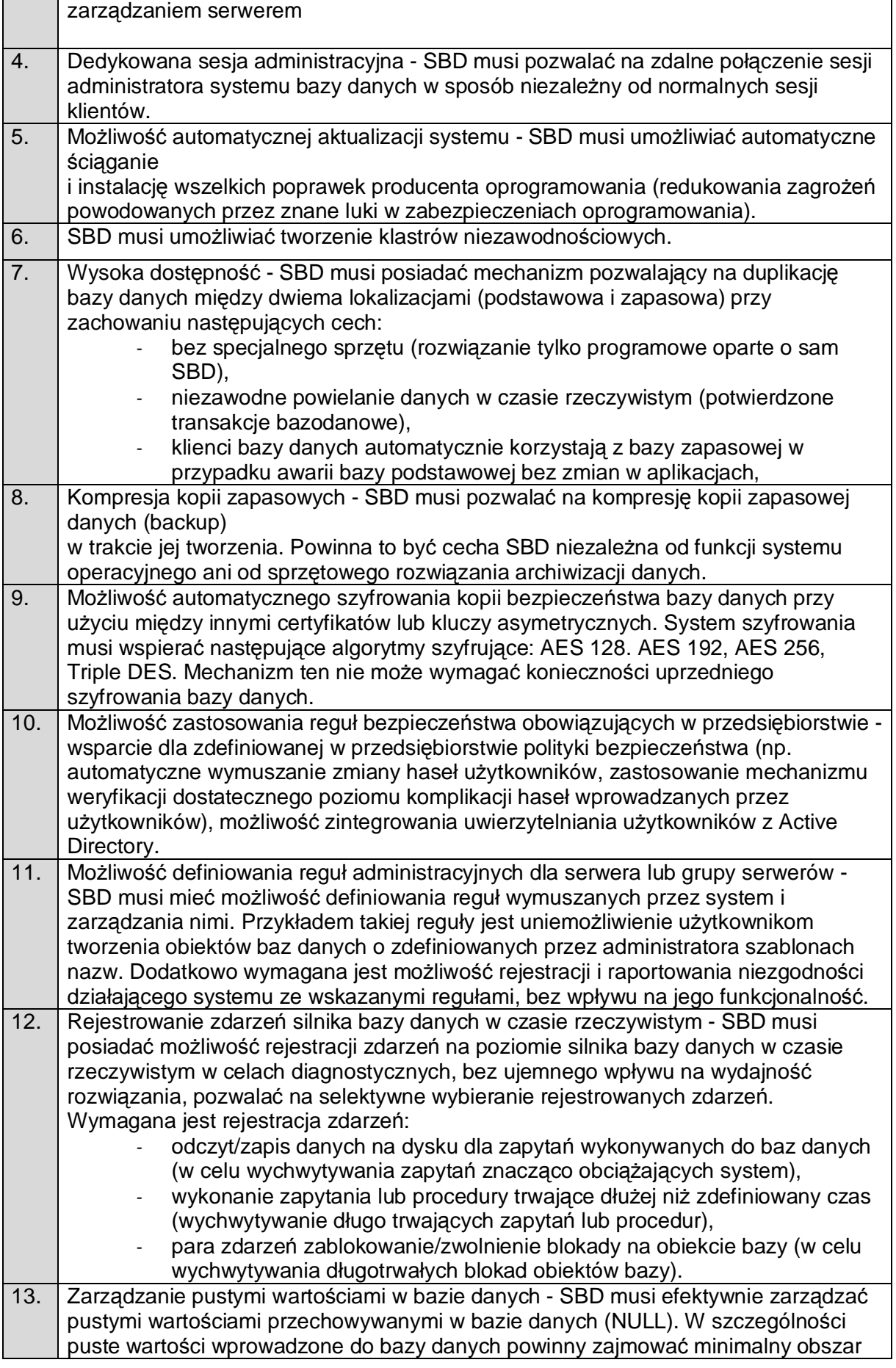

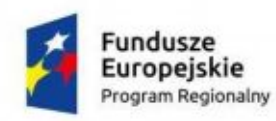

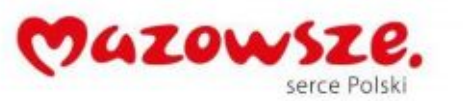

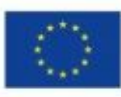

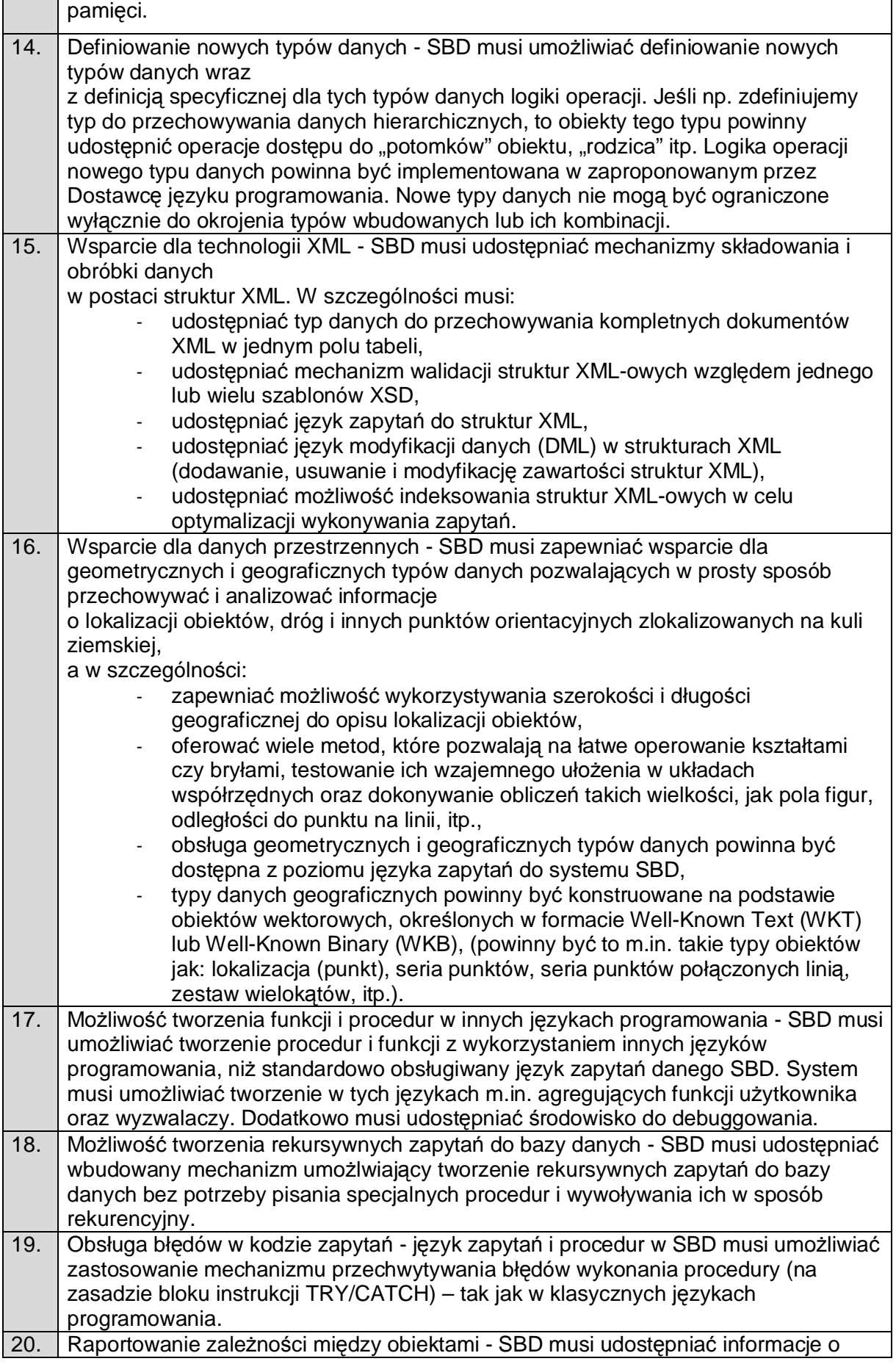

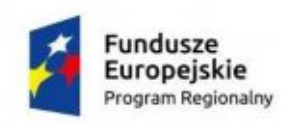

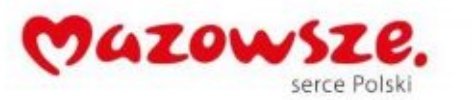

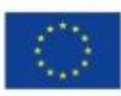

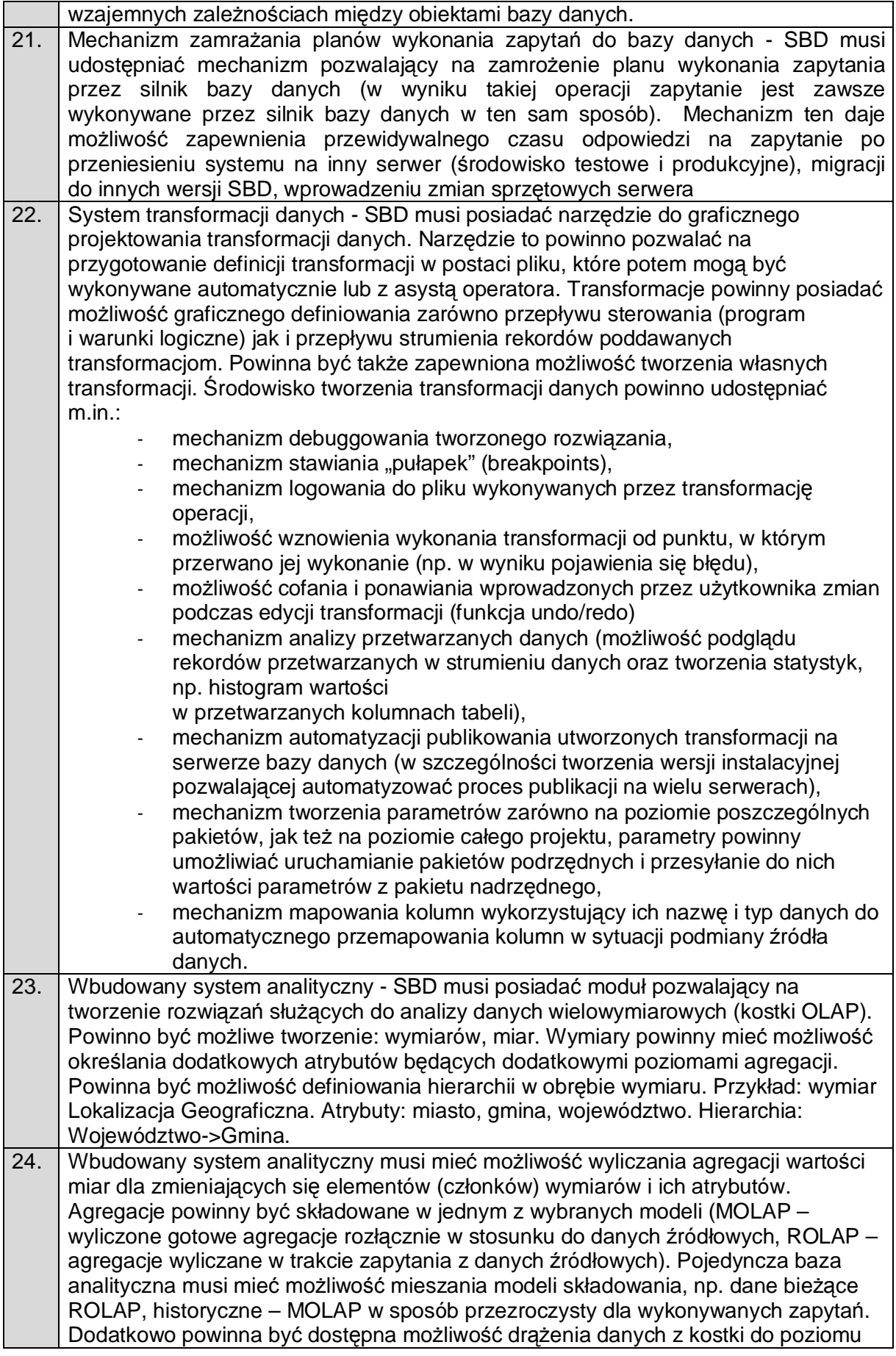

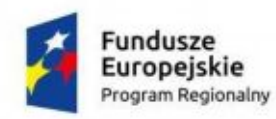

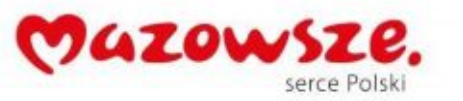

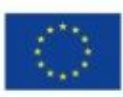

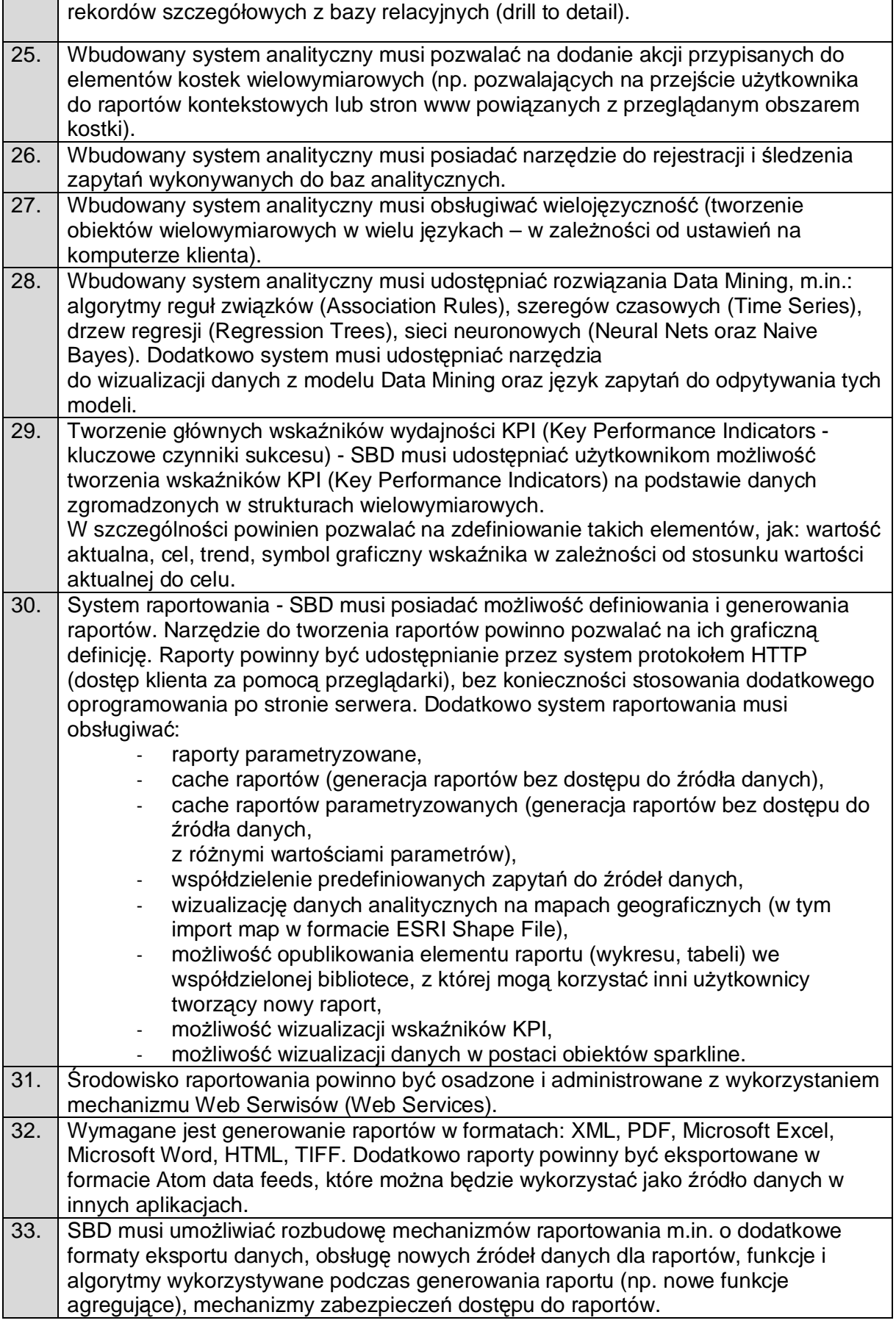

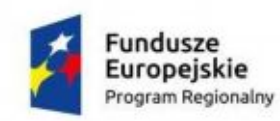

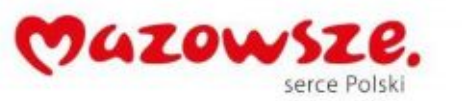

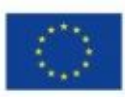

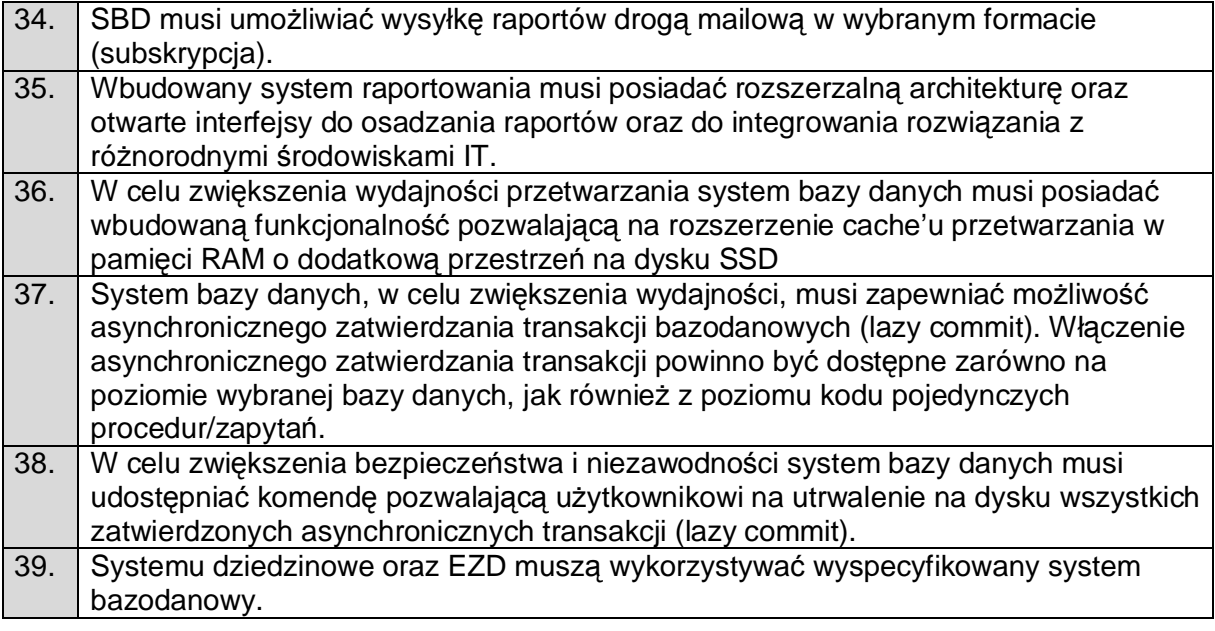

#### **2.11. Systemy dziedzinowe**

2.11.1. Scentralizowany system służący do planowania i realizacji budżetu

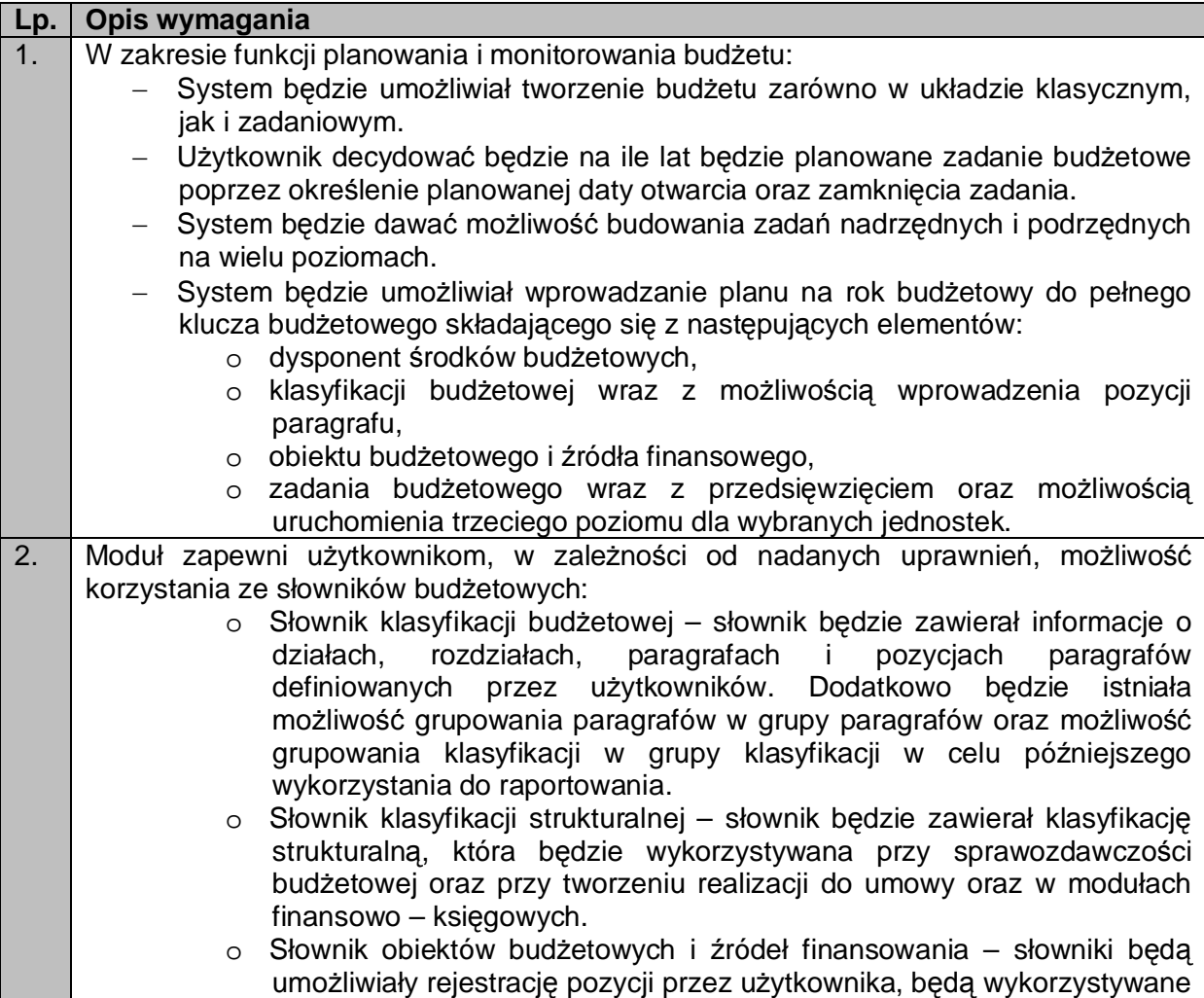

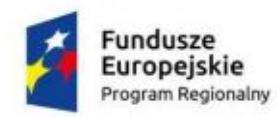

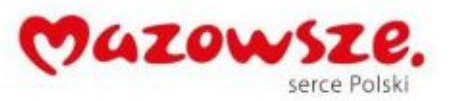

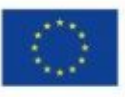

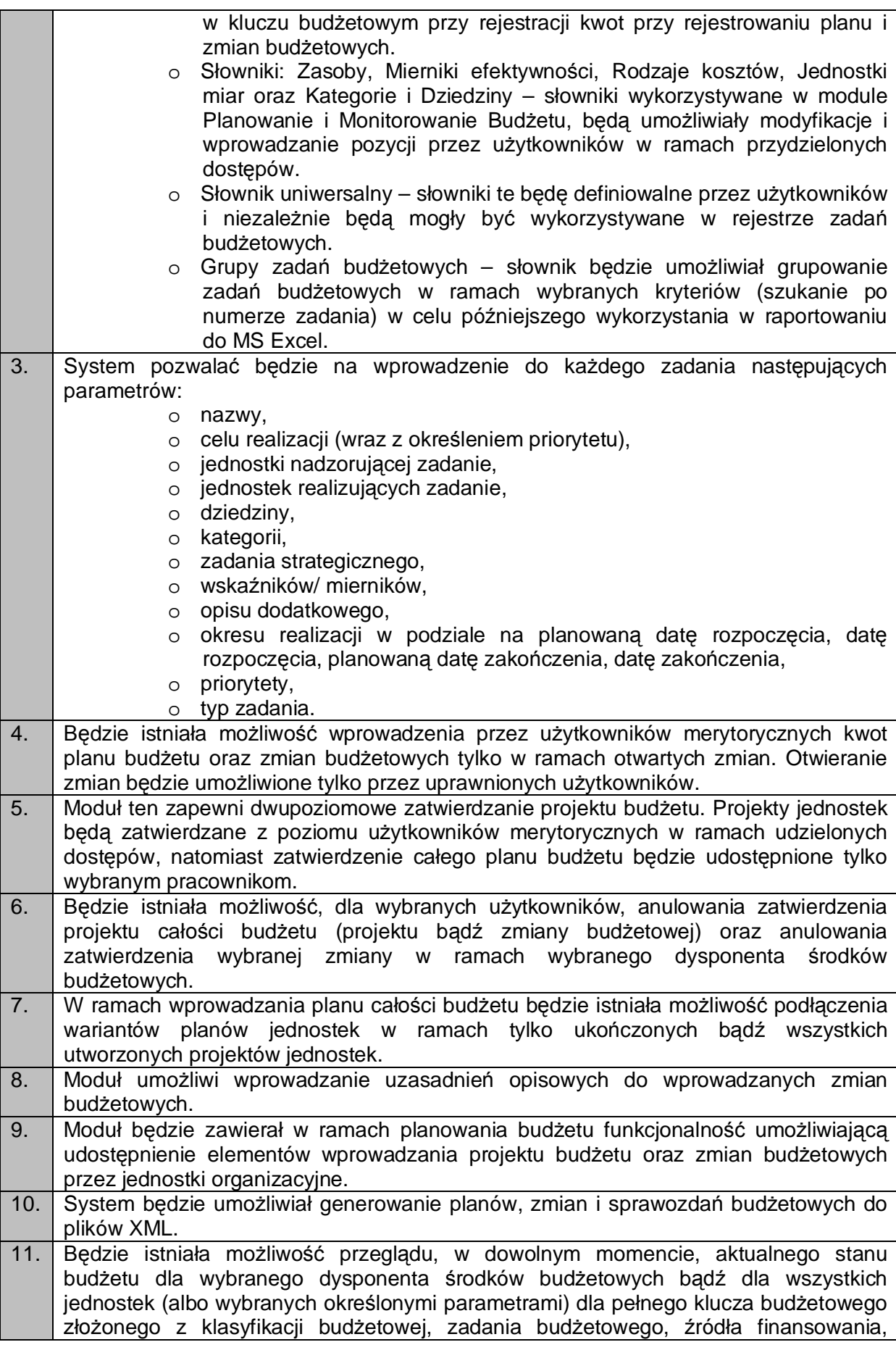

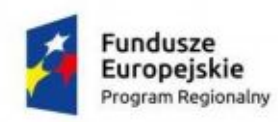

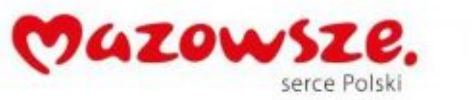

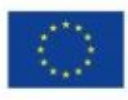

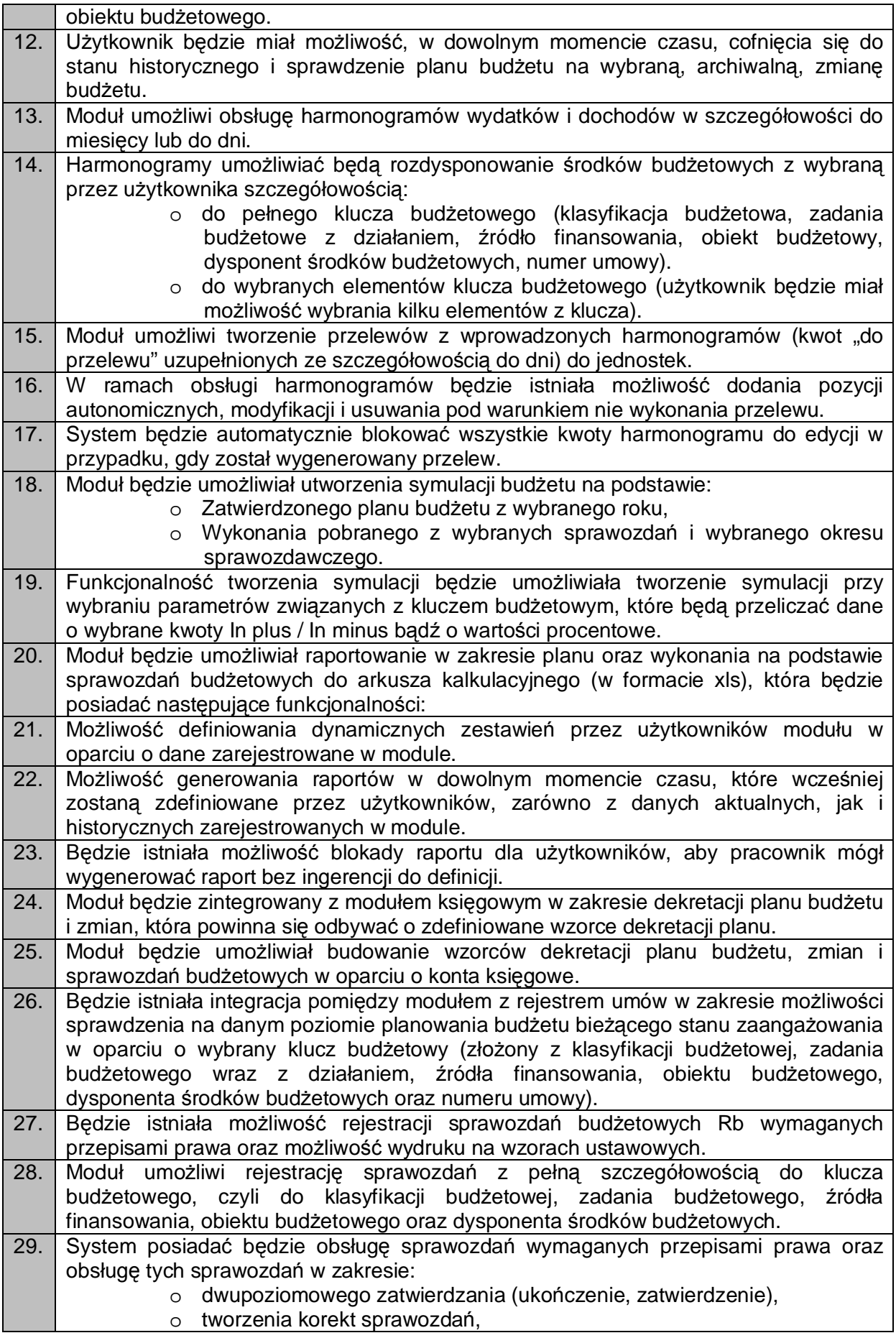

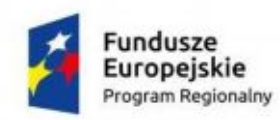

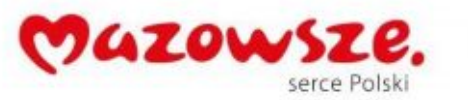

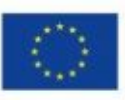

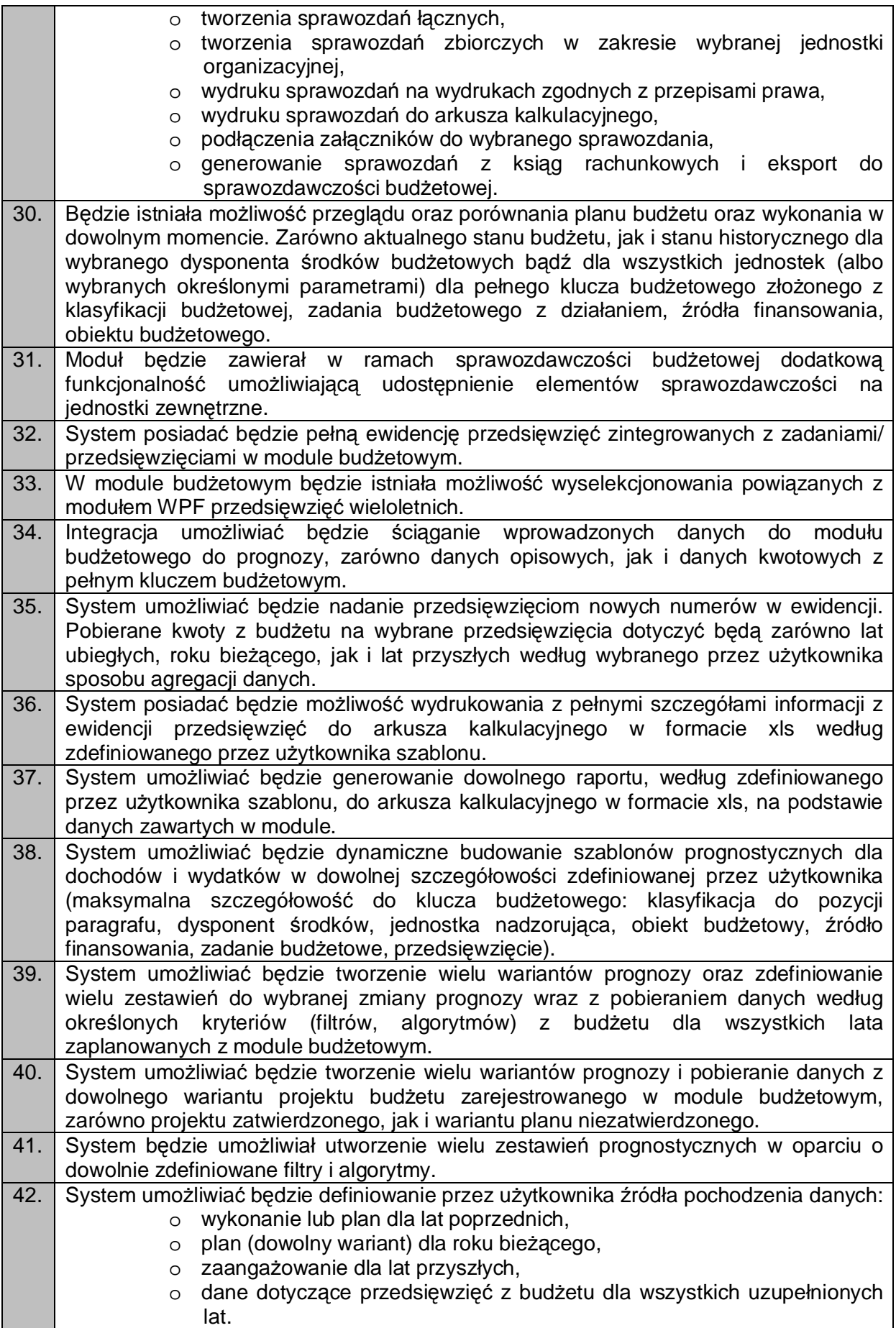

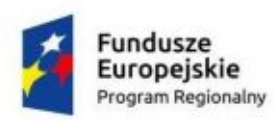

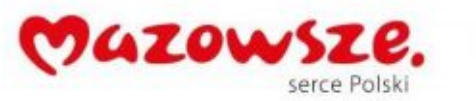

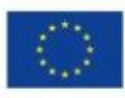

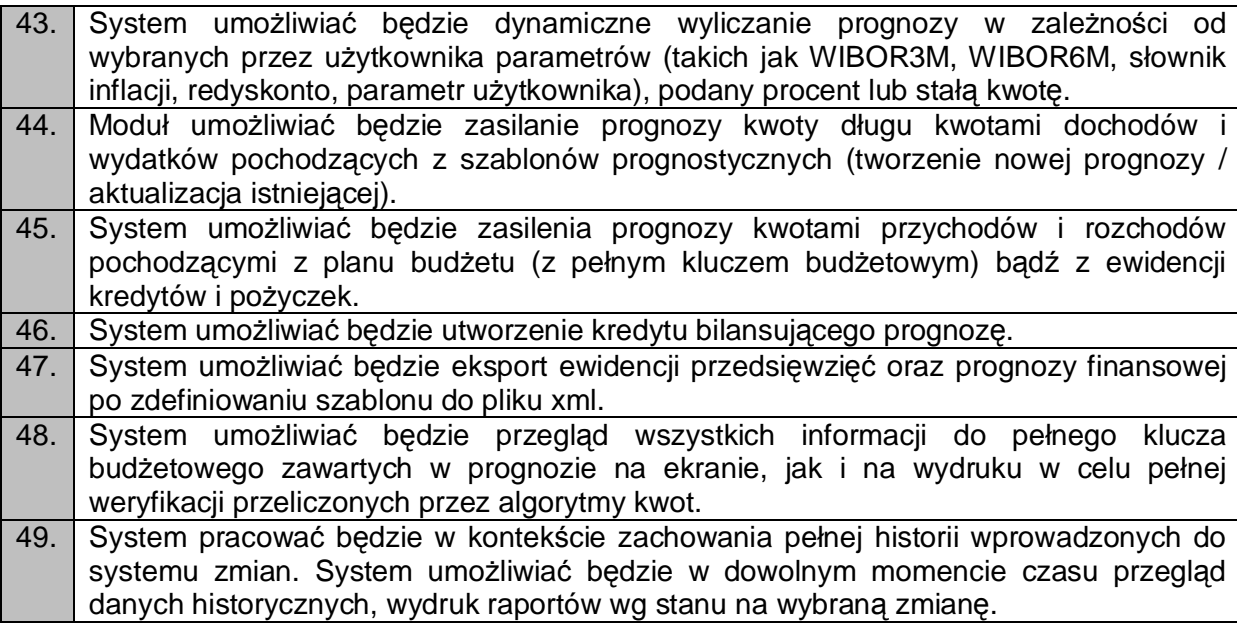

2.11.2. System Finansowo –Budżetowy (SFB)

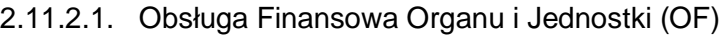

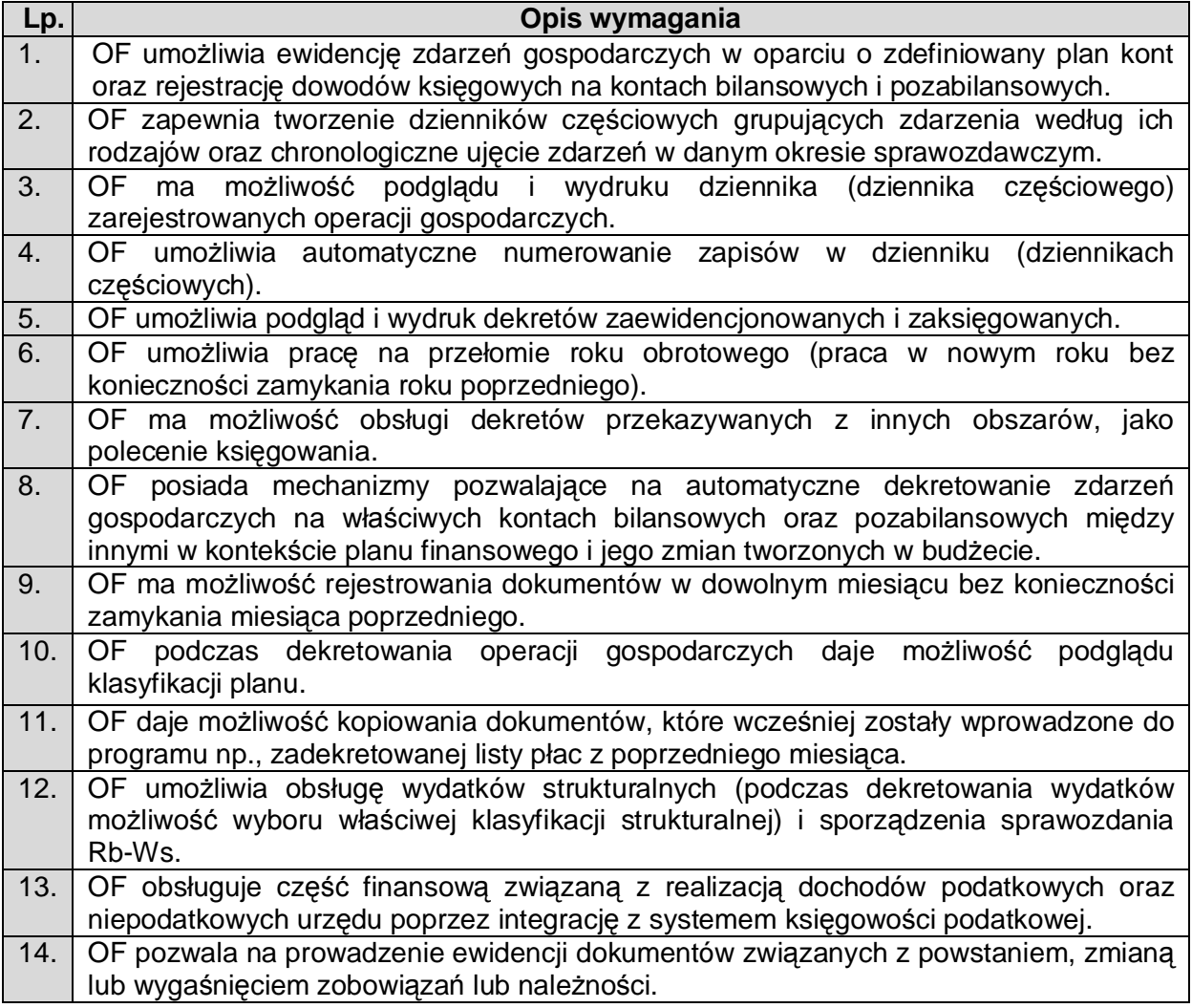

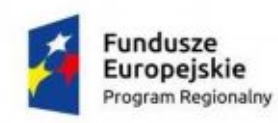

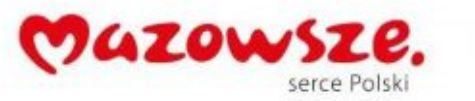

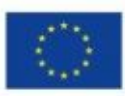

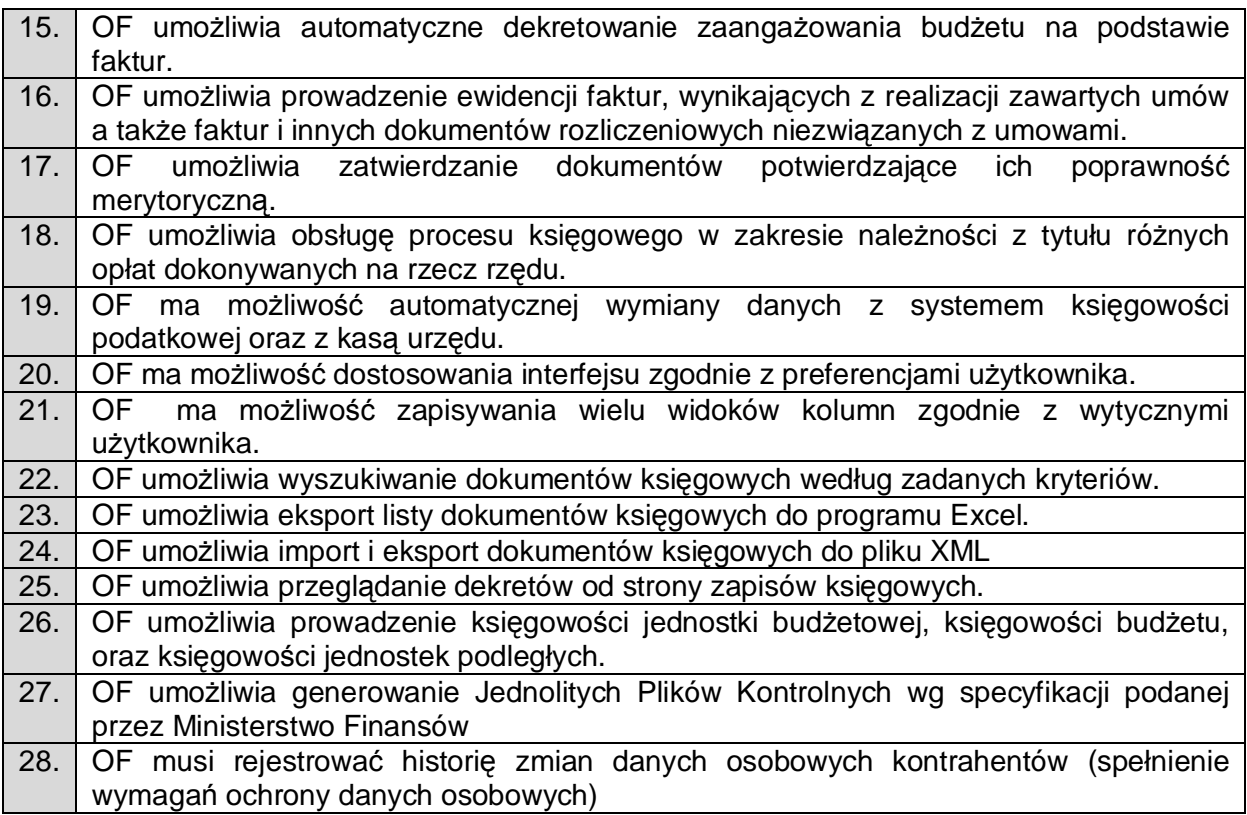

#### 2.11.2.2. Obsługa Budżetowa Organu i Jednostki (OB)

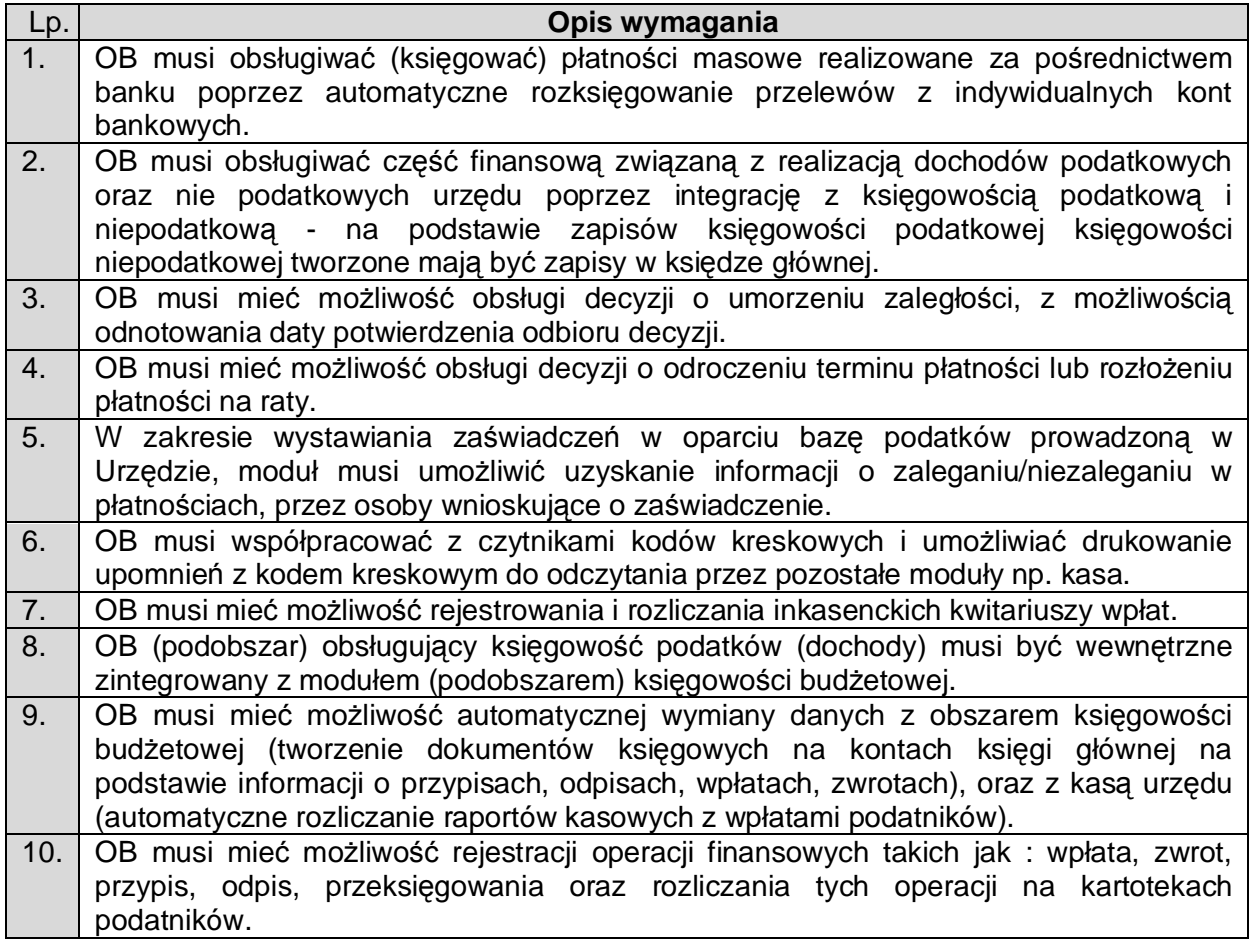

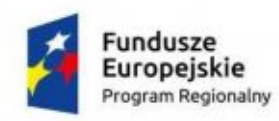

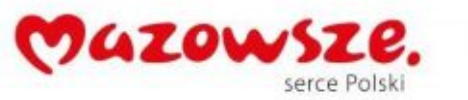

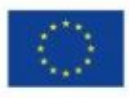

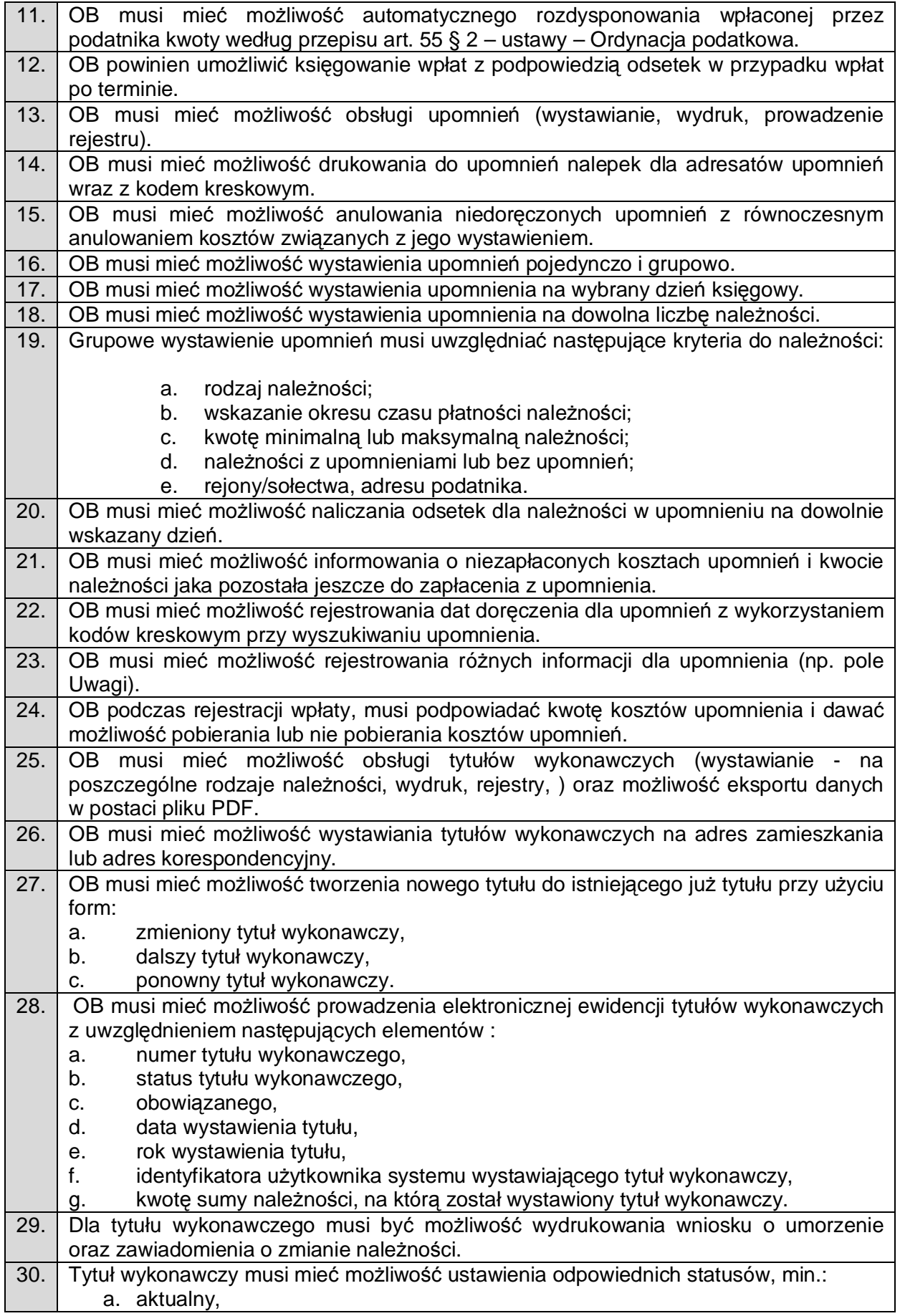

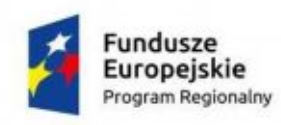

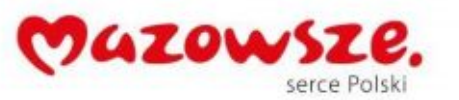

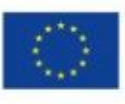

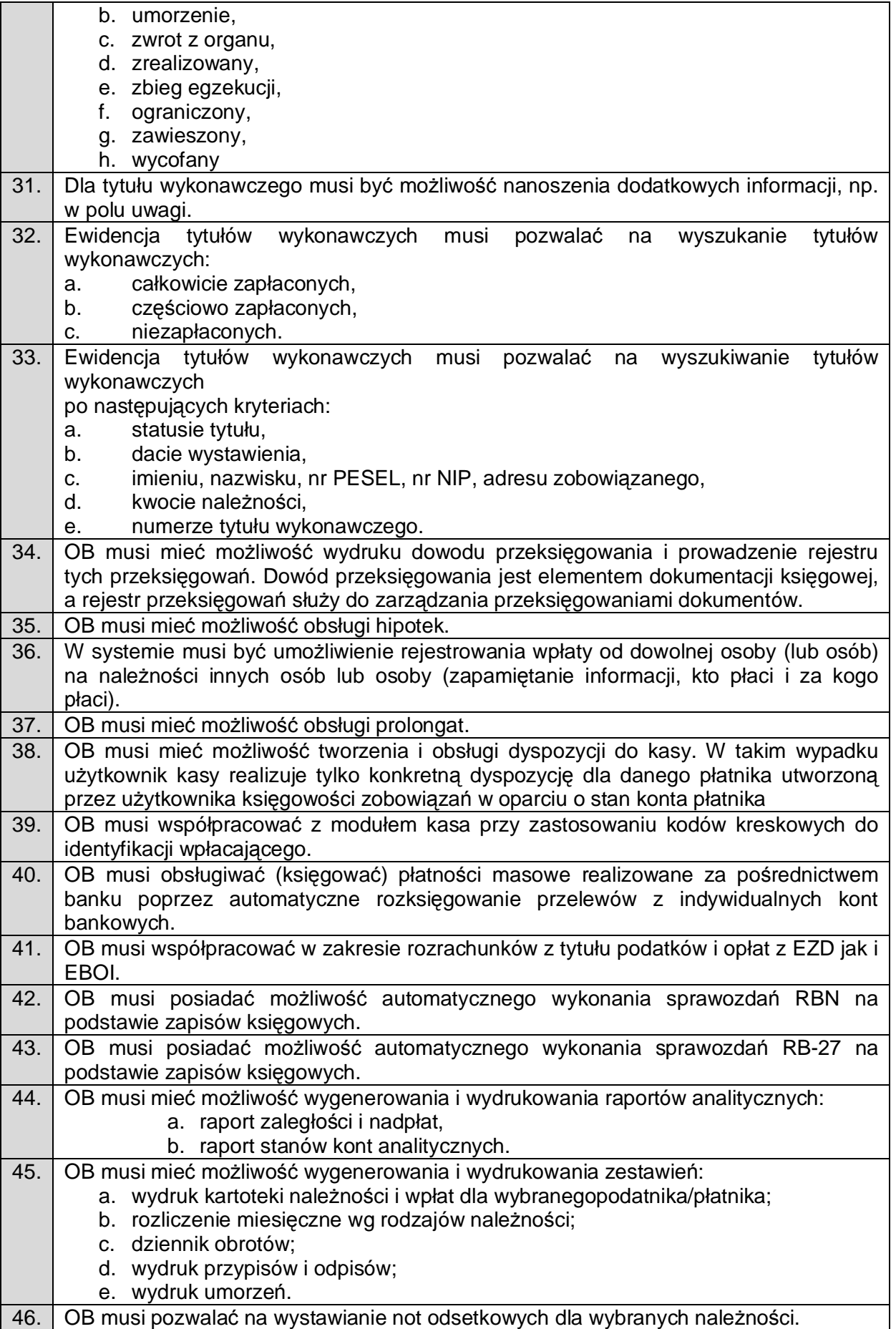

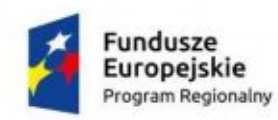

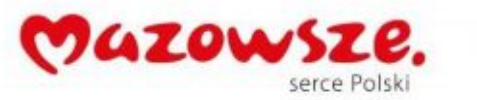

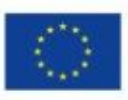

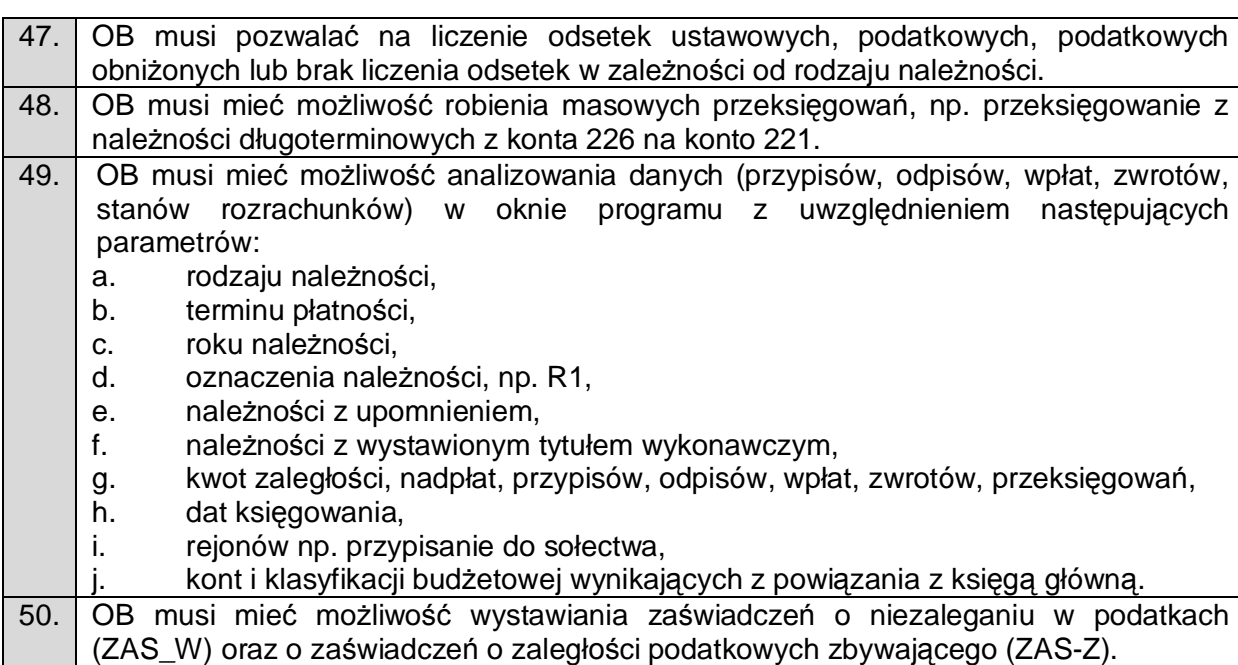

# 2.11.2.3. Obsługa Ewidencji VAT (OEVAt)

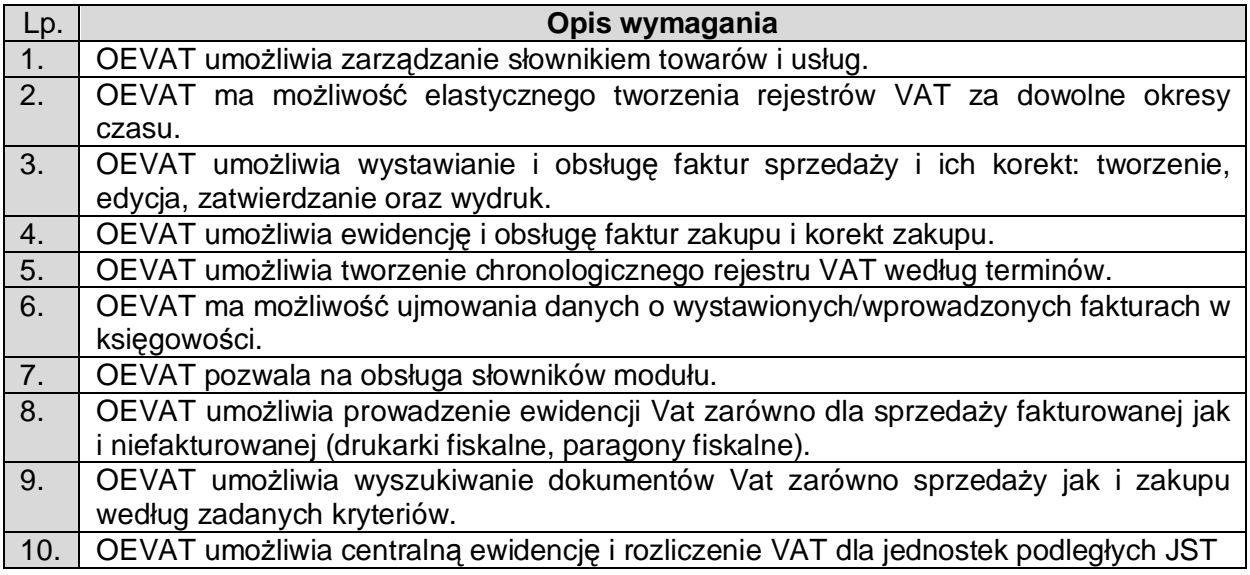

# 2.11.2.4. System Obsługi Kasy (SOK)

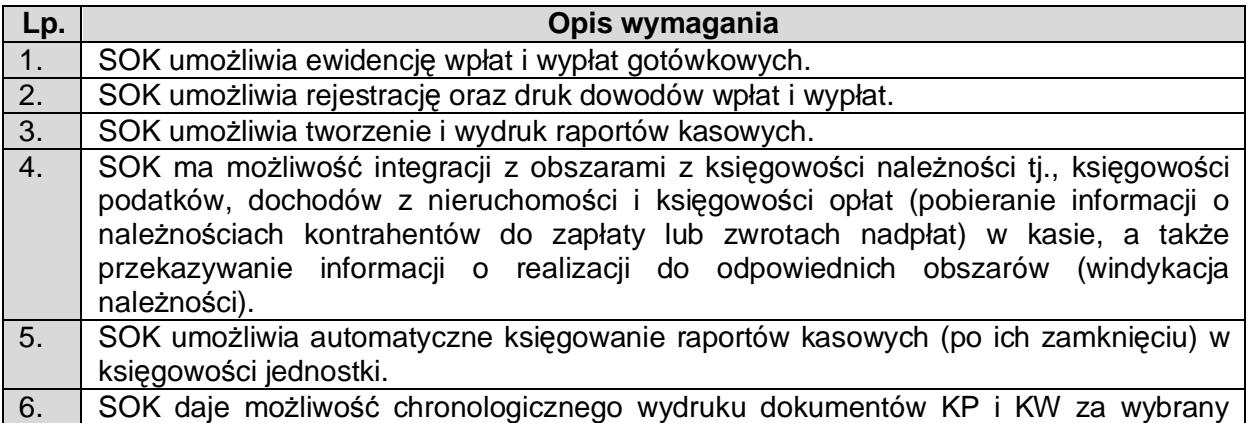

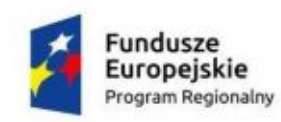

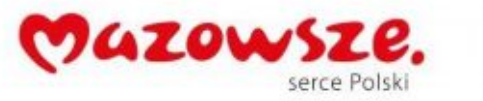

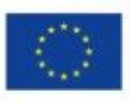

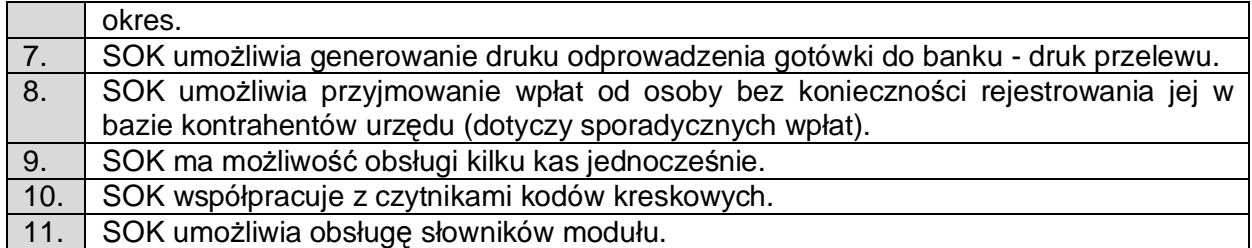

# 2.11.2.5. Panel Konfiguracyjny (PK)

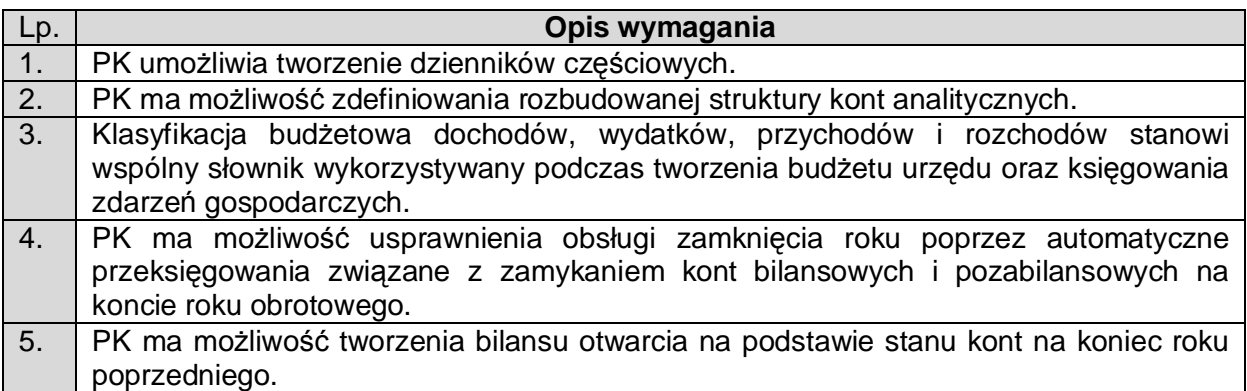

# 2.11.2.6. Raportowanie SFB (RAP)

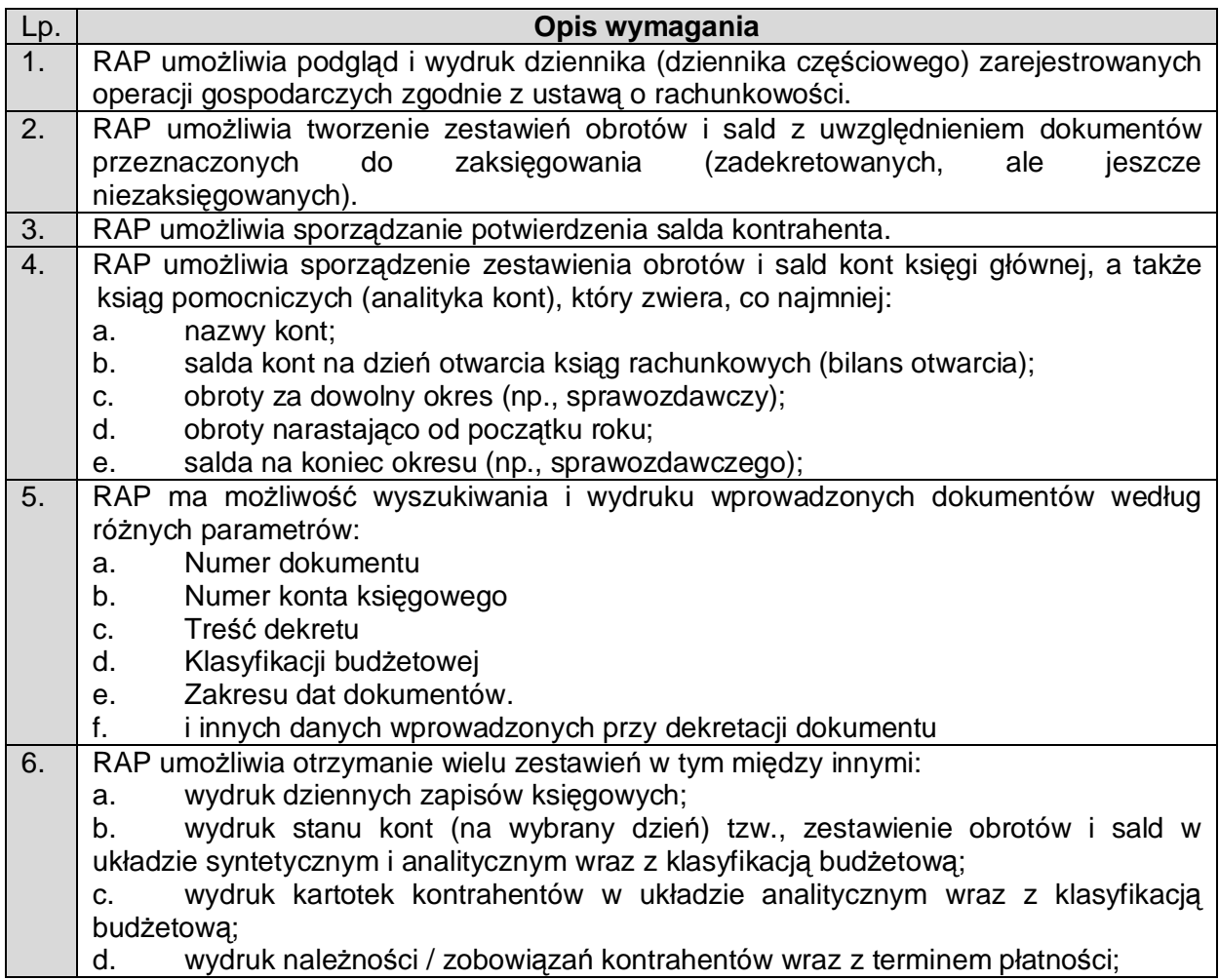

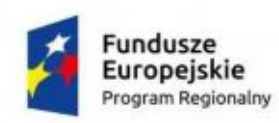

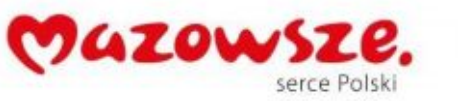

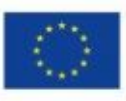

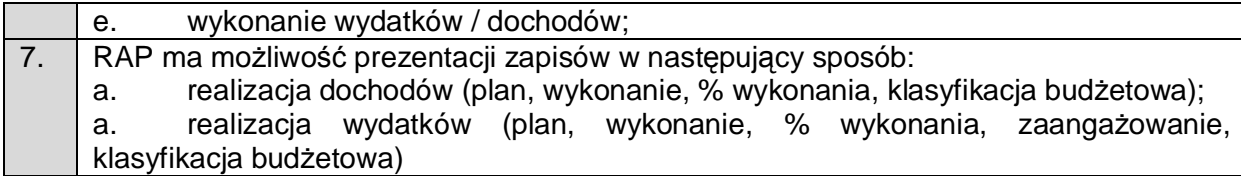

# 2.11.2.7. Rozrachunki SFB (ROZ)

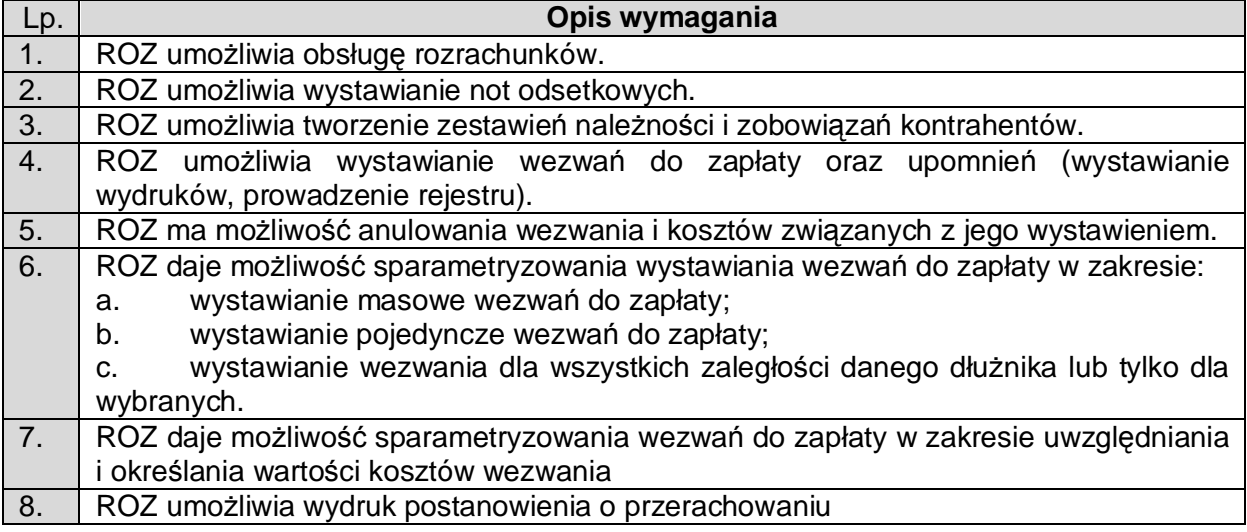

### 2.11.2.8. Sprawozdawczość Budżetowa (SB)

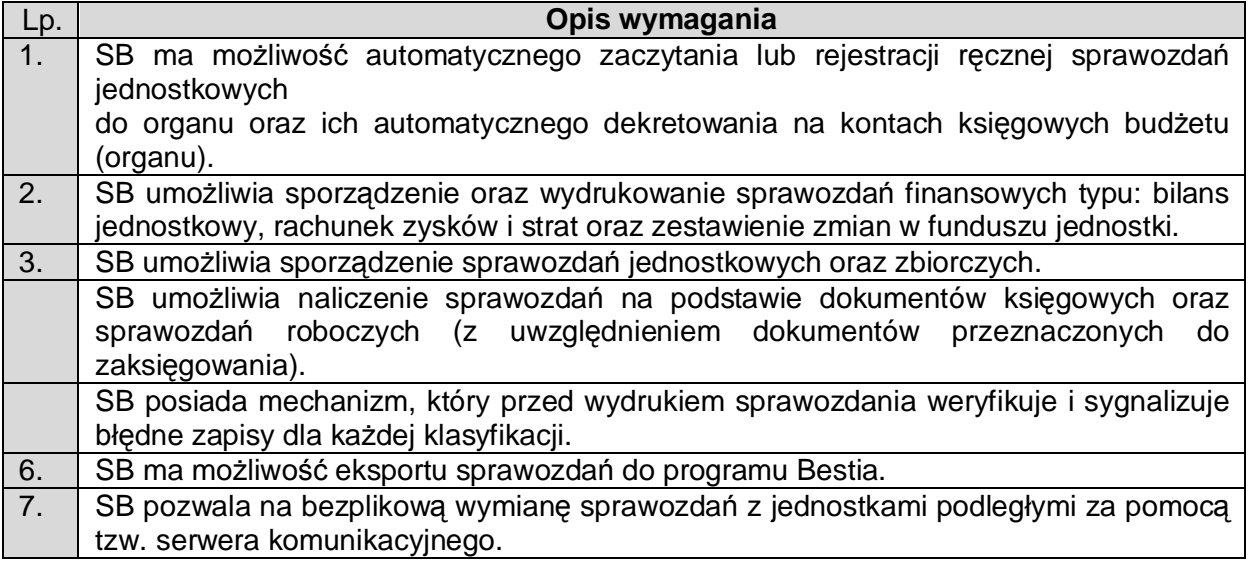

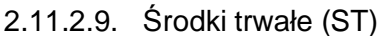

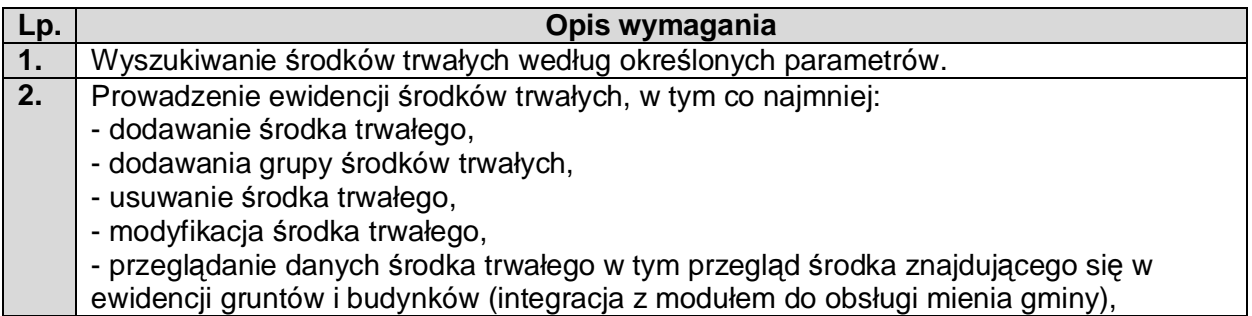

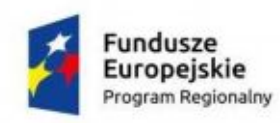

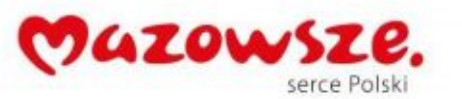

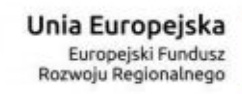

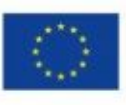

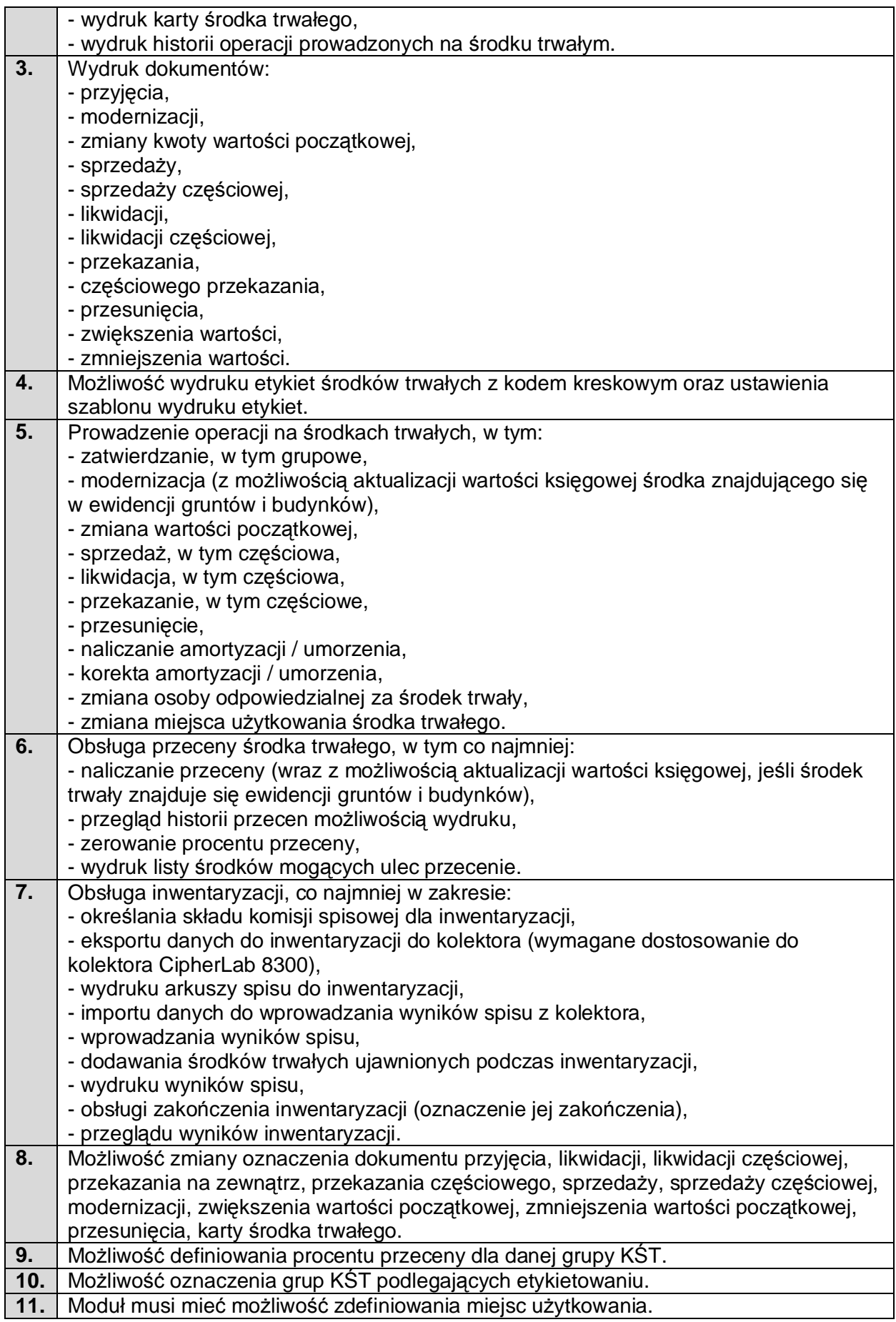

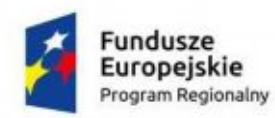

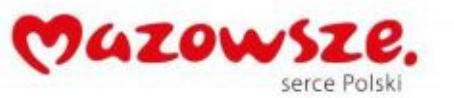

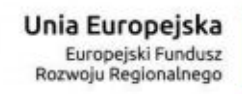

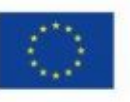

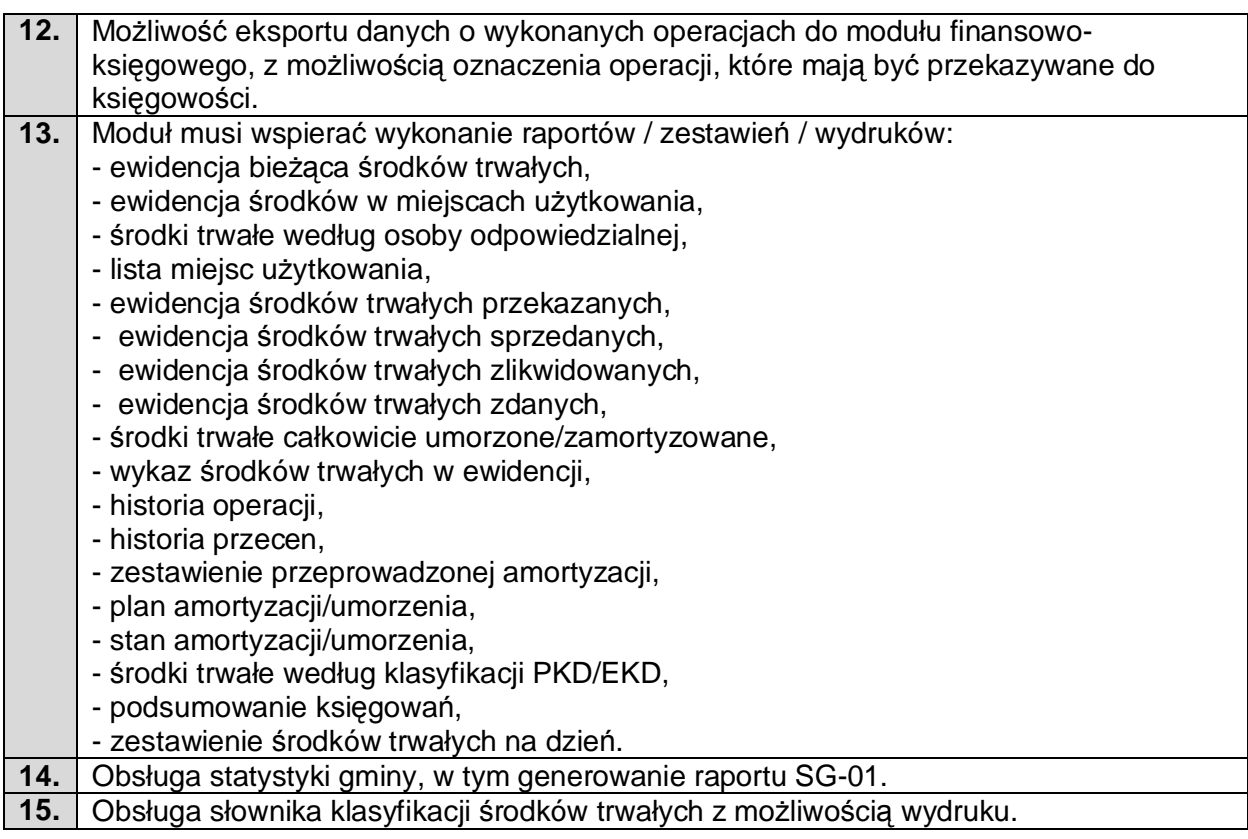

2.11.2.10. Zającie pasa drogowego (ZPD)

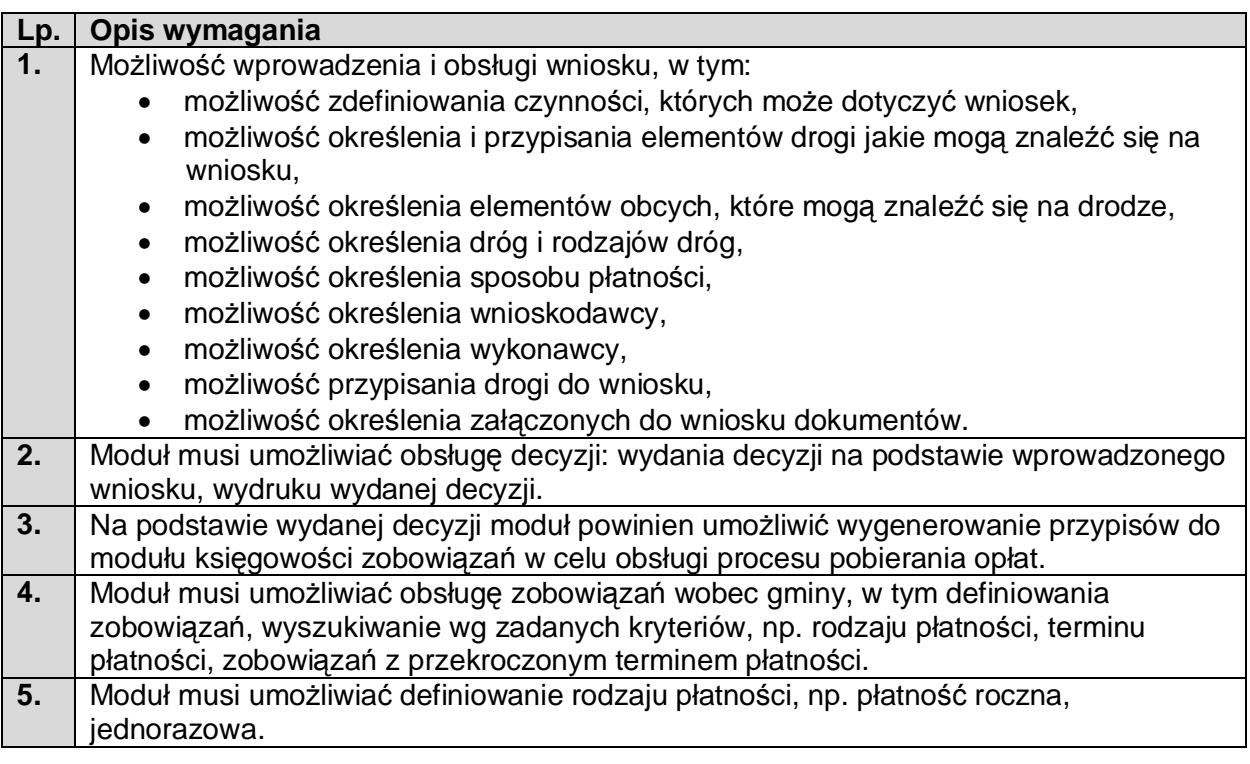

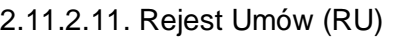

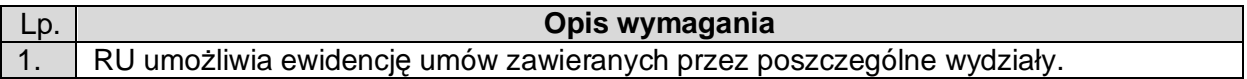

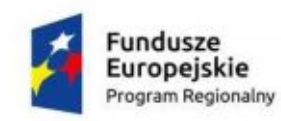

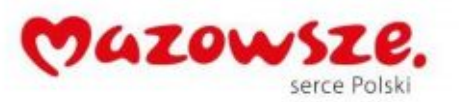

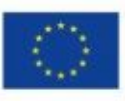

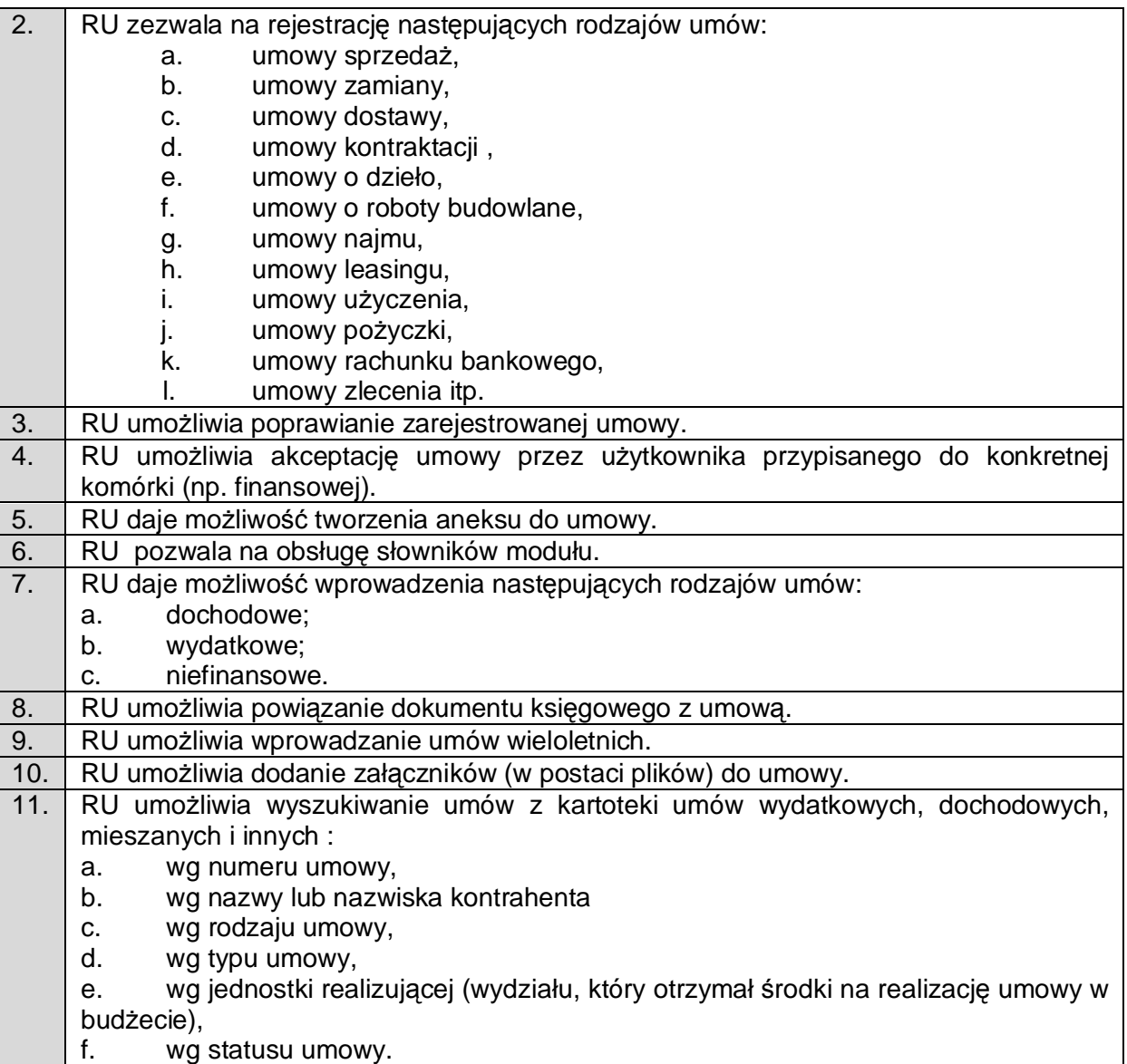

# 2.11.3. System Podatków i Opłat Lokalnych (SPiOL)

# 2.11.3.1. Podatek od Nieruchomości, Rolny i Leśnego (PNRL)

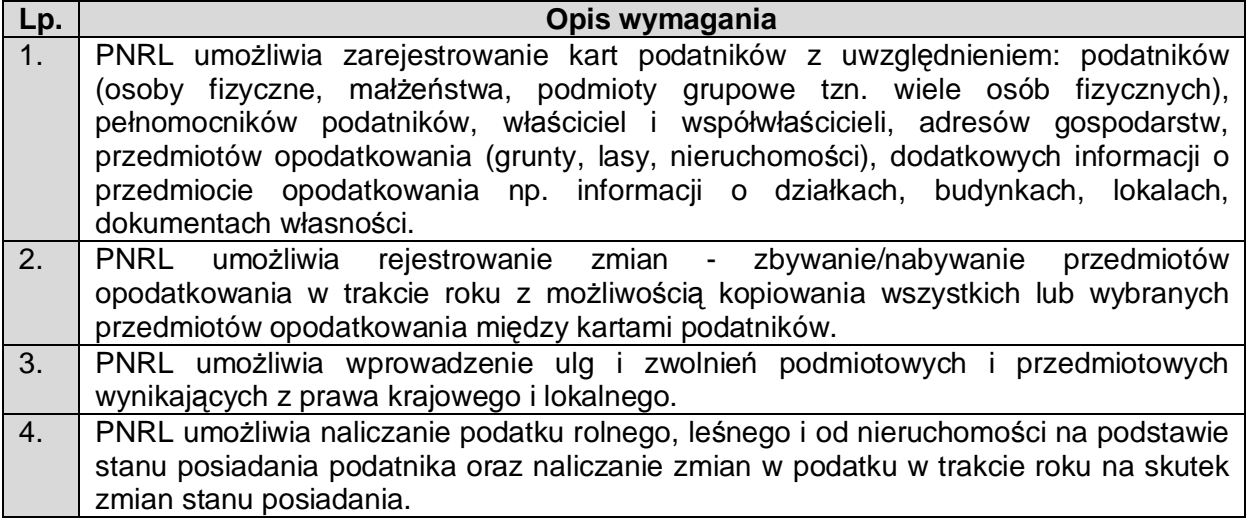

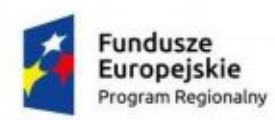

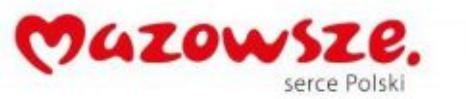

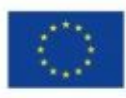

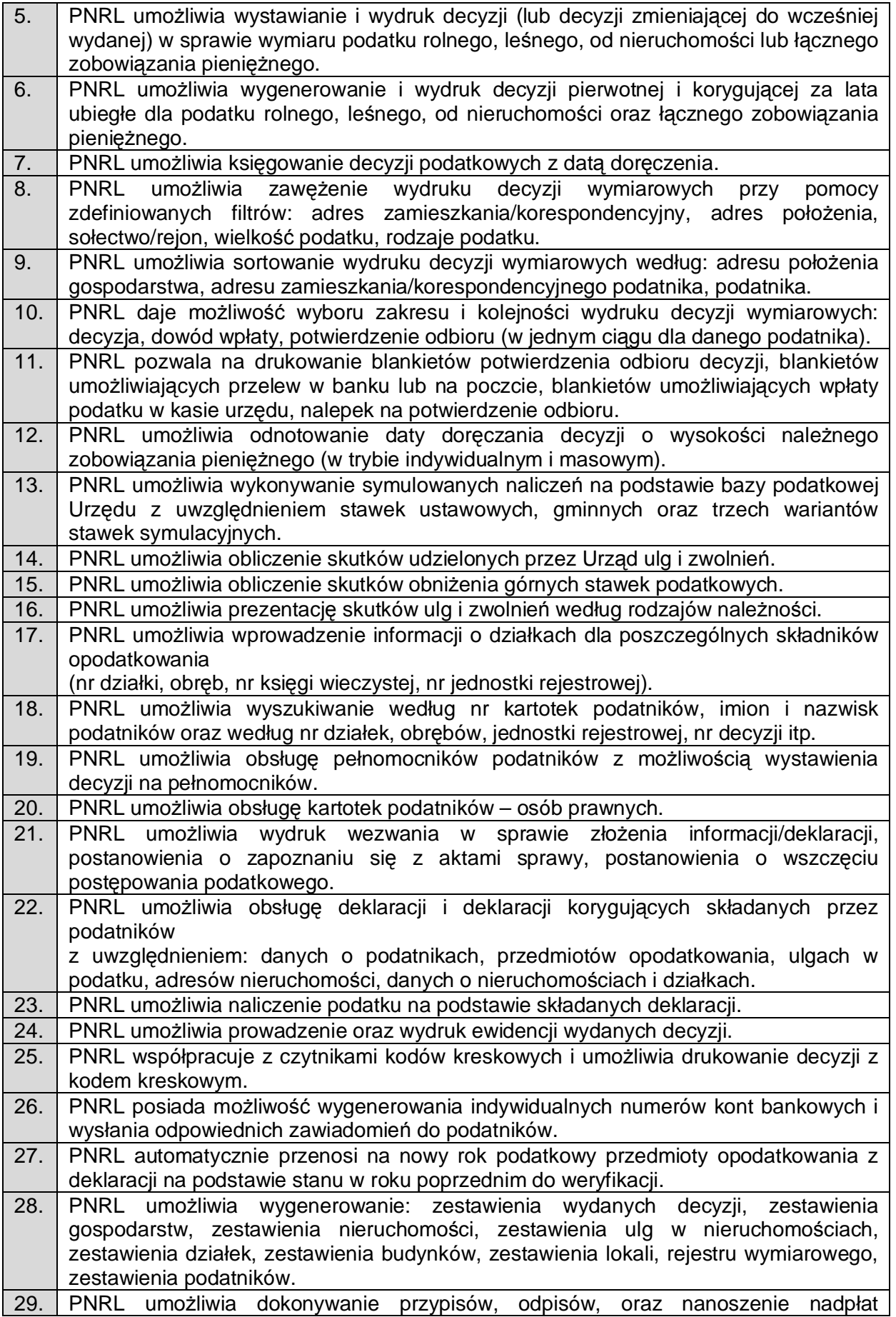

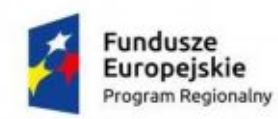

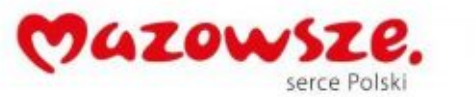

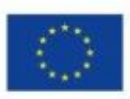

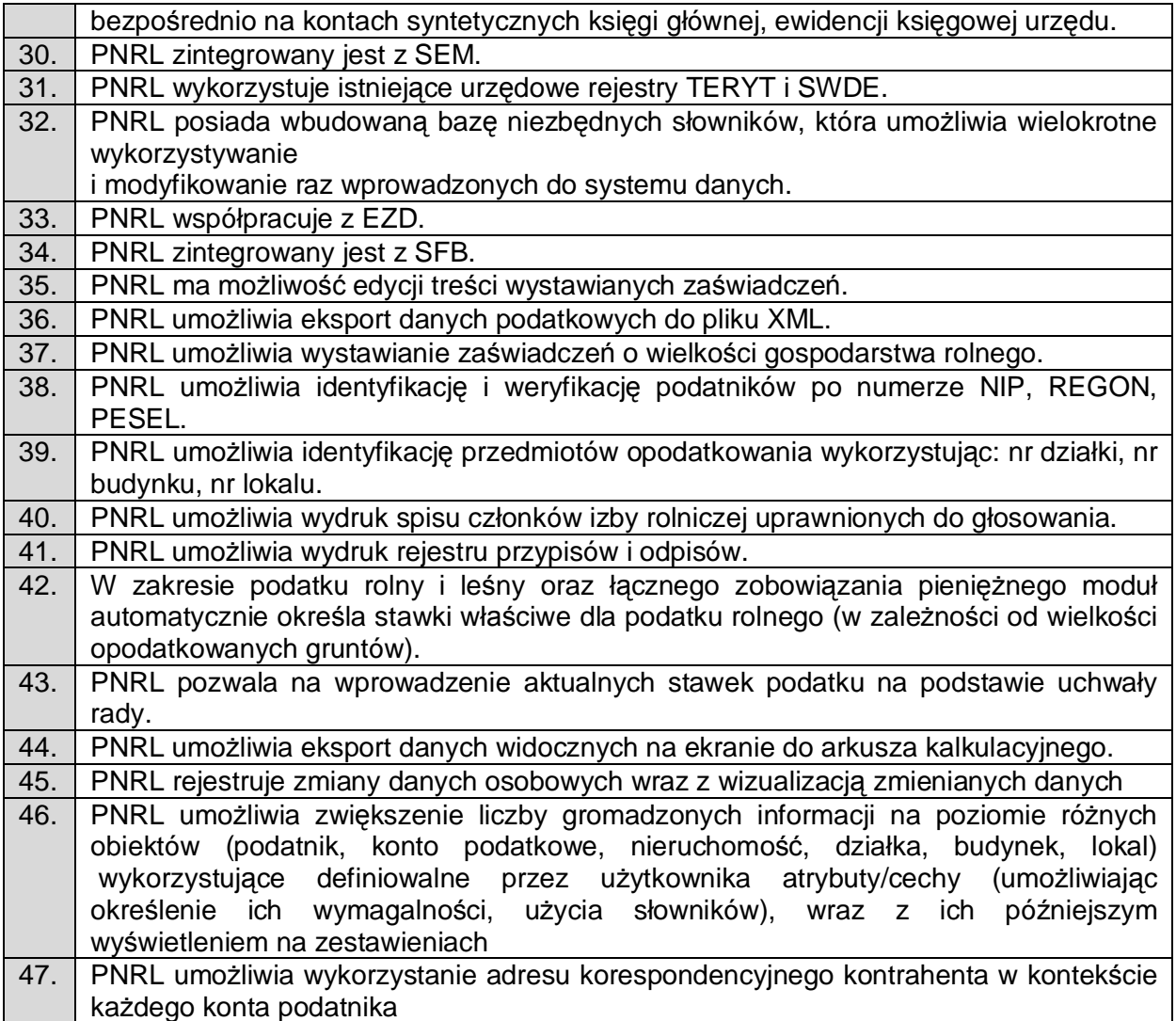

2.11.3.2. Podatek od Środku Transportowego (PŚT)

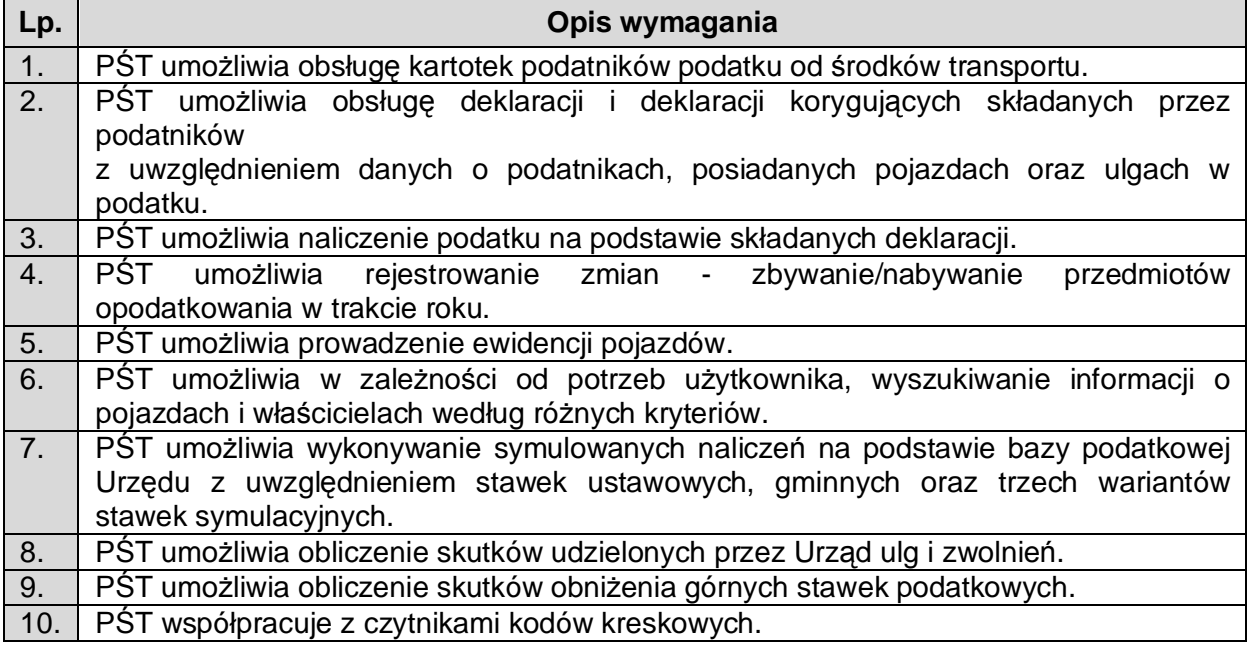

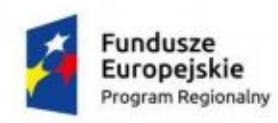

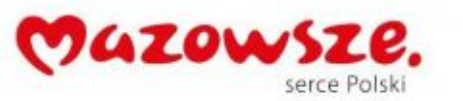

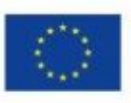

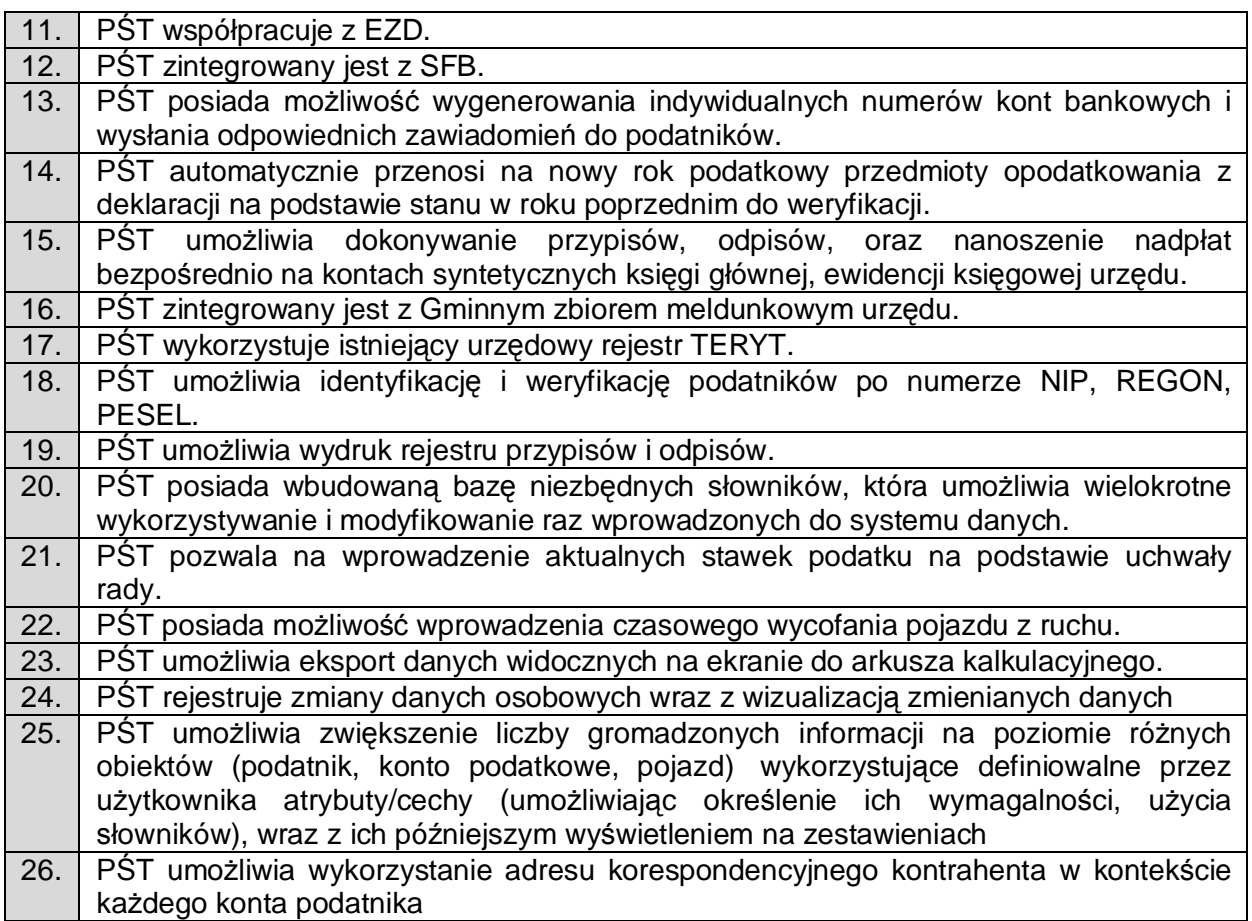

### 2.11.3.3. Podatek Akcyzowy (PA)

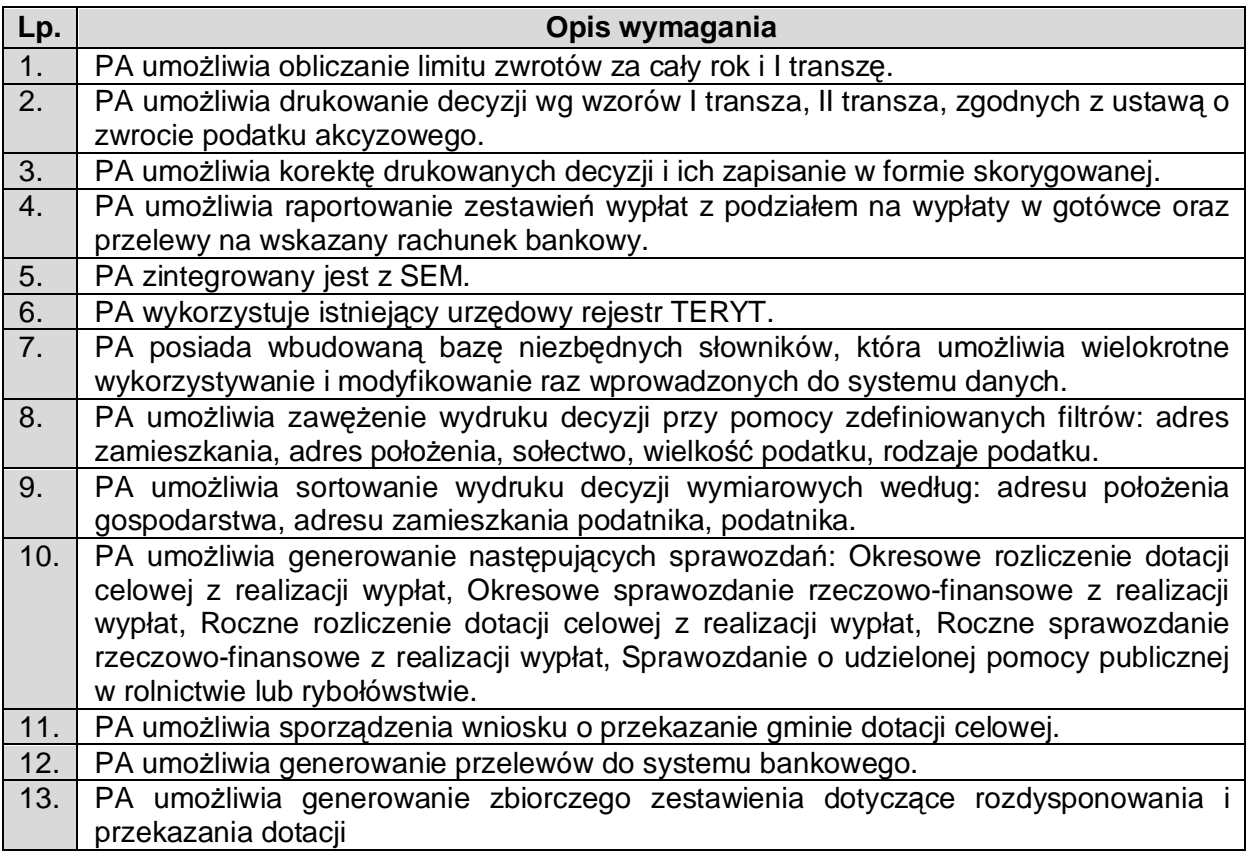

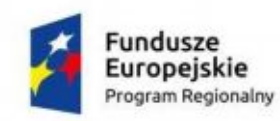

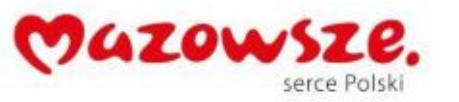

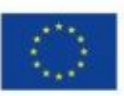

#### 14. PA umożliwia wykorzystanie adresu korespondencyjnego kontrahenta w kontekście każdego konta podatnika

#### 2.11.3.4. Opłata za gospodarowania odpadami komunalnymi (OGOK)

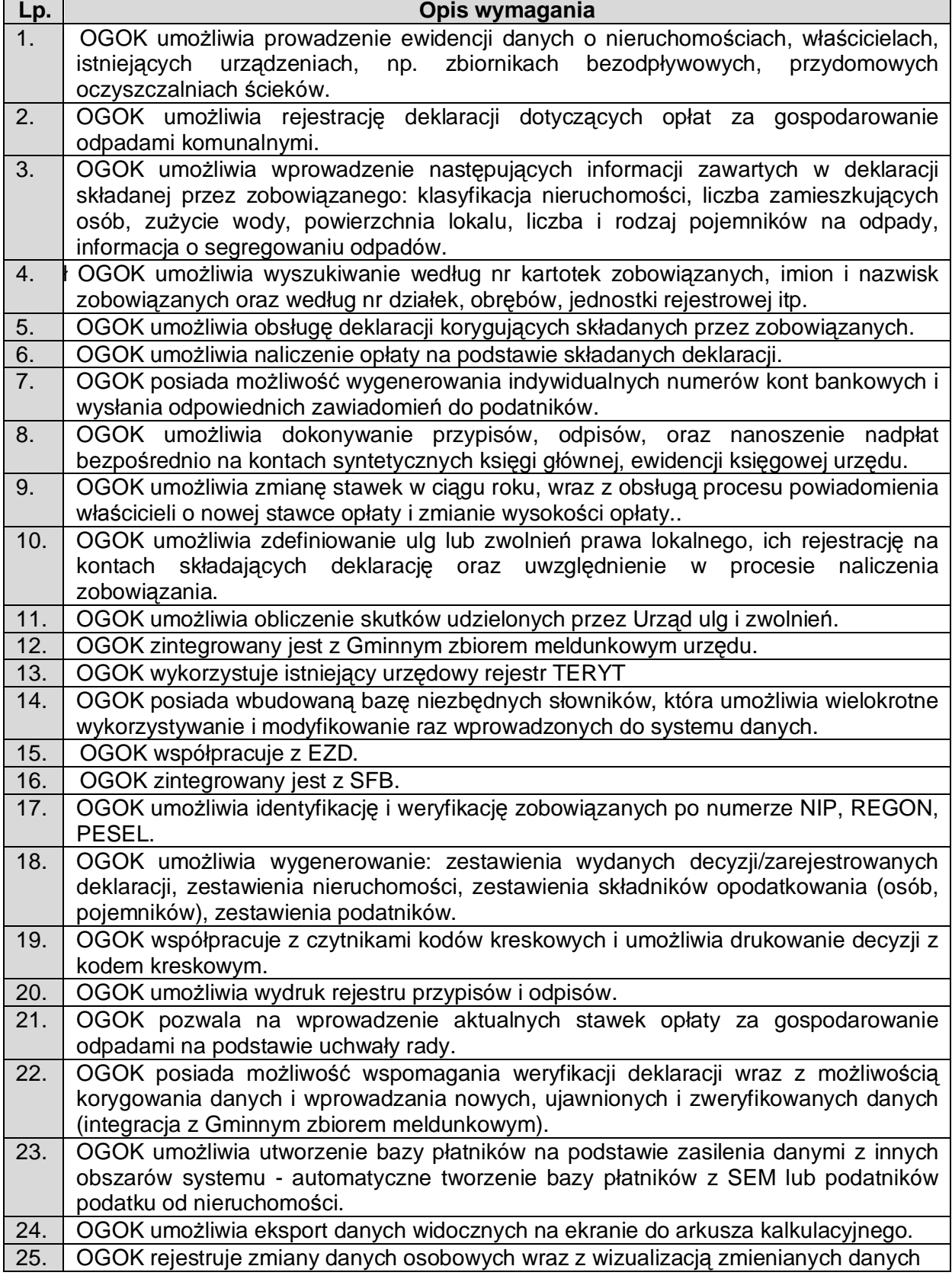

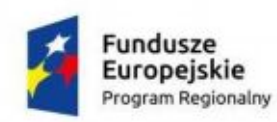

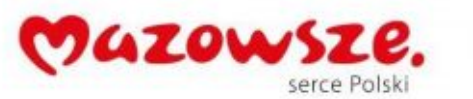

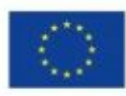

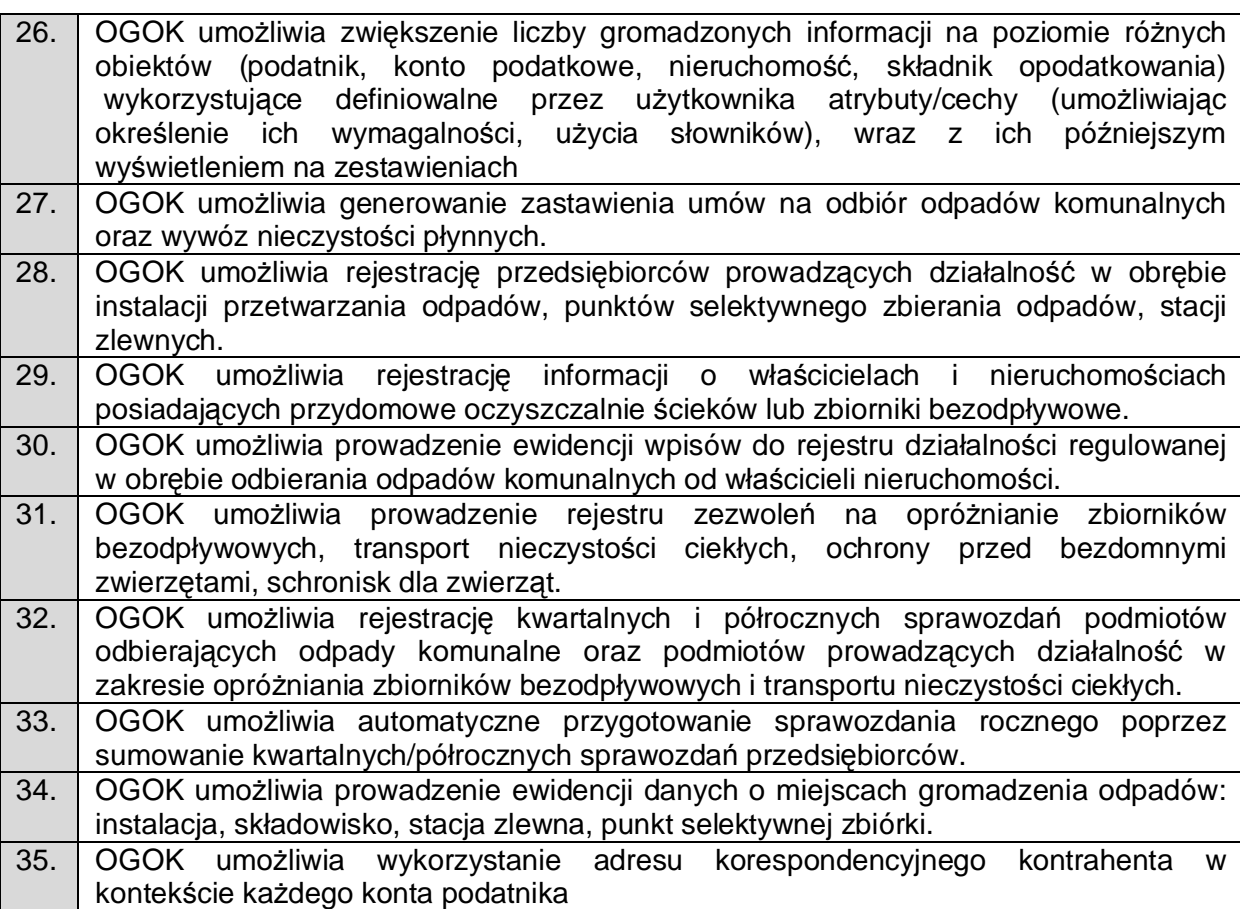

# 2.11.3.5. Opłata za Posiadanie Psa (OPP)

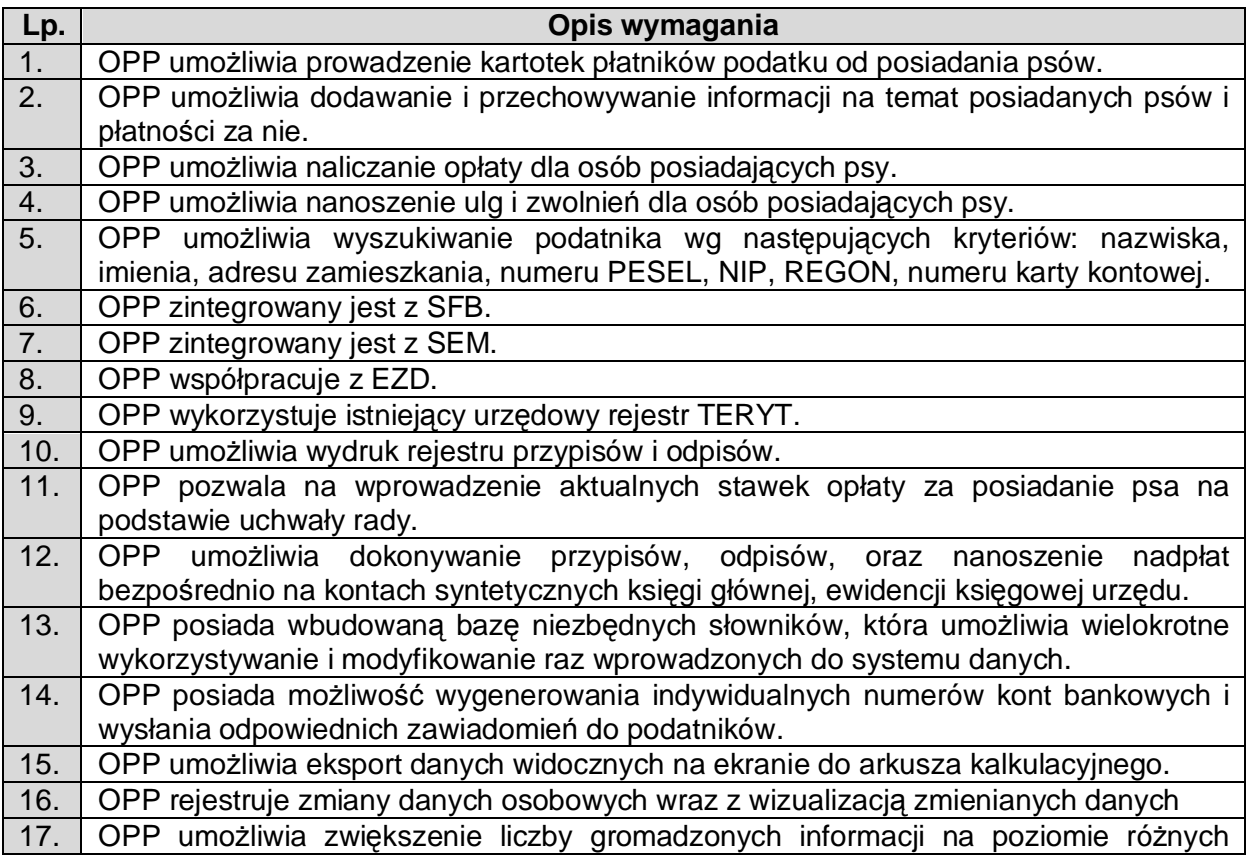

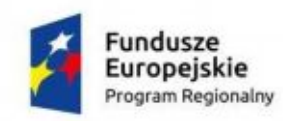

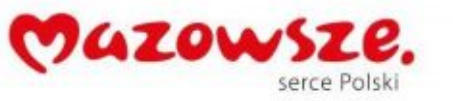

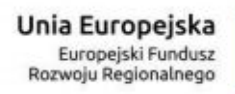

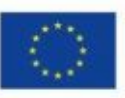

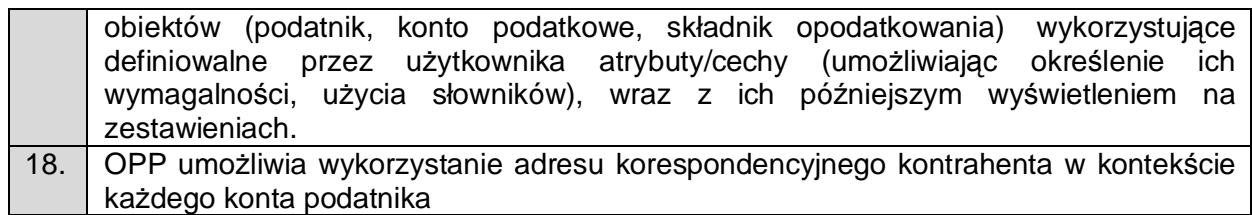

# 2.11.3.6. Obsługa Dzierżawy (OD)

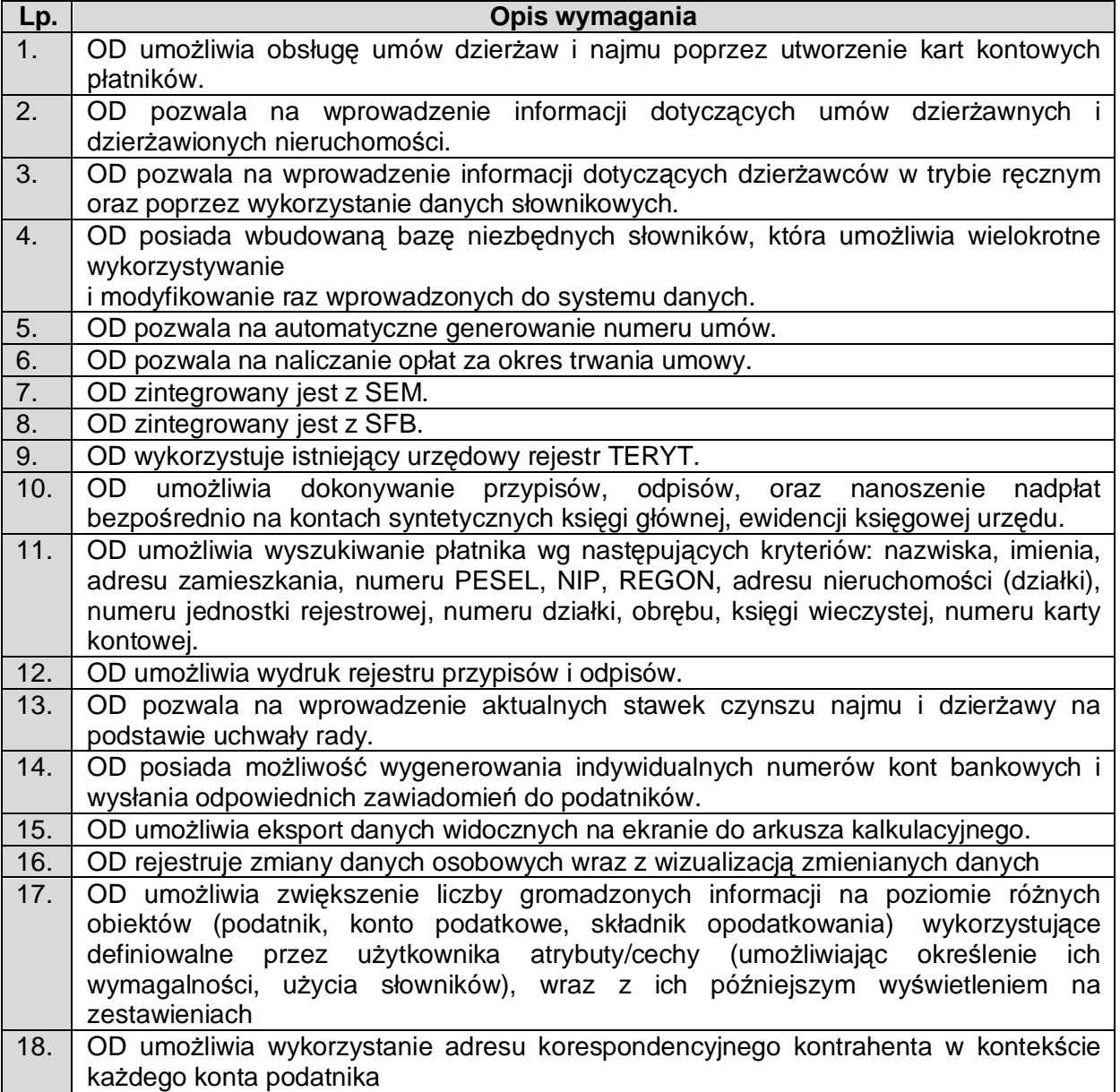

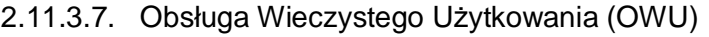

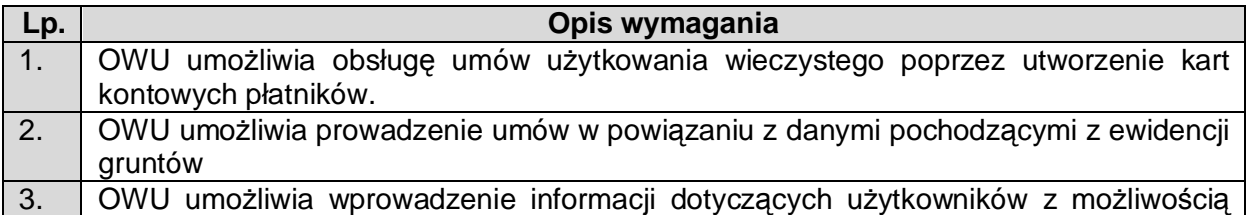

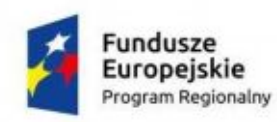

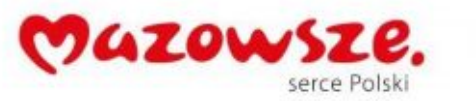

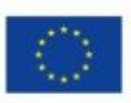

|                  | wykorzystania informacji z Gminnego zbioru meldunkowego.                                                                                                    |
|------------------|----------------------------------------------------------------------------------------------------|
| 4.               | OWU umożliwia wydruk informacji o wysokości opłaty za użytkowanie wieczyste.                                                                                                    |
| 5.               | OWU umożliwia wprowadzenie ulg i bonifikat od opłaty z tytułu użytkowania<br>wieczystego.                                                                                                    |
| 6.               | OWU umożliwia wyszukiwanie użytkownika wieczystego wg następujących kryteriów:<br>nazwiska, imienia, adresu zamieszkania, numeru PESEL, NIP, REGON, adresu<br>nieruchomości (działki), numeru jednostki rejestrowej, numeru działki, obrębu, księgi<br>wieczystej, numeru karty kontowej.                                                          |
| 7.               | OWU zintegrowany jest z SFB.                                                                                                    |
| $\overline{8}$ . | OWU wykorzystuje istniejący urzędowy rejestr TERYT.                                                                                                    |
| 9.               | OWU umożliwia dokonywanie przypisów, odpisów, oraz<br>nanoszenie<br>nadpłat<br>bezpośrednio na kontach syntetycznych księgi głównej, ewidencji księgowej urzędu.                                                                                                    |
| 10.              | OWU umożliwia generowanie faktur VAT.                                                                                                    |
| 11.              | OWU umożliwia wydruk rejestru przypisów i odpisów.                                                                                                    |
| 12.              | OWU posiada możliwość wygenerowania indywidualnych numerów kont bankowych i<br>wysłania odpowiednich zawiadomień do podatników.                                                                                                    |
| 13.              | OWU umożliwia obsługę przekształcenia użytkowania wieczystego we własność<br>poprzez automatyczne obliczanie opłaty za przekształcenie i tworzenie odpowiedniego<br>zapisu na karcie kontowej.                                                                                                    |
| 14.              | OWU umożliwia rejestrację wniosków o przekształcenie oraz umożliwia ich<br>modyfikację (poprawianie danych we wniosku o przekształcenie, zmiana danych<br>wniosku o przekształcenie, anulowanie wniosku o przekształcenie).                                                                                                    |
| 15.              | OWU umożliwia rozliczenie opłaty rocznej w przypadku w przypadku zbycia prawa<br>użytkowania wieczystego w ciągu roku.                                                                                                    |
| 16.              | OWU umożliwia eksport danych widocznych na ekranie do arkusza kalkulacyjnego.                                                                                                    |
| 17.              | OWU rejestruje zmiany danych osobowych wraz z wizualizacją zmienianych danych                                                                                                    |
| 18.              | OWU umożliwia zwiększenie liczby gromadzonych informacji na poziomie różnych<br>obiektów (podatnik, konto podatkowe, składnik opodatkowania)<br>wykorzystujące<br>definiowalne przez użytkownika atrybuty/cechy (umożliwiając<br>określenie<br>ich<br>wymagalności, użycia słowników), wraz z ich późniejszym wyświetleniem<br>na<br>zestawieniach |
| 19.              | OWU umożliwia wykorzystanie adresu korespondencyjnego kontrahenta w kontekście<br>każdego konta podatnika                                                                                                    |

2.11.3.8. Obsługa Księgowości i Windykacji Podatkowej (OKiWP)

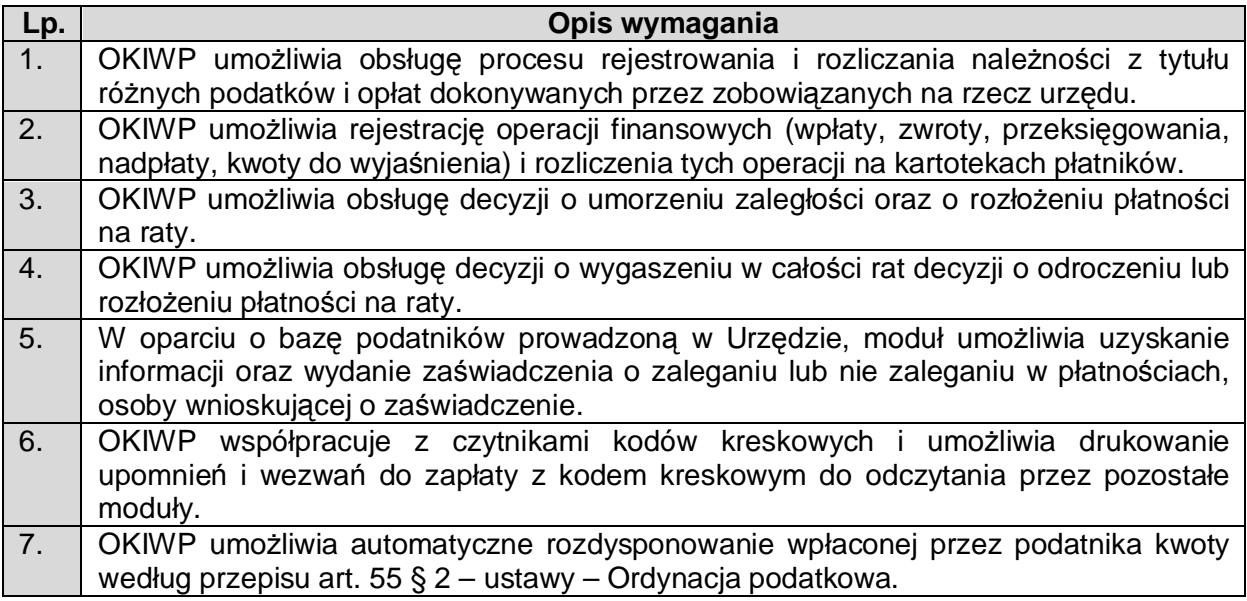

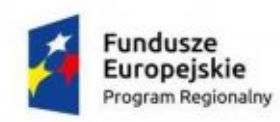

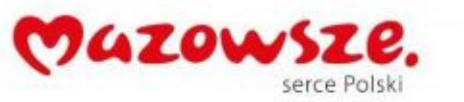

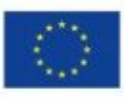

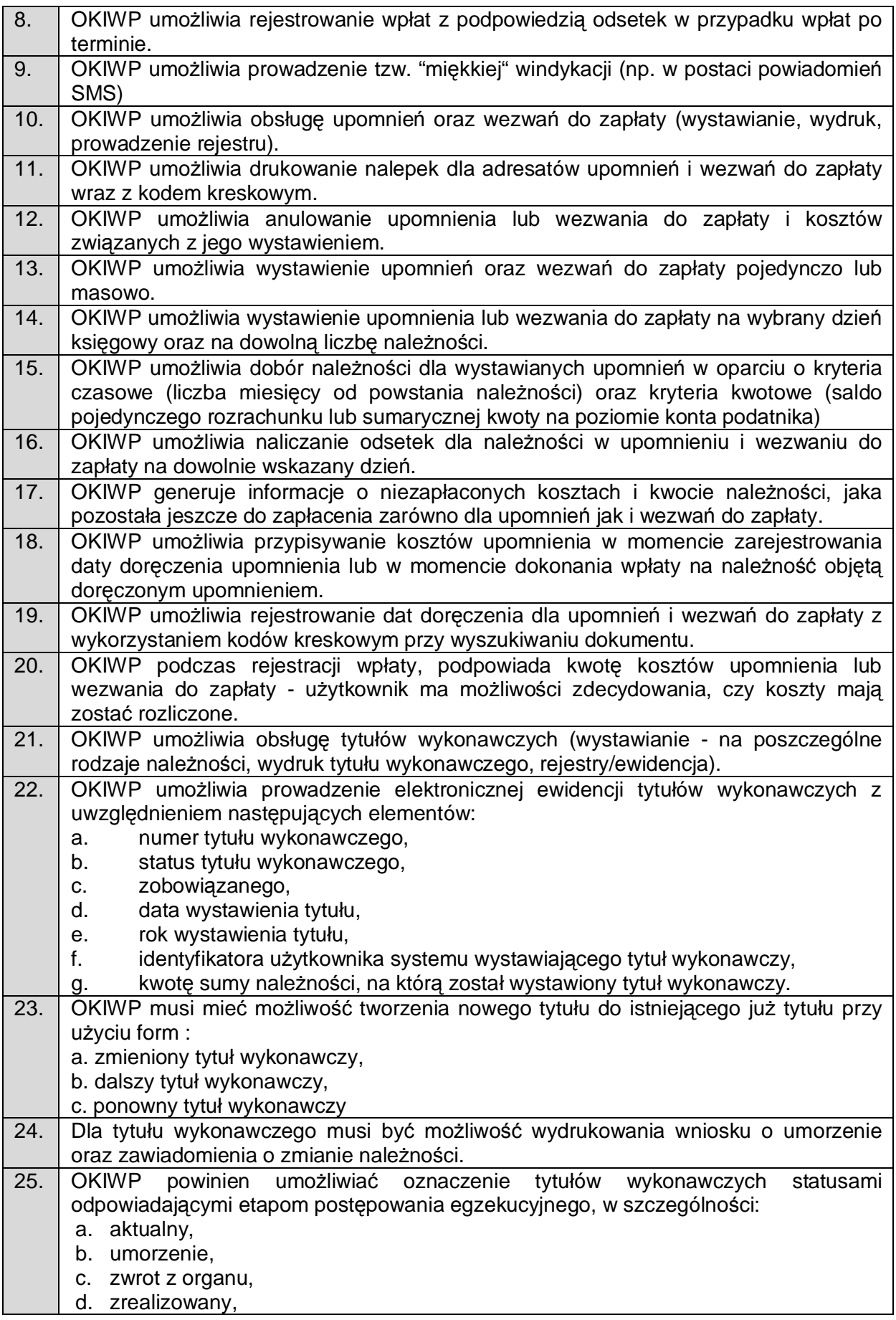

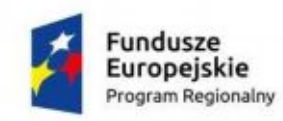

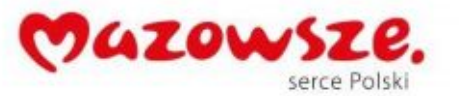

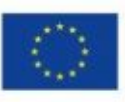

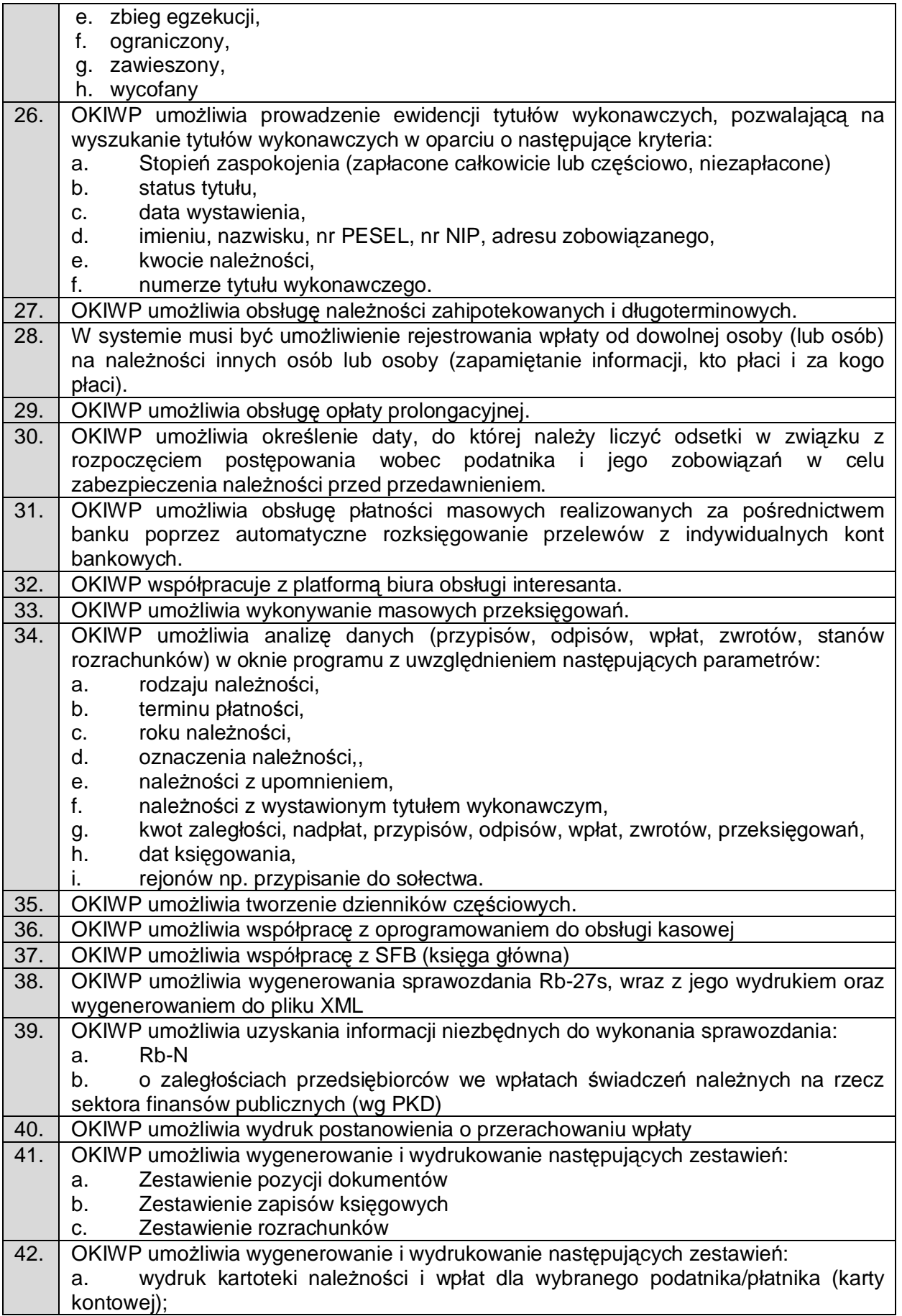

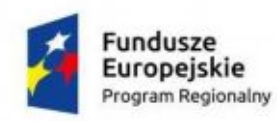

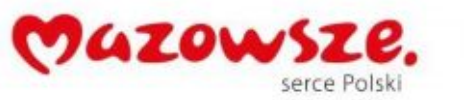

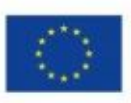

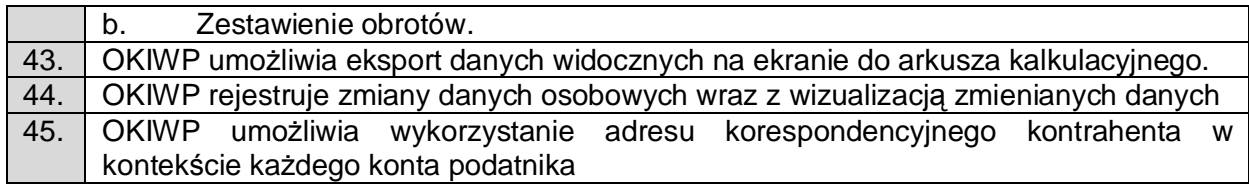

#### 2.11.3.9. Obsługa Pozostałych Opłat Lokalnych (OPOL)

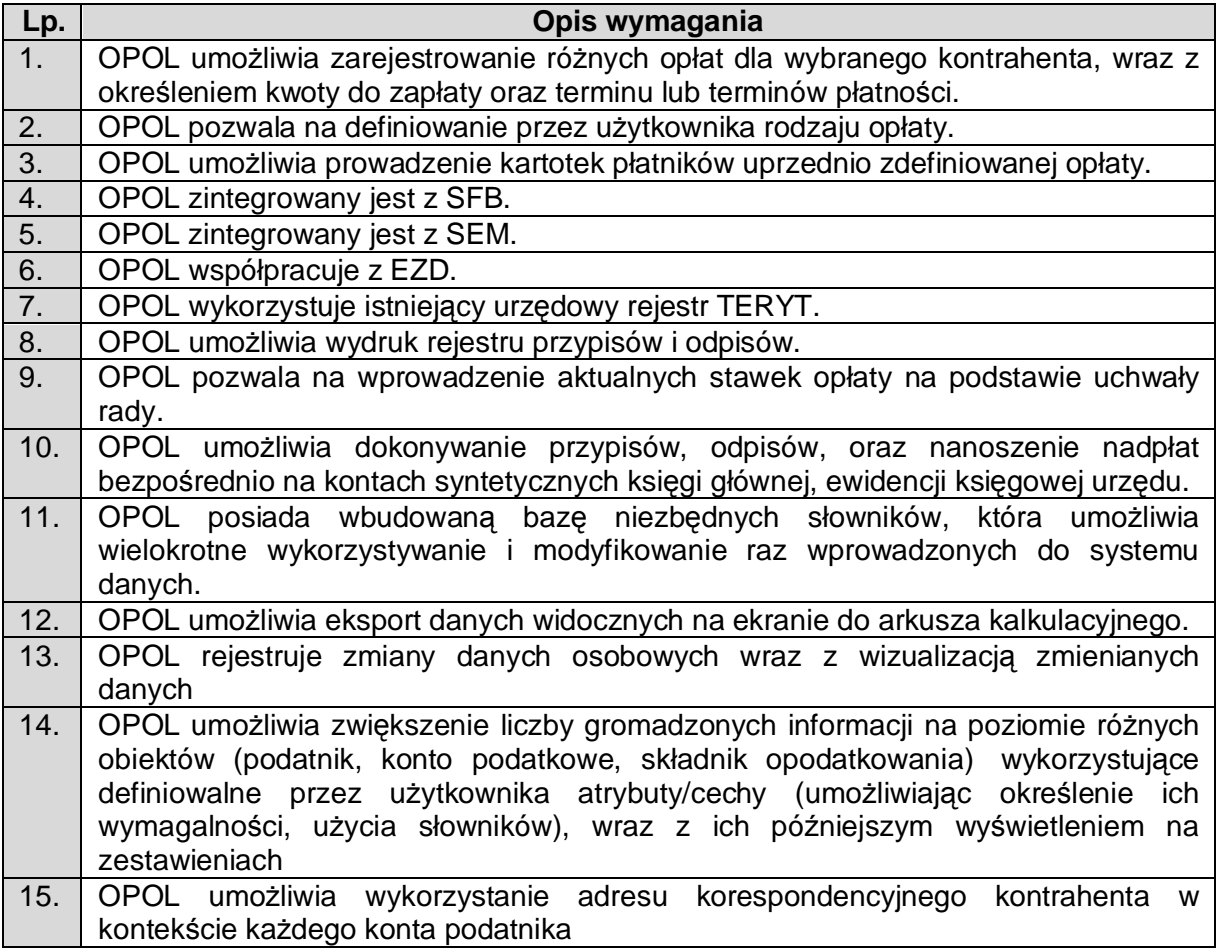

2.11.4. Zezwolenia na sprzedaż napojów alkoholu (ZSA)

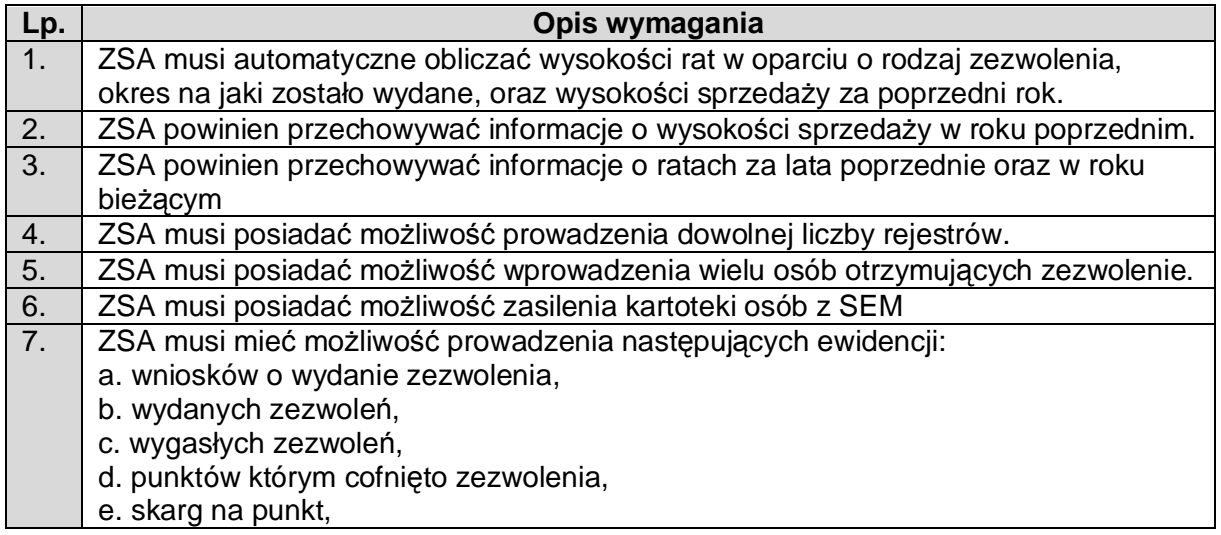

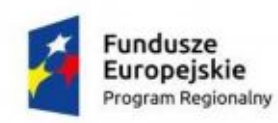

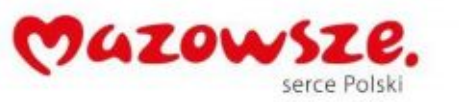

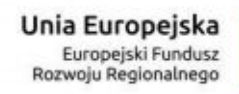

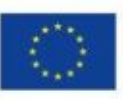

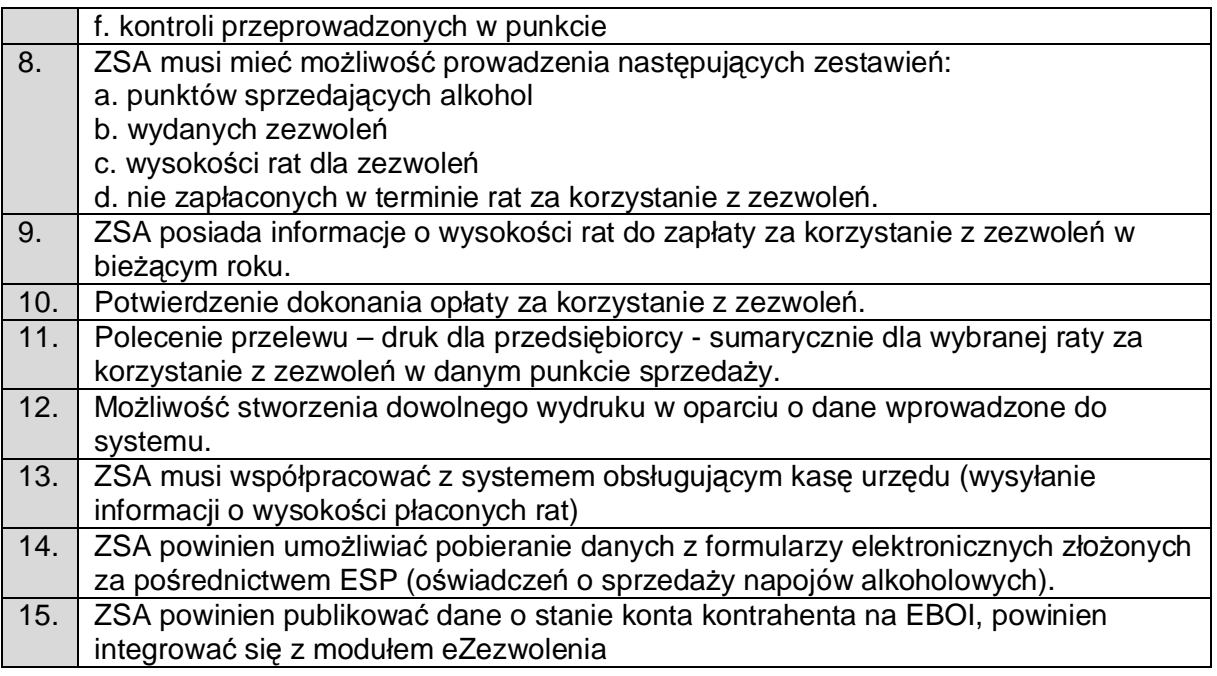

### 2.11.5. Moduł Rejestr Mieszkańców (MRM)

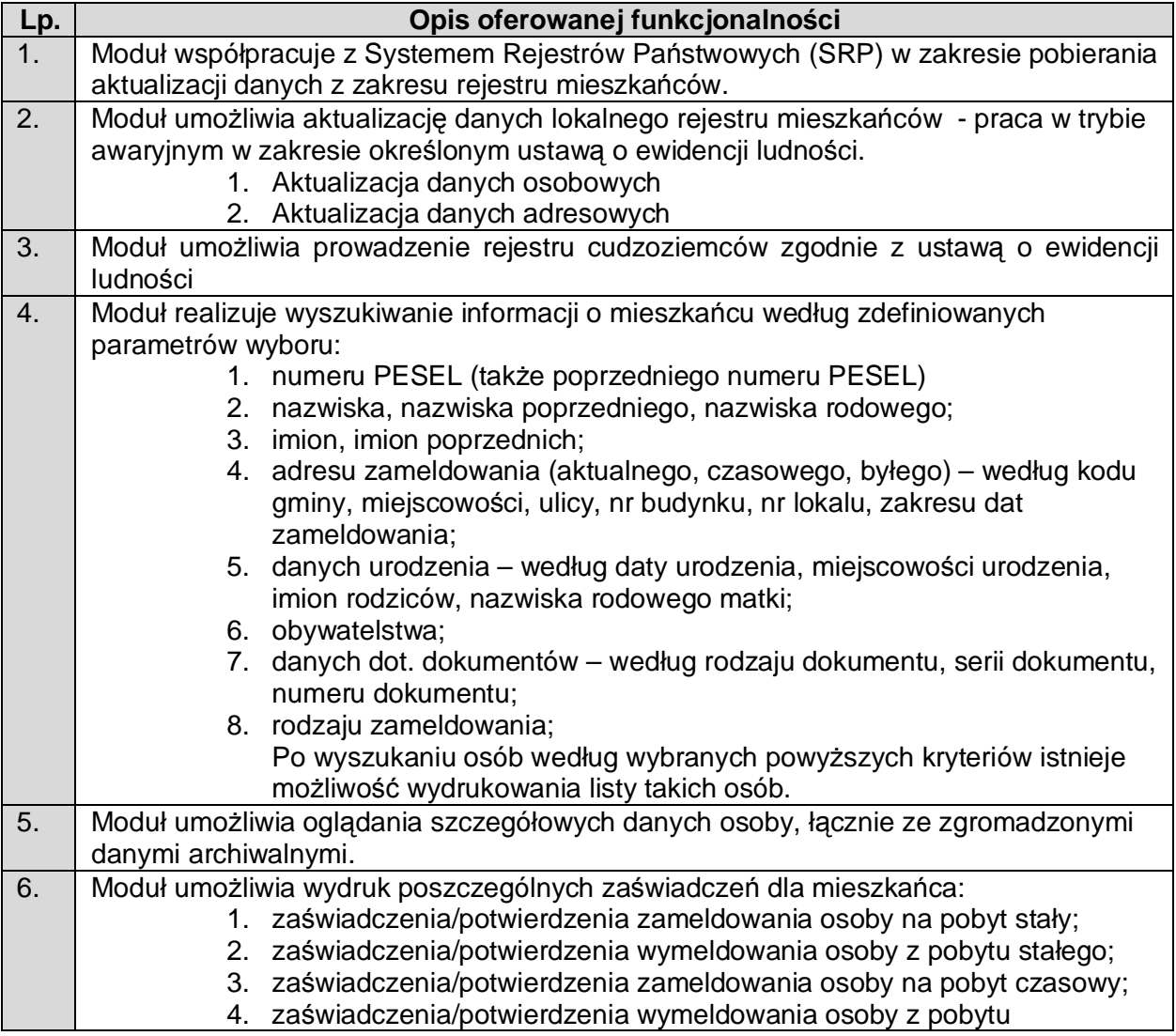

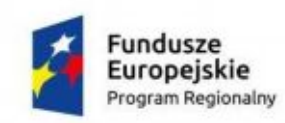

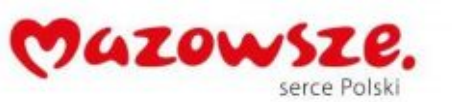

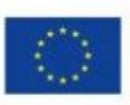

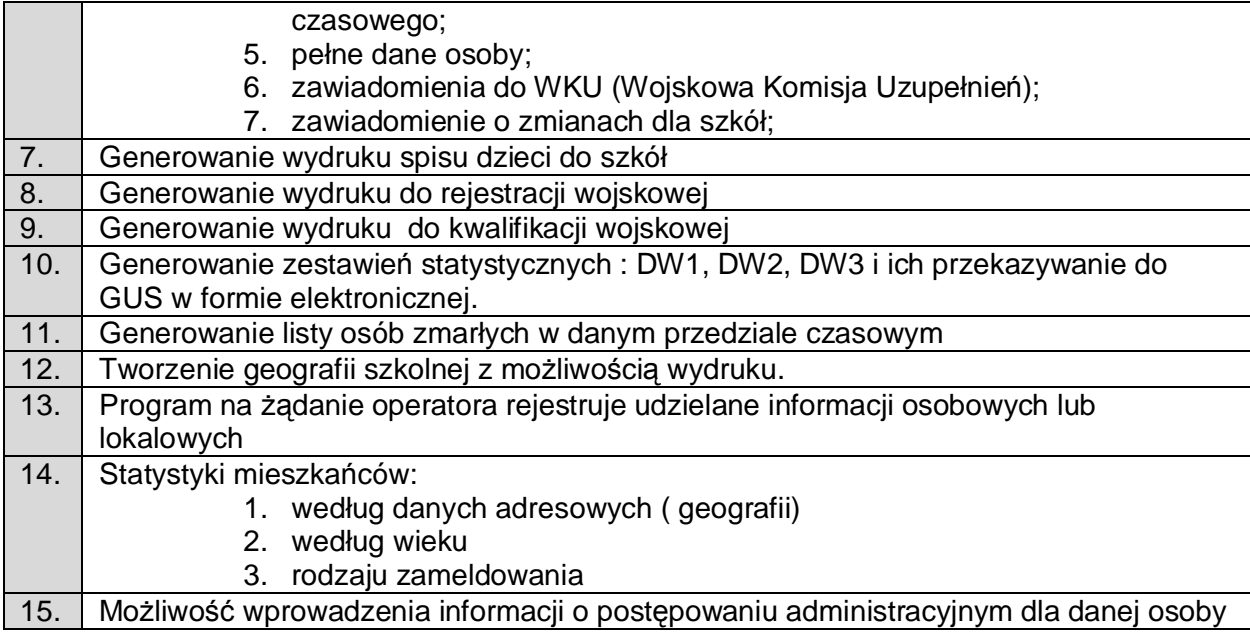

#### 2.11.6. Platforma Danych Archiwalnych Online (DAO)

Platforma Danych Archiwalnych Online (DAO) jest oprogramowaniem służącym do prezentacji i wyszukiwania danych z systemów użytkowanych przed wdrożeniem niniejszego rozwiązania. Dostęp i wyszukiwanie następuje poprzez przeglądarkę internetową. DAO musi być platformą systemową dla uruchamiania niezależnych aplikacji (archiwów). Na tej platformie zostanie uruchomiana aplikacja w ramach niniejszego przedmiotu zamówienia, ale platforma ma służyć również do uruchamiania kolejnych aplikacji wykraczających poza zakres tego zamówienia. Platforma pozwala zarządzać aplikacjami wg poniższych wymagań. Dane prezentowane przez aplikacje i widoki są uzależnione od danych źródłowych. Liczba widoków i ich zawartość zostanie przedstawiona przez Wykonawcę na podstawie przekazanych danych zakwalifikowanych jako dane do archiwum (z systemu dziedzinowego wymienianego w urzędzie). Wykonawca zainstaluje DAO i przekaże licencję. Wykona 1 aplikację z widokami zgodnie z przedstawionym projektem. Projekt będzie przedstawiony na podstawie wskazanych widoków bazodanowych lub tabeli bazodanowych w źródłowej bazie danych. Wykonawcy zostaną przekazane albo dane do zarchwizowania, albo parametry podłączenia się do źródłowej bazy danych.

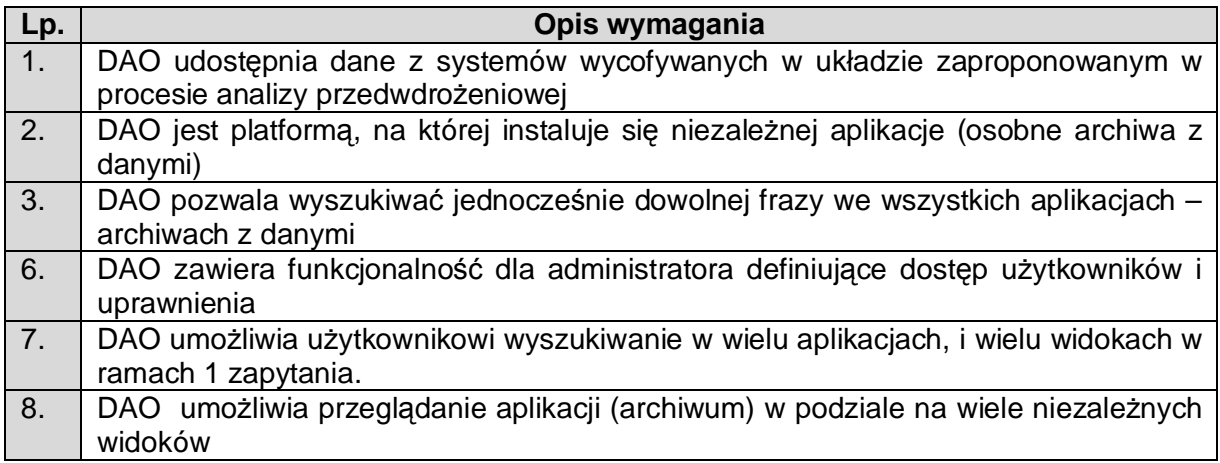

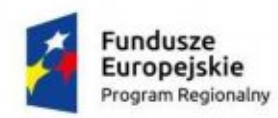

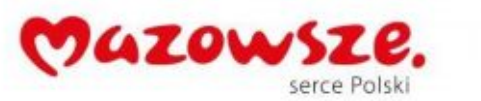

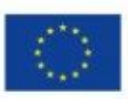

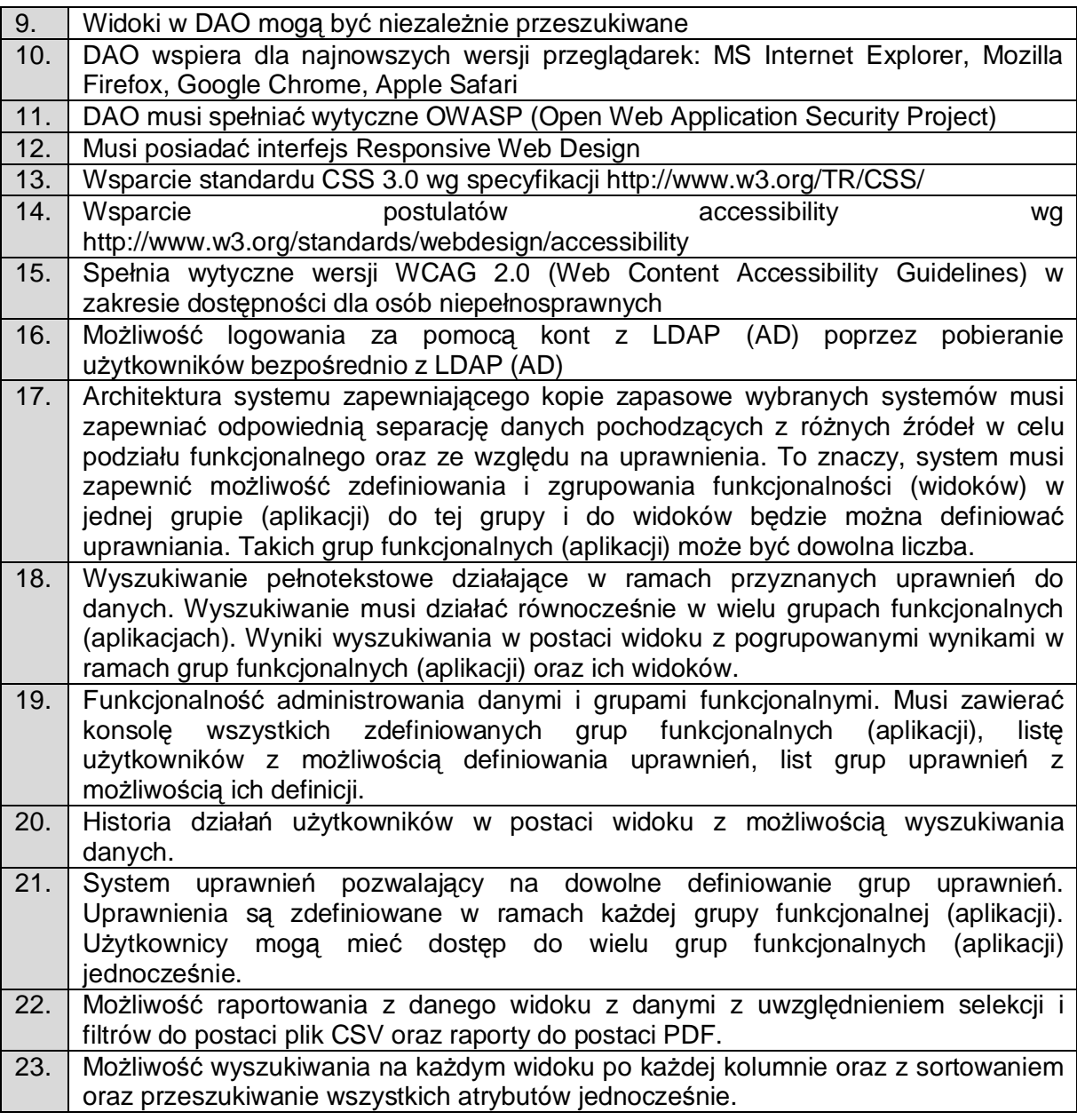

# **2.12. Elektroniczne Zarządzanie Dokumentacją**

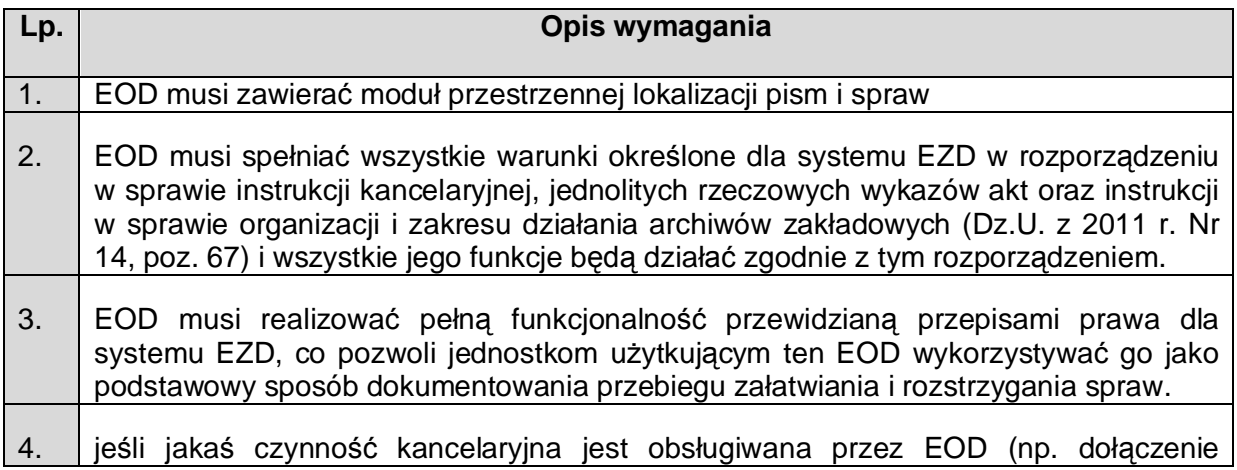

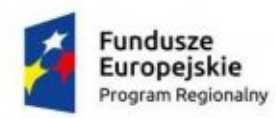

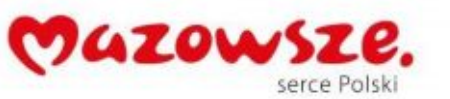

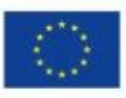

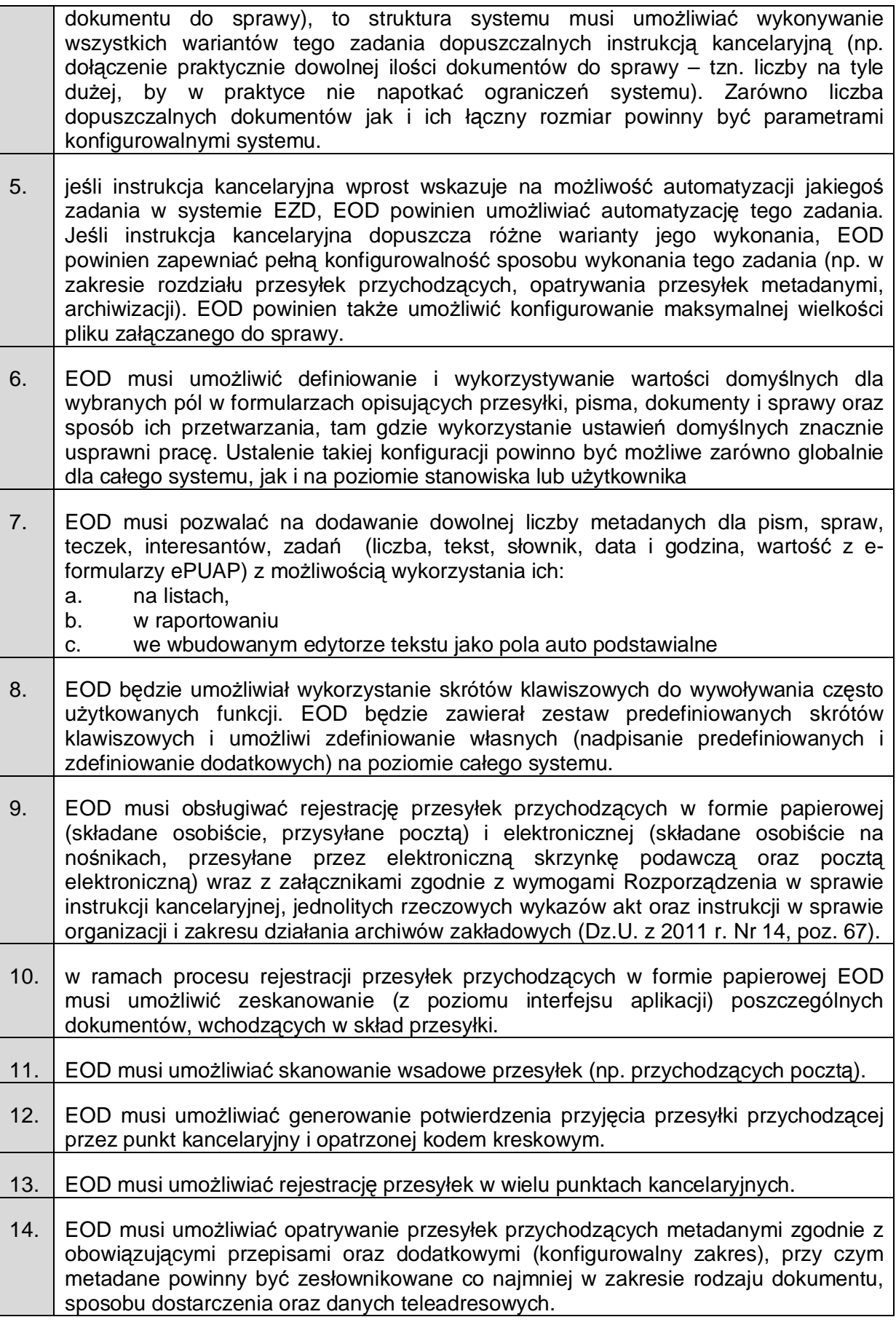
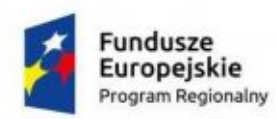

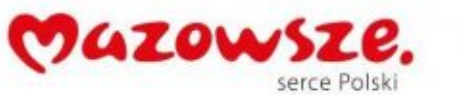

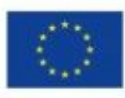

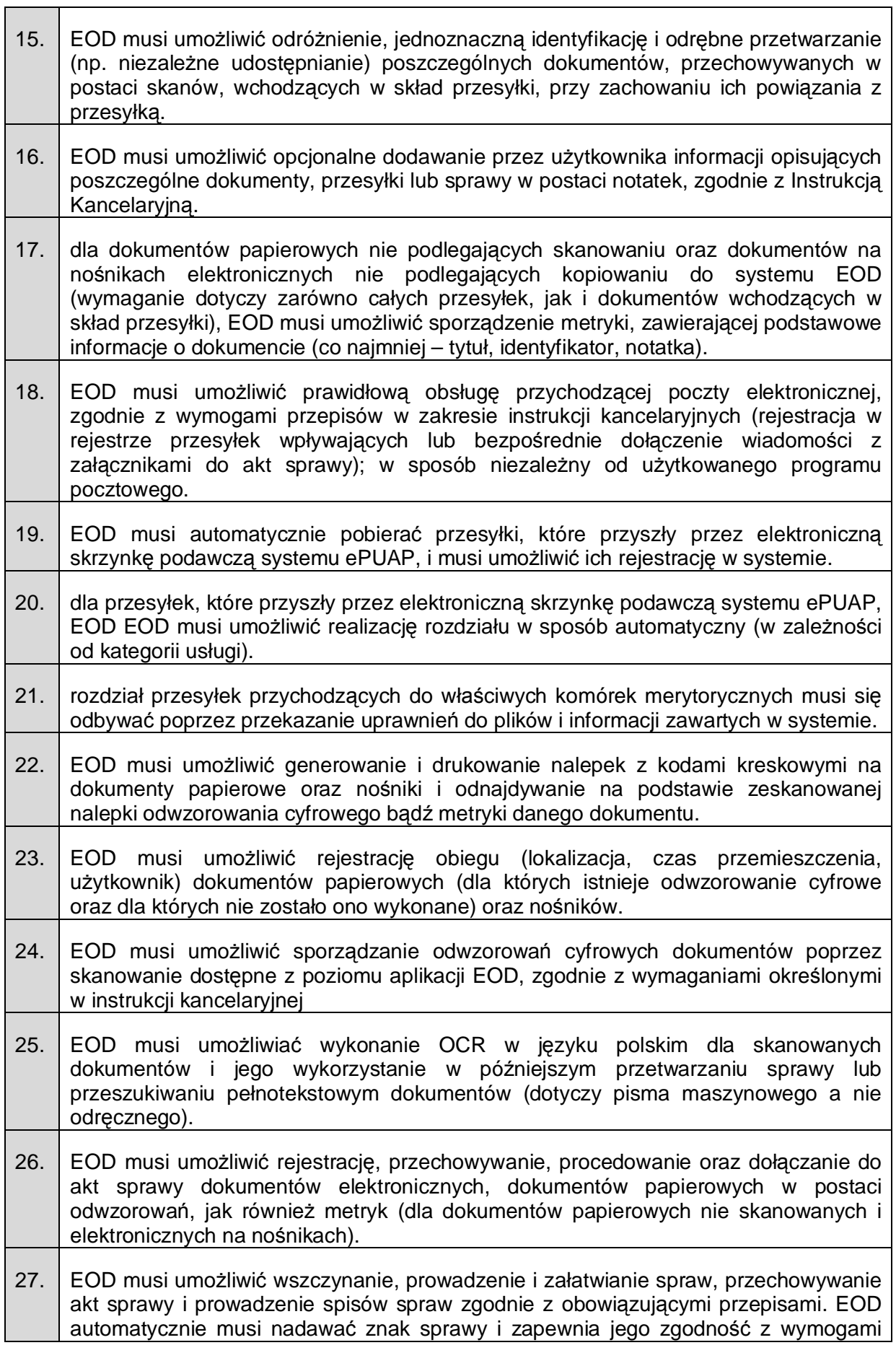

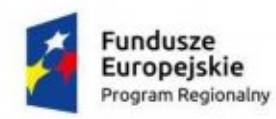

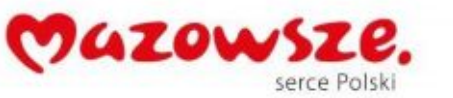

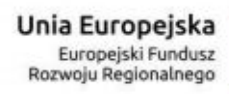

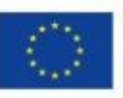

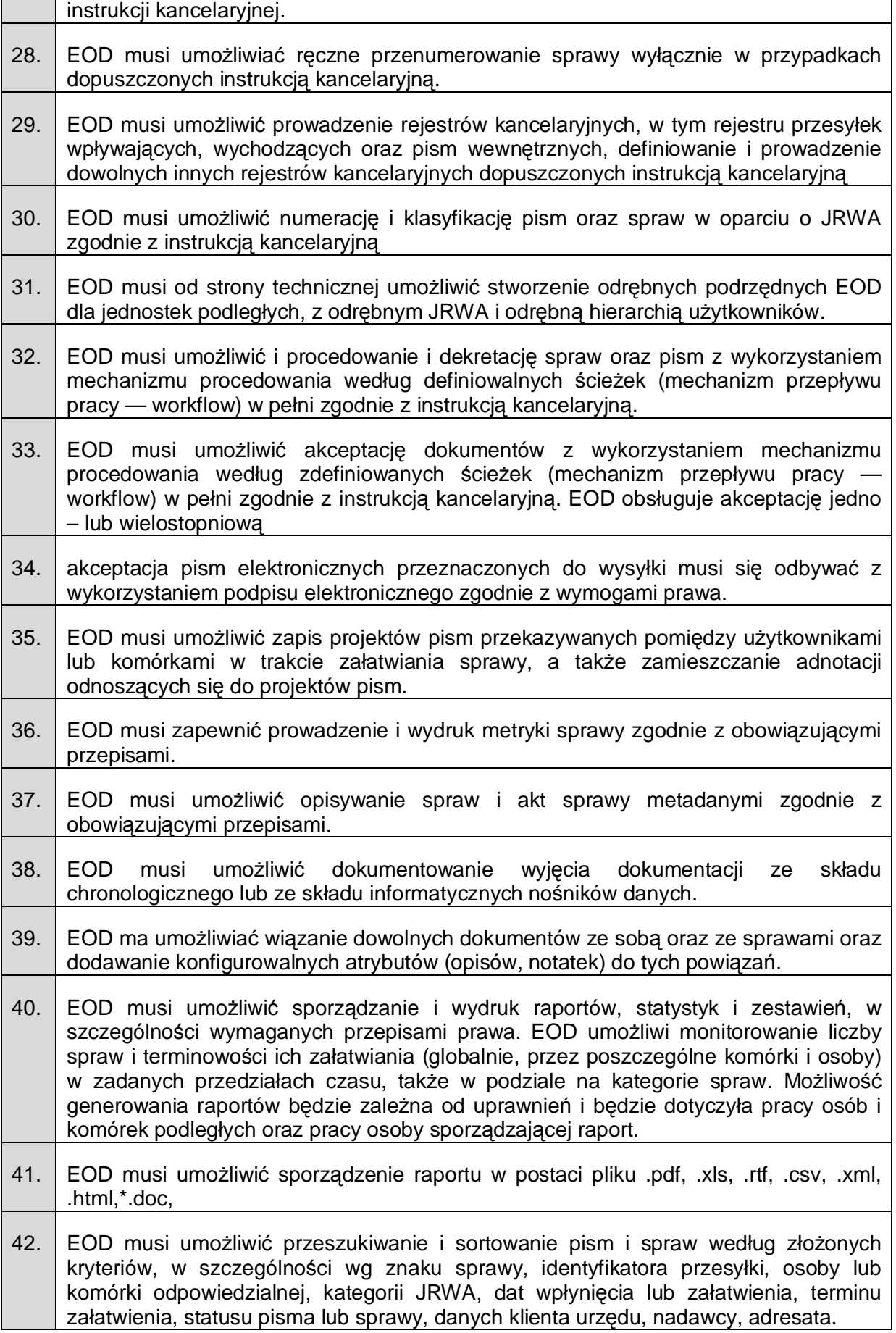

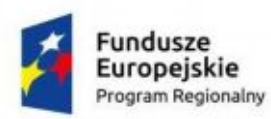

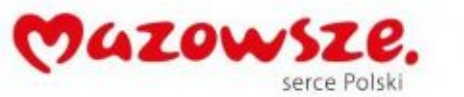

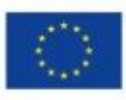

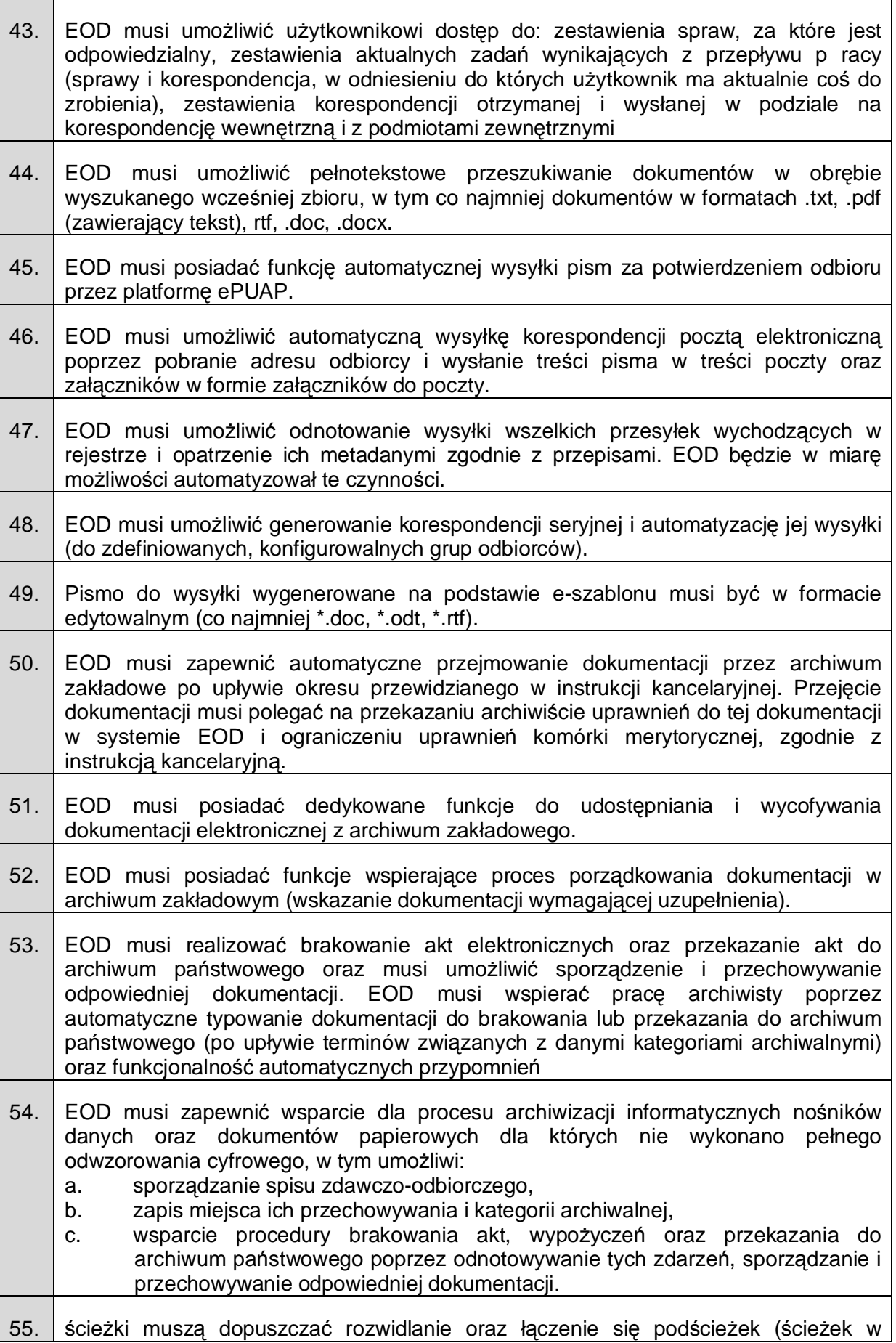

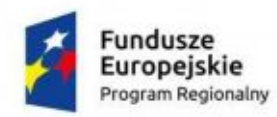

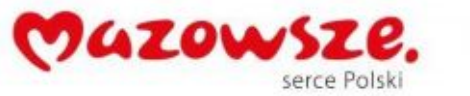

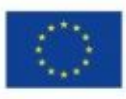

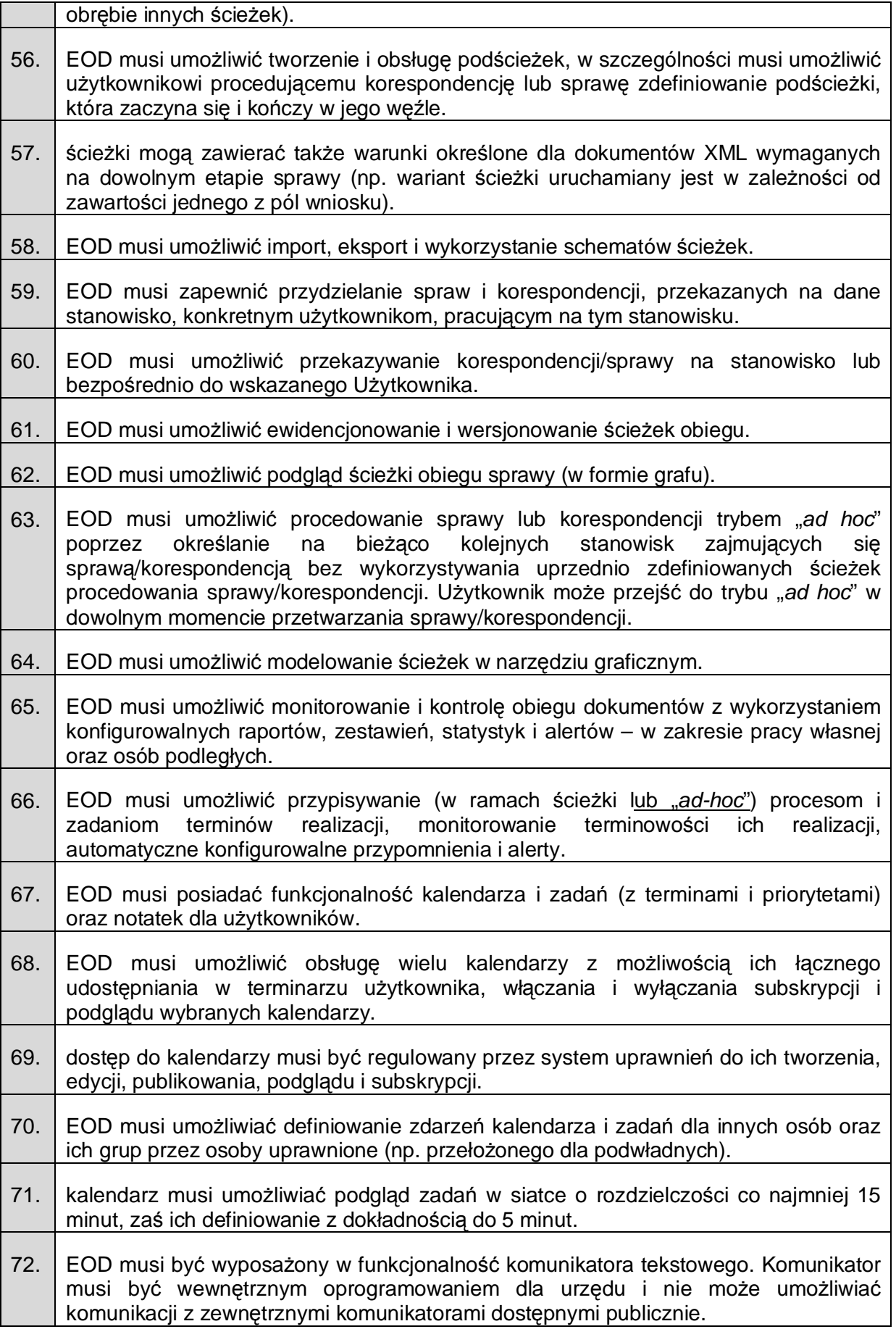

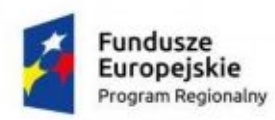

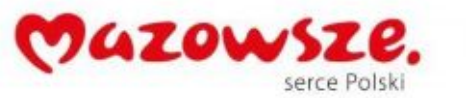

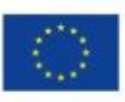

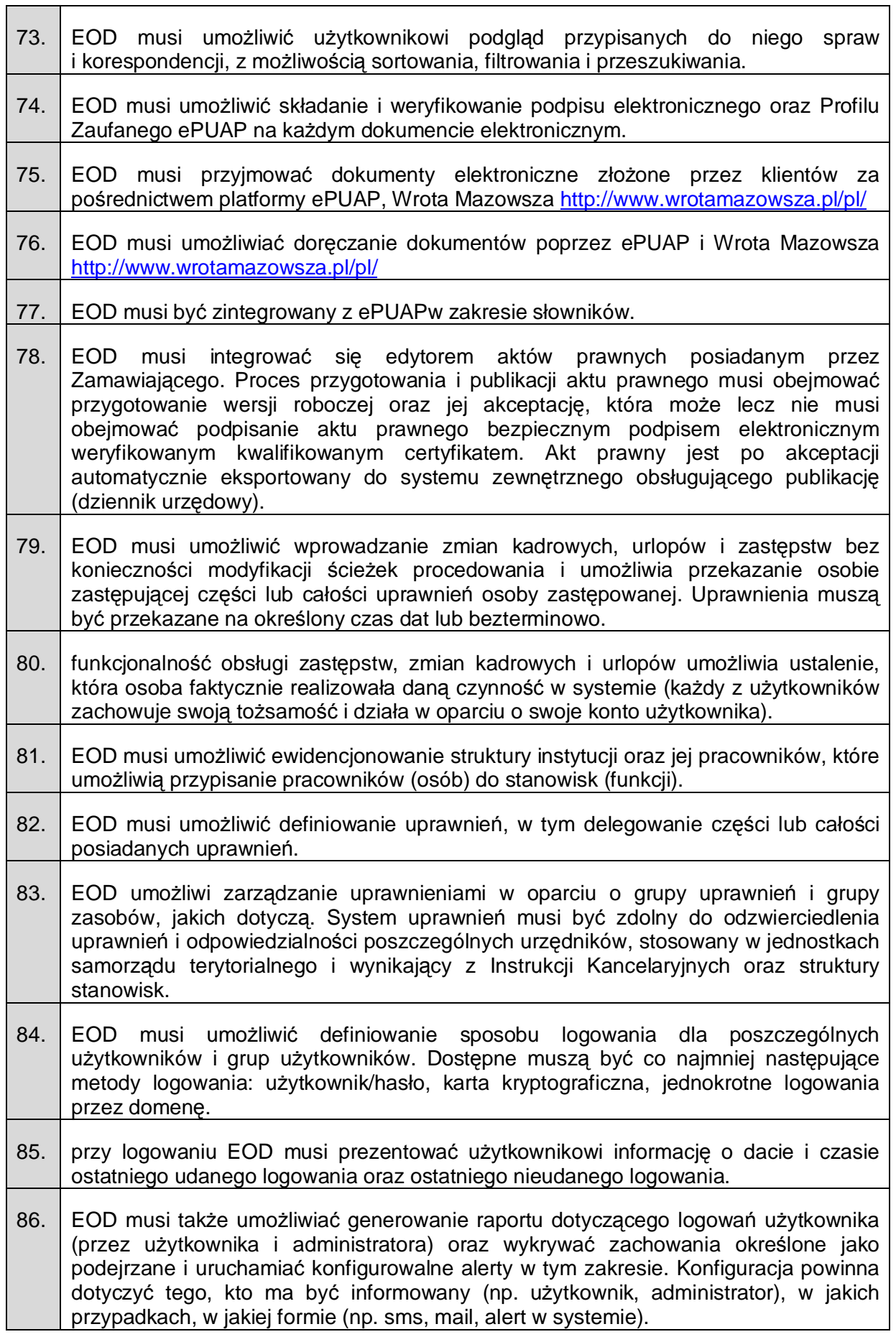

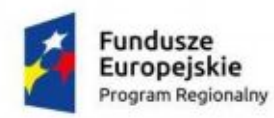

.

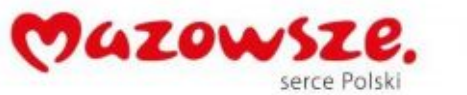

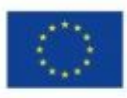

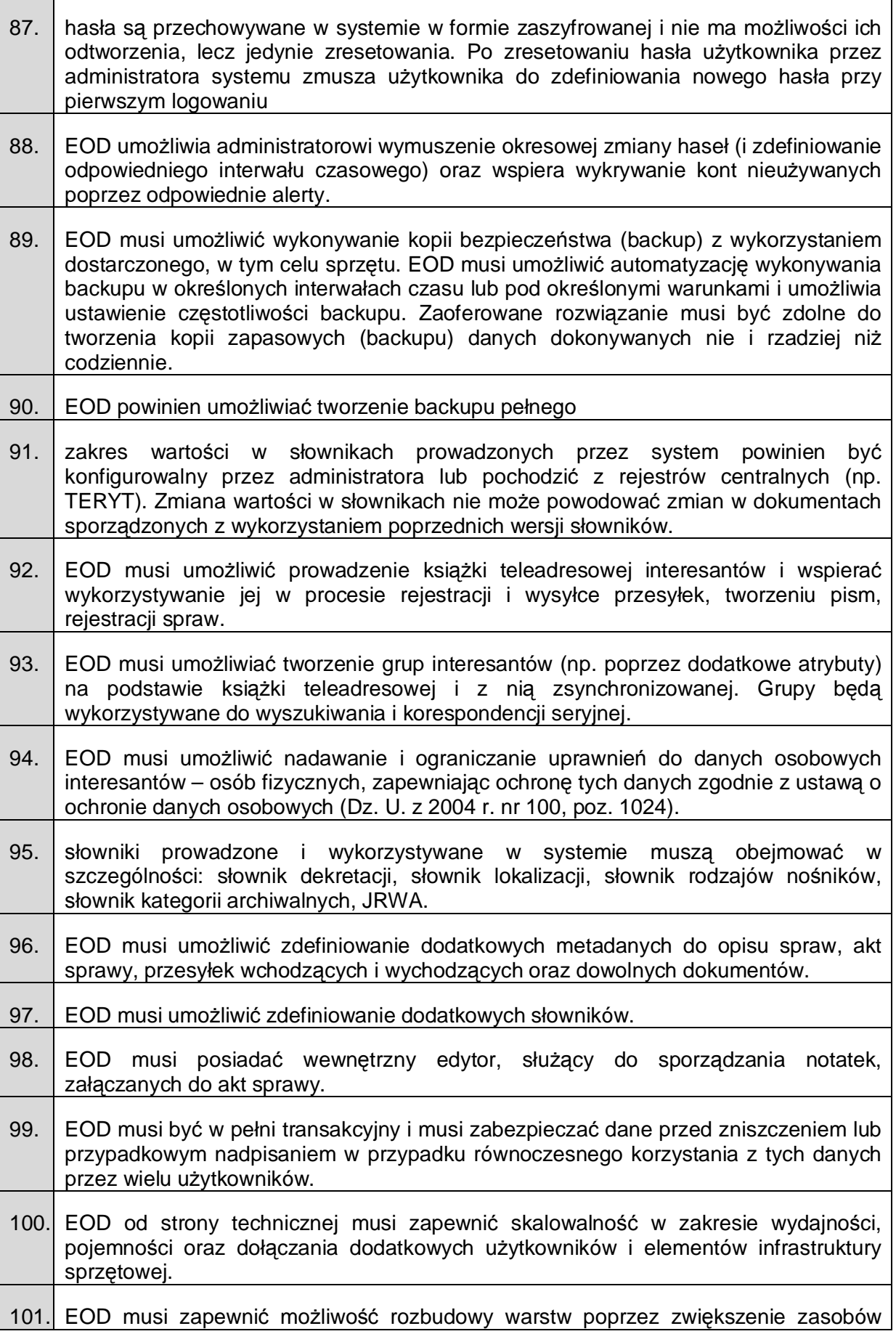

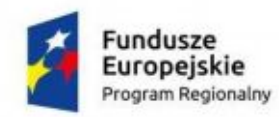

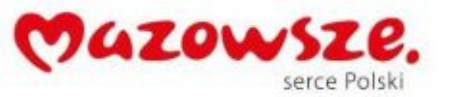

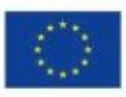

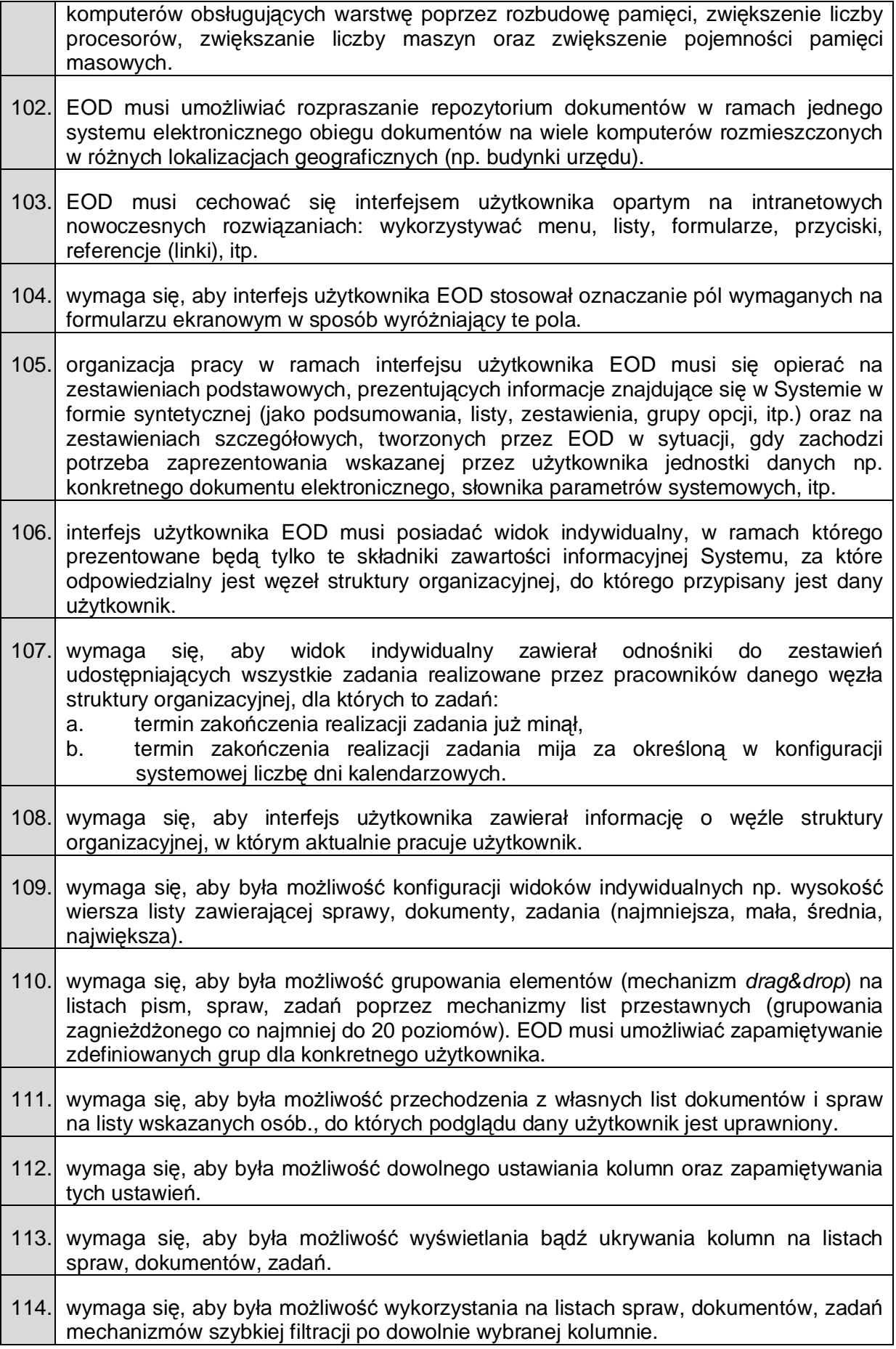

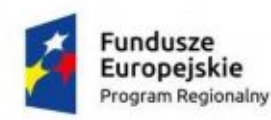

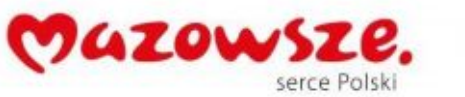

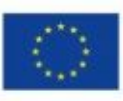

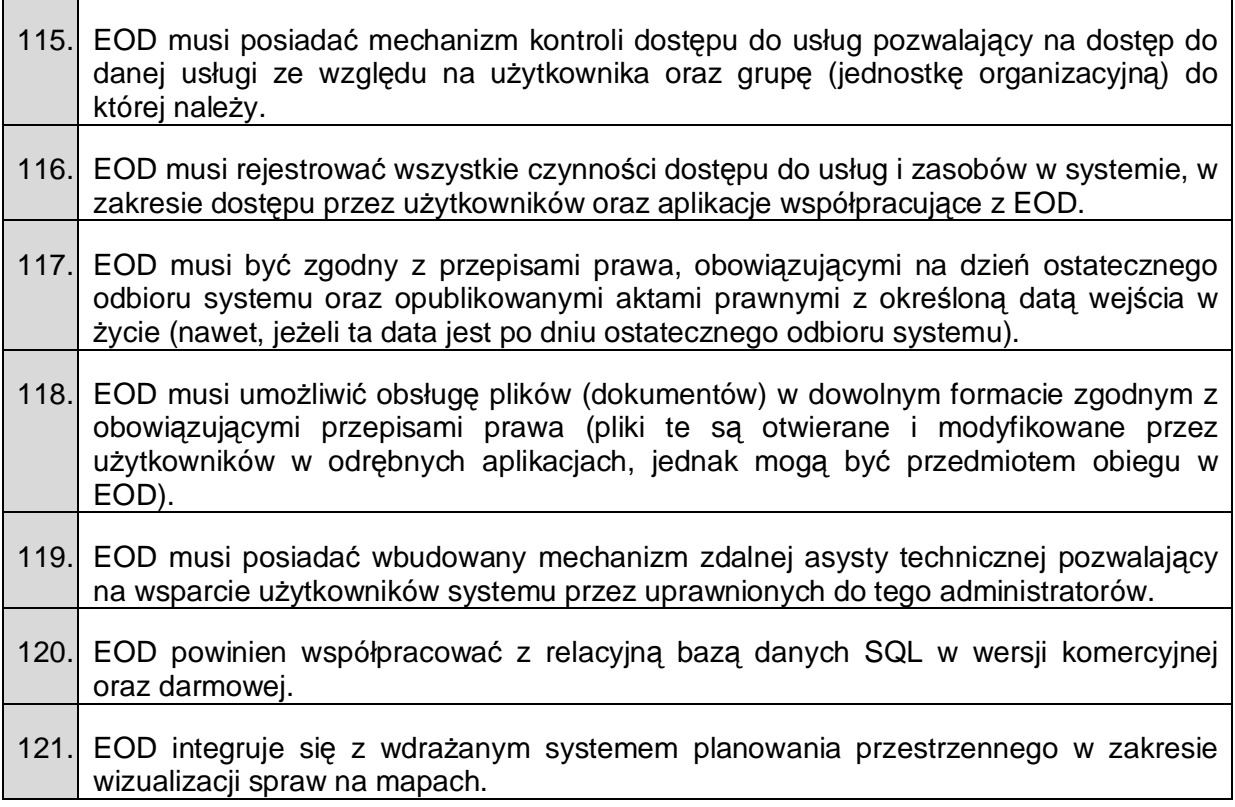

### **2.13. Uruchomienie Punktów Potwierdzania Profili Zaufanych**

**Opracowanie/modyfikację dokumentacji niezbędnej do uruchomienia i funkcjonowania punktów potwierdzających profil zaufany ePUAP, w zakres której wchodzi:**

- 1. Opracowanie / modyfikacja dokumentacji niezbędnej do uruchomienia i funkcjonowania punktu potwierdzających profil zaufany ePUAP.
- 2. Przygotowana dokumentacja będzie zgodna z wymogami określonymi w rozporządzeniu Ministra Administracji i Cyfryzacji z dnia 13 czerwca 2014 r., w sprawie zasad potwierdzania, przedłużania ważności, unieważniania oraz wykorzystania profilu zaufanego elektronicznej platformy usług administracji publicznej (Dz. U. z 2014 r., poz. 778.)
- 3. Dokumentacja zostanie przygotowana w formie pozwalającej jednostce, której dotyczy oferta na jej przedłożenie ministrowi właściwemu do spraw informatyzacji w celu weryfikacji spełniania wymogów stawianych przed punktem potwierdzającym profil zaufany ePUAP
- 4. Wykonawca przekaże także Zamawiającemu drugi egzemplarz przygotowanej dokumentacji w formie papierowej (każdy dokument zbindowany) oraz w tożsamej z nią edytowanej formie elektronicznej (MS Word – plik z rozszerzeniem: .rtf, doc albo .docx) zapisanej na płycie CD lub DVD
- 5. Przygotowane dokumenty będą zawierały w szczególności:
- a. uwierzytelnioną kopię formalnie przyjętej w podmiocie Procedury zarządzania profilami zaufanymi ePUAP sporządzonej zgodnie z aktualnym wzorem ministerstwa i dostosowanej do postaci dokumentu lokalnego;
- b. uwierzytelnioną kopię formalnej przyjętej Procedury nadawania uprawnień do potwierdzania, przedłużania ważności i unieważniania profilu zaufanego ePUAP sporządzonej zgodnie z aktualnym wzorem ministerstwa i dostosowanej do postaci dokumentu lokalnego
- c. uwierzytelnioną kopię stosowanej polityki bezpieczeństwa oraz kopię instrukcji

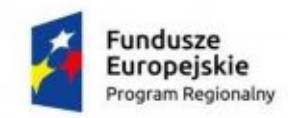

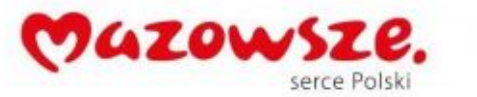

zarządzania systemem informatycznym służącym do przetwarzania danych osobowych, o których mowa w przepisach wydanych na podstawie art. 39a ustawy z dnia 29 sierpnia 19997 r., o ochronie danych osobowych (Dz. U. z 2016 poz. 992).

d. oświadczenie o spełnieniu wymagań z § 5 ust. 2 rozporządzenia Ministra Spraw **Wewnetrznych** 

i Administracji z dnia 21 kwietnia 2011 r. w sprawie szczegółowych warunków organizacyjnych

i technicznych, które powinien spełniać system teleinformatyczny służący identyfikacji użytkowników (Dz. U. z 2011r. Nr 93, poz. 545);

- e. oświadczenie potwierdzające stosowanie instrukcji kancelaryjnej ustanowionej na podstawie ustawy z dnia 14 lipca 1983 r. o narodowym zasobie archiwalnym i archiwach (Dz.U. z 2015 r. poz. 1446) lub na podstawie Dz.U. z 2011 r . Nr 14 poz 67 Rozporz. PRM w sprawie instrukcji kancelaryjnej, JRWA oraz archiwów zakładowych (która się na ustawę o narodowym zasobie archiwalnym powołuje) lub alternatywnie opis przyjętych zasad i trybu postępowania z dokumentacją związaną z potwierdzaniem, przedłużaniem ważności i unieważnianiem profilu zaufanego ePUAP w przypadku, gdy wnioskującym jest podmiot nieposiadający wyżej wymienionej instrukcji kancelaryjnej.
- f. stosowne zarządzenia;
- g. wniosek o utworzenie w podmiocie publicznym punktu potwierdzającego profil zaufany ePUAP.
- 6. W przypadku gdy Zamawiający nie posiada aktualnej polityki bezpieczeństwa lub instrukcji zarządzania systemem informatycznym o której mowa w pkt 5 c Wykonawca jest zobowiązany do aktualizacji w/w dokumentów. Aktualizacja powinna być w pełni zgodna z obowiązującymi przepisami prawa ze szczególnym uwzględnieniem Rozporządzenia Ministra Spraw Wewnętrznych i Administracji z dnia 29 kwietnia 2004 r., w sprawie dokumentacji przetwarzania danych osobowych oraz warunków technicznych i organizacyjnych, jakim powinny odpowiadać urządzenia i systemy informatyczne służące do przetwarzania danych osobowych oraz uwzględniających procedury nadawania uprawnień do potwierdzania profili zaufanych oraz systemów informatycznych funkcjonujących i wdrażanych w JST.
- 7. W przypadku wniesienia przez ministra właściwego do spraw informatyzacji uwag do ww. dokumentacji – Wykonawca zobowiązuje się wprowadzić w niej niezbędne zmiany oraz udzielić niezbędnych wyjaśnień w formie pisemnej w terminie nie dłuższym niż 5 dni roboczych licząc od dnia następującego po poinformowaniu go o tych uwagach przez Zamawiającego której one dotyczy.
- 8. Wykonawca po uzyskaniu zgody na prowadzenie Punktu Potwierdzającego Profile Zaufane dostarczy wszelkie materiały potrzebne do czytelnego oznakowania miejsc obsługi profilu zaufanego w jednostce.
	- a) Czytelne oznakowanie miejsc obsługi profilu zaufanego w sposób gwarantujący ich łatwe odszukanie przez interesantów z uwzględnieniem dokumentu "Wytyczne oznaczania budynków i stanowisk (stylebook)" – oznakowanie architektoniczne punktów potwierdzających profil zaufany (dostępny na stronie ePUAP).
	- b) Zamawiającemu dostarczona będzie tabliczka/naklejka na zewnątrz budynku, jeden znak kierunkowy oraz oznaczenie miejsca potwierdzającego profil zaufany.
- 9. Wykonawca po uzyskaniu zgody na pełnienie funkcji punktu potwierdzającego profile zaufane przeprowadzi także szkolenia z obsługi i prowadzenia Punktu Potwierdzającego Profile Zaufane dla 2 osób.
	- a) zakres szkoleń obejmować musi prezentację platformy ePUAP w zakresie poszczególnych funkcji niezbędnych dla osób potwierdzających, przedłużających i unieważniających profil zaufany;
	- b) przygotowanie materiałów szkoleniowych (po jednej wersji drukowanej dla każdego uczestnika szkoleń);

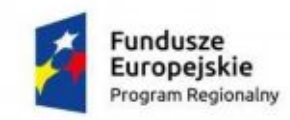

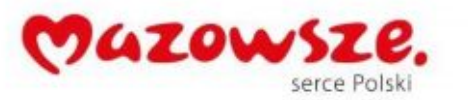

c) przygotowanie imiennych zaświadczeń dla wszystkich uczestników szkoleń.

Materiały, o których mowa w pkt b i c muszą być oznaczone stosownymi logotypami, które Zamawiający przekaże Wykonawcy najpóźniej 10 dni po podpisaniu umowy.

- d) prowadzący zapewnia komplet materiałów szkoleniowych, zgodnych z zakresem merytorycznym szkolenia dla każdego uczestnika;
- e) wszelkie materiały szkoleniowe przechodzą na własność uczestników projektu;
- f) szkolenia prowadzone będą przez wykwalifikowaną kadrę ekspercką z odpowiednim doświadczeniem;
- g) podczas zajęć prowadzone będą listy obecności, dziennik zajęć, ankieta badająca poziom wiedzy przed prowadzeniem szkolenia i ankieta ewaluacyjna badająca poziom wiedzy po zakończeniu szkolenia;
- h) po zakończeniu szkoleniach prowadzący przedkłada Zamawiającemu dziennik zajęć, listy obecności, potwierdzenia odbioru materiałów szkoleniowych oraz ankiety ewaluacyine.
- i) Wykonawca zobowiązany jest do przekazania Zamawiającemu na 3 dni przed terminem rozpoczęcia szkolenia szkic materiałów szkoleniowych, które zamierza prezentować na szkoleniach (dopuszcza się przesłanie szkicu materiałów za pośrednictwem poczty e-mail). Zamawiający jest uprawniony do żądania modyfikacji materiałów przedłożonych przez Wykonawcę w przypadku kiedy oceni, że są one niezgodne lub nie spełniają wymogów realizacji przedmiotu umowy.

# **3. Wymagania wdrożeniowe**

#### **3.1. Prace wdrożeniowe**

Wykonawca w ramach zamówienia wykona prace niezbędne do poprawnego uruchomienia Rozwiązania. Prace wdrożeniowe obejmują pełen zakres prac integracyjno-wdrożeniowych dla poniższych obszarów:

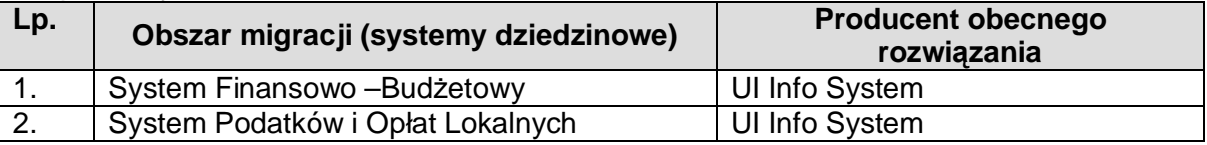

W celu zapewnienia możliwości przeprowadzenia migracji oraz integracji Zamawiający zapewni dostęp do baz danych rozwiązań obecnie wykorzystywanych (dla wymienionych obszarów podlegających i integracji). Zamawiający dopuszcza możliwość wymiany obecnie wykorzystywanych systemów w zakresie systemów dziedzinowych oraz EZD.

#### **3.2. Szkolenie i wdrożenie**

Wykonawca w ramach zamówienia przeprowadzi prace wdrożeniowe wraz ze szkoleniami użytkowników zgodnie z poniższym zestawieniem.

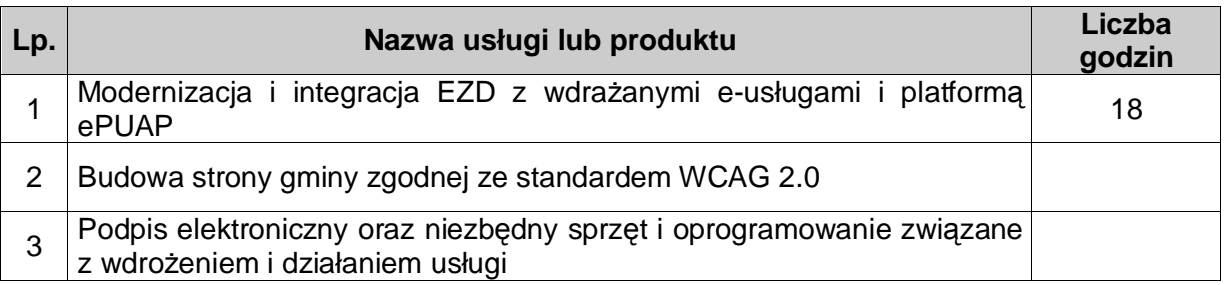

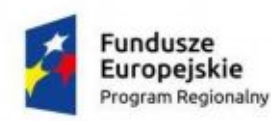

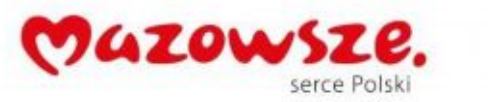

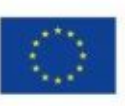

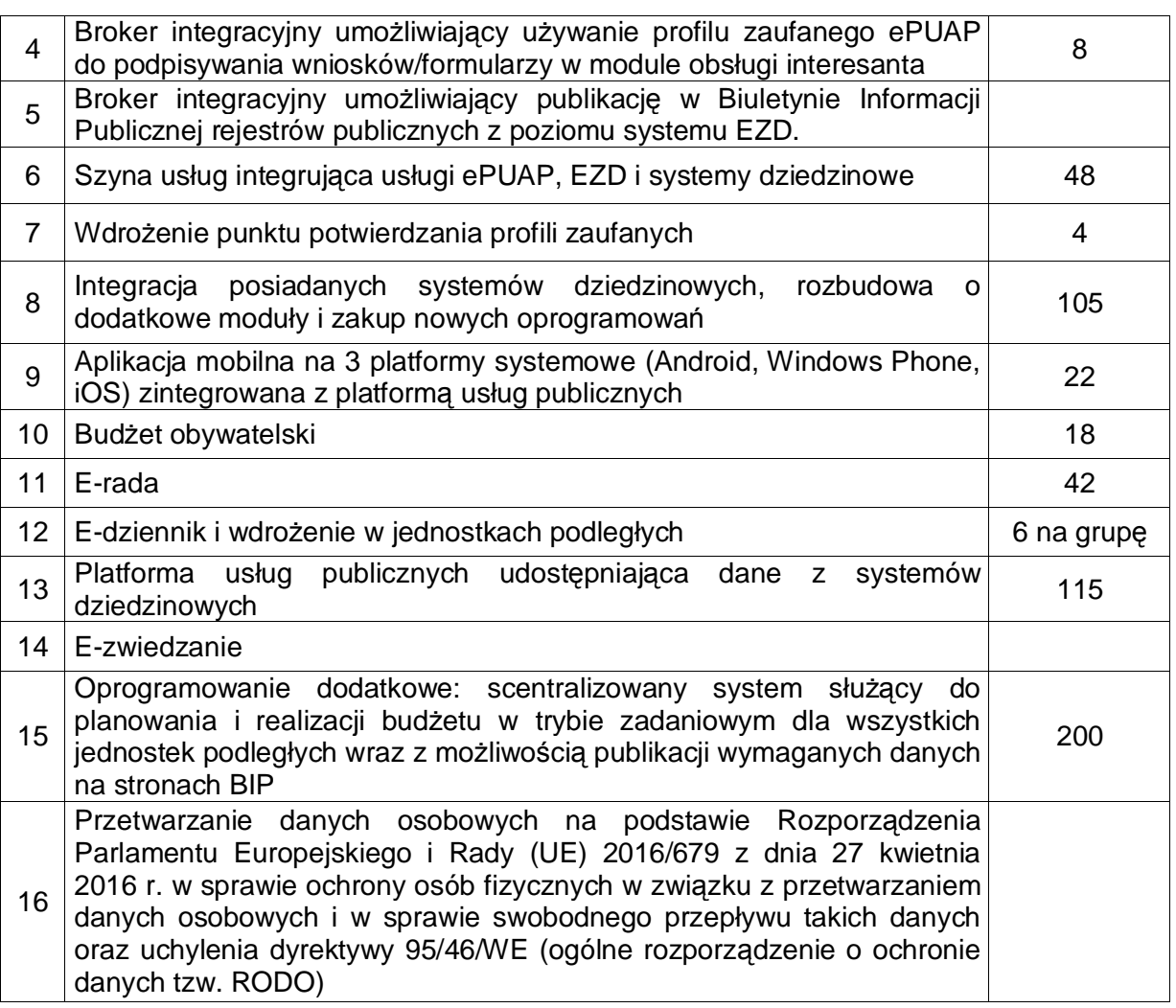

#### **3.3. Wymagana dokumentacja**

Wykonawca zobowiązany jest do dostarczania Dokumentacji i Kodów źródłowych i ich aktualizacji w trakcie trwania Umowy. Dostarczenie Dokumentacji i Kodów źródłowych.

#### 3.3.1. Wymagania ogólne

- 1) Dokumentacja musi być sporządzona w języku polskim chyba, że dotyczy kodów źródłowych, fragmentów kodu SQL.
- 2) Każda Dokumentacja powstała w wyniku realizacji zamówienia i przekazana Zamawiającemu przez Wykonawcę stanowi własność Zamawiającego. Zamawiający ma prawo udostępniać Dokumentację osobom trzecim w sposób nie naruszający praw autorskich.
- 3) Aktualizacja Dokumentacji następuje po wprowadzeniu przez Wykonawcę zmian w Rozwiązaniu nie rzadziej niż raz na kwartał.
- 4) Wykonawca dostarczy szczegółową Dokumentację komponentów firm trzecich użytych w dostarczanym Systemie, w tym także dostarczaną przez ich producentów. Dokumentacja ta może występować w języku angielskim, jeśli nie ma tłumaczenia na język polski.

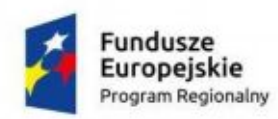

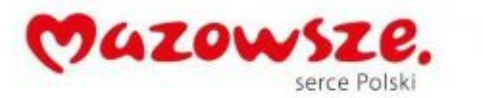

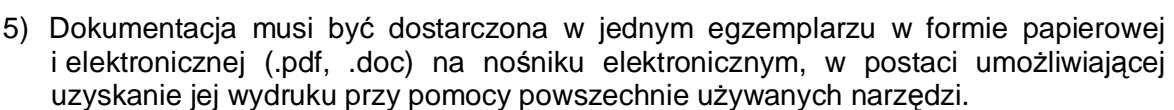

- 6) Dokumentacja musi gwarantować kompletność dokumentu rozumianą jako pełne, bez wyraźnych i ewidentnych braków, przedstawienie omawianego problemu obejmujące całość z danego rozpatrywanego zakresu zagadnienia.
- 7) Zawartość Dokumentacji musi być zgodna z wytworzonym Rozwiązaniem.

3.3.2. Dokumentacja Administratora "Rozwiązania"

- 1) Dokumentacja Administratora Rozwiązania musi opisywać kolejność czynności i zakres możliwych danych do wprowadzenia oraz sposób postępowania w sytuacjach szczególnych i awaryjnych.
- 2) Dokumentacja Administratora Rozwiązania powinna być dostępna w postaci elektronicznej umożliwiającej przeszukiwanie oraz odnajdywanie konkretnych tematów.
- 3) Dokumentacja Administratora Rozwiązania obejmować będzie, co najmniej:
	- a) szczegółową (krok po kroku) instrukcję instalacji i konfiguracji Rozwiązania
	- b) opis parametrów instalacyjnych i konfiguracyjnych Rozwiązania wraz z opisem dopuszczalnych wartości i ich wpływem na działanie rozwiązania,
	- c) szczegółową (krok po kroku) instrukcję wgrywania nowych wersji Rozwiązania,
	- d) szczegółowy opis możliwych do zastosowania ról i uprawnień wraz z ich wpływem na działania rozwiązania.
- 4) Dokumentacja Administratora musi uwzględniać Podręcznik ISU.

3.3.3. Dokumentacja użytkownika "Rozwiązania"

- 1) Wykonawca dostarczy Dokumentację użytkownika oraz opis Ścieżek Postępowania.
- 2) Dokumentacja użytkownika musi zawierać opis pełnej funkcjonalności Rozwiązania w sposób przejrzysty umożliwiający samodzielne użytkowanie Rozwiązania.
- 3) Dokumentacja musi opisywać kolejność czynności i zakres możliwych danych do wprowadzenia oraz sposób postępowania w sytuacjach szczególnych.
- 4) Dostarczona przez Wykonawce Dokumentacja użytkownika, w tym "Ścieżki Postępowania" zostaną przygotowane w sposób umożliwiający Zamawiającemu dodanie ich, jako odrębnych artykułów do bazy wiedzy.

# 3.3.4. Dokumentacja powykonawcza "Rozwiązania"

Wykonawca jest zobowiązany dostarczyć w ramach zamówienia Dokumentację powykonawczą Rozwiązania.

- 1) Dokumentacja powykonawcza musi być sporządzona w języku polskim chyba, że dotyczy oprogramowania narzędziowego obcego pochodzenia (Produktu), wykorzystywanego w Rozwiązaniu, dla którego nie ma dokumentacji w języku polskim, w takim przypadku Dokumentacja może zostać przekazana w języku angielskim.
- 2) Aktualizacja Dokumentacji powykonawczej następuje w okresie przewidzianym dla asysty technicznej po wprowadzeniu przez Wykonawcę zmian w Rozwiązaniu (co najmniej raz na kwartał).
- 3) Załącznikiem do Dokumentacji powykonawczej musi być Dokumentacja Kodu źródłowego.

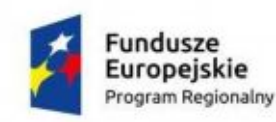

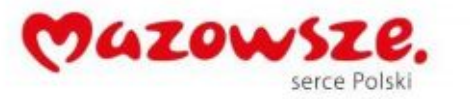

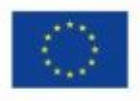

- 4) Wykonawca jest zobowiązany dostarczyć Dokumentację powykonawczą, która musi być sporządzona zgodnie z poniższym szablonem, przy czym szablon może zostać uzupełniony o dodatkowe elementy przez Wykonawcę:
- 1. Wstep.
- 2. Cel dokumentu.
- 3. Słowniki.
- 4. Terminy i skróty specyficzne dla Rozwiązania.
- 5. Używane skróty technologiczne.
- 6. Używane terminy.
- 7. Rodzaje środowisk Rozwiązania.
- 8. Projekty poszczególnych środowisk.
- 9. Architektura Rozwiązania (opisy wraz ze szczegółowymi schematami graficznymi).
	- 9.1. Architektura sieciowa Rozwiązania.
	- 9.2. Wymagania komunikacyjne dla sieci LAN.
	- 9.3. Adresacja interfejsów sieciowych komponentów Rozwiązania.
	- 9.4. Połączenia wymagane podczas eksploatacji Rozwiązania.
	- 9.5. Platforma aplikacyjna Rozwiązania.
	- 9.6. Zależność pomiędzy wszystkimi elementami Rozwiązania.
- 10. Usługi:
	- 10.1. aplikacyjne,
	- 10.2. bazodanowe,
	- 10.3. systemy operacyjne.
- 11. Opis każdego z WebSerwisów i/lub plików wymiany wraz ze wskazaniem danych wejściowych oraz danych wyjściowych.
- 12. Opis przepływu danych pomiędzy poszczególnymi Modułami wraz ze schematami graficznymi.
- 13. Wykaz wszystkich słowników Systemu.
- 14. Dodatkowe oprogramowanie wymagane w Rozwiązaniu:
	- 14.1. urządzenia klienckie i peryferyjne w Rozwiązaniu
	- 14.2. rodzaje użytkowników Rozwiązania,
	- 14.3. stacje klienckie,
	- 14.4. oprogramowanie,
	- 14.5. urządzenia peryferyjne.
- 15. System backup'u:
	- 15.1. koncepcja rozwiązania,
	- 15.2. wymagania środowiska dla systemu backupowego,
	- 15.3. wymagania na polityki tworzenia kopii bezpieczeństwa,
	- 15.4. zabezpieczane elementy środowiska,
	- 15.5. system zabezpieczeń danych,
	- 15.6. koncepcja rozwiązania,
	- 15.7. wymagania środowiska dla systemu zabezpieczeń danych,
	- 15.8. sposób odtwarzania poszczególnych składników Rozwiązania.
- 16. Sposób instalacji i konfiguracji Rozwiązania:
	- 16.1. wykaz parametrów Systemu wraz z podaniem możliwych ich wartości z określeniem konsekwencji ich ustawienia,

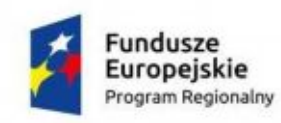

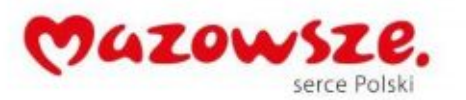

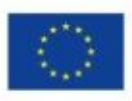

- 16.2. szczegóły ustawień parametrów środowiska dla Rozwiązania,
- 16.3. sposób zmiany ustawień parametrów środowiska Rozwiązania.
- 17. Wymagania środowiska dla systemu wirtualizacji zasobów:
	- 17.1. koncepcia rozwiazania wirtualizacii zasobów.
	- 17.2. wykaz wymaganych maszyn wirtualnych,
	- 17.3. wymagania środowiska dla systemu zarządzania infrastruktury serwerowej oraz aplikacyjnej.
- 18. Sposób realizacji Rozwiązania dla systemu monitorowania usług.
- 19. Opis przypadków użycia niezbędnych do zarządzania Rozwiązaniem (Opis w tym punkcie jest odrębnym opisem przygotowanym przez Wykonawcę, w którym może odwoływać się zapisów dokumentacji technicznej).
- 20. Infrastruktura fizyczna:
	- 20.1. serwery,
	- 20.2. macierz dyskowa,
- 21. Możliwości współpracy systemu z platformami sprzętowymi i systemowymi.
- 22. Wymagane licencje wykaz niezbędnych licencji.

### 3.3.5. Dokumentacja Migracji danych

- 1. Szczegółowy opis procedury wykonania Migracji i weryfikacji danych (w tym opis produktów przejściowych i końcowych Migracji danych).
- 2. Określenie źródeł Migracji danych.
- 3. Analizę Danych Źródłowych i określenie sposobu Migracji danych.
- 4. Opis narzędzi do Migracji.
- 5. Wyniki Migracji.

### **3.4. Formularze elektroniczne**

Wykonawca w ramach zamówienia dostraczy Zamawiającemu następujące formularze elektroniczne ePUAP:

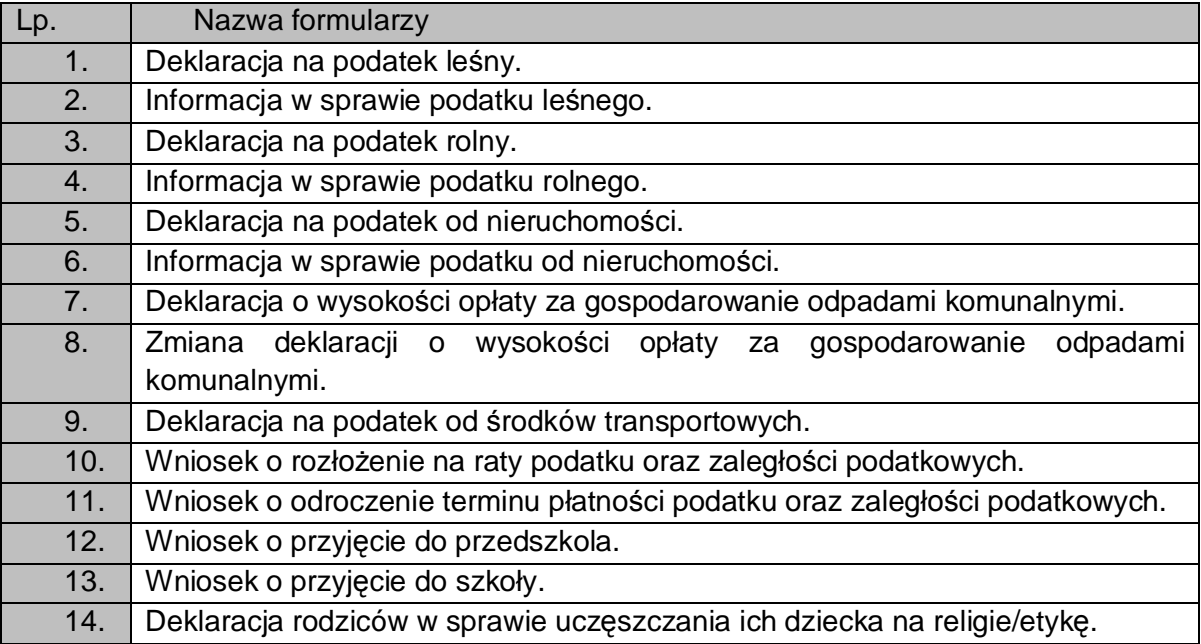

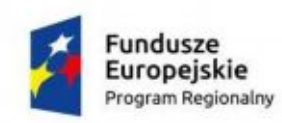

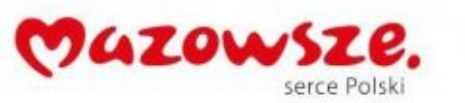

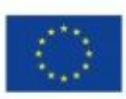

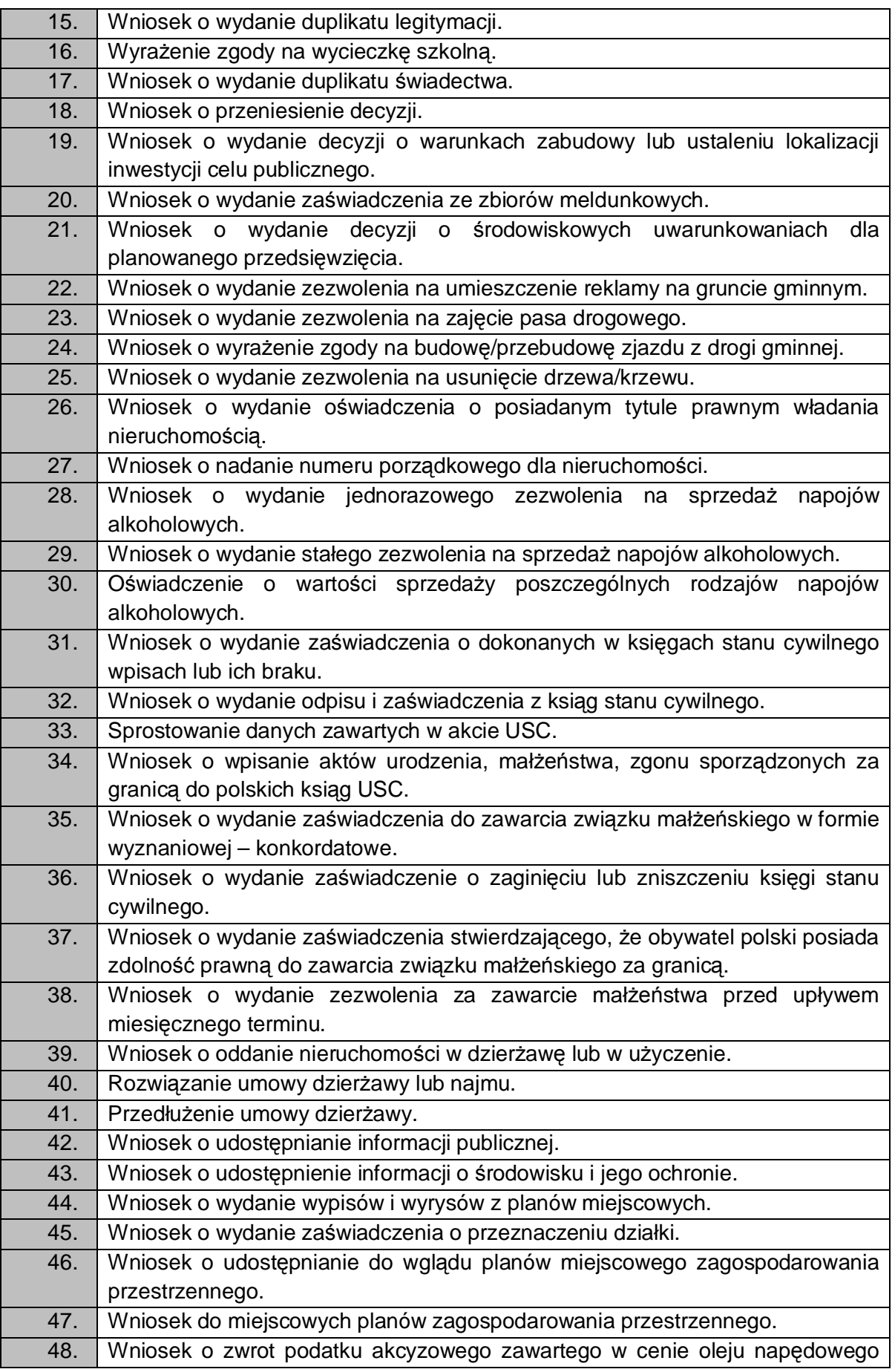

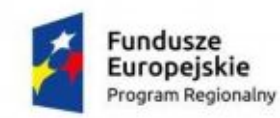

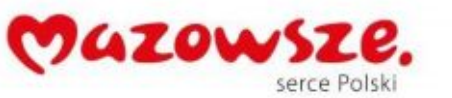

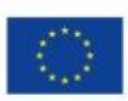

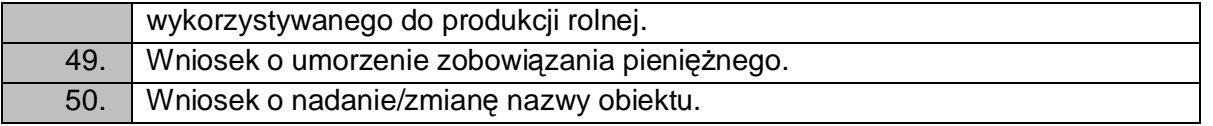

W ramach projektu Wykonawca zapewni poprawne działanie formularzy elektronicznych z wyłączeniem sytuacji za które nie odpowiada (błędy ePUAP, zmiany technologii ePUAP wymagające budowy kompletenie nowych formularzy). Publikacja formularzy na ePUAP realizowana będzie przez oddelegowanego pracownika Zamawiającego. W trakcie planowanie wdrożenia Zamawiający może uzgodnić z Wykonawcą wymianę danego eFormularza na inny. Powinien on być o podobnej złożoności.

Część formularzy XML dotycząca danych osobowych podatnika powinna być ujednolicona we wszystkich formularzach XML

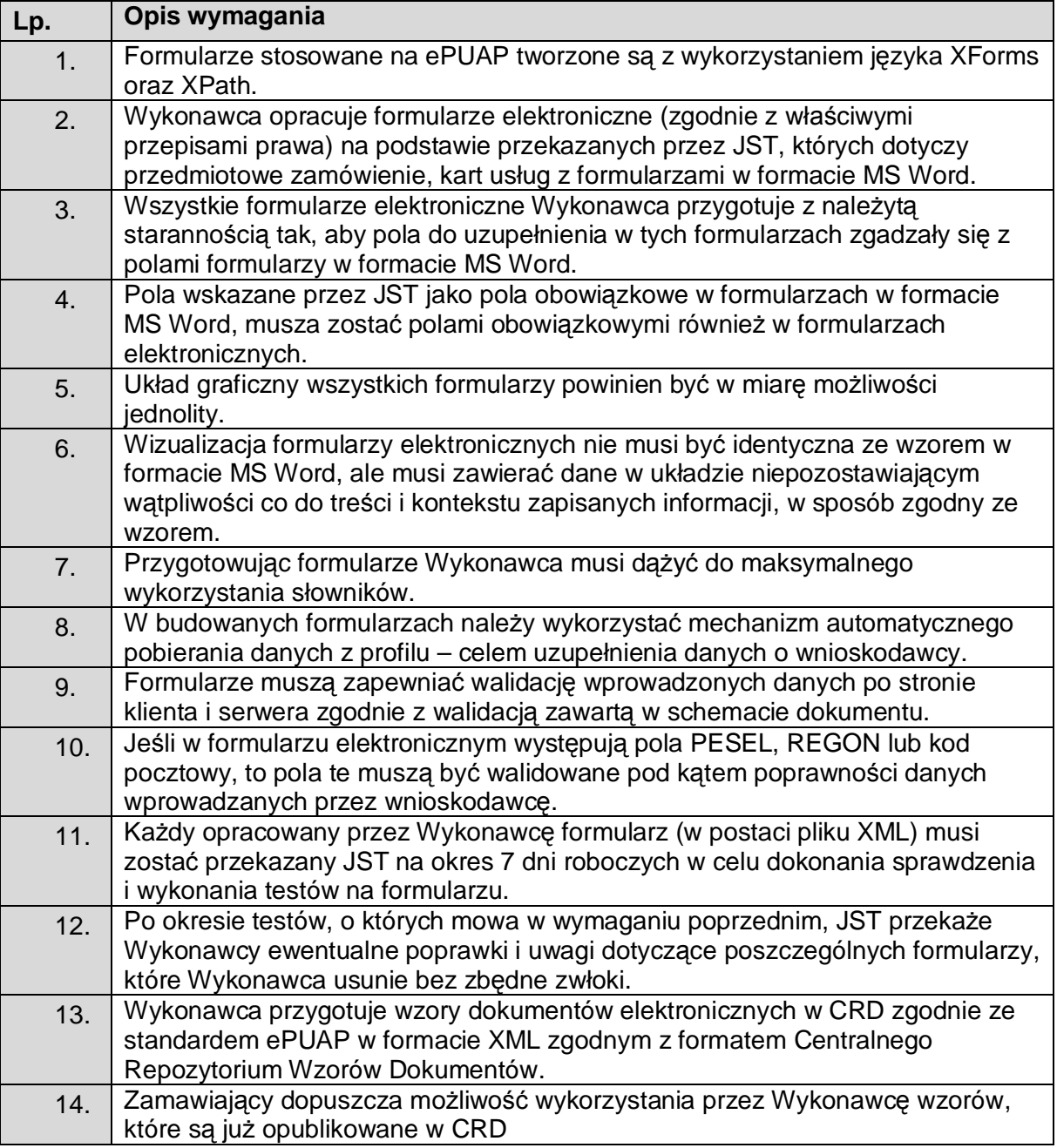

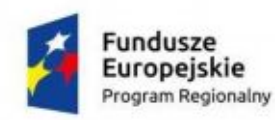

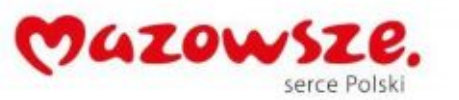

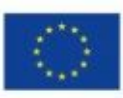

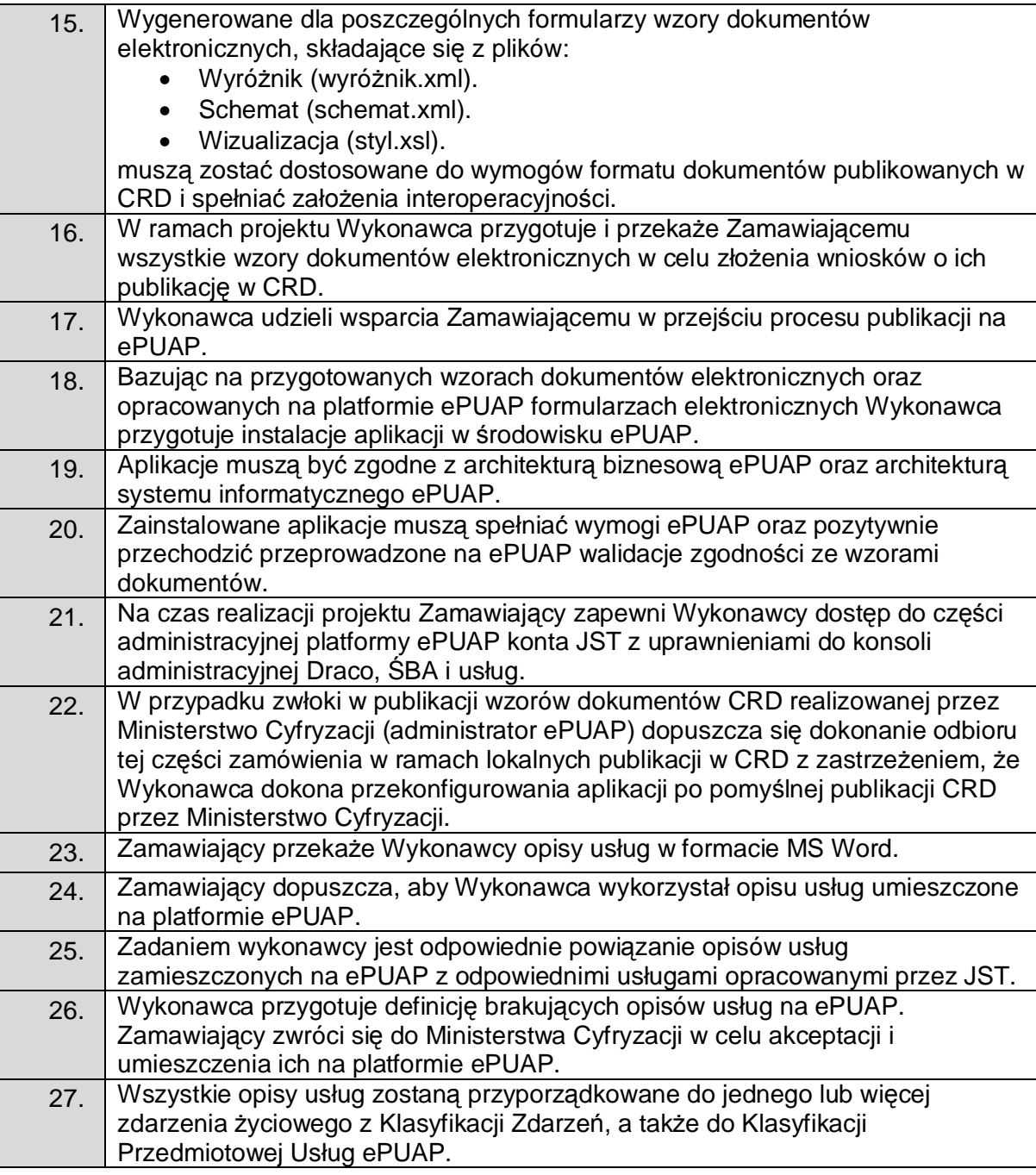

# **4. Gwarancja i Asysta techniczna**

Zamawiający wymaga abu Wykonawca udzielił gwarancji na okres minimum 60 miesięcy (na dostarczony System)od daty podpisania protokołu końcowego. Zakres gwarancji został opisany w tabeli poniżej.

Definicie:

- · Awaria brak działania całego systemu objawiający się tym że żaden użytkownik nie może się zalogować do systemu lub nie działa baza danych systemu. Wykonawca musi podjąć działania w czasie 2h od zgłoszenia
- · Błąd brak możliwości realizacji podstawowej funkcji biznesowej o określonych terminach ustawowych (np. naliczenie płac, realizacja sprawozdań budżetowych), ale

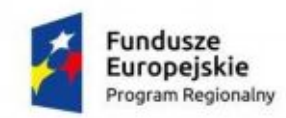

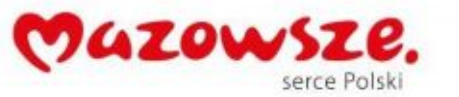

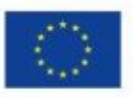

jeżeli nie można tej funkcji biznesowej wykonać w sposób alternatywny, to należy ten błąd traktować jako awarię i Strony powinny uzgodnić termin i sposób rozwiązania

· Pozostałe Wady nie zakwalifikowane powyżej

# **4.1. Gwarancja**

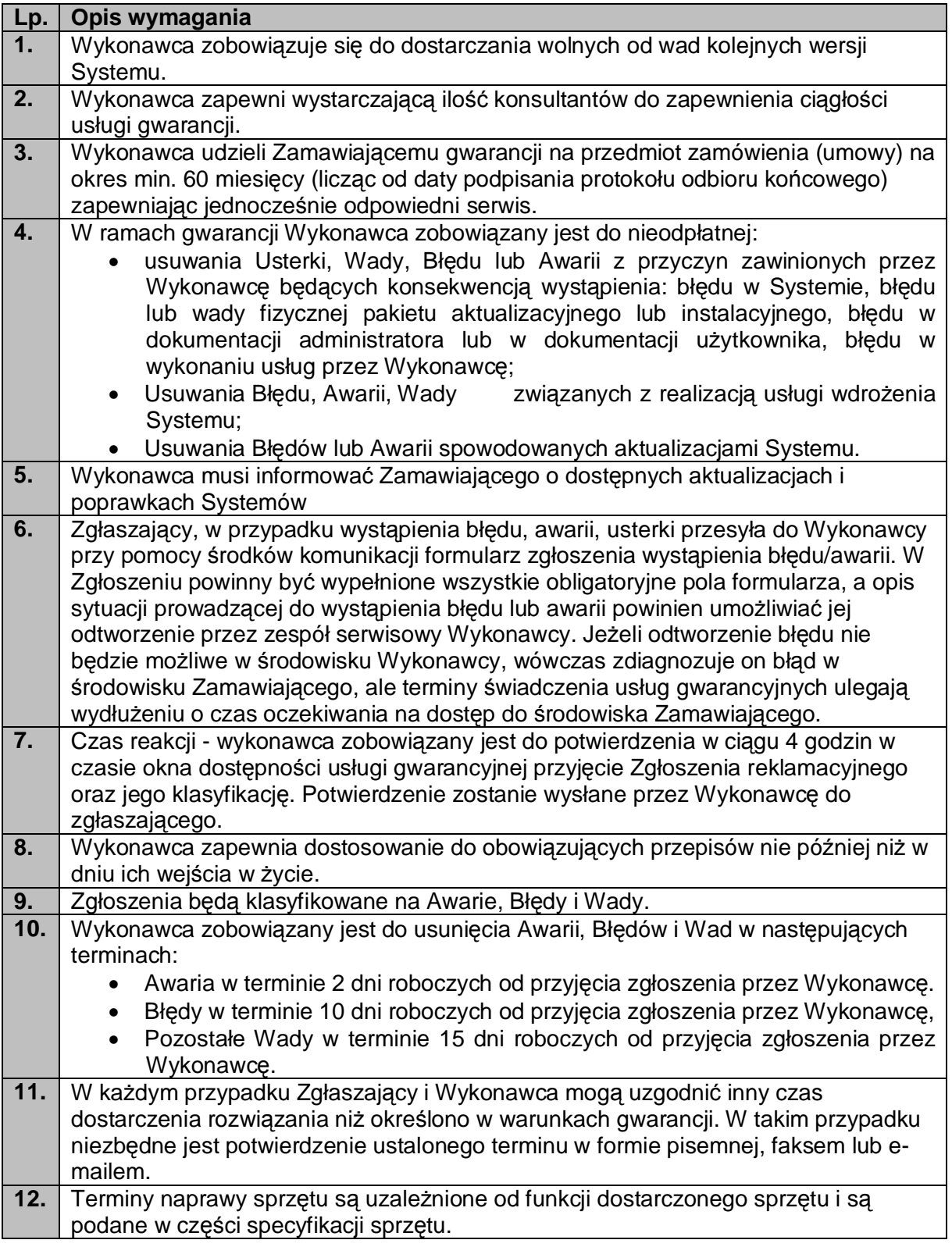

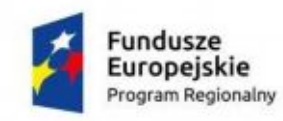

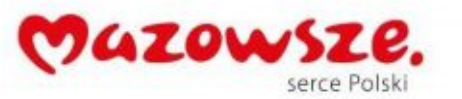

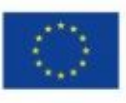

# **4.2. Asysta techniczna**

Zamawiający wymaga abu Wykonawca świadczył asystę techniczną przez okres minimum 60 miesięcy od daty podpisania protokołu końcowego. Zakres asysty został opisany w tabeli poniżej.

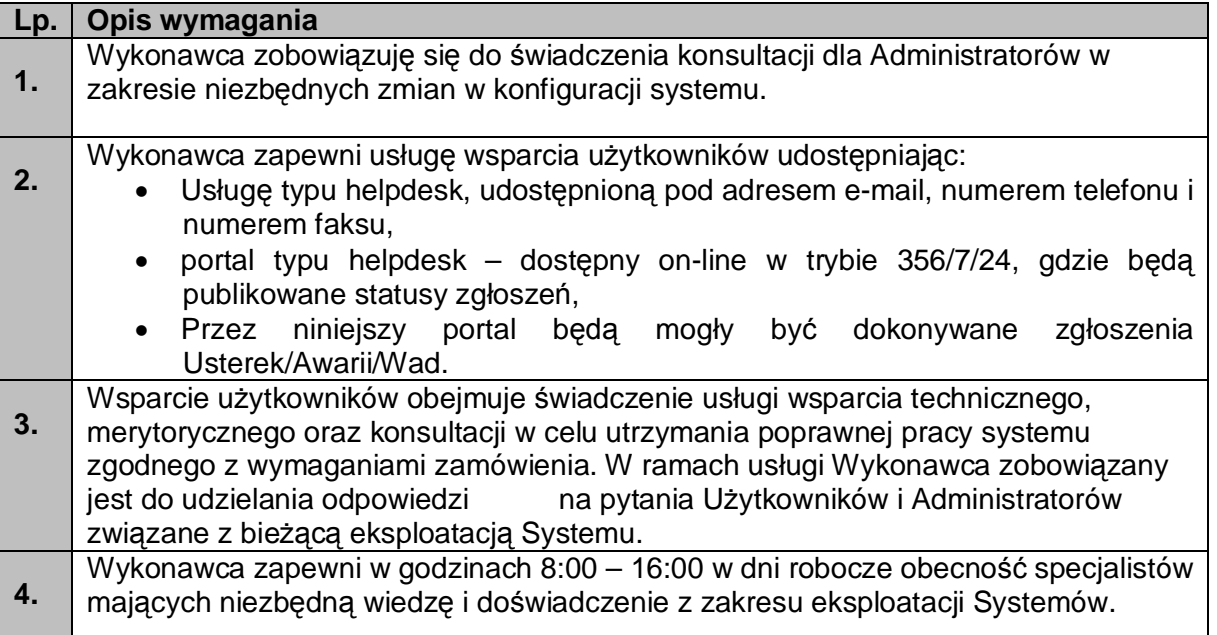

# **5. Kod Źródłowy**

Wykonawca zdeponuje Kod Źródłowy Rozwiązania wraz dokumentacją. Kod źródłowy Rozwiązania opatrzony komentarzami zawierającymi krótki opis jego działania, definicje użytych zmiennych oraz numer wersji Rozwiązania, w której dokonano ostatnich modyfikacji. Depozyt Kodu Źródłowego składa się ze zbioru Kodów Źródłowych, elementów tworzących interfejs użytkownika zainstalowanej u Zamawiającego Wersji Rozwiązania. W skład tego zbioru wchodzą: formularze, menu, raporty, biblioteki, ikony, szablony dokumentów, biblioteki dynamiczne (DLL) i inne jednostki programowe oraz skrypty tworzące baz danych czyli: tabele, perspektywy, wyzwalacze, indeksy, role bazodanowe, migawki a takie kodu Rozwiązania, która jest składowana w bazie danych w postaci pakietów, funkcji i procedur. W razie potrzeby przekształcenia danych (zawartych w tabelach baz danych przed modyfikacją) tak, by spełnione były wymogi aktualnego Rozwiązania, Wykonawca jest zobowiązany przygotować i przekazać odpowiednie skrypty w ramach depozytu Kodu Źródłowego.

# **6. Sprzęt serwerowy**

#### **6.1. Serwer – 1 szt**

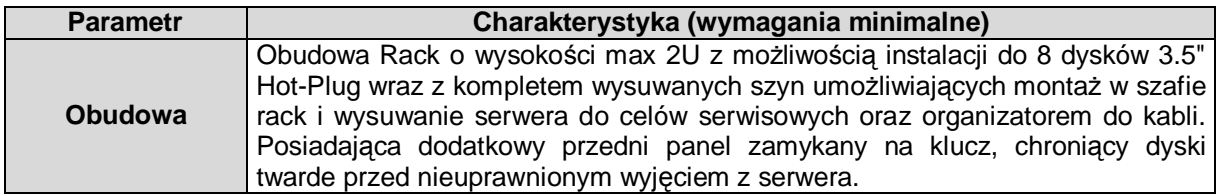

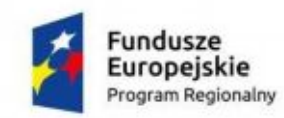

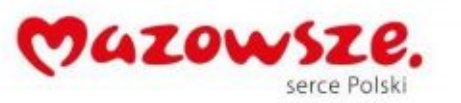

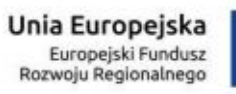

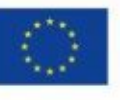

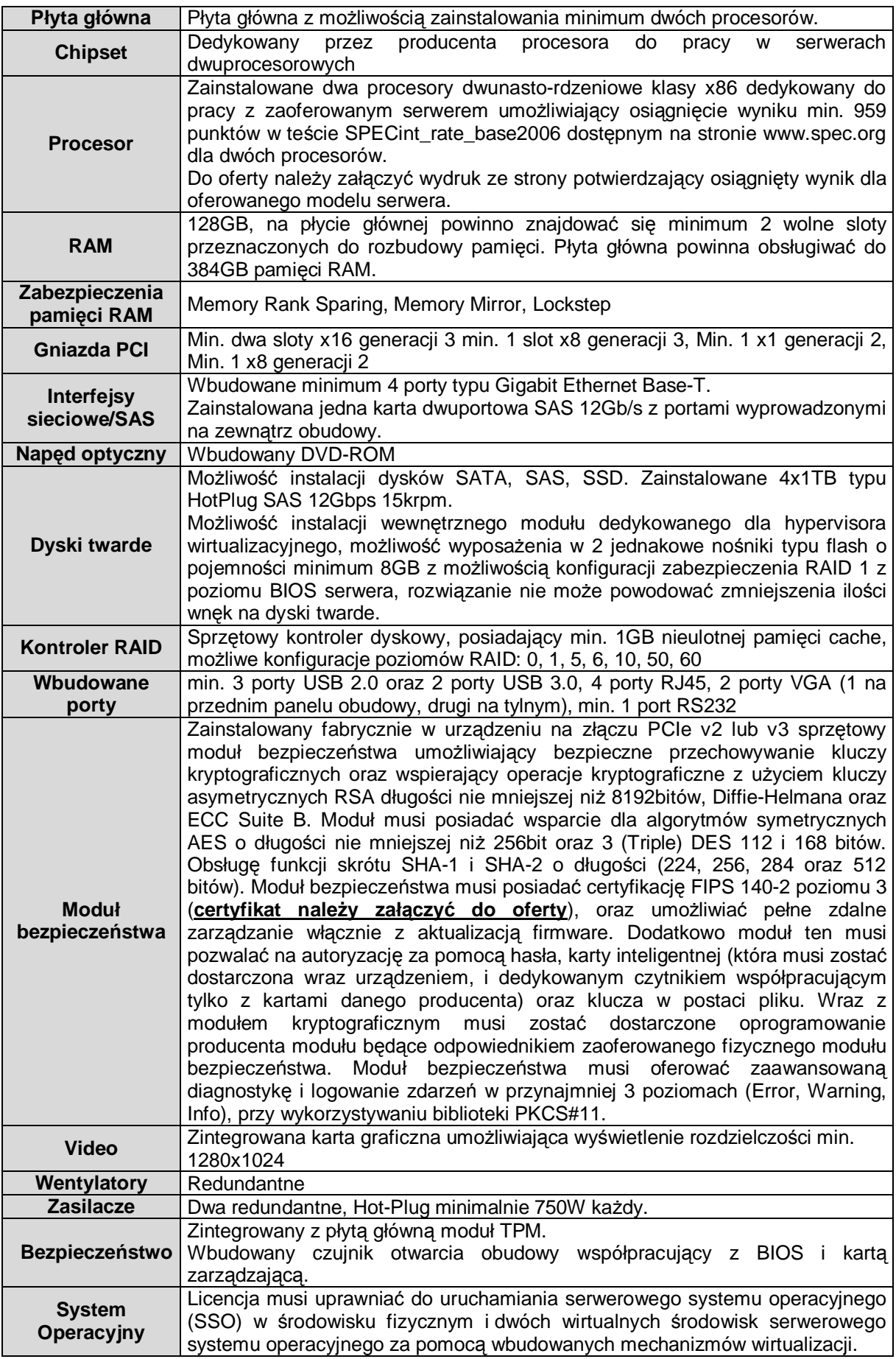

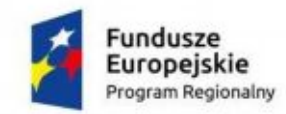

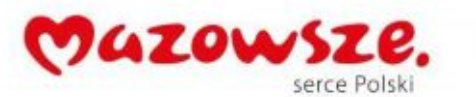

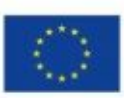

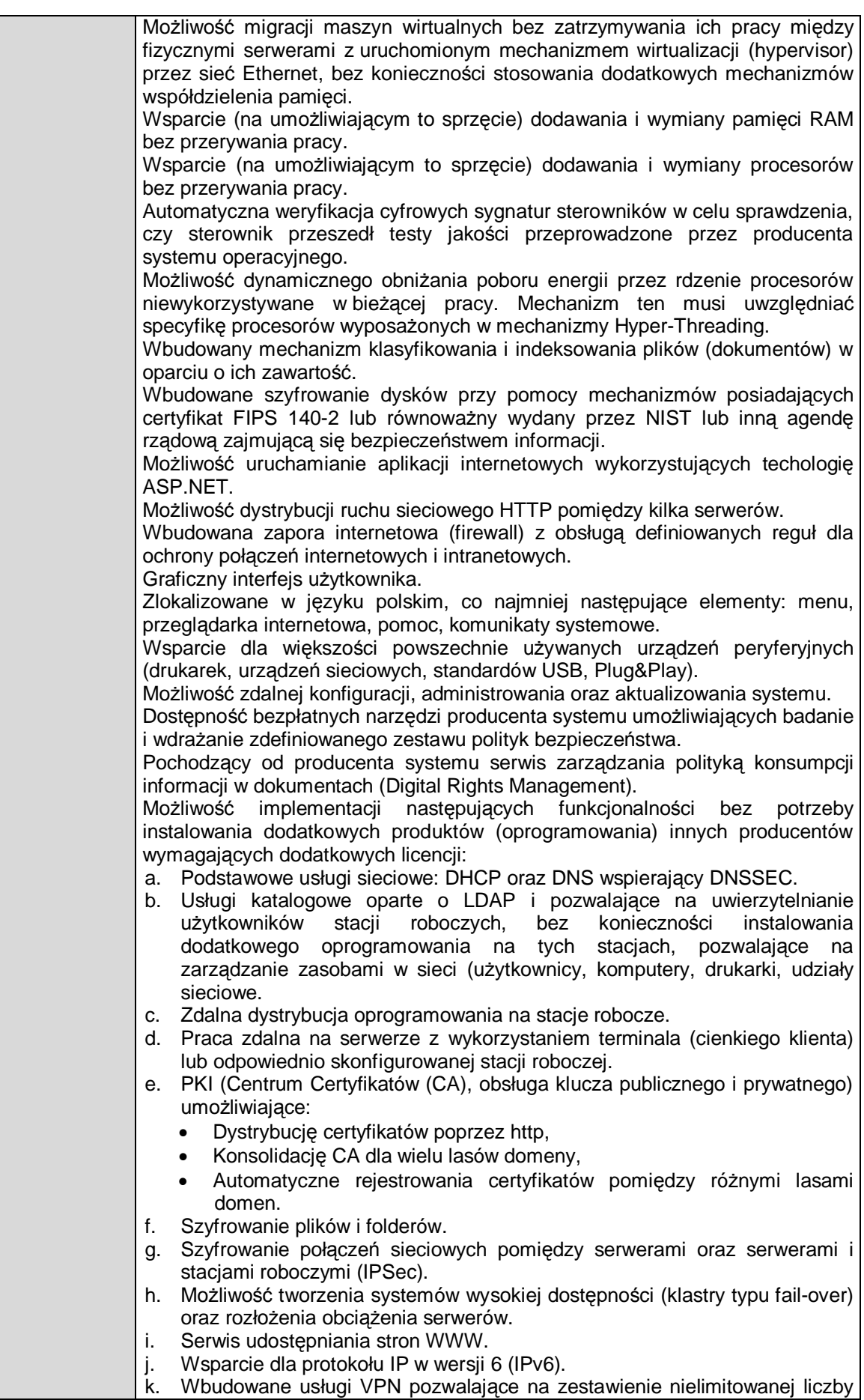

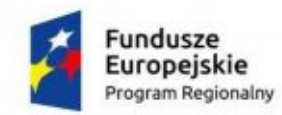

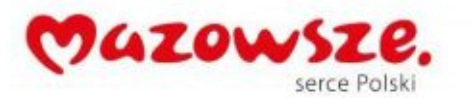

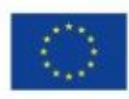

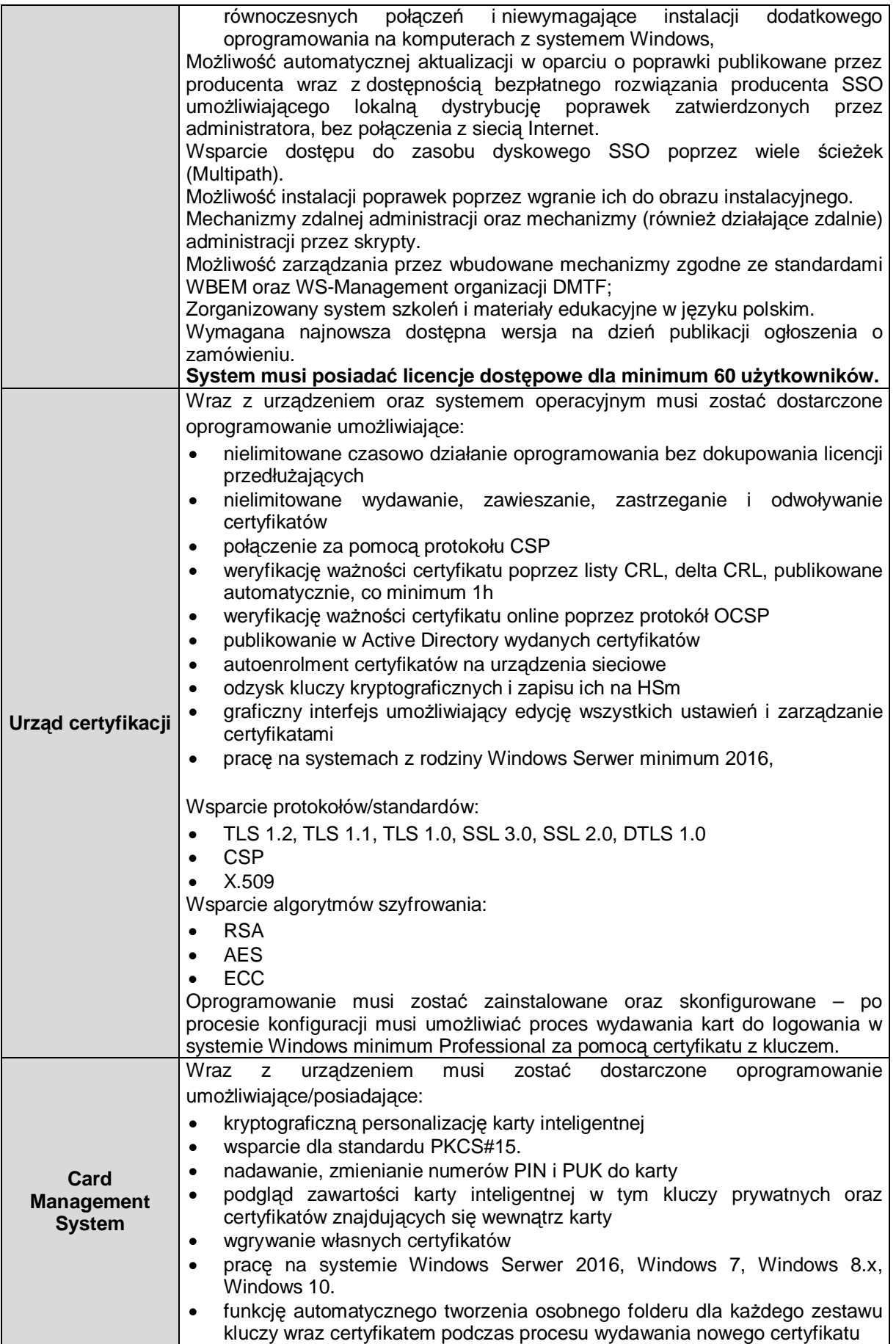

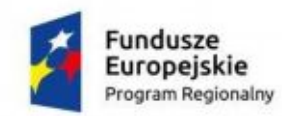

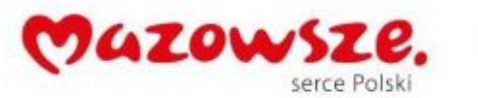

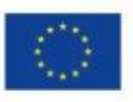

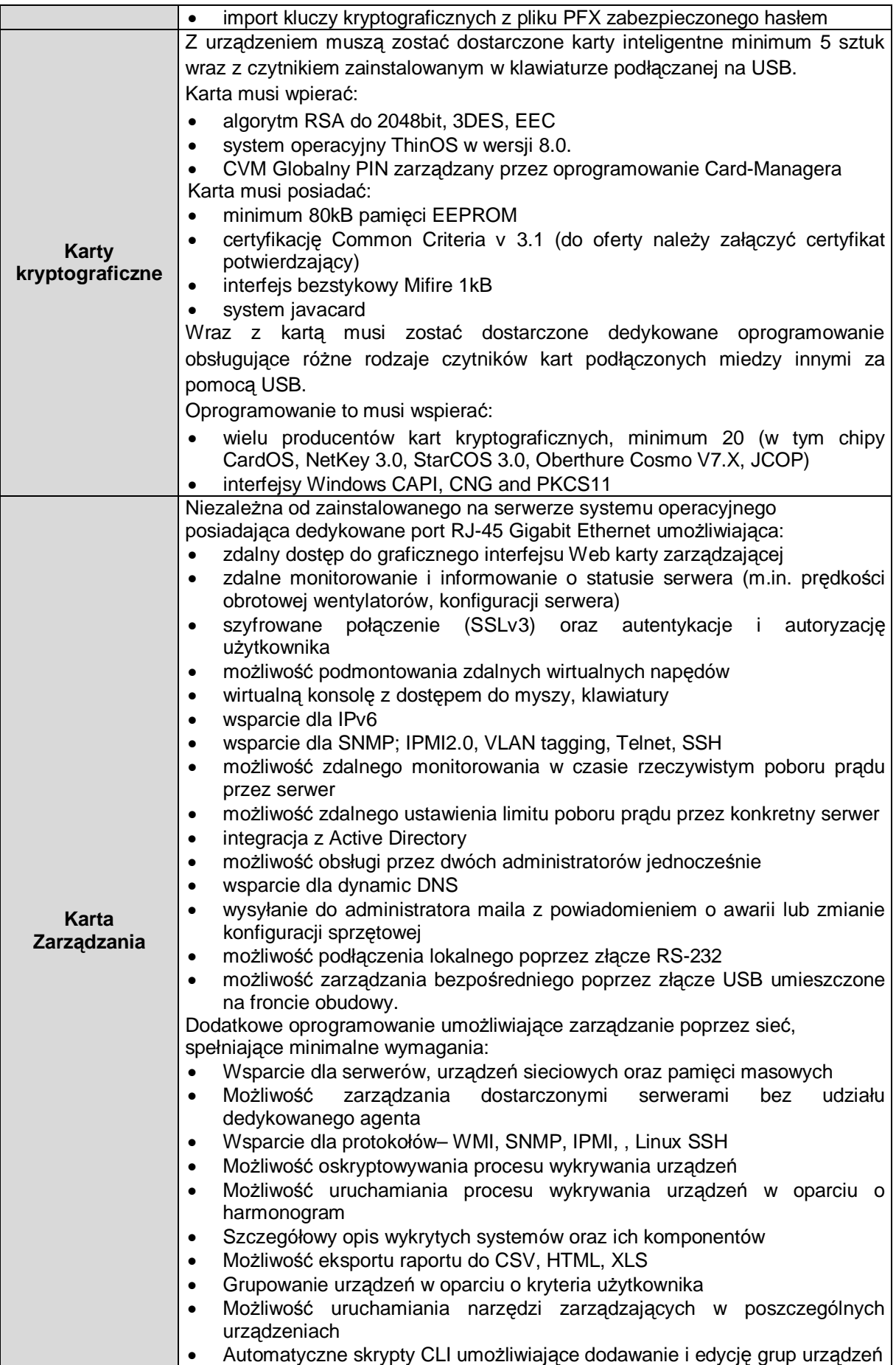

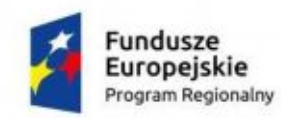

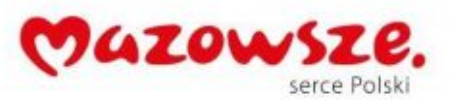

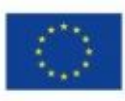

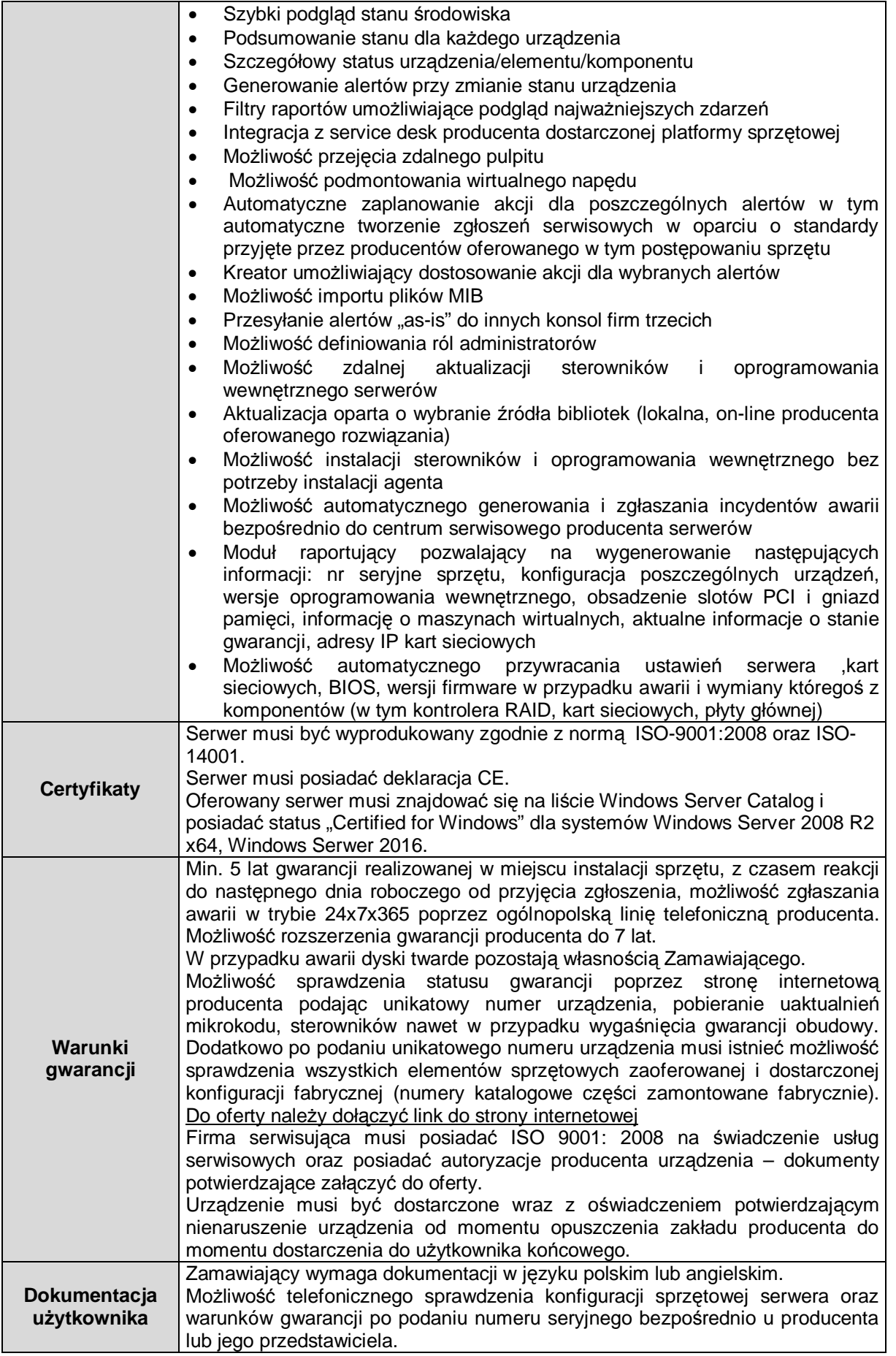

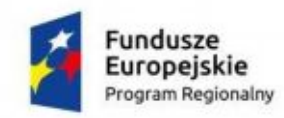

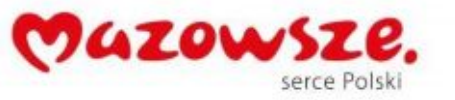

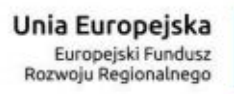

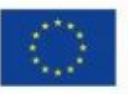

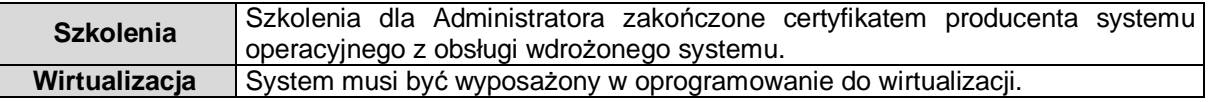

### **6.2. Macierz – 1 szt**

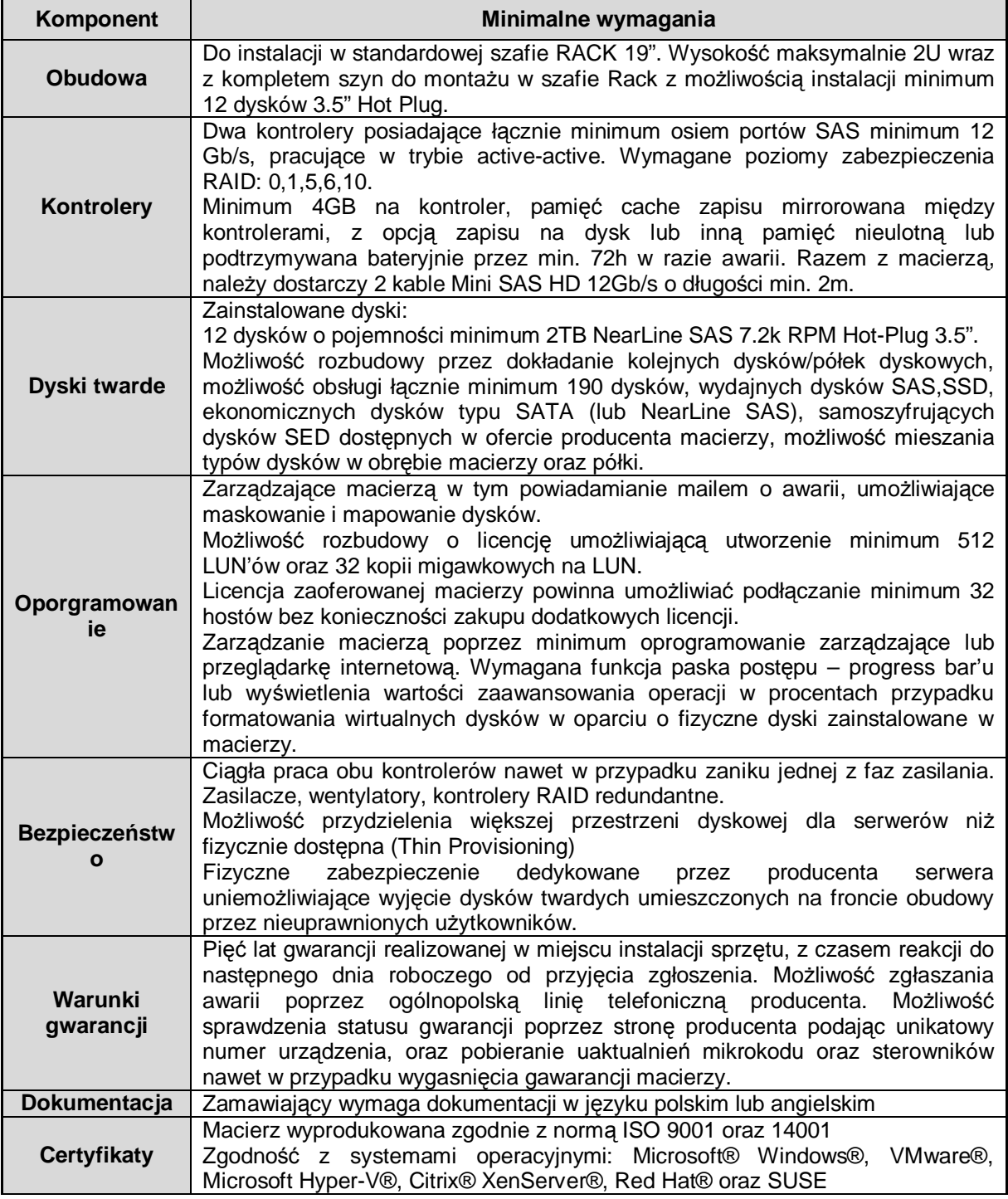

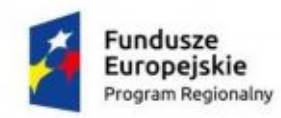

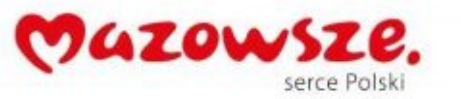

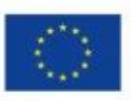

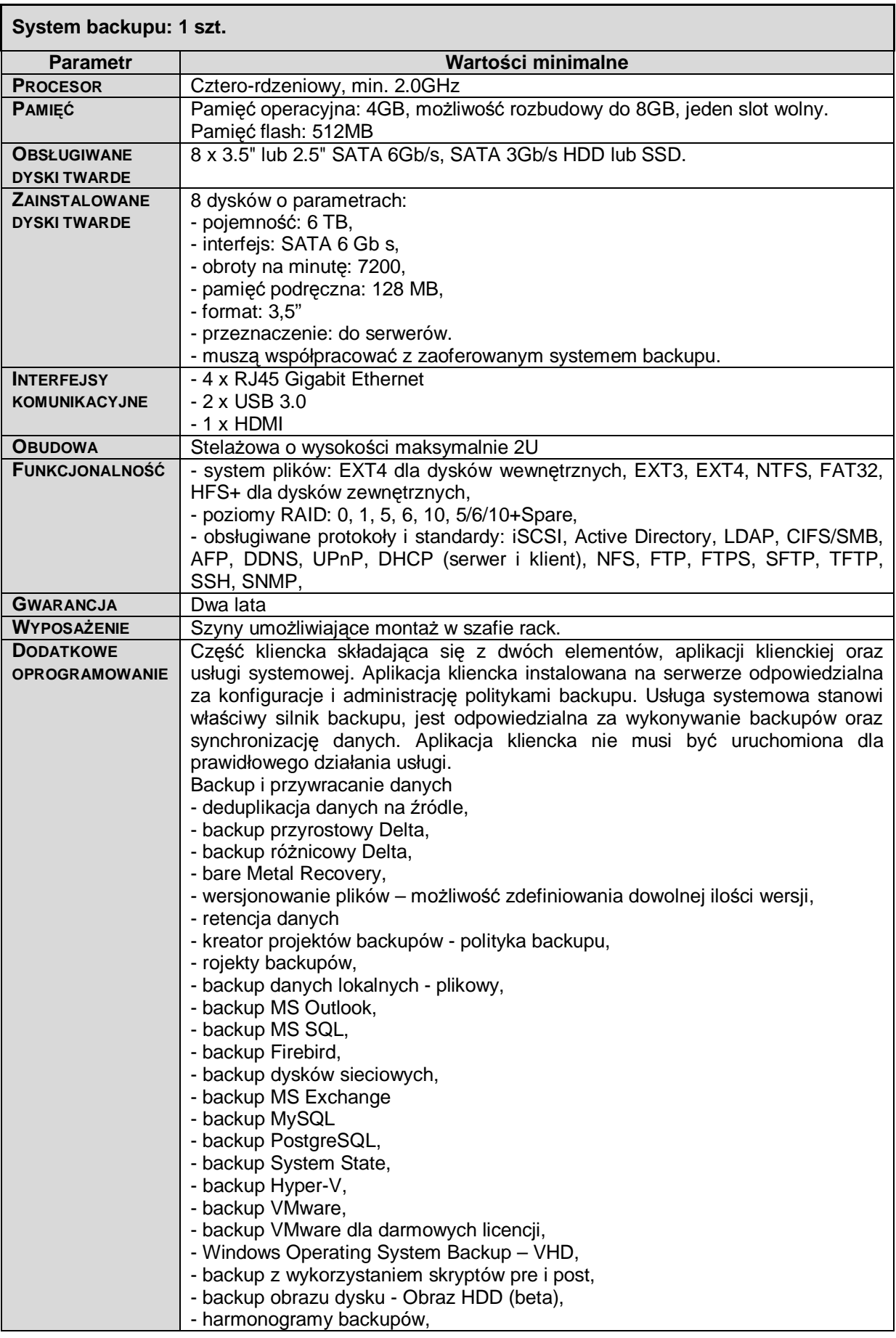

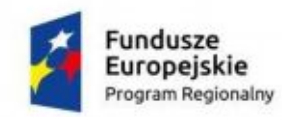

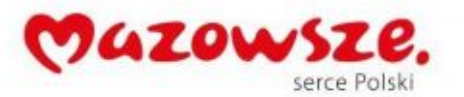

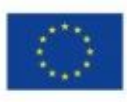

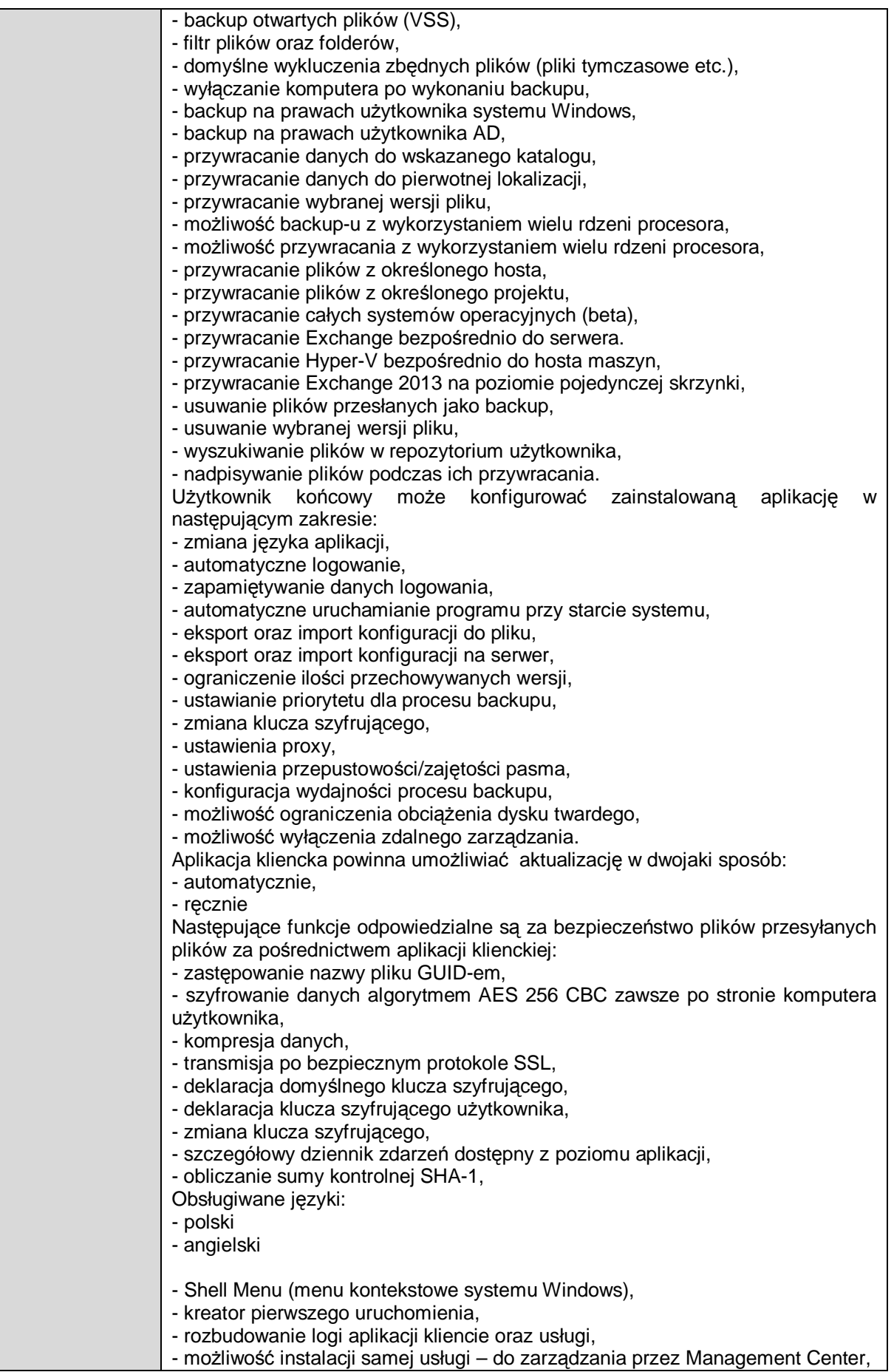

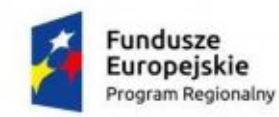

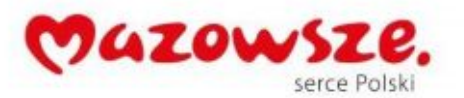

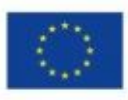

- automatycznie wyszukiwanie serwerów backupu w sieci, - komunikaty z tray, - wskazywanie statusu połączenia z serwerem, - mechanizm łatwego raportowania błędów. Aplikacje serwerowe są aplikacjami instalowanymi na serwerach świadczących usługi backupu. Do zarządzania nimi służy Mangement Center. Oprogramowanie ma działać w architekturze klient-serwer. System może być dowolnie skalowany. - bezpośrednia instalacja oprogramowania na serwerze sieciowym bez potrzeby wstawiania serwera pośredniego, - magazyn danych jako jednostka logiczna, - automatyzacja procesów związanych z uszkodzeniem magazynów - system sprawdzania integralności i spójności danych, - narzędzie do cyklicznego oczyszczenia magazynów ze zbędnych plików, - skalowalność oraz niezawodność, - platforma jest kompatybilna z Open Stack oraz Amazon (S3 i EC2), - współpraca z API urządzenia oferowanego w ramach postępowania pełniącego rolę serwera, CENTRALNE ZARZĄDZANIE - zdalne zarządzanie aplikacjami klienckimi, - tworzenie i edycja użytkowników, - możliwość tworzenia grup i przypisywania użytkowników do wybranej grupy, - zdalne tworzenie, na urządzeniach końcowych, projektów backupów podstawowych oraz zaawansowanych, - automatycznie wyszukiwanie serwerów backupu w sieci , - wyzwalanie backupów na aplikacjach klienckich, - edycja projektów backupów zapisanych na urządzeniach końcowych, - przywracanie danych, które zostały poddane backupowi, na dowolne urządzenie, - przywracanie danych, które zostały poddane backupowi, na komputer administratora, - zdalna konfiguracja utylizacji zasobów komputera klienckiego przez aplikacje podczas wykonywania backupu, - przypisywanie urządzeń do kont użytkowników, - usuwanie urządzeń przypisanych do użytkowników, - wgląd do dziennika zdarzeń poszczególnych użytkowników platformy, - zarządzanie magazynami danych, - grupowanie projektów w szablony,- - - - zarządzanie szablonami backupów, - przesyłanie zdefiniowanych szablonów do aplikacji klienckich, - zarządzanie sesjami backupu, - integracja z Active Directory – mapowanie użytkowników, - zdalna i cicha instalacja, - pobieranie informacji na temat urządzeń użytkowników aplikacji klienckich, - pobieranie aplikacji klienckich, - wgląd do logów wszystkich usług platformy, - możliwość raportowania błędów, - generowanie raportów oraz wykresów, - możliwość uruchomienia wykonanego obrazu dysku jako maszynę wirtualną bez konieczności użycia zewnętrznego wirtualizatora - funkcjonalność Bare Metal Recovery dająca możliwość przywrócenia systemu operacyjnego na nowym sprzęcie (np. nowym laptopie) oraz możliwość bezpośredniego zwirtualizowania zbackupowanego wcześniej systemu na nowym sprzęcie. Rozwiązanie powinno dostarczać wirtualizator niezbędny do uruchomienia maszyny wirtualnej z obrazu znajdującego się na medium backupowym. - zarządzanie szablonami backupu, - monitorowanie sesji, - wykresy oraz statystyki, - wskazywanie statusu połączenia z serwerem, - możliwość definiowania wielu ścieżek jednoczesnego zapisu dla jednego

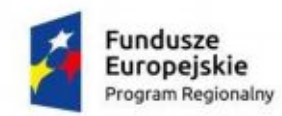

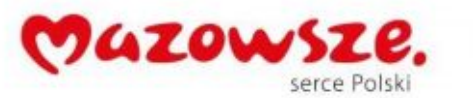

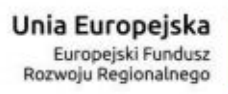

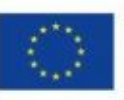

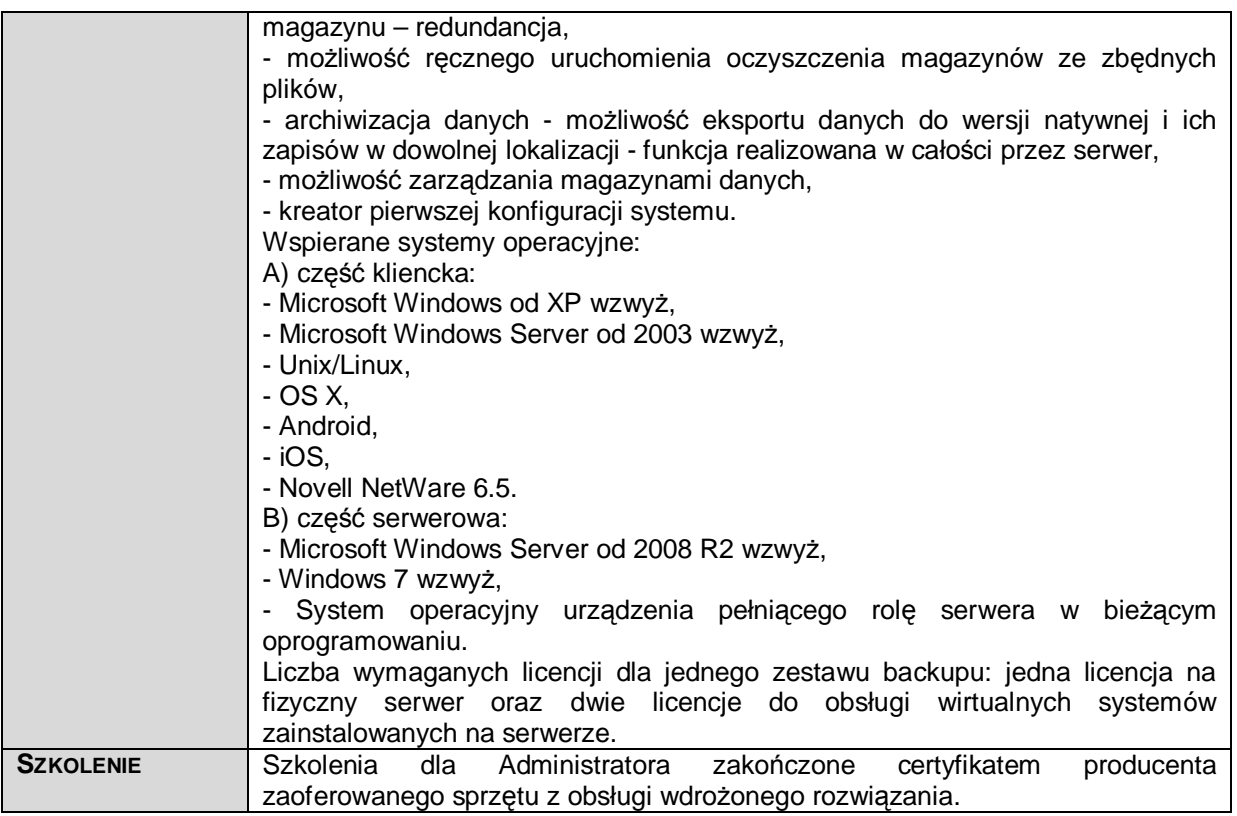

# **6.4. UPS – 1 szt**

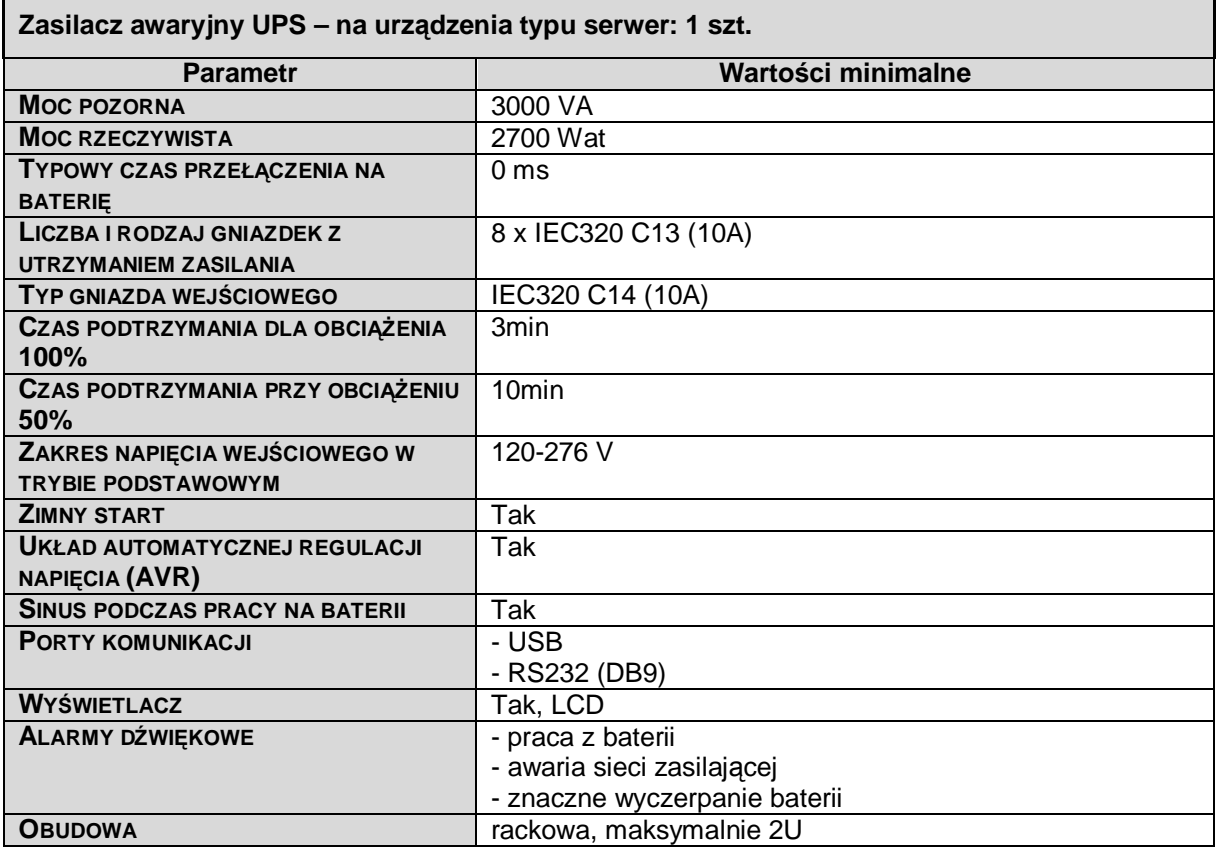

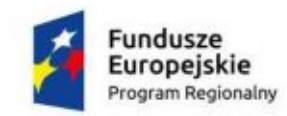

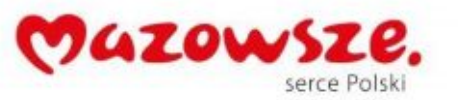

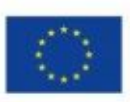

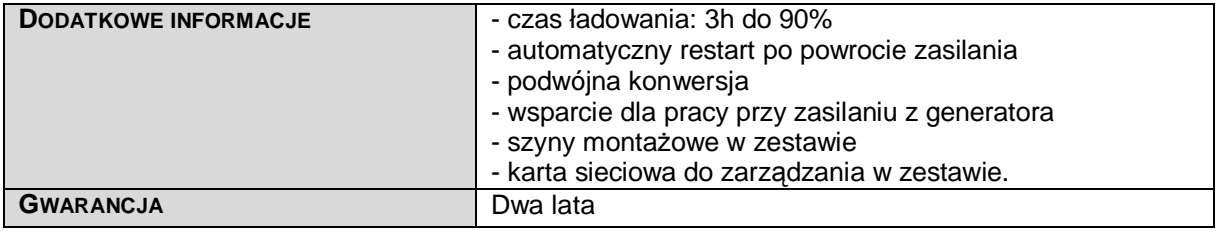

### **6.5. Urządzenie zapewniające bezpieczeństwo – 1 szt.**

Dostarczony system bezpieczeństwa musi zapewniać wszystkie wymienione poniżej funkcje bezpieczeństwa oraz funkcjonalności dodatkowe. Musi zostać skonfigurowany. Dopuszcza się, aby elementy wchodzące w skład systemu ochrony były zrealizowane w postaci zamkniętej platformy sprzętowej lub w postaci komercyjnej aplikacji instalowanej na platformie ogólnego przeznaczenia. W przypadku implementacji programowej dostawca musi zapewnić niezbędne platformy sprzętowe wraz z odpowiednio zabezpieczonym systemem operacyjnym.

Dla elementów systemu bezpieczeństwa wykonawca musi zapewnić wszystkie poniższe funkcionalności:

- · Monitoring i wykrywanie uszkodzenia elementów sprzętowych i programowych systemów zabezpieczeń oraz łączy sieciowych.
- · Możliwość łączenia w klaster Active-Passive każdego z elementów systemu.
- · Elementy systemu przenoszące ruch użytkowników muszą dawać możliwość pracy w jednym z dwóch trybów: Router/NAT lub transparent.
- · System realizujący funkcję Firewall musi dysponować minimum 10 interfejsami miedzianymi Ethernet 10/100/1000.
- · Możliwość tworzenia min 64 interfejsów wirtualnych definiowanych jako VLANy w oparciu o standard 802.1Q.
- · W zakresie Firewall'a obsługa nie mniej niż 500 tys jednoczesnych połączeń oraz 15 tys. nowych połączeń na sekundę.
- · System realizujący funkcję Firewall powinien być wyposażony w lokalny dysk o pojemności minimum 240 GB do celów logowania i raportowania. W przypadku kiedy system nie posiada dysku musi być dostarczony system logowania w postaci dedykowanej, odpowiednio zabezpieczonej platformy sprzętowej lub programowej.
- · System realizujący funkcję Firewall musi posiadać wbudowany w interfejs administracyjny system raportowania i przeglądania logów zebranych na urządzeniu. W przypadku kiedy system nie posiada dysku lub nie pozwala na podłączenie zewnętrznych nośników, musi być dostarczony system logowania w postaci dedykowanej, odpowiednio zabezpieczonej platformy sprzętowej lub programowej.
- · W ramach dostarczonego systemu ochrony muszą być realizowane wszystkie z poniższych funkcjonalności. Poszczególne funkcjonalności systemu bezpieczeństwa mogą być realizowane w postaci osobnych platform sprzętowych lub programowych:
	- o Kontrola dostępu zapora ogniowa klasy Stateful Inspection
	- o Ochrona przed wirusami antywirus [AV] (dla protokołów SMTP, POP3, HTTP, FTP, HTTPS). System AV musi umożliwiać skanowanie AV dla plików typu: rar, zip.
	- o Poufność danych IPSec VPN oraz SSL VPN
	- o Ochrona przed atakami Intrusion Prevention System [IPS/IDS]
	- o Kontrola stron Internetowych Web Filter [WF]
	- o Kontrola zawartości poczty antyspam [AS] (dla protokołów SMTP, POP3)
	- o Kontrola pasma oraz ruchu [QoS i Traffic shaping]
	- o Kontrola aplikacji oraz rozpoznawanie ruchu P2P
	- Analiza ruchu szyfrowanego protokołem SSL
- · Wydajność systemu Firewall min. 5 Gbps
- · Wydajność skanowania strumienia danych przy włączonych funkcjach: Stateful Firewall, Antivirus min. 800 Mbps
- · Wydajność ochrony przed atakami (IPS) min 2.8 Gbps
- · Wydajność VPN IPSec, nie mniej niż 1 Gbps

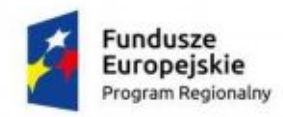

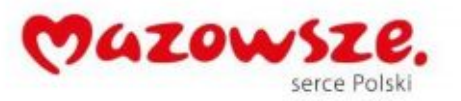

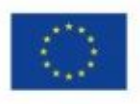

- · W zakresie realizowanych funkcjonalności VPN, wymagane jest nie mniej niż:
	- o Tworzenie połączeń w topologii Site-to-site oraz możliwość definiowania połączeń Client-to-site
	- o Producent oferowanego rozwiązania VPN powinien dostarczać klienta VPN współpracującego z proponowanym rozwiązaniem
	- o Monitorowanie stanu tuneli VPN i stałego utrzymywania ich aktywności
	- o Praca w topologii Hub and Spoke oraz Mesh
	- o Obsługa mechanizmów: IPSec NAT Traversal, DPD, Xauth
	- o Obsługa ssl vpn w trybach portal oraz tunel
- · Rozwiązanie musi zapewniać: obsługę Policy Routingu, routing statyczny i dynamiczny w oparciu o protokoły: RIPv2, OSPF, BGP.
- · Translacja adresów NAT adresu źródłowego i NAT adresu docelowego.
- Polityka bezpieczeństwa systemu zabezpieczeń musi uwzględniać adresy IP, interfejsy, protokoły, usługi sieciowe, użytkowników, reakcje zabezpieczeń, rejestrowanie zdarzeń oraz zarządzanie pasmem sieci (m.in. pasmo gwarantowane i maksymalne, priorytety).
- · Możliwość tworzenia wydzielonych stref bezpieczeństwa Firewall np. DMZ.
- · Silnik antywirusowy musi umożliwiać skanowanie ruchu w obu kierunkach komunikacji dla protokołów działających na niestandardowych portach (np. FTP na porcie 2021).
- · Ochrona IPS musi opierać się co najmniej na analizie protokołów i sygnatur. Baza wykrywanych ataków musi zawierać co najmniej 1000 wpisów. Dodatkowo musi być możliwość wykrywania anomalii protokołów i ruchu stanowiących podstawową ochronę przed atakami typu DoS oraz DDos.
- · Funkcja kontroli aplikacji musi umożliwiać kontrolę ruchu na podstawie głębokiej analizy pakietów, nie bazując jedynie na wartościach portów TCP/UDP.
- · Baza filtra WWW pogrupowana w min 50 kategorii tematycznych. W ramach filtra www muszą być dostępne m.in. kategorie spyware, malware, spam, proxy avoidance, sieci społecznościowe, zakupy. Administrator musi mieć możliwość nadpisywania kategorii oraz tworzenia wyjątków i reguł omijania filtra WWW.
- · Automatyczne ściąganie sygnatur ataków, aplikacji , szczepionek antywirusowych oraz ciągły dostęp do globalnej bazy zasilającej filtr URL.
- · System zabezpieczeń musi umożliwiać wykonywanie uwierzytelniania tożsamości użytkowników za pomocą nie mniej niż:
	- o Haseł statycznych i definicji użytkowników przechowywanych w lokalnej bazie systemu
	- o Haseł statycznych i definicji użytkowników przechowywanych w bazach zgodnych z LDAP
	- o Haseł dynamicznych (RADIUS) w oparciu o zewnętrzne bazy danych
	- o Rozwiązanie musi umożliwiać budowę architektury uwierzytelniania typu Single Sign On w środowisku Active Directory bez konieczności instalowania jakiegokolwiek oprogramowania na kontrolerze domeny
- · W zakresie realizowanych funkcjonalności systemu raportowania i przeglądania logów, wymagane jest nie mniej niż:
	- o Posiadanie predefiniowanych raportów dla ruchu WWW, modułu IPS, skanera antywirusowego i antyspamowego
	- o Generowanie co najmniej 25 różnych typów raportów
- · System raportowania i przeglądania logów wbudowany w system bezpieczeństwa nie może wymagać dodatkowej licencji do swojego działania
- · Element oferowanego systemu bezpieczeństwa realizujący zadanie Firewall musi posiadać certyfikat ICSA lub EAL4+ dla rozwiązań kategorii Network Firewall.
- · Elementy systemu muszą mieć możliwość zarządzania lokalnego (HTTPS, SSH) jak i współpracować z dedykowanymi platformami do centralnego zarządzania i monitorowania. Komunikacja systemów zabezpieczeń z platformami zarządzania musi być realizowana z wykorzystaniem szyfrowanych protokołów.
- · Wymaga się, aby dostawa obejmowała również:
	- o Minimum 36-miesięczną gwarancję na dostarczone elementy systemu liczoną od dnia zakończenia wdrożenia całego systemu.
	- o Licencje dla wszystkich funkcji bezpieczeństwa producentów na okres minimum 36 miesięcy liczoną od dnia zakończenia wdrożenia całego systemu.

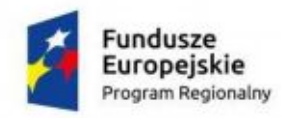

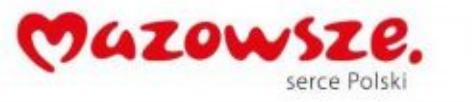

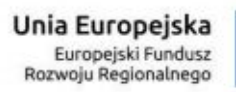

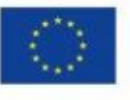

· Szkolenia dla Administratora zakończone certyfikatem producenta zaoferowanego sprzętu z obsługi wdrożonego rozwiązania.